# Robust Control **Toolbox**

**For Use with MATLAB®**

Modeling

 $\Box$  Simulation

□ Implementation

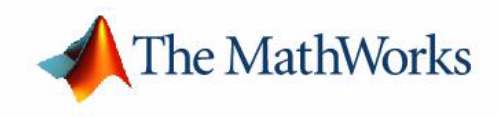

User's Guide

*Version 2*

#### **How to Contact The MathWorks:**

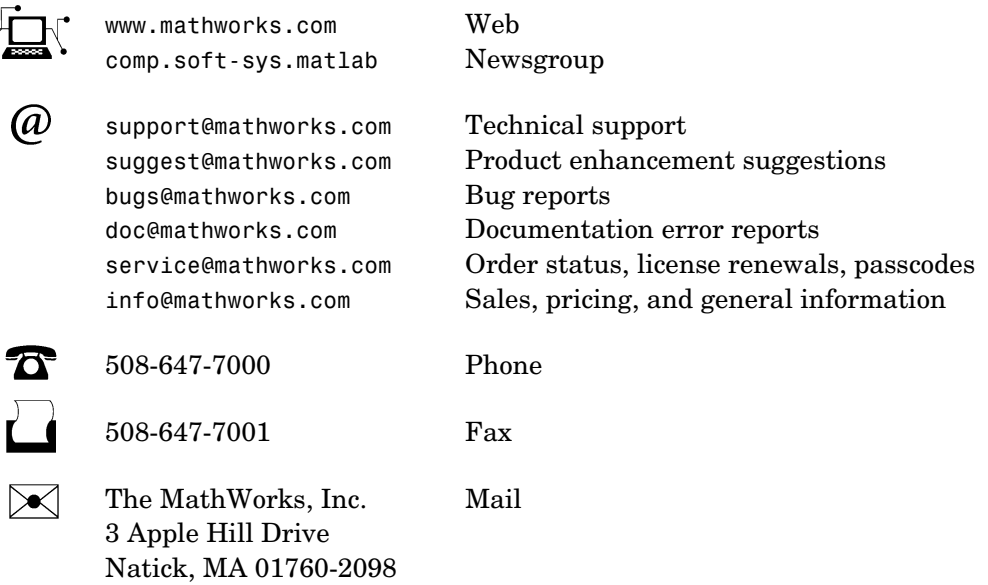

For contact information about worldwide offices, see the MathWorks Web site.

#### *Robust Control Toolbox User's Guide*

COPYRIGHT 1992 - 2004 by The MathWorks, Inc.

The software described in this document is furnished under a license agreement. The software may be used or copied only under the terms of the license agreement. No part of this manual may be photocopied or reproduced in any form without prior written consent from The MathWorks, Inc*.*

FEDERAL ACQUISITION: This provision applies to all acquisitions of the Program and Documentation by, for, or through the federal government of the United States. By accepting delivery of the Program or Documentation, the government hereby agrees that this software or documentation qualifies as commercial computer software or commercial computer software documentation as such terms are used or defined in FAR 12.212, DFARS Part 227.72, and DFARS 252.227-7014. Accordingly, the terms and conditions of this Agreement and only those rights specified in this Agreement, shall pertain to and govern the use, modification, reproduction, release, performance, display, and disclosure of the Program and Documentation by the federal government (or other entity acquiring for or through the federal government) and shall supersede any conflicting contractual terms or conditions. If this License fails to meet the government's needs or is inconsistent in any respect with federal procurement law, the government agrees to return the Program and Documentation, unused, to The MathWorks, Inc.

MATLAB, Simulink, Stateflow, Handle Graphics, and Real-Time Workshop are registered trademarks, and TargetBox is a trademark of The MathWorks, Inc.

Other product or brand names are trademarks or registered trademarks of their respective holders.

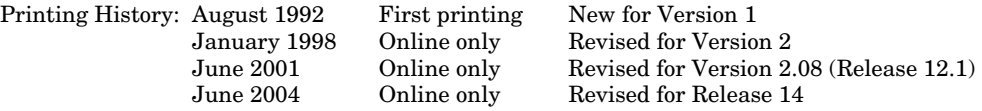

# **Contents**

# **[Tutorial](#page-6-1)**

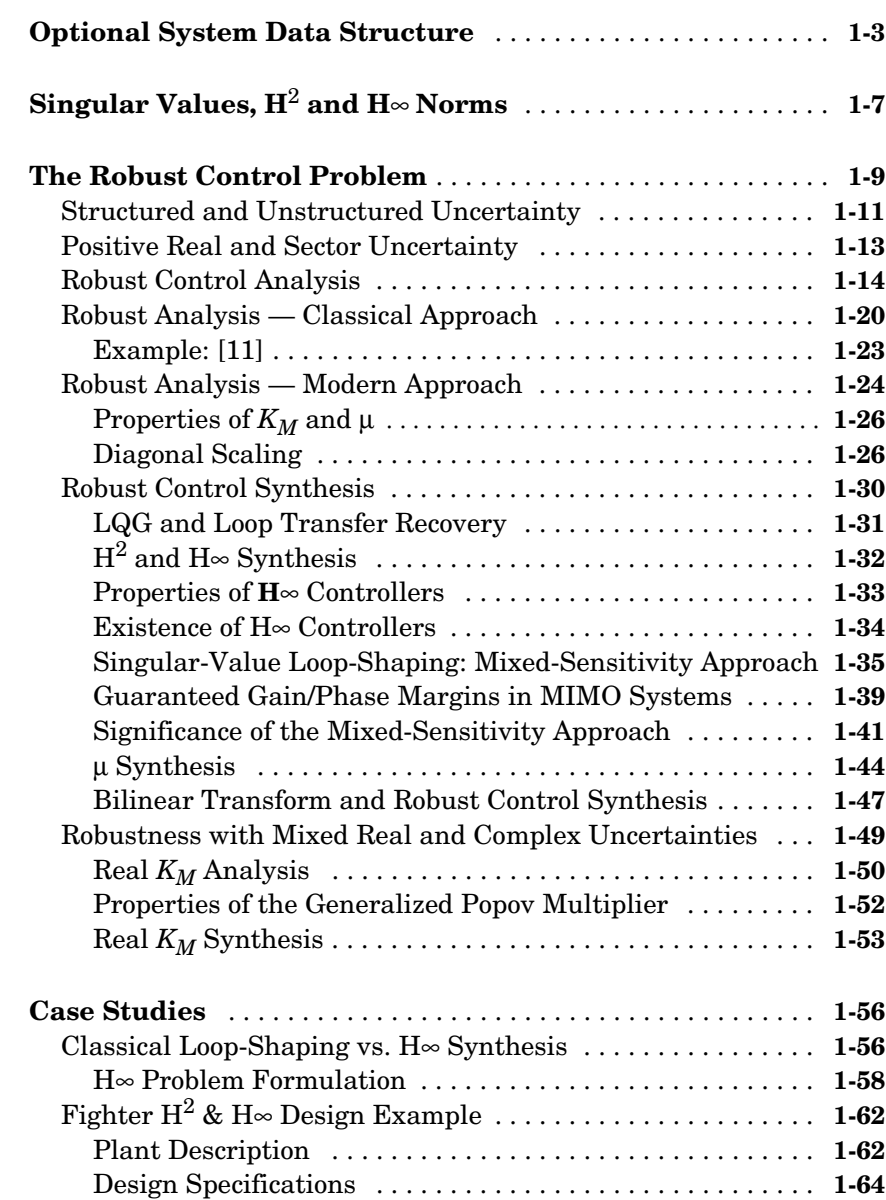

*[1](#page-6-0)*

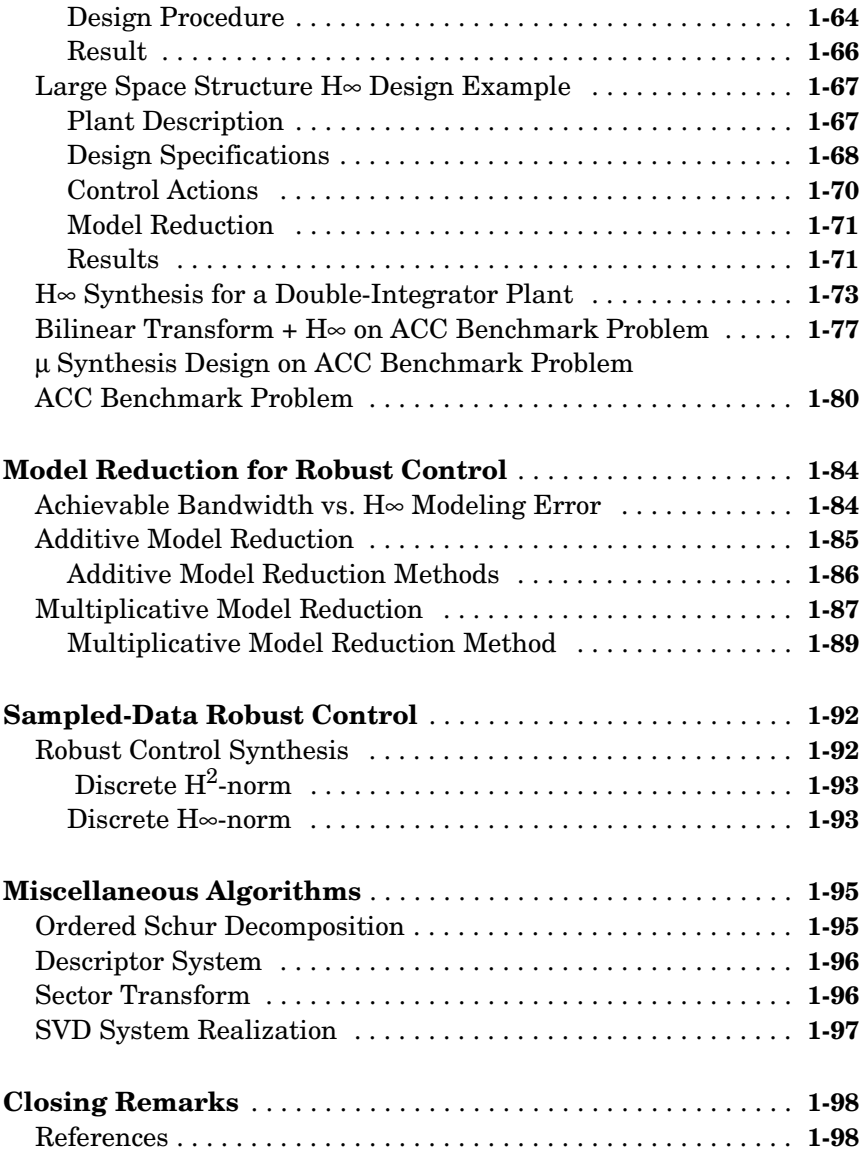

# *[2](#page-110-0)*

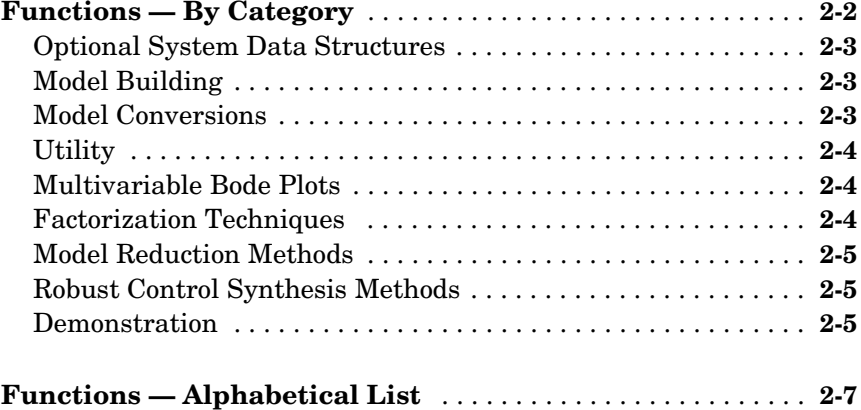

# <span id="page-6-1"></span>Tutorial

[Optional System Data Structure \(p. 1-4\)](#page-9-0) [Singular Values, H2 and H• Norms \(p. 1-8\)](#page-13-0) [The Robust Control Problem \(p. 1-10\)](#page-15-0) [Case Studies \(p. 1-57\)](#page-62-0) [Model Reduction for Robust Control \(p. 1-85\)](#page-90-0) [Sampled-Data Robust Control \(p. 1-93\)](#page-98-0) [Miscellaneous Algorithms \(p. 1-96\)](#page-101-0) [Closing Remarks \(p. 1-99\)](#page-104-0)

<span id="page-6-0"></span>**1**

The MATLAB (R) collection of matrix manipulation routines has proved to be extremely useful to control engineers and system researchers in developing the software tools to do control system design in many different fields.

The Robust Control Toolbox is written in M-files using the matrix functions of the Control System Toolbox and MATLAB. It enables you to do "robust" multivariable feedback control system modeling, analysis and design based on the singular-value Bode plot. Many of the functions described in this guide incorporate theory originally developed at USC by the authors. The early version of the Robust Control Toolbox called LINF was distributed widely [2].

The Robust Control Toolbox includes tools that facilitate the following:

**• Robust Analysis**

Singular Values [\[12,](#page-105-0) [29](#page-107-0)]. Characteristic Gain Loci [\[25](#page-106-0)].

Structured Singular Values [[31,](#page-107-1) [32](#page-107-2), [13\]](#page-105-1).

**• Robust Synthesis**

 $\mu$  synthesis [[33,](#page-107-3) [15\]](#page-106-1).

LQG/LTR, Frequency-Weighted LQG [\[12](#page-105-0), [29\]](#page-107-0).

**H**<sup>2</sup>, **H**<sup>∞</sup> [\[16](#page-106-2), [34,](#page-107-4) [18,](#page-106-3) [36](#page-107-5), [37,](#page-107-6) [28,](#page-107-7) [24](#page-106-4), [19\]](#page-106-5).

#### **• Robust Model Reduction**

Optimal Descriptor Hankel (with Additive Error Bound) [[37\]](#page-107-6).

Schur Balanced Truncation (with Additive Error Bound) [[39\]](#page-108-0).

Schur Balanced Stochastic Truncation (with Multiplicative Error Bound) [\[40](#page-108-1)].

**• Sampled-Data Robust Control** [\[35](#page-107-8), [38](#page-108-2)]

Useful features of the Robust Control Toolbox include the structured singular value (perron, psv, osborne, ssv), µ synthesis tools (fitd, augd) and an optional system data structure (mksys, branch, tree) that simplifies user interaction and saves typing by enabling a system and related matrices to be represented by a single MATLAB variable. The function hinf has been improved in a number of ways, including more informative displays and more reliable algorithms. The function hinfopt automatically computes optimal **H**<sup>∞</sup> control laws via the so-called "gamma-iteration."

A demonstration M-file called rctdemo runs through the above features of the Robust Control Toolbox with a modern fighter aircraft and a large space

structure design example. To start the demo, execute rctdemo from inside MATLAB.

# <span id="page-9-0"></span>**Optional System Data Structure**

This section introduces a useful feature of the Robust Control Toolbox—a hierarchical data structure that can simplify the user interaction with the toolbox. If this is your first time reading, you may skip this section and come back to it later.

Among the features of the Robust Control Toolbox is a set of M-files which permit data describing a system or collection of systems to be incorporated in, and extracted from, a single MATLAB variable called a "tree", which can be created by the MATLAB function tree. The tree data structure simplifies MATLAB operations tremendously by allowing you to represent systems of matrices (and even systems of systems or systems of matrices) by a single MATLAB variable. In particular, a single variable can be used to represent the matrices describing a plant, a controller or both, thereby vastly simplifying user interaction with MATLAB.

The following M-files have been developed to endow MATLAB with the hierarchical tree data structure. They are

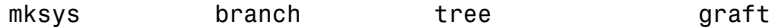

These functions enable many matrices, along with their names and relationships to each other to be represented by a single tree variable. For example, a state-space system representation (A,B,C,D) is a special kind of tree. The following elaborate the use of this data structure.

mksys: This function can pack matrices describing a system into a single MATLAB variable. For example,

```
ssg = mksys(ag, bg, cg, dg);TSS = mksys(A,B1,B2,C1,C2,D11,D12,D21,D22,'tss');
```
allows the four state-space system matrices (ag,bg,cg,dg) to be represented by ssg, and the two-port state-space system (A,B1,B2,...) to be packed into TSS. A variety of system types can be similarly handled via an identification variable at the end of the input arguments of the function mksys. For example, the command desg = mksys(ag,bg,cg,dg,eg,'des'); packs a descriptor system into desg, etc.

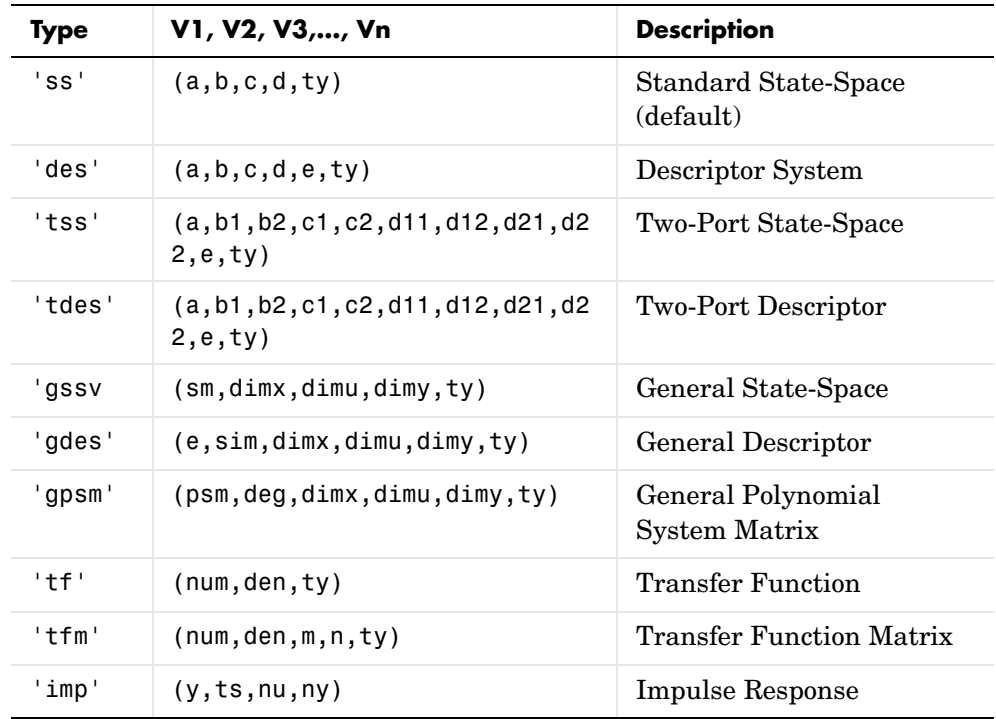

branch: This function recovers the matrices packed in a system or tree variable selectively. For example,

[D11,C2] = branch(TSS,'d11,c2');

recovers the matrices D11 and C2 from the system TSS and

 $ag = branch(ssg,'a');$ 

recovers the matrix ag from the state-space system ssg.

To recover all the matrices from ssg at once, you may type

 $[ag, bg, cg, dg] = branch(ssg);$ 

tree: This function provides a general tool for creating hierarchical data structures containing matrices, strings and even other trees. It is used as a subroutine by mksys. For example, if you wish to keep track of the two-port plant  $(A, B1, B2, \ldots)$ , along with the controller  $(af, bf, cf, df)$ , the frequency response [w;sv] along with the name Aircraft Design Data, you simply do the following

```
fr = tree('w, sv', w, sv);DesignData = \ldotstree('plant,controller,freq,name',TSS,ssf,fr,... 
'Aircraft Design Data');
```
[Figure 1-1, Branch Structure of the tree Variable](#page-12-0) shows the branch structure of the tree variable DesignData. This tree variable has two levels, since the branches named plant, controller, and freq are themselves trees. However, there is in general no limit to the number of levels a tree can have.

To recover the variable name from the first level of the tree DesignData, we type

```
name = branch(DesignData,'name') 
ans =Aircraft Design Data
```
The list of names of "root branches" of the tree is always stored in the tree as branch 0. For example, to find the names of the root branches in the tree variable DesignData, type the following

```
branch(DesignData,0) 
ans =plant,controller,freq,name
```
To recover the value of the matrix c1 in the branch plant of the second level of the tree DesignData, we type

```
 C1 = branch(DesignData,'plant/c1');
```
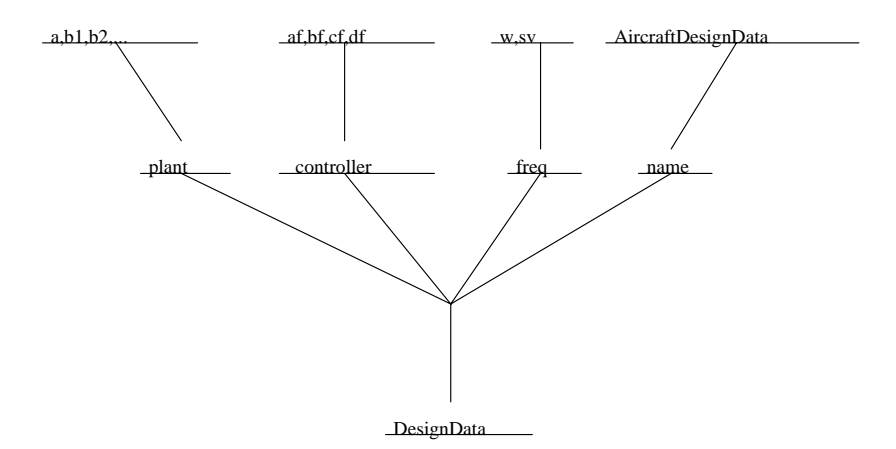

#### <span id="page-12-0"></span>**Figure 1-1: Branch Structure of the tree Variable**

The M-files in the Robust Control Toolbox have been reinforced to optionally accept the system data structure to simplify user interaction and to reduce the amount of typing required. Whenever a Robust Control Toolbox function encounters a tree variable representing a system among it input arguments, it automatically checks to see if the variable is in fact a system. If it is a system, then the function automatically expands the input argument list, replacing the system variable by the matrices stored in it. For example, the following two commands perform the same computation.

```
hinf(TSS); 
hinf(A,B1,B2,C1,C2,D11,D12,D21,D22);
```
The latter, longer form illustrates the fact that the use of system variables is entirely optional in the Robust Control Toolbox. The traditional but cumbersome method of passing system matrices one at a time as multiple arguments to a function is still acceptable, thus ensuring compatibility with other MATLAB toolboxes and earlier versions of the Robust Control Toolbox. See the Reference chapter for details on mksys, branch, and tree.

# <span id="page-13-0"></span>**Singular Values, H**2 **and H**<sup>∞</sup> **Norms**

The *singular values* of a rank *r* matrix  $A \in C^{m \times n}$ , denoted  $\sigma_i$  are the non-negative square-roots of  $A^*A\,$  the eigenvalues of ordered such that  $A \in C^{m \times n}$ , denoted  $\sigma_i$ *A*\**A*

$$
\sigma_1 \ge \sigma_2 \ge \dots \ge \sigma_p, \ p \ \min\{m, \ n\}
$$

If  $r < p$  then there are  $p - r$  zero singular values, i.e.,

$$
\sigma_{r+1} = \sigma_{r+2} = \ldots = \sigma_p = 0
$$

There exist two unitary matrices  $U \in C^{m \wedge m}$ ,  $V \in C^{m \wedge n}$  and a diagonal matrix  $\Sigma \in R^{m \times n}$  such that  $U \in C^{m \times m}$ ,  $V \in C^{m \times n}$  $\Sigma \in \mathbb{R}^{m \times n}$ 

$$
A = U\Sigma V^* = U \begin{bmatrix} \Sigma_r & 0 \\ 0 & 0 \end{bmatrix} V^*
$$

where  $\Sigma_r = diag(\sigma_1, \sigma_2, ..., \sigma_r)$ ; this is called the *singular-value decomposition*  ${\rm (SVD)}$  of matrix  $A.$  The greatest singular value  $\sigma_1$  is sometimes denoted

$$
\overline{\sigma}(A) = \sigma_1
$$

If *A* is a square  $n \times n$  matrix, then the *n*-th singular value (i.e., the least singular value) is denoted

$$
\overline{\sigma}(A) \stackrel{\Delta}{=} \sigma_n
$$

Some useful properties of singular values are

$$
\mathbf{1} \quad \overline{\sigma}(A) = \max_{x \in C^n} \frac{\|Ax\|}{\|x\|}
$$

$$
2 \quad \underline{\sigma}(A) = \min_{x \in C^n} \frac{\|Ax\|}{\|x\|}
$$

**3**  $\underline{\sigma}(A) \le |\lambda_i(A)| \le \sigma(A)$ , where  $\lambda_i$  denotes the *i*-th eigenvalue of A.

4 If 
$$
A^{-1}
$$
 exists,  $\underline{\sigma}(A) = \frac{1}{\bar{\sigma}(A^{-1})}$ 

5 If 
$$
A^{-1}
$$
 exists,  $\bar{\sigma}(A) = \frac{1}{\underline{\sigma}(A^{-1})}$ 

- **6**  $\overline{\sigma}(\alpha A) = |\alpha| \overline{\sigma}(A)$
- **7**  $\overline{\sigma}(A+B) \leq \overline{\sigma}(A) + \overline{\sigma}(B)$
- **8**  $\sigma(AB) \leq \sigma(A)\sigma(B)$

$$
9 \quad \underline{\sigma}(A) - \overline{\sigma}(E) \le \underline{\sigma}(A + E) \le \underline{\sigma}(A) + \overline{\sigma}(E)
$$

- **10** max $\{\overline{\sigma}(A), \overline{\sigma}(B)\} \leq \overline{\sigma}([AB]) \leq \sqrt{2} \max\{\overline{\sigma}(A), \overline{\sigma}(B)\}$
- **11**  $\max_{i,j} |a_{i,j}| \leq \sigma(A) \leq n \max_{i,j} |a_{i,j}|$ **12**  $\sum \sigma_i^2$ *i* = 1  $\sum_{i=1}^{n} \sigma_i^2$  = Trace( $A^*A$ )

Property 1 is especially important because it establishes the greatest singular value of a matrix  $A$  as the maximal "gain" of the matrix as the input vector "x" varies over all possible directions.

For stable Laplace transform matrices  $G(s) \in C^{m \times n}$ ,  $p = \min\{m, n\}$ , define the  $H^2$ -norm and the  $H^{\infty}$ -norm terms of the frequency-dependent singular values of  $G(j\omega)$  :

 $H^2$ -norm:

$$
|G\|_2 \stackrel{\Delta}{=} \left[ \int_{-\infty}^{\infty} \sum_{i=1}^p \left( \sigma_i(G(j\omega)) \right)^2 d\omega \right]^{\frac{1}{2}}
$$

**H**∞-norm:

 $G\Vert_{_\infty}\!\stackrel{\Delta}{=}\, \sup_{\omega}\!\overline{\sigma}\left(G(j\omega)\right)\quad\text{(sup: the least upper bound)}$ 

# <span id="page-15-0"></span>**The Robust Control Problem**

In the past two decades there have been great advances in the theory for the design of robustly uncertainty-tolerant multivariable feedback control systems [[8](#page-105-2), [9\]](#page-105-3). Many of the questions that created the much lamented "gap" of the 1970's between the theory and practice of control design have been resolved, at least partially, in the wake of the renewed concern of control theorists with such feedback issues such as stability margin, sensitivity, disturbance attenuation and so forth. Out of this renewed concern has emerged the singular value Bode plot as a key indicator of multivariable feedback system performance (e.g., [\[12,](#page-105-0) [29\]](#page-107-0)). The singular value thus joins such previously used measures of multivariable feedback system performance as dominant pole locations (related to disturbance rejection bandwidth and transient response), transmission zeros (related to steady-state response and "internal models") and rms error of control signals (from the **L**2 Wiener-Hopf/LQG optimal control theory, [\[1,](#page-104-2) [45](#page-108-3), [46](#page-108-4)]).

The real problem in robust multivariable feedback control system design is to synthesize a control law which maintains system response and error signals to within prespecified tolerances despite the effects of uncertainty on the system. Uncertainty may take many forms but among the most significant are noise/disturbance signals and transfer function modeling errors. Another source of uncertainty is unmodeled nonlinear distortion. Uncertainty in any form is no doubt the major issue in most control system designs. Consequently people have adopted a standard quantitative measure for the size of the uncertainty, viz., the  $H^{\infty}$  norm.

The general *robust control problem* is described mathematically as follows (See [Figure 1-2, Canonical Robust Control Problem\)](#page-16-0):

*Given a multivariable plant P(s*)*, find a stabilizing controller F(s*) *such that the*   $_{y_{1}u_{1}}$  satisfies  $_{y_{1}u_{1}}$  satisfies

$$
\frac{1}{K_M(T_{y_1u_1}(j\omega))}<1
$$

*where*

$$
K_M(T_{y_1u_1})^{\underline{def}} \quad \inf{\overline{\sigma}(\Delta)} \quad \underline{\det((I - T_{y_1u_1})\Delta)} = 0
$$

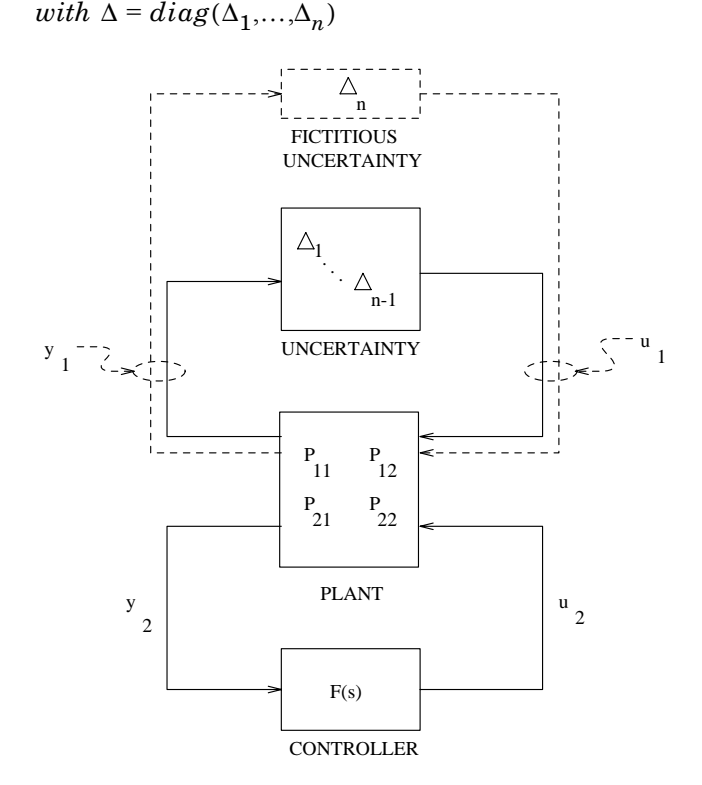

<span id="page-16-0"></span>**Figure 1-2: Canonical Robust Control Problem**

The condition  $1/K_M(T_{y_1u_1}(j\omega)) < 1$  is "robustness criterion." The quantity  $K_M$ is "size" of the smallest uncertainty  $\Delta$  , as measured by the singular value at each frequency, that can destabilize the closed-loop system. The function  $K_M$ is the so-called *diagonally perturbed multivariable stability margin* (MSM) introduced by Safonov and Athans [\[30](#page-107-9), [32](#page-107-2)], the reciprocal of which is known as  $\mu$ , the *structured singular value* (SSV) [\[13](#page-105-1)] —. i.e., $K_M = \pm$ . More precisely, when  $\Delta_n$  is not present, this problem is called the *robust* stability problem. Doyle, Wall and Stein [\[14](#page-105-4)] introduced the extra uncertainty  $\Delta_n$  to represent the performance specification  $\sigma(T_{ed}(j\omega)) \leq 1$  which, according to their *robust performance theorem*, is satisfied if and only if  $1/K_M(T_{y_1\mu_1}(j\omega)) \leq 1$ . Thus, the problem set-up in [Figure 1-2, Canonical Robust Control Problem](#page-16-0) completely addresses the issues in robust control system design, i.e., robustness and performance.  $\frac{1}{\Delta_n}$  is not present, this problem is called the *robust*<sup>1</sup><sup>8</sup>

Unfortunately the computation of  $K_M(T_{y_1u_1})$  involves a nonconvex optimization over  $\Delta$  and so cannot, in general, be solved by the standard gradient-descent nonlinear programming techniques for which convexity of constraints and cost is required to assure convergence. Fortunately, computable upper bounds on  $1/K_M$  do exist and have provided simple  ${\rm alternative}$  for computing  $K_M$  :

$$
\frac{1}{K_m(T_{y_1u_1})} = \mu(T_{y_1u_1}) = \inf_{D \in \mathbf{D}} \|DT_{y_1u_1}D^{-1}\|_{\infty} = \|D_p T_{y_1u_1}D^{-1}\|_{\infty}
$$

where  $D_p \in D$  denotes the Perron optimal scaling matrix [[32\]](#page-107-2), and  $\mathbf{D} :=$ . Clearly,  $T_{n,u}$  is also an upper bound on  $\{ \text{diag} | (d_1I, ..., d_nI) | d_i > 0 \}$ . Clearly,  $||T_{y_1u_1}||_{\infty}$  is also an upper bound on  $1/K_M$ , albeit possibly a very conservative one. If any of the upper bounds satisfies the robust performance constraints, it is sufficient to guarantee that  $\mu$ , or  $K_M$ , satisfies them as well.

Therefore, from a robust control *synthesis* point of view, the problem is to find a stabilizing  $F(s)$  to "shape" the  $\mu(T_{y_1\mu_1})$  function (or its upper bounds) in the frequency domain. On the other hand, from a robust control *analysis* point of view, the problem is to compute the MSM  $K_m(T_{y_1u_1})$  , (or its bounds).

## <span id="page-17-0"></span>**Structured and Unstructured Uncertainty**

Practically, each of the  $\Delta_i$ 's ( $i = 1, ..., n$ ) may itself be a matrix and represent a different kind of physical uncertainty. Two types of uncertainty are defined in robust control — *unstructured* and *structured*.

*Unstructured uncertainty* usually represents frequency-dependent elements such as actuator saturations and unmodeled structural modes in the high frequency range or plant disturbances in the low frequency range. Their relations to the *nominal plant* can be either *additive*

$$
G = \overline{G} + \Delta_A
$$

or *multiplicative*

$$
G = (I + \Delta_M)\overline{G}
$$

Both can be considered as norm bounded quantities, i.e., using **H**∞ norm  $\Delta \parallel_{\infty} < r$ . where *r* is a given positive number.

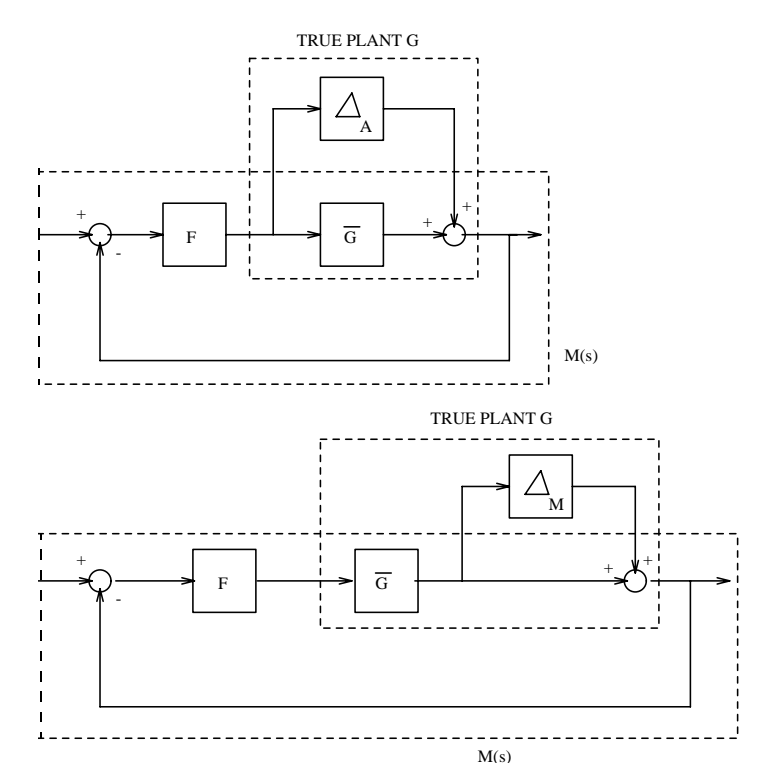

[Figure 1-3, Additive and Multiplicative Unstructured Uncertainty](#page-18-0) shows the block diagrams of these two unstructured uncertainties.

#### <span id="page-18-0"></span>**Figure 1-3: Additive and Multiplicative Unstructured Uncertainty**

*Structured Uncertainty* represents parametric variations in the plant dynamics, for example:

- **1** Uncertainties in certain entries of state-space matrices (*A, B, C, D*), e.g., the uncertain variations in an aircraft's stability and control derivatives.
- **2** Uncertainties in specific poles and/or zeros of the plant transfer function.
- **3** Uncertainties in specific loop gains/phases.

The very general setup in [Figure 1-2, Canonical Robust Control Problem](#page-16-0)  allows a control system designer to capture all these uncertainties, both structured and unstructured, and formulate them into the design. The provides software tools for robustness analysis and robust control law synthesis within this very general framework.

## <span id="page-19-0"></span>**Positive Real and Sector Uncertainty**

The setup of the *robust control problem* in [Figure 1-2, Canonical Robust](#page-16-0)  [Control Problem](#page-16-0) handles much more than just the case of  $\Delta_i(j\omega)$  satisfying  $\Delta_i$ <sub>*i*</sub> ≤ 1. Using the *sector transform* [\[50](#page-109-0), [28](#page-107-7)], this setup readily extends to admit transfer function matrix  $\Delta_i$  (s)'s and even nonlinear  $\Delta_i$ 's satisfying a general, possibly frequency-dependent sector condition.

**Definition**: *Given matrices*  $A(s)$  *and*  $B(s)$  *and let*  $\Delta(s)$  *be a stable transfer function matrix. If* 

 $Re[(\gamma - Ax)^*(\gamma - Bx)] \leq 0$ 

*for all s* =  $j\omega$  *and y* =  $\Delta(j\omega)x$  *, then we say* 

 $\Delta(s)$  ⊂ sector[ $A,B$ ]

*More generally, if*  $A_{11}(s)$ *,*  $S_{12}(s)$ *,*  $S_{21}(s)$ *,*  $S_{22}(s)$  *are stable transfer function matrices and if* 

$$
Re[(S_{11}(s)x+S_{12}(s)y)*(S_{21}(s)x+S_{22}(s)y)]\leq 0
$$

*for all s* = *j*ω *and all y* =  $\Delta(j\omega)x$ *, then we say* 

 $\Delta(s)$  ⊂ sector[ $S(s)$ ]

For example, physically-dissipative force-velocity transfer function matrices such as those associated with mechanical structures having collocated actuators and sensors are positive real, i.e., inside *sector[0,* ∞], and the transformation

$$
\bar{y} = y + u
$$

$$
\bar{u} = y + u
$$

 ${\rm transforms}$  a positive-real relation  $u = \Delta y \,$  into an equivalent relation  $\tilde u \,$  =  $\Delta \tilde y$ satisfying

$$
\|\tilde{\Delta}\|_{\infty} < 1
$$

The case of general *A(s*), *B(s*) matrices may be handled similarly.

The function sectf.m in the Robust Control Toolbox allows you to perform the sector transform in the state-space framework. See the Reference section for details.

# <span id="page-20-0"></span>**Robust Control Analysis**

The goal of robust analysis is to measure the *Multivariable Stability Margin* (MSM) "seen" by the uncertainties using a proper, nonconservative analytical tool. In other words, we are interested in finding out *how big*  $\Delta$  *can be before instability occurs*.

Two tasks are involved in computing the MSM:

Task 1: Define the uncertainty model

Task 2: Pull out the uncertainty channels (structured or unstructured) into a M-∆ form as shown in [Figure 1-4, Robust Analysis M- Diagram](#page-20-1).

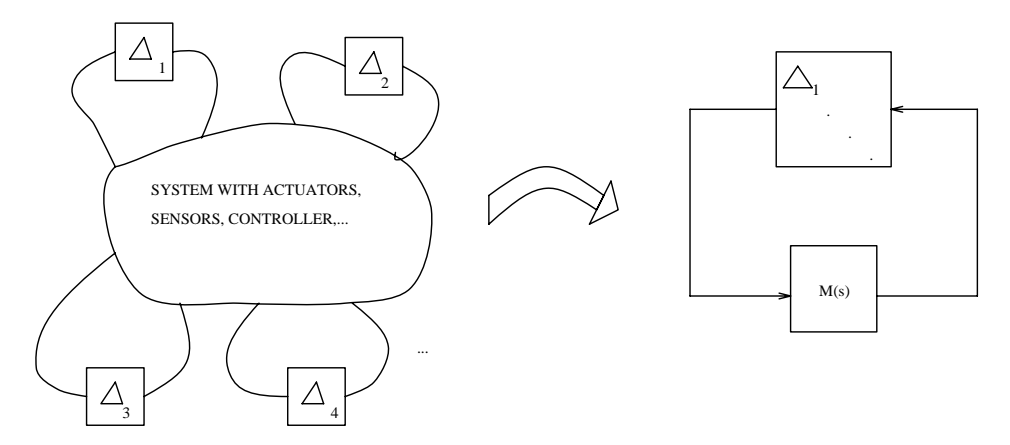

<span id="page-20-1"></span>**Figure 1-4: Robust Analysis M- Diagram** ∆

Following are examples of modeling different types of uncertainties in the M- $\Delta$ block diagram form.

**Example 1: Modeling Unstructured Uncertainty.** The following plant transfer function that represents a spacecraft's rigid body dynamics and one boom structural mode (see the *Case Studies* section for more details).

$$
G(s) = \frac{1}{s^2(s^2 + 2)}
$$

If the nominal model is  $\overline{G} = \frac{1}{s^2}$ , then (see Figure 1-5, Bode Plots of Additive

$$
-\Delta_A = \overline{G} - G = \frac{s^2 + 1}{s^2(s^2 + 2)}; M(s) = -F(I + F\overline{G})^{-1}
$$

[and Multiplicative Uncertainty\)](#page-21-0)

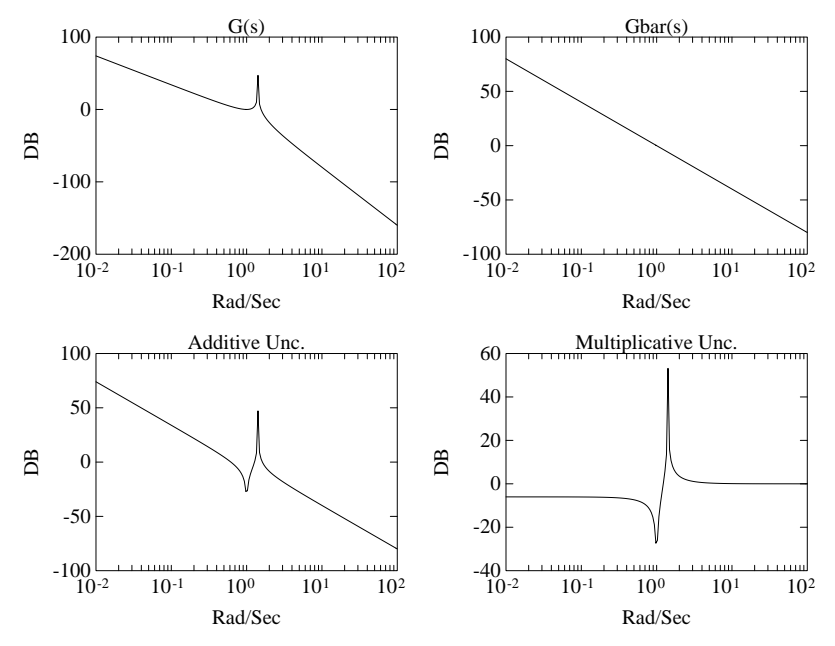

<span id="page-21-0"></span>**Figure 1-5: Bode Plots of Additive and Multiplicative Uncertainty**

$$
-\Delta_M = (\overline{G} - G)\overline{G}^{-1} = \frac{s^2 + 1}{s^2 + 2}; \qquad -M(s) = \overline{G}F(I + \overline{G}F)^{-1}
$$

**Example 2. Modeling Structured Uncertainty .** This example shows how to pull out structured uncertainties from state-space *A* and *B* matrices.

The state-space model of the lateral-directional dynamics of a fighter aircraft is shown below [\[5](#page-105-5)].

$$
\begin{bmatrix} \dot{p} \\ \dot{r} \\ \dot{v} \end{bmatrix} = \begin{bmatrix} L'_{p} & L'_{r} & L'_{\beta} \vee V_{T} \\ N'_{p} & N'_{r} & N'_{\beta} \vee V_{T} \\ Y_{p} & Y_{r} & Y_{\beta} \vee V_{T} \end{bmatrix} \begin{bmatrix} p \\ r \\ v \end{bmatrix} + \begin{bmatrix} L'_{\delta_{a}} & L'_{\delta_{r}} \\ N'_{\delta_{a}} & N'_{\delta_{r}} \\ Y_{\delta_{a}} & Y_{\delta_{r}} \end{bmatrix} \begin{bmatrix} \delta_{a} \\ \delta_{r} \end{bmatrix}
$$

$$
\begin{bmatrix} \beta \\ \mu_{app} \end{bmatrix} = \frac{180}{\pi} \begin{bmatrix} 0 & 0 & 1/V_T \\ \cos\alpha & \sin\alpha & 0 \end{bmatrix} \begin{bmatrix} p \\ r \\ v \end{bmatrix}
$$

where the "primed" derivatives with respect to  $(p,r,\beta,\delta_a,\delta_r)$  are defined as

$$
L' = \left(L + \frac{I_{xz}}{I_{xx}}N\right) \frac{I_{xx}I_{zz}}{I_{xx}I_{zz} - I_{xz}^2}
$$

$$
N' = \left(N + \frac{I_{xz}}{I_{xx}}\right) \frac{I_{xx}I_{zz}}{I_{xx}I_{zz}}
$$

$$
N' = \left(N + \frac{I_{xz}}{I_{xx}}L\right) \frac{I_{xx}I_{zz}}{I_{xx}I_{zz} - I_{xz}^2}
$$

The aircraft is trimmed at degrees angle of attack, flying at sea level with a total velocity  $V_T$  of 334.9 ft/sec. The states to be stabilized are body-axis roll rate (*p*), yaw rate (*r*) and the velocity component along the y-axis (*v*). The variables to be controlled (tracked) are the roll-rate about the velocity vector  $(μ)$  and the sideslip angle  $(β)$ . The control actuators whose dynamics are ignored in this analysis are aileron  $(\delta_q)$  and rudder  $(\delta_r)$ .

The plant data is

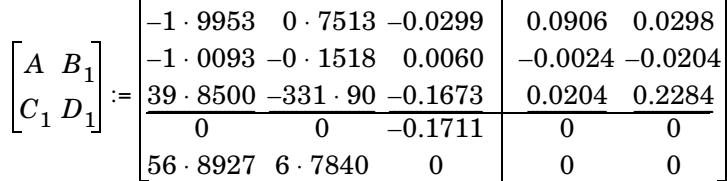

The state-space set-up for the robustness evaluation can be formulated using the block diagram in [Figure 1-6, Pulling Out Parametric Uncertainties](#page-23-0).

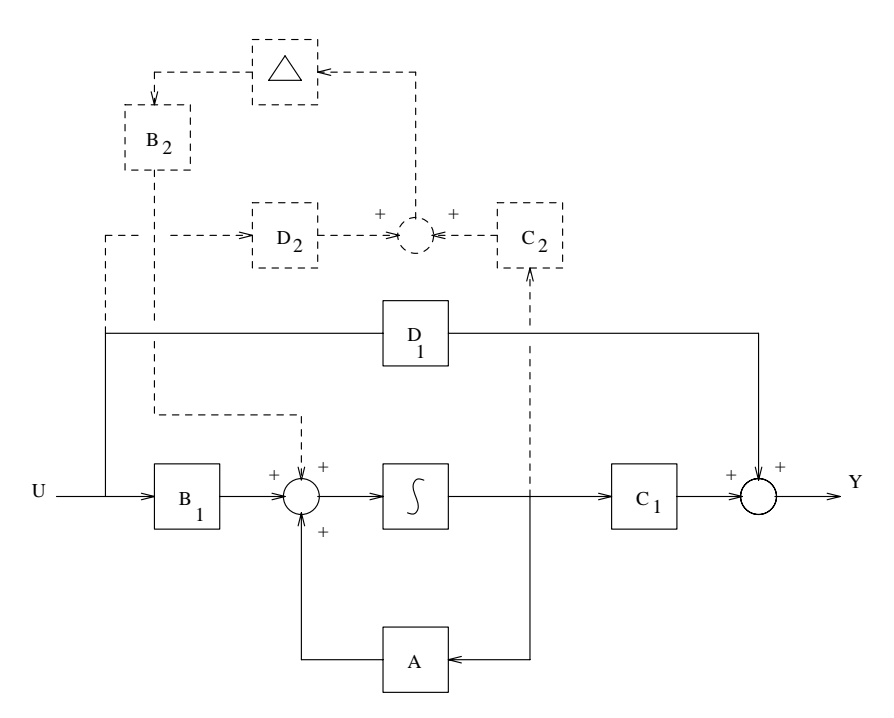

<span id="page-23-0"></span>**Figure 1-6: Pulling Out Parametric Uncertainties**

The equations associated with the block diagram are

$$
\dot{x} = Ax + B_1 u_1 + B_2 y_2
$$
  
\n
$$
y_1 = C_1 x + D_1 u_1
$$
  
\n
$$
y_2 = \Delta C_2 x + \Delta D_2 u_1
$$

which lead to the perturbed state-space system

$$
\begin{aligned} \dot{x} = (\,A\, + \underbrace{B_{2}\Delta C_{2}}_{\Delta_{A}}\,)\,x\, +\,(\begin{array}{c} B_{1} \, + \underbrace{B_{2}\Delta D_{2}}_{\Delta_{B}}\,)\,\,u_{1} \end{array} \end{aligned}
$$

where matrices  $B_2, C_2$  and  $D_2$  play the roles of putting the parametric uncertainty block ∆ into a diagonal structure.

If  $L'_n N'_n L'_r N'_r L'_\beta N'_\beta$  and  $L'_\delta L'_\delta N'_\delta N'_\delta$  are the perturbations for the *A* and  $B_1$  matrices respectively, then the associated ∆,  $B_2$  and  $C_2$  will have the following structure  $L'_{p}N'_{p}L'_{r}N'_{r}L'_{p}N'_{p}$  and  $L'_{\delta_{a}}L'_{\delta_{r}}N'_{\delta_{a}}N'_{\delta_{r}}$ 

$$
\Delta = diag(\Delta_{L'_{p}},\!\Delta_{N'_{p}},\!\Delta_{L'_{r}},\!\Delta_{N'_{r}},\!\Delta_{L'_{\beta}},\!\Delta_{N'_{\beta}},\!\Delta_{L'_{\delta_{a}}},\!\Delta_{N'_{\delta_{a}}},\!\Delta_{L'_{\delta_{r}}},\!\Delta_{N'_{\delta_{r}}})
$$

$$
B_2 = \begin{bmatrix} 1 & 0 & 1 & 0 & 1 & 0 & 1 & 0 & 1 & 0 \\ 0 & 1 & 0 & 1 & 0 & 1 & 0 & 1 & 0 & 1 \\ 0 & 0 & 0 & 0 & 0 & 0 & 0 & 0 & 0 & 0 \end{bmatrix}^T
$$

$$
C_2 = \begin{bmatrix} 1 & 1 & 0 & 0 & 0 & 0 & 0 & 0 & 0 & 0 \\ 0 & 0 & 1 & 1 & 0 & 0 & 0 & 0 & 0 & 0 \\ 0 & 0 & 0 & 0 & 1 & 1 & 0 & 0 & 0 & 0 \end{bmatrix}^T
$$

$$
D_2 = \begin{bmatrix} 0 & 0 & 0 & 0 & 0 & 0 & 1 & 1 & 0 & 0 \\ 0 & 0 & 0 & 0 & 0 & 0 & 1 & 1 & 0 & 0 \\ 0 & 0 & 0 & 0 & 0 & 0 & 0 & 0 & 1 & 1 \end{bmatrix}^T
$$

The overall augmented plant becomes

$$
P(s) = \begin{bmatrix} A & B_1 & B_2 \\ C_1 & D_1 & 0 \\ C_2 & D_2 & 0 \end{bmatrix}
$$

The linear fractional transformation lftf can be used to close the controller feedback loop  $F(s)$  around the plant from  $u_1$  to  $y_1$ . Then, the transfer function  $M(s)$  "seen" by the uncertainty blocks is the transfer function from  $u_2$  to  $y_2$ .

**Example 3. Modeling Nonlinear Uncertainty.** A saturation nonlinear element can be modeled as unstructured uncertainty sector bounded element inside *sector*[0,1]which, according to the nonlinear stability results of Sandberg and Zames [[26,](#page-106-6) [50\]](#page-109-0), may be effectively modeled as an uncertain linear time-invariant element whose Nyquist locus lies inside a complex disk of radius 0.5 centered on the real axis at 0.5 (See [Figure 1-7, Modeling](#page-26-1)  [Nonlinearity as Unstructured Uncertainty](#page-26-1)). This uncertain linear time-invariant element may thus be decomposed as  $0.5$  +  $\Delta_A$  where the

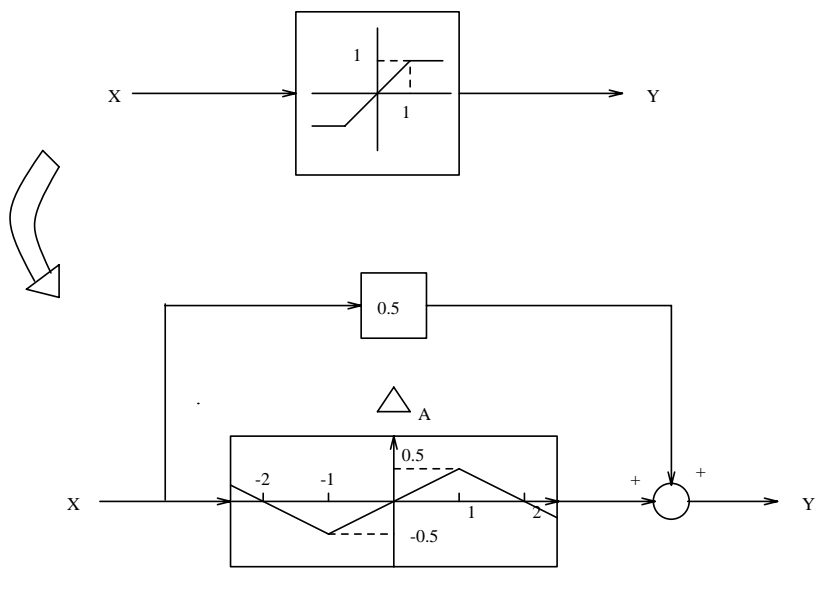

additive uncertainty  $\Delta_A$  is bounded by  $\|\Delta_A\|_\infty$  < 0.5 . For robust stability .  $\Delta_A\|_\infty$  < 0.5  $M$ ∥∞∥∆∥∞ <  $1, \ \|M\|$ ∞ <  $2$ 

Infinity Norm = 0.5

<span id="page-26-1"></span>**Figure 1-7: Modeling Nonlinearity as Unstructured Uncertainty**

# <span id="page-26-0"></span>**Robust Analysis — Classical Approach**

First, let's recall classical definitions of SISO stability margin (robustness). Consider the following block diagram [\(Figure 1-8, Classical Gain/Phase](#page-27-0)  [Margins\)](#page-27-0). The *gain margin* can be defined as the variation of real(∆), and the *phase margin* can be defined as the variation of imag(∆). On the Nyquist plot they are simply the intersections of loop transfer function on unit circle (phase margin) and real-axis (gain margin).

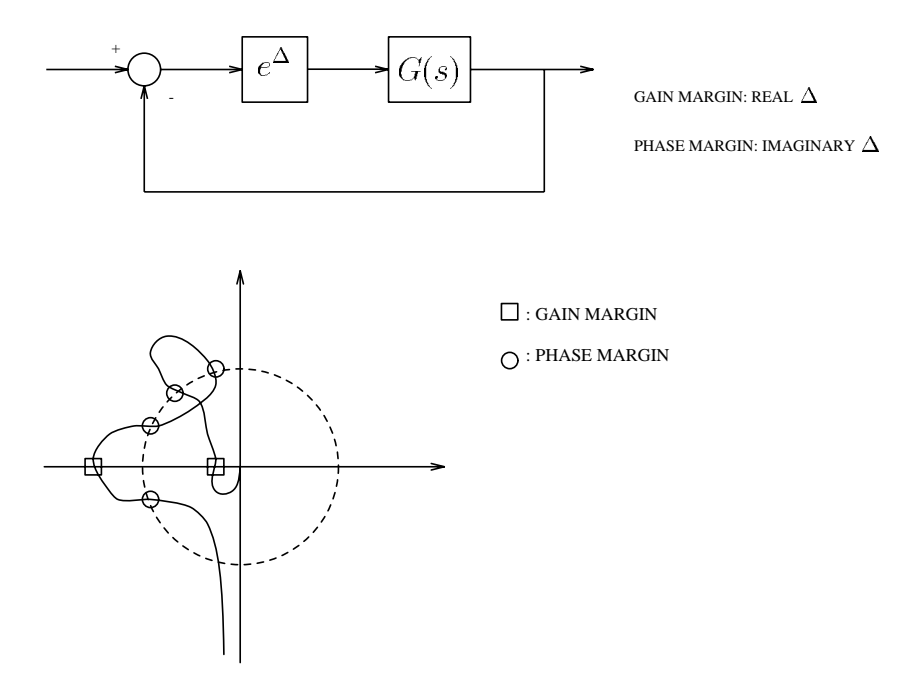

<span id="page-27-0"></span>**Figure 1-8: Classical Gain/Phase Margins**

A simple example shown in [Figure 1-9, Gain/Phase Margins](#page-28-0) ≠ Robustness reveals immediately that classical SISO gain/phase margins DO NOT represent system robustness. This is because you can have infinite gain margin and 90 degree phase margin as shown in [Figure 1-9, Gain/Phase Margins](#page-28-0) ≠ [Robustness](#page-28-0) but still be very close to instability (-1 critical point). In other words, classical gain/phase margins cannot capture simultaneous variations in both quantities.

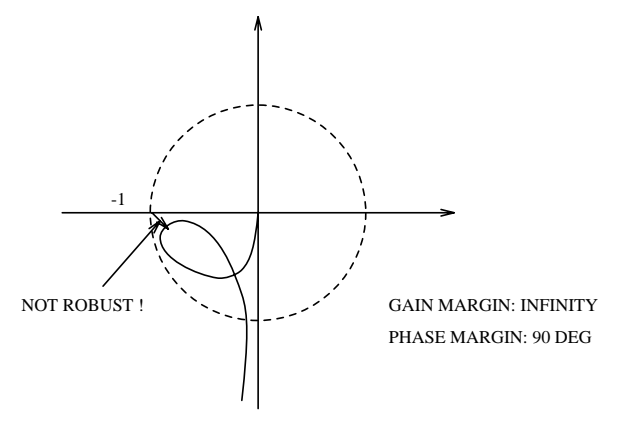

<span id="page-28-0"></span>**Figure 1-9: Gain/Phase Margins** ≠ **Robustness**

For MIMO systems, classical gain/phase margins computed one-loop-at-a-time obviously ignore the effects of simultaneous variations in several loops and the cross coupling between them. In 1978, Doyle [\[11\]](#page-105-6) described an interesting example showing how classical gain/phase margins can be dangerously optimistic in predicting system stability (robustness). [Figure 1-10, MIMO](#page-29-1)  [Robustness vs. Gain/Phase Margin](#page-29-1) shows the system block diagram and stability hyperplanes in 2-D parameter space. Clearly, when  $\Delta_1 = \Delta_2 = 0$ , then the loop transfer function in each of the two feedback loops is  $1/s$ . So each individual loop has gain-margin  $G_M = \pm \infty$  and phase-margin . But simultaneous variations in ∆1 and ∆2 quickly lead to Φ*<sup>M</sup>* = ±90 degsystem instability.

British control theorist A. G. J. MacFarlane introduced a sophisticated analysis tool called *Characteristic Gain Loci* to measure the system robustness (e.g., [[25\]](#page-106-0)). The idea was to compute the gain/phase margins of each eigenvalue of the loop transfer function *L(s*), then determine the MIMO system robust stability based on the *Generalized Nyquist Stability Theorem*:

*A system is stable if and only if the Nyquist loci of the eigenvalues of the loop transfer function encircle "-1" once counterclockwise for each unstable pole of*   $L(s)$ .

However, characteristic gain loci may give too optimistic a result as shown in the following example.

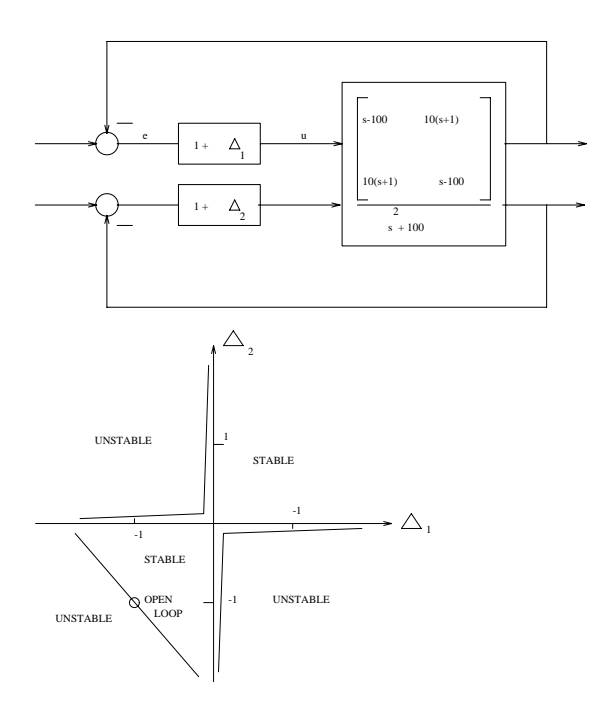

<span id="page-29-1"></span>**Figure 1-10: MIMO Robustness vs. Gain/Phase Margin**

## <span id="page-29-0"></span>**Example: [[11](#page-105-6)]**

Let's consider the  $2 \times 2$  plant transfer function matrix

$$
G(s) = \frac{\begin{bmatrix} -47s+2 & 56s \\ (s+1)(s+2) & (s+1)(s+2) \\ \hline -42s & 50s+2 \\ (s+1)(s+2) & (s+1)(s+2) \end{bmatrix}}{\begin{bmatrix} -47s+2 \\ (s+1)(s+2) \end{bmatrix}}
$$

with modal decomposition

$$
G(s) = X\Lambda(s)X^{-1} = \begin{bmatrix} 7 & -8 \\ -6 & 7 \end{bmatrix} \begin{bmatrix} \frac{1}{s+1} & 0 \\ 0 & \frac{2}{s+2} \end{bmatrix} \begin{bmatrix} 7 & 8 \\ 6 & 7 \end{bmatrix}
$$

A stabilizing feedback controller is

$$
K = \begin{bmatrix} K_1 & 0 \\ 0 & K_2 \end{bmatrix} = \begin{bmatrix} 1 & 0 \\ 0 & 1 \end{bmatrix}
$$

The characteristic gain loci containing in  $\Lambda(s)$  *seem* to imply that the system has infinite gain margin and  $\pm 180\,$  degree phase margin in each feedback loop. However, if you slightly perturb the gains  $K_1$  and  $K_2$  to  $K_1$  + 0.13 and  $K_2$  – 0.12 simultaneously, the system becomes unstable.

This is not surprising from a numerical linear algebra viewpoint, because computing eigenvectors is a numerically sensitive process in that a small variation in one matrix element can result huge changes in the eigenvectors.

# <span id="page-30-0"></span>**Robust Analysis — Modern Approach**

In the late 1970's, people started to realize [\[29](#page-107-0), [12](#page-105-0)] that, by using the singular value and its related robustness tests, it would be possible to substantially overcome the difficulties associated with the classical methods.

A standard Singular-Value Stability Robustness Theorem was established based on the Sandberg-Zames' Small Gain Theorem [[26,](#page-106-6) [50](#page-109-0)]:

*The M*- ∆ *system is stable for any stable* ∆*(s*) *satisfying*

$$
\sigma(\Delta(j\omega)) < \frac{1}{\sigma[M(j\omega)]}
$$

 $for \ all \ \omega \in R\left( or \ \ \left\| \Delta \right\|_{\infty} \ \leq \frac{1}{\left\| M\right\|}$  $\left(\begin{matrix}or & \|\Delta\|_{\infty} < \frac{1}{\|M\|_{\infty}}\end{matrix}\right)$ 

Several important practical considerations in applying the Theorem follow:

- **1** A small change in  $\Delta$  never produces a large change in  $\sigma(\Delta)$  or vice versa (i.e., singular values are better than eigenvalues for robust analysis).
- **2** Although the theorem gives only, sufficient condition for robust stability, these conditions are also necessary for stability in the weakened sense that

there exists some  $\Delta$  with  $\|\Delta\|_{\infty} = 1/\|M\|_{\infty}$  such that the closed-loop system is not asymptotically stable.

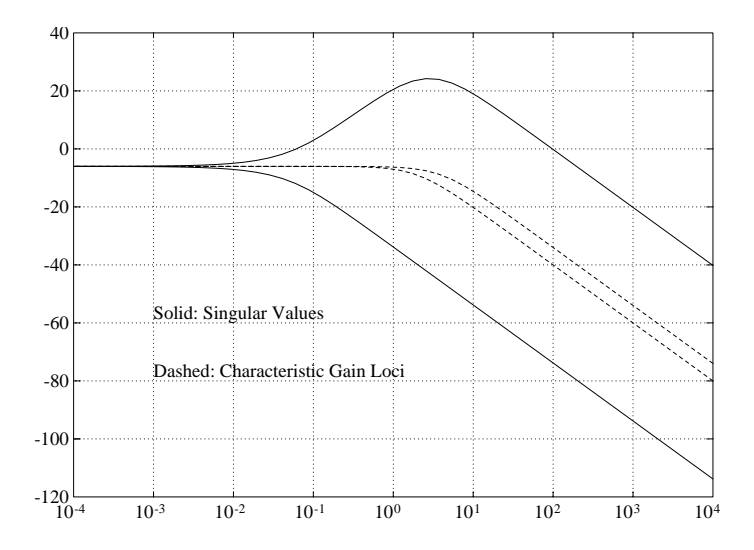

<span id="page-31-0"></span>**Figure 1-11: Singular Value vs. Characteristic Gain Loci**

Revisiting the Characteristic Gain Loci example, you can predict system robustness accurately using this Singular Value Stability Robustness Theorem. See [Figure 1-11, Singular Value vs. Characteristic Gain Loci.](#page-31-0)

Applying the Small Gain Theorem, the resonance peak of the maximum singular value  $\|M\|_{\infty}$  ( $\approx 16.2695$ ) predicts accurately that the multiplicative uncertainty can only be as large as  $\frac{1}{16,000}$  = 6.15% before instability occurs.  $M\|_{\infty}$  (≈ 16.2695) predic  $\frac{1}{16.2695}$ 

Now we can formally introduce the concept of *Multivariable Stability Margin* (MSM). Recall MSM is defined as

$$
K_M(M) = 1/\mu(M) = \inf_{\Delta} {\overline{\sigma}}(\Delta) | \det(I - M\Delta) = 0
$$

where  $\Delta = \text{diag}(\Delta_1, \ldots, \Delta_n)$ .

## <span id="page-32-0"></span>**Properties of**  $K_M$  and  $\mu$

- **1**  $K_M$  is the smallest  $\overline{\sigma}(\Delta)$  which can destabilize the system  $(I M\Delta)^{-1}$ .
- 2 If no  $\triangle$  exists such that  $\det(I M\Delta) = 0$ ,  $K_m = \infty$ .
- **3** *KM* is a function of *M* and the structure of ∆.
- **4**  $\mu(\alpha M) = |\alpha| \mu(M)$ , for any scalar  $\alpha$ .
- **5**  $\rho(M) \leq \mu(M) \leq \sigma(M)$ , where  $\rho$  is the spectral radius.
- **6** If  $\Delta = \delta I$  for some  $\delta \in C$ , then  $\mu(M) = \overline{\rho(M)}$ .
- **7** If  $\Delta \subset C^{n \times n}$  full matrix,  $\mu(M) = \overline{\sigma}(M)$ .
- **8**  $\max_{U \in U} \rho(MU) = \mu(M)$ , where is *U* the set of all unitary matrices with the same (block) diagonal structure as ∆. This is a nonconvex optimization problem, which is impractical to solve exactly as mentioned earlier.
- **9** Generalized Small-Gain Theorem: If nominal *M(s*) is stable, then the perturbed system  $(I - M\Delta)^{-1}$  is stable for all stable  $\Delta_i$  for which  $\|\Delta_i\|_{\infty} \leq 1$  if and only if  $K_m(M(j\omega)) > 1$  for all  $\omega \in R$ .

#### <span id="page-32-1"></span>**Diagonal Scaling**

In 1981, Safonov [[31\]](#page-107-1) introduced the concept of diagonal scaling to compute the upper bounds of MSM. See [Figure 1-12, The Concept of Diagonal Scaling](#page-33-0)

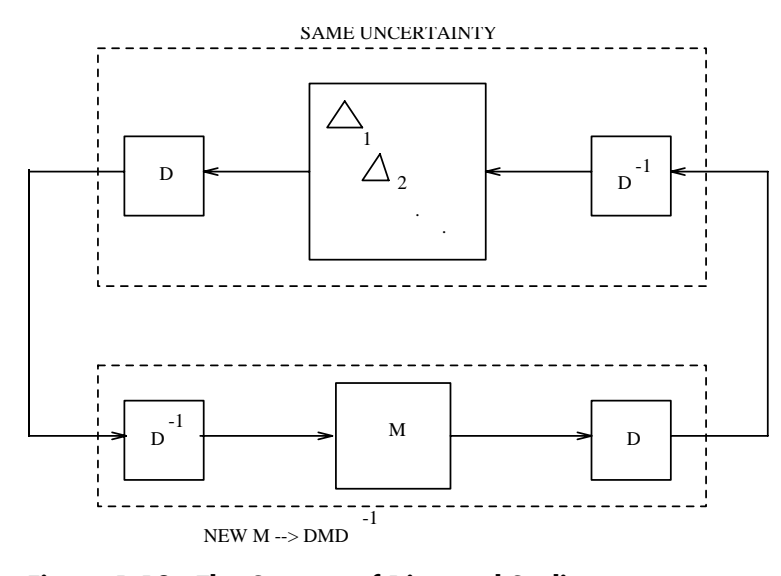

<span id="page-33-0"></span>**Figure 1-12: The Concept of Diagonal Scaling**

The idea is as follows: If  $\Delta$  and D are diagonal matrices,  $\|\Delta\|_{\infty} = \|D^{-1}\Delta D\|_{\infty}$ , but can be much smaller than  $||M||_{\infty}$ . This fact leads to the following *KM* upper bounds which much more accurately predict MIMO system robustness  $\Delta \mathbf{I}_{\infty} = \|\mathbf{D}^{-1} \Delta \mathbf{D}\|_{\infty}$  $\overline{DMD}^{-1}$   $\parallel \infty$  can be much smaller than  $\Vert M \Vert_{\infty}$ 

$$
\frac{1}{K_M} = \mu(M) \le \inf_{D \in D} \|DMD^{-1}\|_{\infty} \le \|D_pMD_p^{-1}\|_{\infty}
$$

where  $D_p \in D$  denotes the Perron optimal scaling matrix [[31,](#page-107-1) [32](#page-107-2)] and  $D: \ \equiv \{ \text{ diag}(d_1, I, \ldots, d_n I) \mid d_i > 0 \}.$  Clearly, the "unscaled" Singular Value Stability Robustness Theorem uses the most conservative upper bound on *KM* to predict system MSM, whereas the scaled singular value can be much more accurate.

In the Robust Control Toolbox, several functions are provided to compute various upper bounds on a multivariable system's Structured Singular Value (SSV)  $1/K_M(T_{y_1u_1})$  :

**•** Singular value: sigma.m, dsigma.m

- **•** Perron diagonal scaling: psv.m, ssv.m
- **•** Osborne diagonal scaling: osborne.m, ssv.m
- **•** Multiplier scaling: muopt.m, ssv.m
- **•** Characteristic gain loci: cgloci.m dcgloci.m

A comparison of the available upper bounds on the structured singular value reveals that some are much easier to compute than others and some can be more conservative than others. See [Table 1-1,](#page-34-0) and the example.

| Method                                         | <b>Property</b>                                       | Computation | <b>Reference</b>           |
|------------------------------------------------|-------------------------------------------------------|-------------|----------------------------|
| Optimal Diagonal<br>Scaling                    | $n = 3$ , exact $K_M$<br>$n > 3$ , $\exists$ 15 % gap | demanding   | Doyle [11]<br>Safonov [31} |
| Diagonal Scaling<br>psv.m,<br>osborne.m, ssv.m | very close to<br>optimal<br>diagonal scaling          | easy        | Safonov<br>[31, 32]        |
| Singular Value<br>sigma.m,<br>disigma.m        | can be very<br>conservative                           | easy        | Safonov [28]<br>Doyle [11] |
| <b>Multiplier Scaling</b><br>muopt.m, ssv.m    | allow mixed real<br>and complex<br>uncertainties      | demanding   | Safonov et al.<br>[44]     |

<span id="page-34-0"></span>**Table 1-1:** 

The following example reveals that singular values can be excessively conservative in predicting the MSM when you know more about ∆.

**Example**: Given a system having nominal loop transfer function

$$
G(s) = \frac{1}{s^2 + 12s + 32} \begin{bmatrix} 4s + 32 & 0 \\ 12s^2 + 64s & 8s + 32 \end{bmatrix}
$$

with multiplicative uncertainty ∆ at its input, find the SSV of the transfer  $\lim_{s \to \infty} \frac{1}{s}$   $\lim_{s \to \infty} \frac{1}{s}$   $\lim_{s \to \infty} \frac{1}{s}$   $\lim_{s \to \infty} \frac{1}{s}$   $\lim_{s \to \infty} \frac{1}{s}$   $\lim_{s \to \infty} \frac{1}{s}$   $\lim_{s \to \infty} \frac{1}{s}$ 

To compute the result shown in [Figure 1-13, SSV \(Perron Upper Bound\) vs.](#page-35-0)  [Singular Value,](#page-35-0) simply execute the following commands.

```
num = [0 4 32; 12 64 0; 0 0 0; 0 8 32]; 
den = [1 12 32]; m = 2; n = 2;
tfm = mksys(num,den,m,n,'tfm');ssg = tfm2ss(tfm);w = \text{logspace}(-3,3);
perron = 20 * log10(ssv(ssg,w));
svmax=10*log10(max(sigma(ssg,w)));
semilogx(w,svmax,'k:',w,perron,'k-')
ylabel('DB'); xlabel('Rad/Sec');
legend('Singular Value','Perron',3)
```
More details about the algorithm associated with each method can be found in the Reference section under psv, osborne and ssv.

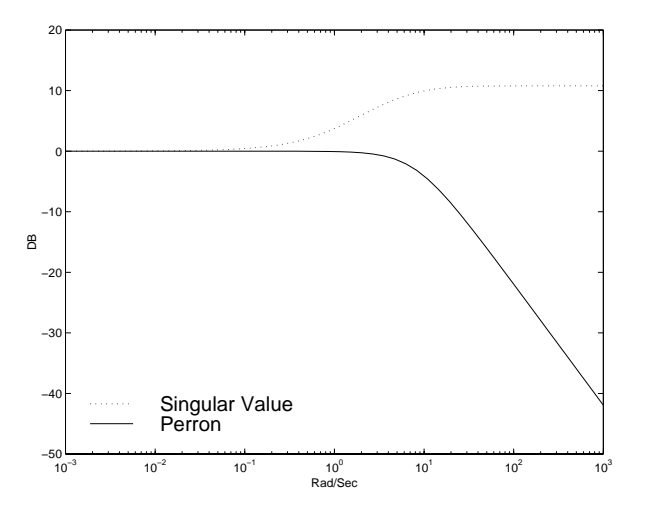

<span id="page-35-0"></span>**Figure 1-13: SSV (Perron Upper Bound) vs. Singular Value**
## **Robust Control Synthesis**

The recently developed **<sup>H</sup>**∞, frequency-weighted LQG, LQG loop transfer recovery (LQG/LTR) and µ synthesis theories have made multivariable loop shaping a routine matter. The **H**∞ theory provides a direct, reliable procedure for synthesizing a controller which optimally satisfies singular value loop shaping specifications. The frequency-weighted LQG optimal synthesis theory (also known as the "**H2** theory" and "Wiener-Hopf Theory") and LQG/LTR lead to somewhat less direct, but nonetheless highly effective iterative procedures for massaging singular value Bode plots to satisfy singular value loop shaping specifications. On the other hand, the µ synthesis technique puts both "robust analysis" and "robust synthesis" problems in a single framework in which you shape the function  $\mu$  (or  $K_M$ ); this offers the maximum flexibility as a general robust control system design tool. [Table 1-2,](#page-36-0) summarizes the techniques available in the as well as the advantages and shortcomings of each

#### Methods Advantages **Disadvantages** LQR  $(lar.m)$ **•** Guaranteed stability margin **•** Pure gain controller Need full-state feedback Need accurate model Possibly many iterations LQG  $(lgg.m)$ • Uses available noise data No stability margin guaranteed Need accurate model Possibly many iterations LQG/LTR (ltru.m, ltry.m) **•** Guaranteed stability margin **•** Systematic design procedure High gain controller Possibly many iterations Design focus on one point **H2**  $(h21qa.m)$ **•** Addresses stability and sensitivity **•** Almost exact loop shaping **•** Closed-loop always stable Possibly many iterations

#### <span id="page-36-0"></span>**Table 1-2:**

#### **Table 1-2:**

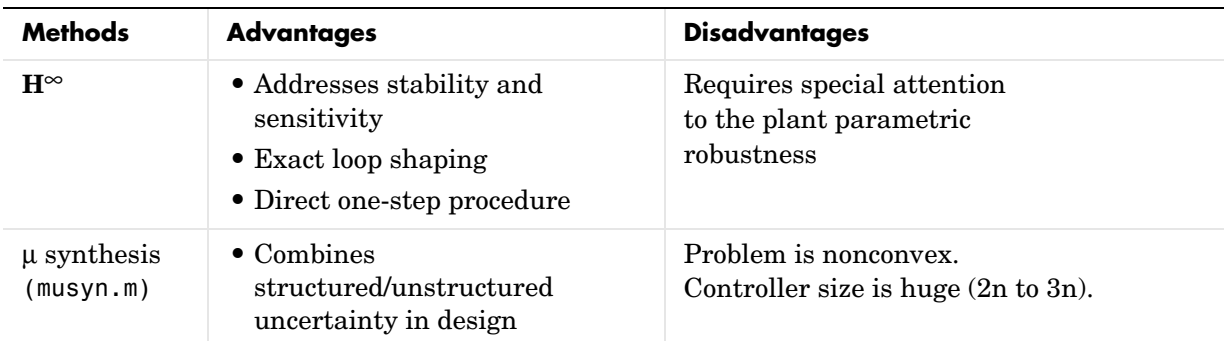

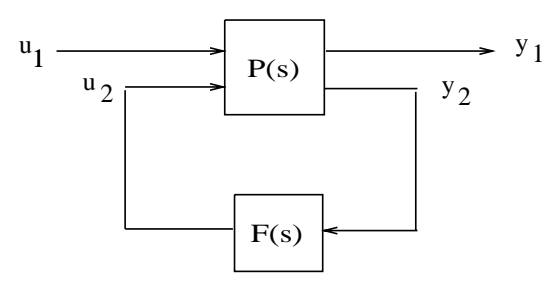

<span id="page-37-0"></span>**Figure 1-14: Small Gain Problem**

A number of methods are available in the Robust Control Toolbox to design a robust stabilizing feedback control law such that the robustness inequality  $T_{y_1u_1}\ll 1$  is satisfied:

- **•** *LQG loop transfer recovery* (use lqr, then ltru or ltry).
- **• H2** optimal control synthesis (use h2lqg).
- **• <sup>H</sup>**∞ optimal control synthesis (use hinf, hinfopt or linf).

[Figure 1-14, Small Gain Problem](#page-37-0) shows a general set-up, and the problem of  $\max\limits_{\mathcal{J}_{y_1u_1}}\lVert\mathcal{J}_{y_1u_1}\rVert_{\infty}\leq 1$  is also called the *small-gain problem*.

## **LQG and Loop Transfer Recovery**

The regular LQG-based design problem can be solved via the M-file lqg based on the *separation principle*, which is explained in the Reference section of this toolbox.

The loop transfer recovery procedure (ltru, ltry) developed by Doyle and Stein is documented in the Reference section. A multivariable fighter example is also included.

## **H**2 **and H**∞ **Synthesis**

The methods of  $\mathbf{H}^2$  and  $\mathbf{H}^\infty$  synthesis are especially powerful tools for designing robust multivariable feedback control systems to achieve singular value loop shaping specifications. The Robust Control Toolbox functions h2lqg, hinf and hinfopt compute continuous-time **H**2 and **H**∞ control laws; their discrete-time counterparts are dh2lqg, dhinf and dhinfopt.

The **H**<sup>2</sup> or **H**<sup>∞</sup> design problem can be formulated as follows: Given a state-space realization of an "augmented plant" *P(s*) (e.g., as in [Figure 1-14, Small Gain](#page-37-0)  [Problem\)](#page-37-0)

$$
P(s) := \begin{bmatrix} A & B_1 & B_2 \\ \hline C_1 & D_{11} & D_{12} \\ C_2 & D_{21} & D_{22} \end{bmatrix},
$$

find a stabilizing feedback control law

$$
u_2(s) = F(s)y2(s)
$$

such that the norm of the closed-loop transfer function matrix

$$
T_{y1u1} = P_{11}(s) + P_{12}(s)(I - F(s)P_{22}(s))^{-1}F(s)P_{21}(s)
$$

is small. Three such problems addressed by the Robust Control Toolbox are

 $\mathbf{H^{2}}$  Optimal Control:  $\mathop{\rm min}\limits \Vert T_{y_{1}u_{1}}\Vert _{2}$  $\textbf{H}^{\infty}$  Optimal Control: min $\Vert T_{\mathcal{Y}_1 u_1} \Vert_{\infty}$  $\text{Standard } \mathbf{H}^{\infty} \text{ Control: } \min(\left\|T_{\mathcal{Y}_1 u_1}\right\|_2 \leq 1)$ 

The *standard* **<sup>H</sup>**<sup>∞</sup> *control problem* is sometimes also called the **H**<sup>∞</sup> *small gain problem*. Both  $\textbf{H}^2$  and  $\textbf{H}^\infty$  synthesis are often used together, with  $\textbf{H}^2$  synthesis being used as a first cut to get a sense for what level of performance is achievable. Then, an **H**∞ performance criterion is selected based on the outcome

of the first cut  $\mathbf{H}^2$  design, and the  $\mathbf{H}^\infty$  synthesis theory is used to do the final design work.

The entire design procedure is simple and requires only "one-parameter" -iteration following path I then path II of the flow-chart in [Figure 1-15,](#page-39-0)  γ H2/H∞ γ[-Iteration](#page-39-0).

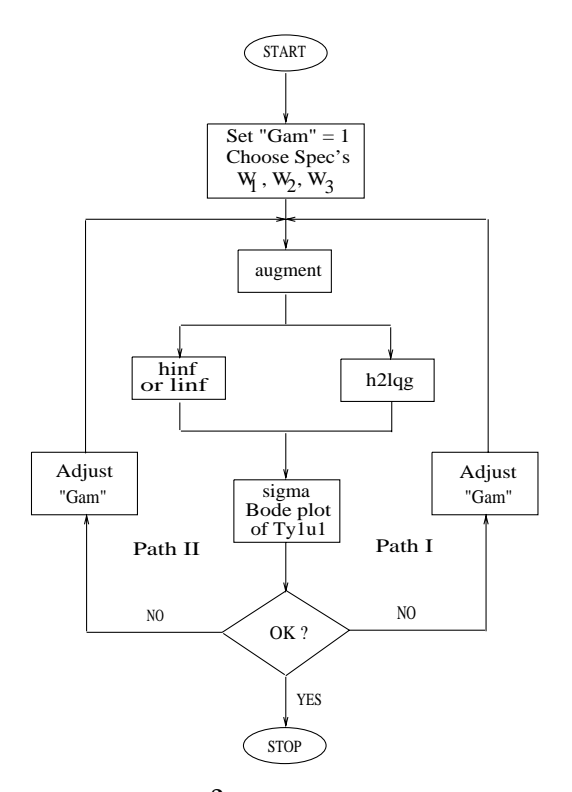

<span id="page-39-0"></span>**Figure 1-15: H2/H**<sup>∞</sup> γ**-Iteration**

### **Properties of H**<sup>∞</sup> **Controllers**

There are several important properties of **H**∞ controllers worth mentioning (see, for example, [\[3\]](#page-105-0)):

**Property 1:** The  $\textbf{H}^{\infty}$  optimal control cost function  $T_{n,u}$  is all-pass, i.e., for all  $\omega \in R$ .  $T_{y_1u_1}$  $\overline{\sigma}(T_{y_1u_1}) = 1$  for all ω ∈

**Property 2:** An  $\textbf{H}^{\infty}$  "sub-optimal" controller produced by the standard state-space algorithm hinf.m has the same number of state variables as the augmented plant (*n*-states). An *optimal* **<sup>H</sup>**∞ l controller such as produced by hinfopt.m has at most  $(n-1)$  states — at least one of the states goes away (e.g., [\[20](#page-106-0)]).

**Property 3:** In the *weighted mixed sensitivity* problem formulation, the **H**<sup>∞</sup> controller always cancels the stable poles of the plant with its transmission zeros [[4\]](#page-105-1).

**Property 4:** In the *weighted mixed sensitivity* problem formulation [[34\]](#page-107-0), any unstable pole of the plant inside the specified control bandwidth will be shifted approximately to its *j*ω-axis mirror image once the feedback loop is closed with an  $\textbf{H}^{\infty}$  (or  $\textbf{H}^2$ ) controller. The  $\textbf{H}^{\infty}$  mixed-sensitivity problem is described in the next section.

Property 1 means that designers can ultimately achieve very precise frequency-domain loop-shaping via suitable weighting strategies. For example, you may augment the plant with frequency dependent weights  $W_1$ , and  $W_3$  as shown in [Figure 1-19](#page-48-0). Then, if there exists a feasible controller that meets the frequency domain constraints, the software hinf will find one that ultimately "shapes" the signals to the inverse of the weights. This remarkable property enables **H**<sup>∞</sup> to achieve the best results — allowing much more precise manipulation of singular-value Bode plots than other loop-shaping tools such as LQG/LTR or **H2.**

Several design case studies are provided in the next section.

#### **Existence of H**∞ **Controllers**

If you impose overly demanding design requirements then the minimal achievable **H**<sup>∞</sup> norm may be greater than one, in which case no solution exists to the standard **H**<sup>∞</sup>control problem. The **H**<sup>∞</sup> theory gives the following four *necessary and sufficient* conditions for the existence of a solution to the standard **H**<sup>∞</sup> control problem [[42\]](#page-108-0):

- **1**  $D_{11}$  Small Enough. There must exist a constant feedback control law  $F(s)$  = "constant matrix" such that the closed-loop  $D$  matrix satisfies  $\sigma(D)$  <  $1$  .
- **2** Control Riccati  $P \ge 0$ . The  $\textbf{H}^{\infty}$  full-state feedback control Riccati equation must have a real, positive semidefinite solution *P*. The software ascertains existence of the Riccati solution by checking that the associated

Hamiltonian matrix does not have any *j*ω-axis eigenvalues. Positive semidefiniteness of the solution is verified by checking, equivalently, that the **H**<sup>∞</sup> full-state feedback control-law is asymptotically stabilizing [\[42](#page-108-0)]; this circumvents numerical instabilities inherent in directly checking positive semidefiniteness.

- **3** Observer Riccati  $S \ge 0$ . The Riccati equation associated with the observer dual of the **H**∞ full-state feedback control problem must have a real, positive semidefinite solution *S*. Again the results of [[42\]](#page-108-0) are used to avoid numerical instabilities.
- **4**  $\lambda_{max}(PS) < 1$  The greatest eigenvalue of the product of the two Riccati equation solutions must be less than one.

All four conditions must hold for there to exist a feedback control law which solves the standard  $\mathbf{H}^{\infty}$  control problem. The functions hinf and hinfopt automatically check each of these four conditions and produce displays indicating which, if any, of the conditions fail. Typical output displays for hinf and hinf*opt are shown in* [Table 1-1,](#page-34-0) and [Table 1-2,](#page-36-0) in the *Case Studies* section.

#### **Singular-Value Loop-Shaping: Mixed-Sensitivity Approach**

Consider the multivariable feedback control system shown in [Figure 1-16,](#page-42-0)  [Block Diagram of the Multivariable Feedback Control System.](#page-42-0) In order to quantify the multivariable stability margins and performance of such systems, you can use the singular values of the closed-loop transfer function matrices from *r* to each of the three outputs *e*, *u* and *y*, viz.

 $S(s) \stackrel{def}{=} (I + L(s))^{-1}$  $R(s) \stackrel{def}{=} F(s)(I + L(s))^{-1}$  $T(s) \stackrel{def}{=} L(s)(I + L(s))^{-1} = I - S(s)$  where  $L(s) = G(s)F(s)$ .

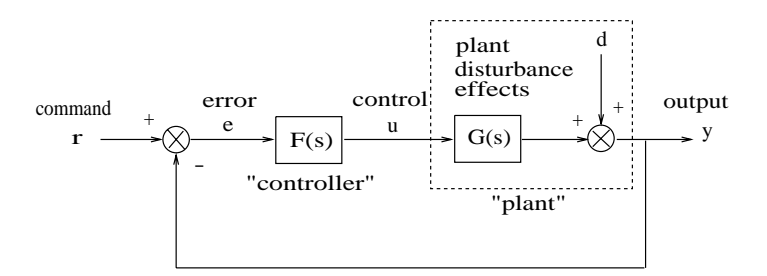

<span id="page-42-0"></span>**Figure 1-16: Block Diagram of the Multivariable Feedback Control System**

The two matrices *S(s*) and *T(s*) are known as the *sensitivity function* and *complementary sensitivity function*, respectively. The matrix *R(s*) has no common name. The singular value Bode plots of each of the three transfer function matrices  $S(s)$ ,  $R(s)$ , and  $T(s)$  play an important role in robust multivariable control system design. The singular values of the loop transfer function matrix *L(s*) are important because *L(s)* determines the matrices *S(s*) and *T(s*).

The singular values of  $S(i\omega)$  determine the disturbance attenuation since  $S(s)$ is in fact the closed-loop transfer function from disturbance *d* to plant output *y — see [Figure 1-16, Block Diagram of the Multivariable Feedback Control](#page-42-0)  [System](#page-42-0)*. Thus a disturbance attenuation performance specification may be written as

 $\overline{\sigma}(S(j\omega)) \leq \left|W_1^{-1}(j\omega)\right|$ 

where  $\left|W_{1}^{-1}(j\omega)\right|$  is the desired disturbance attenuation factor. Allowing

 $W_1(j\omega)$  to depend on frequency  $\omega$  enables you to specify a different attenuation factor for each frequency ω.

The singular value Bode plots of *R(s*) and of *T(s*) are used to measure the stability margins of multivariable feedback designs in the face of additive plant perturbations  $\Delta_A$  and multiplicative plant perturbations  $\Delta_M$ , respectively. See [Figure 1-17, Additive/Multiplicative Uncertainty](#page-43-0).

Let us consider how the singular value Bode plot of complementary sensitivity  $T(s)$  determines the stability margin for multiplicative perturbations  $\Delta_M$  . The multiplicative stability margin is, by definition, the "size" of the smallest stable *(s*) which destabilizes the system in [Figure 1-17, Additive/Multiplicative](#page-43-0)  [Uncertainty](#page-43-0) with  $\Delta_A = 0$ .

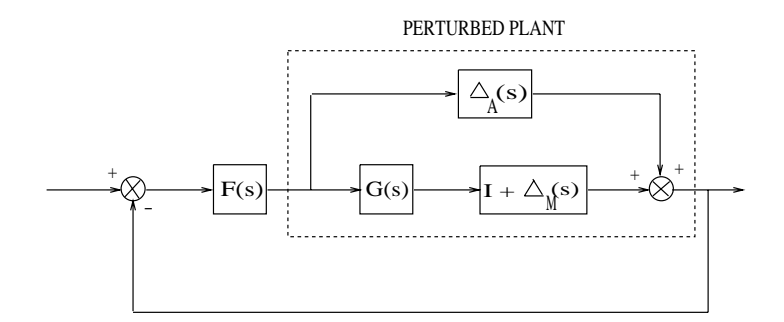

#### <span id="page-43-0"></span>**Figure 1-17: Additive/Multiplicative Uncertainty**

Taking  $\sigma(\Delta_M(j\omega))$  to be the definition of the "size" of  $\Delta_M(j\omega)$  , you have the following stability theorem:

**Robustness Theorem 1:** *Suppose the system in [Figure 1-17,](#page-43-0)*   $A$ dditive /  $M$ ultiplicative Uncertainty is stable with both  $\Delta_A^{}$  and  $\Delta_M^{}$  being zero. Let  $\Delta_A = 0$ . Then the size of the smallest stable  $\Delta_M$  (s) for which the system *becomes unstable is*

<span id="page-43-1"></span>
$$
\bar{\sigma}(\Delta_M(j\omega)) = \frac{1}{\bar{\sigma}(T(j\omega))}
$$
 (3-1)

The smaller is  $\sigma(T(j\omega))$ , the greater will be the size of the smallest destabilizing multiplicative perturbation, and hence the greater will be the stability margin.

A similar result is available for relating the stability margin in the face of additive plant perturbations  $\Delta_A(s)$  to  $R(s)$ . Let us take  $\sigma(\Delta_A(j\omega))$  to be our definition of the "size" of  $(\Delta_A(j\omega))$  at frequency  $\omega$ . Then, you have the following stability theorem.

**Robustness Theorem 2:** *Suppose the system in [Figure 1-17,](#page-43-0)*   $A$ dditive/Multiplicative Uncertainty is stable when  $\Delta_A$  and  $\Delta_M$  are both zero. Let  $\Delta_A = 0$ . Then the size of the smallest stable  $\Delta_A(s)$  for which the system *becomes unstable is*

$$
\overline{\sigma}(\Delta_A(j\omega)) = \frac{1}{\overline{\sigma}(R(j\omega))}
$$

As a consequence of Theorems 1 and 2, it is common to specify the stability margins of control systems via singular value inequalities such as

$$
\overline{\sigma}(R\{j\omega\}) \le |W_2^{-1}(j\omega)| \tag{1-1}
$$

<span id="page-44-0"></span>
$$
\overline{\sigma}(T\{j\omega\}) \le |W_3^{-1}(j\omega)| \tag{1-2}
$$

where  $|W_2(j\omega)|$  and  $|W_3(j\omega)|$  are the respective sizes of the largest anticipated additive and multiplicative plant perturbations.

It is common practice to lump the effects of all plant uncertainty into a single fictitious multiplicative perturbation  $\Delta_M^{}$  , so that the control design requirements may be written

$$
\frac{1}{\sigma_i(S(j\omega))} \ge |W_1(j\omega)|; \quad \overline{\sigma}_i(T[j\omega]) \le |W_3^{-1}(j\omega)|
$$

as shown in [Figure 1-18, Singular Value Specifications on S and T.](#page-45-0)

It is interesting to note that in the upper half of [Figure 1-18, Singular Value](#page-45-0)  [Specifications on S and T](#page-45-0) (above the zero db line)

$$
\underline{\sigma}(L(j\omega)) \approx \frac{1}{\overline{\sigma}(S(j\omega))}
$$

while in the lower half of [Figure 1-18, Singular Value Specifications on S and](#page-45-0)  [T](#page-45-0) below the zero db line

$$
\sigma(L(j\omega)) \approx \overline{\sigma}(T(j\omega))
$$

This results from the fact that

$$
S(s)^{def} (I + L(s))^{-1} \approx L(s)^{-1}
$$
, if  $\underline{\sigma}(L(s)) \gg 1$ 

$$
T(s)\stackrel{def}{=}L(s)(I+L(s))^{-1}\approx L(s), \text{ if } \overline{\sigma}(L(s))\ll 1
$$

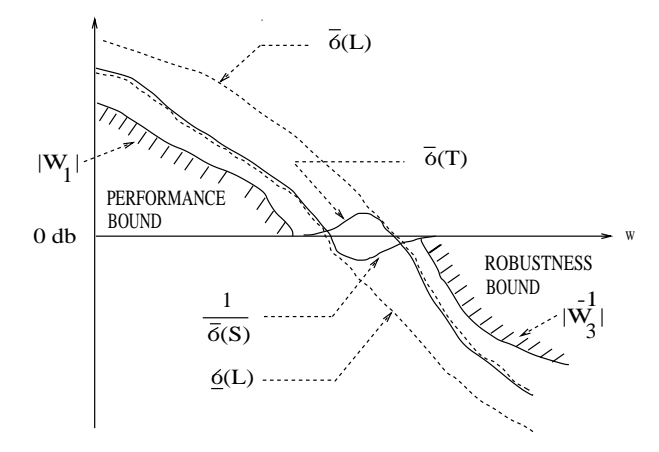

<span id="page-45-0"></span>**Figure 1-18: Singular Value Specifications on** *S* **and** *T*

Thus, it is not uncommon to see specifications on disturbance attenuation and multiplicative stability margin expressed directly in terms of forbidden regions for the Bode plots of  $\sigma_i(L(j\omega))$  as "singular value loop shaping" requirements. See [Figure 1-18, Singular Value Specifications on S and T.](#page-45-0)

An important point to note in choosing design specifications  $W_1$  and  $W_3$  is that the 0 db crossover frequency the Bode plot of *W*1must be sufficiently below the 0 db crossover frequency of  $W_3^{-1}$  or the performance requirements [\(3-1\)](#page-43-1) and [\(1-2\)](#page-44-0) will not be achievable; more precisely, we require

$$
\overline{\sigma}(W_1^{-1}(j\omega)) + \overline{\sigma}(W_3^{-1}(j\omega)) > 1 \quad \forall \omega \tag{1-3}
$$

#### **Guaranteed Gain/Phase Margins in MIMO Systems**

For those who are more comfortable with classical single-loop concepts, there are the important connections between the multiplicative stability margins

predicted by and those predicted by  $\sigma(T)$  classical *M*-circles, as found on the Nichols chart. Indeed in the single-input-single-output case

$$
\overline{\sigma}(T(j\omega)) = \left|\frac{L(j\omega)}{1 + L(j\omega)}\right|
$$

which is precisely the quantity you obtain from Nichols chart *M*-circles. Thus,  $T\|_{\infty}$  is a multiloop generalization of the closed-loop resonant peak magnitude which, as classical control experts will recognize, is closely related to the damping ratio of the dominant closed-loop poles. Also, it turns out that you may  $r$ elate  $\|T\|_{\infty}$ ,  $\|S\|_{\infty}$  to the classical gain margin  $G_{\rm M}$  and phase margin  $\theta_M$  in each feedback loop of the multivariable feedback system of [Figure 1-16, Block](#page-42-0)  [Diagram of the Multivariable Feedback Control System](#page-42-0) via the formulae [[22](#page-106-1)]:

$$
\mathbf{1} \quad G_M \geq 1 + \frac{1}{\|T\|_{\infty}}
$$

**2** 
$$
G_M \ge 1 + \frac{1}{1 - 1/||S||_{\infty}}
$$

$$
3 \quad \theta_M \ge 2 \sin^{-1} \left( \frac{1}{2 \|T\|_{\infty}} \right)
$$

$$
4 \quad \theta_M \ge 2 \sin^{-1} \left( \frac{1}{2 \|S\|_{\infty}} \right)
$$

These formula are valid provided  $||S||_{\infty}$  and  $||T||_{\infty}$  are larger than one, as is normally the case. The margins apply even when the gain perturbations or phase perturbations occur simultaneously in several feedback channels.

The infinity norms of *S* and *T* also yield gain reduction tolerances. The *gain reduction tolerance*  $g_m$  is defined to be the minimal amount by which the gains in each loop would have to be *decreased* in order to destabilize the system. Upper bounds on *gm* are:

$$
5 \quad g_m \leq 1 - \frac{1}{\|T\|_{\infty}}
$$

$$
\textbf{6} \ \ g_m \le \frac{1}{1 + 1/\|S\|_{\infty}}
$$

For the Characteristic Gain Loci Example, you can compute the *guaranteed stability margins* using the formulae given above

Guaranteed 
$$
GM = 1 \pm \frac{1}{\|T\|_{\infty}} = 0.94
$$
 to 1.062  
\nGuaranteed  $PM = \pm 2 \sin^{-1} \frac{1}{2\|T\|_{\infty}} = \pm 3.52$  deg

which clearly predict the poor robustness of the system. These guaranteed stability margins provide a tolerance such that you can vary both gain and phase simultaneously in all the feedback loops.

#### **Significance of the Mixed-Sensitivity Approach**

The *Mixed-Sensitivity* approach of the robust control system design is a direct and effective way of achieving multivariable loop shaping, although it is a special case of the *canonical robust control problem* set-up described earlier.

In the mixed-sensitivity problem formulation, *nominal* disturbance attenuation specifications and stability margin specifications equations [\(3-1\)](#page-43-1)  and [\(1-2\)](#page-44-0) are combined into a single infinity norm specification of the form

<span id="page-47-0"></span>
$$
||T_{y1u1}||_{\infty} \le 1
$$
\n(1-4)

<span id="page-47-1"></span>where

$$
T_{y_1u_1} \stackrel{def}{=} \begin{bmatrix} W_1S \\ W_3T \end{bmatrix} \tag{1-5}
$$

The left side of equation [\(1-4\)](#page-47-0) is the *mixed-sensitivity cost function*, so called because it penalizes both sensitivity *S(s*) and complementary sensitivity *T(s*).

Note that if you augment the plant  $G(s)$  with the weights  $W_1(s)$  and  $W_3(s)$  as shown in [Figure 1-19, Weighted Mixed Sensitivity Problem,](#page-48-0) then wrap the feedback  $F(s)$  from output channel  $y_2$  back to input channel  $u_2$ , the resulting  $\delta_{\textit{m}}$  (i.e.,  $\Delta_{\textit{M}} = 0$  ) closed-loop transfer function is precisely the  $T_{\textit{y1u1}}(s)$ given by [\(1-5\)](#page-47-1). The Robust Control Toolbox functions augtf and augss perform this plant augmentation.

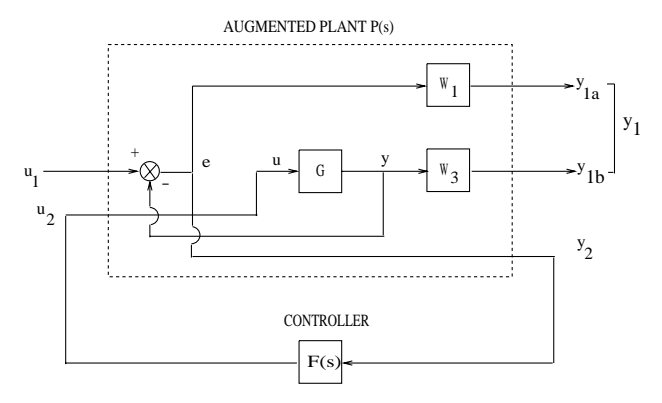

<span id="page-48-0"></span>**Figure 1-19: Weighted Mixed Sensitivity Problem**

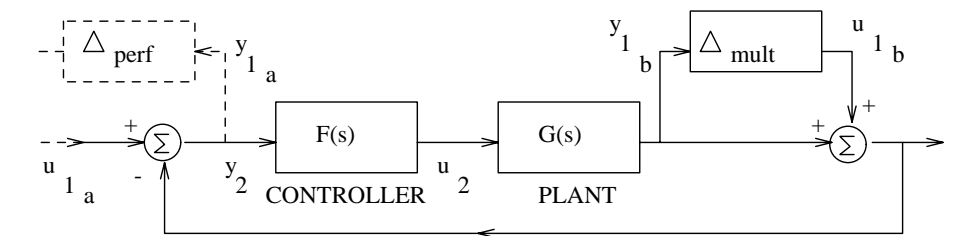

<span id="page-48-1"></span>**Figure 1-20: Robust Sensitivity Problem** 

The mixed sensitivity cost function has the attractive property that, it provides a much simplified, and nearly equivalent, alternative to the canonical robust control problem for the case of the robust sensitivity problem (cf. [Figure 1-20,](#page-48-1)  [Robust Sensitivity Problem\)](#page-48-1). It turns out that if [\(1-4\)](#page-47-0) is strengthened very slightly to

$$
\|T_{y1u1}\|_\infty\!\leq 1/\sqrt{2}
$$

then robust sensitivity performance can be guaranteed; that is,

 $\frac{1}{\Gamma(i\omega)}$ ≥ |W<sub>1</sub>(jω)| for every multiplicative uncertainty ∆<sub>*M*</sub> satisfying  $\frac{1}{\sigma_i(S(j\omega))} \geq |W_1(j\omega)|$ 

 $\sigma(\Delta_M(j\omega)) \leq |W_3(j\omega)|$ 

This is because in this case the  $T_{v1u1}$  associated with the corresponding canonical robust control problem (cf. [Figure 1-2, Canonical Robust Control](#page-16-0)  [Problem](#page-16-0)) becomes simply

$$
T_{y1u1} = \begin{bmatrix} W_1S \\ W_3T \end{bmatrix} [I, -I]
$$

For any *S(s*) and *T(s*), it may be shown that [\[3\]](#page-105-0)

$$
\left\|\begin{bmatrix} W_1S \\ W_3T\end{bmatrix}\right\|_\infty\leq\mu\left(\begin{bmatrix} W_1S \\ W_3T\end{bmatrix}[I,\ -I]\right)\leq\sqrt{2}\left\|\begin{bmatrix} W_1S \\ W_3T\end{bmatrix}\right\|_\infty
$$

*This relationship guarantees that* **H**<sup>∞</sup> *synthesis for the mixed sensitivity setup depicted in [Figure 1-19, Weighted Mixed Sensitivity Problem](#page-48-0) is — to within 3*   $db \; (\surd 2) \text{ } \text{ } \text{ } \text{ }$  the same as the  $K_M$  synthesis (or  $\mu$  synthesis) for the system in *[Figure 1-20, Robust Sensitivity Problem.](#page-48-1)* This is a major simplification since, in general, **H**∞ synthesis is much easier and more transparent to the designer than  $K_M$  synthesis. The numerical computations for  $\mathbf{H}^\infty$  synthesis are much more straightforward too, so that the design computations can be carried out significantly more quickly than with synthesis *KM*.

This relationship tremendously simplifies the robust control  $(K_M \text{ or } \mu)$ synthesis problem. Instead, it replaces it with an easy-to-solve, easy-to-understand m*ixed sensitivity synthesis problem*. By achieving a mixed sensitivity design with the transfer function matrix

$$
T_{y_1u_1} = \begin{bmatrix} W_1S \\ W_3T \end{bmatrix}
$$

having its L<sup>∞</sup>-norm less than  $\frac{1}{\sqrt{2}}$ , you have achieved  $K_m > 1$ , i.e., the "real" robust performance.  $\frac{1}{\sqrt{2}}$ , you have achieved  $K_m > 1$ 

### µ **Synthesis**

The objective of  $\mu$  *synthesis* is to find a stabilizing controller  $F(s)$  and a diagonal scaling matrix *D(s*) such that

$$
\left\|D T_{y1u1}D^{-1}\right\|_{\infty}\!<\!1
$$

where  $T_{\gamma 1u1}$  is as shown in [Figure 1-2, Canonical Robust Control Problem](#page-16-0).  $\operatorname{Since} \|T_{y1u1}\|_{\infty}$  as an upper bound of the

structured singular value,  $\mu^{\mu} = \frac{1}{K}$ , having the infinity norm of  $T_{y1u1}$  less than one is sufficient to ensure robust stability and/or robust performance.  $\mu \frac{def}{=} \frac{1}{12}$  $\frac{M}{K}$ robust

A conceptual procedure for  $\mu$  synthesis described in [\[33](#page-107-1), [15\]](#page-106-2) goes as follows (see Figure 1-21, µ [Synthesis D-K Iteration](#page-51-0)):

- **1** Let  $D(s) = I$  and use the **H**<sup>∞</sup> control method (hinf.m) to find a  $F(s)$  which  $\text{minimizes the cost function}\left|DT_{y1u1}D^{-1}\right|_{\infty}.$
- **2** Fix  $F(s)$ , then use ssv.m to find a cost-minimizing diagonal matrix  $D(s)$ .
- **3** Using a curve fitting method (fitd.m), find a low order rational approximation to the optimal *D(s*) obtained in step 2.
- **4** If the cost function is less than one, stop; otherwise, go to step 1.

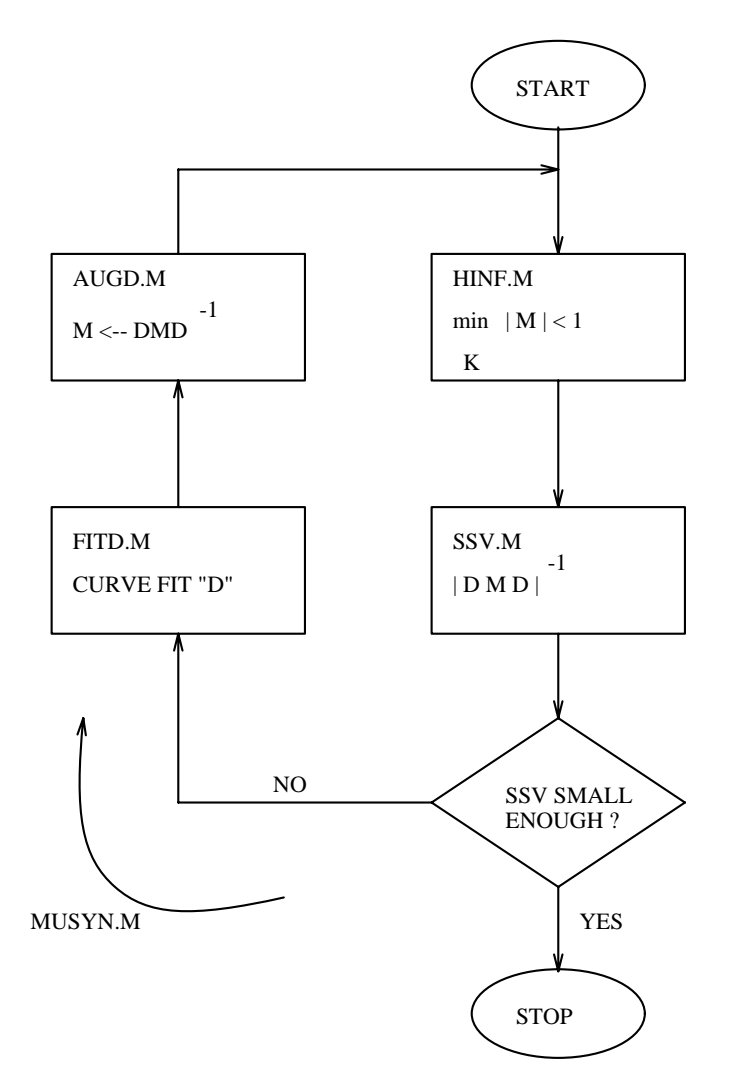

<span id="page-51-0"></span>**Figure 1-21:** µ **Synthesis D-K Iteration**

This method essentially integrates two optimization problems and solves them by alternately fixing either the variable *F(s*) or the variable *D(s*), and minimizing over the other variable until the  $\mu$  bound (i.e., cost function)  $\left\|D T_{y1u} (F) d^{-1}\right\|_{\infty}$  is sufficiently small. For a fixed *D*, it becomes the standard

 $\textbf{H}^{\infty}$  synthesis problem solved by hinfopt. And, for a fixed  $F(s)$ , it becomes the problem suboptimally addressed by ssv, psv, perron, and muopt of finding a stable and minimum phase  $D(s)$  that minimizes the cost function at each frequency. This method has the potential of solving the overall Robust Control Problem.

Following is the input for a simple synthesis problem.

```
 PLANT DATA:
```

```
a=2; b1=[.1,-1]; b2=-1;
c1=[1; .01]; d11=[.1, .2; .01, .01]; d12=[1; 0];c2=1; d21=[0,1]; d22=3;tss=mksys(a,b1,b2,c1,c2,d11,d12,d21,d22,'tss'); 
w = \text{logspace}(-2, 1);H-INFINITY OPTIMAL DESIGN: 
[gam0,sscp0,sscl0]=hinfopt(tss); 
[mu0,logd0]=ssv(sscl0,w);
MU SYNTHESIS ITERATION NO. 1 (CONSTANT D):
[ssd1, \text{logd1}]=\text{fitd}(\text{logd0}, w);[gam1,sscp1,sscl1]=hinfopt(augd(tss,ssd1)); 
[mu1,deltalogd]=ssv(sscl1,w);
MU SYNTHESIS ITERATION NO. 2 (FIRST ORDER D):
[ssd2,logd2]=fitd(logd1+deltalogd,w,1);
[gam2,sscp2,sscl2]=hinfopt(augd(tss,ssd2));
DISPLAY OPTIMAL SIGMA AND SSV PLOTS:
loglog(w,max(sigma(sscl2,w))/gam2,w,.. 
ssv(sscl2,w)/gam2);
```
The foregoing example illustrates the basic  $\mu$  synthesis iteration. In practice, you will generally prefer to use a constant, zeroth order diagonal scaling matrix D*(s*) because it leads to a much lower order control law. It may also be necessary to experiment with the frequency range ω, adjusting it so that it coincides roughly with the frequency range over which the value of mu returned by ssv is unacceptably large.

A more detailed µ synthesis example is provided in the "Case Studies" section.

#### **Bilinear Transform and Robust Control Synthesis**

A simple bilinear transform bilin.m has been found to be extremely useful when used with robust control synthesis techniques. It can:

- **1** Remove the ill-conditioning inherent in some augment plants.
- **2** Provide direct control of the location of dominant closed-loop poles.

In the **H**∞ mixed-sensitivity problem formulation, if the augmented plant has *j*ω -axis poles or zeros, the **H**<sup>∞</sup> controller, if it could be reliably computed, would have marginally stable *closed-loop* poles at the corresponding *j*ω-axis locations [[35\]](#page-107-2). A similar problem arises in more general situations in which either  $P_{12}(s)$ or  $P_{21}(s)$  have  $j$ ω-axis zeros, including zeros at  $\infty$  that occur when you have a rank deficient matrix  $D_{12}$  or  $D21$  in the state-space realization of  $P(s)$ . In practice, the foregoing situations lead to singularities in the equations which determine the state-space realization of the **H**∞ control law. The Robust Control Toolbox routines hinf and dhinf produce warning messages in these situations.

Using the bilinear transform changes this situation immediately. Problems with  $j$ ω-axis poles and zeros or with rank-deficiency  $D_{12}$  or  $D_{21}$  can be removed by the transformation. Then, after the computation, you can transform back the controller using the inverse transform. The resultant control law will then be a *suboptimal* solution to the original **H**∞ control problem. Combining thebilinear transform and **H**∞ synthesis is also a direct and powerful way of controlling closed-loop system performance (in terms of rise time, damping ratio, settling time, etc.) [\[5,](#page-105-2) [6\]](#page-105-3). This will become clear after we discuss some details of the bilinear transform.

<span id="page-53-0"></span>The bilinear transform can be formulated as a  $j\omega$  -axis pole shifting transformation

$$
s = \frac{\tilde{s} + p1}{\frac{\tilde{s}}{p2} + 1}
$$
 (1-6)

where the numbers  $-p_1$  and  $-p_2$  are the end-points of the diameter of a circle in the left *s*-plane (see [Figure 1-22, Bilinear Transform for Axis Pole Shifting](#page-54-0)) that is mapped by  $(1-6)$  onto the  $j\omega$  -axis in the  $\tilde{s}$  -plane. The inverse of such a bilinear transform is

<span id="page-54-1"></span>
$$
\tilde{s} = \frac{-s + p_1}{\frac{s}{p_2} - 1} \tag{1-7}
$$

[Figure 1-22, Bilinear Transform for Axis Pole Shifting](#page-54-0) also shows how the various regions designated "A", "B" and "C" in  $s/\tilde{s}$  -planes are transformed by the mappings  $(1-6)$  and  $(1-7)$ :

- The boundary of the *s*-plane circle  $\Gamma$  is mapped onto  $j\omega$  -axis in the  $\tilde{s}$ -plane.
- The *s*-plane  $j\omega$  -axis is mapped onto a circle  $\Gamma$  in the right  $\tilde{s}$  -plane, which is an exactly mirror image of the *s*-plane circle Γ.
- Areas "A", "B" and "C" are mapped to their  $\tilde{s}$ -plane counterparts.

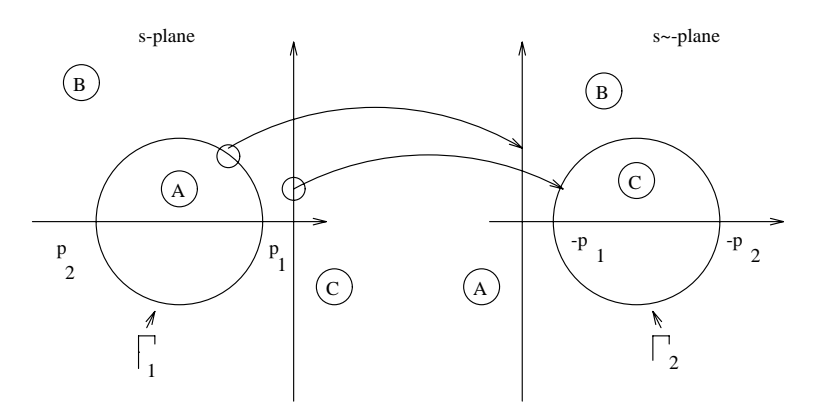

<span id="page-54-0"></span>**Figure 1-22: Bilinear Transform for Axis Pole Shifting**

Both forward and inverse multivariable bilinear transforms are special cases of the transform  $s = \frac{\alpha z + \delta}{\gamma z + \beta}$  and can be realized by the state-space formula [\[3\]](#page-105-0)

$$
\left[\frac{A_b|B_b}{C_b|D_b}\right] = \left[\frac{(\beta A - \delta I)(\alpha I - \gamma A)^{-1}}{C(\alpha I - \gamma A)^{-1}}\right] \frac{(\alpha \beta - \gamma \delta)(\alpha I - \gamma A)^{-1}B}{D + \gamma C(\alpha I - \gamma A)^{-1}B}
$$

Other important transforms that map continuous transfer functions to the discrete domain such as Tustin, prewarped Tustin, backward/forward rectangular transforms, etc. can also be handled with this state-space formula. They are discussed in the Reference section under bilin.

Now, if a plant has poles on the *j*ω-axis in *s*-plane, the bilinear transform will row, if a plant has poles on the *f*<sub>0</sub>-axis in s-plane, the map these poles onto a circle Γ in  $\tilde{s}$  -plane centered at

$$
\frac{-(p_1+p_2)}{2}
$$

Property 4 of **H**<sup>∞</sup> controllers will ensure the closed-loop poles are placed inside the circle "A" in -plane of [Figure 1-22, Bilinear Transform for Axis Pole Shifting](#page-54-0)  at positions which are the "shifted RHP" mirror images of the open-loop poles outside the region "A" in  $\tilde{s}$  -plane. Therefore, the parameter " $p_1$ " in bilinear transform turns out to be the key parameter in placing the dominant closed-loop poles at the desired locations in *s*-plane, thereby satisfying the performance specification.

A simple design procedure can be formulated as follows:

- **1** Pull out the uncertainty blocks from the system block diagram to formulate an **H**∞ robust control problem.
- **2** Map the plant from *s*-plane to  $\tilde{s}$ -plane via the bilinear pole shifting transform [\(1-6\).](#page-53-0)
- **3** Compute the **H**<sup>∞</sup> optimal controller for the transformed plant  $\tilde{\Gamma}$  *s* (i.e., solve  $\min_{\widetilde{F}(\widetilde{s})} \|\widetilde{T}(j\widetilde{\omega})\|_{\infty} \leq 1$
- **4** Map the controller  $\tilde{F}(\tilde{s})$  back to *s*-plane via the inverse bilinear pole shifting transform [\(1-7\).](#page-54-1)
- **5** Go back to step 1 and iterate the parameter  $p_1$  of the bilinear transform until the design specifications are met.

A benchmark problem proposed by Wie and Bernstein [\[49](#page-109-0)] has been solved successfully via this method. See the *Case Studies* section for details.

## **Robustness with Mixed Real and Complex Uncertainties**

One of the drawbacks associated with the complex  $K_M$  (or  $\mu$ ) analysis/synthesis is that it treats each uncertainty as being bounded by a complex disc, which can lead to conservativeness if the parameter is real. A generalized Popov multiplier theory overcomes this conservativeness and provides a precise analysis and synthesis treatment of the "robust control problem". In this

section, we will introduce this concept on the design and analysis of systems with mixed real and complex uncertainties.

### **Real** *KM* **Analysis**

In robust analysis, the idea of diagonal scaling introduced in the earlier section is to find a diagonal *D* matrix to scale the "size" of the transfer functions seen by the (block) diagonal complex structured uncertainties such that a much less conservative measure of the multivariable stability margin of the system can be predicted as compared to the worst-case tool singular values that assumes a complete complex uncertainty matrix with no structure at all. With the real uncertainty embedded inside the diagonal structure, one can build a "shift-and-enlarge" process on top of the existing diagonal scaling structure (as shown in [Figure 1-23, Shift-and-Enlarge Process of Real Uncertainty Analysis\)](#page-57-0) to capture the real parametric uncertainty. The idea of "shift-and-enlarge" is the following: If the real uncertainty is bounded inside a complex unit circle, evidently the unit circle is too conservative for a parameter that only varies on the real line. Shifting the circle along the imaginary axis and enlarging the unit circle radius to  $(1 + C^2)^{1/2}$  still covers the same real parametric variation on the real line, but the new multivariable stability margin seen by this "larger" uncertainty circle can be much smaller. By using convex nonlinear programming methods, the shift may be optimized to obtain less conservative bounds on the real structured singular value.

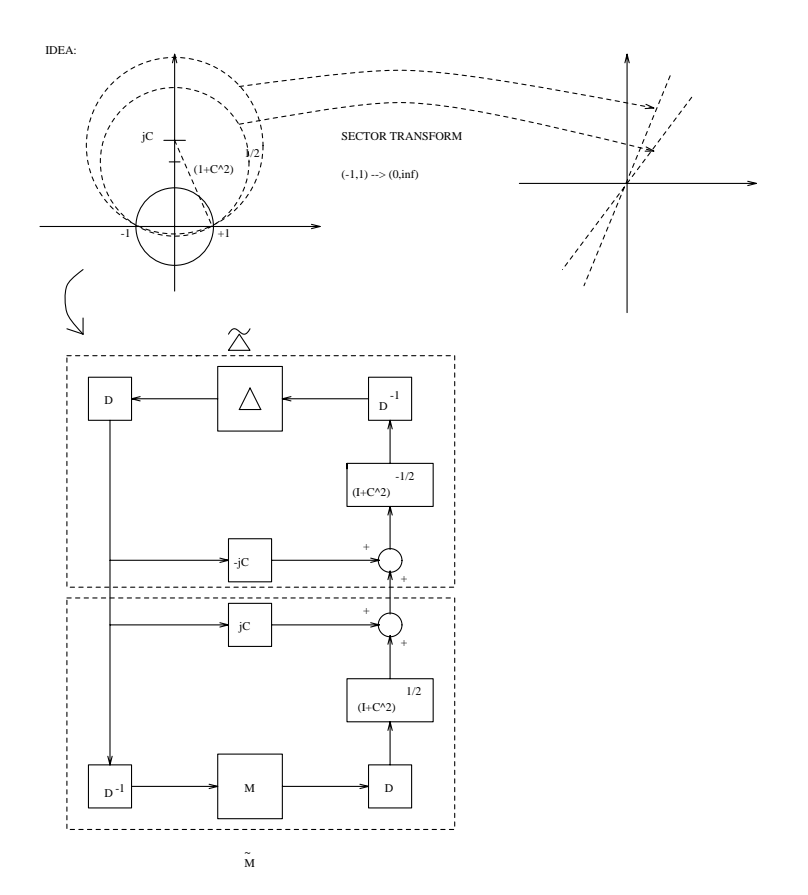

#### <span id="page-57-0"></span>**Figure 1-23: Shift-and-Enlarge Process of Real Uncertainty Analysis**

Mathematically, we have the following optimization problem to solve

$$
\begin{array}{ll}\n\text{inf} & \text{inf} \quad \overline{\sigma}(jC + (I + C^2)^{1/2}DTD^{-1}) \\
D \in D \quad C \in \mathcal{C}\n\end{array}
$$

This optimization problem can be solved via a special bilinear transform — the sector transform (sectf.m) that maps the circles shown in Figure 1-23, [Shift-and-Enlarge Process of Real Uncertainty Analysis](#page-57-0) to halfplanes that are bounded on left by lines passing through the origin in the new domain (also,  $\gamma T(s) \rightarrow T(s)$ ). The problem is then shifted to the following (see Figure 1-24, [Real Analysis](#page-58-0)):

*Find the optimal multiplier to maximize such that*

$$
Re(M(j\omega)\overset{\sim}{T}(j\omega)) > 0, \forall \omega, \quad (i.e., M \subset sector(0,\infty); \text{ positive real})
$$

*where the multipliers are chosen to be in the class M defined to be the set of all diagonal transfer function matrices*

$$
M(s) = diag(m_1(s), m_2(s), \dots, m_n(s))
$$

satisfying  $\frac{1}{2}(M(j\omega) + M^*(j\omega)) \ge 0$ ,  $\forall \omega$  and  $m_i(j\omega) = r_i + jp_i$ , or  $\frac{-\pi}{2} < m_i < \frac{\pi}{2}$ .  $\frac{1}{2}(M(j\omega) + M^*(j\omega)) \ge 0$ ,  $\forall \omega$  *and*  $m_i(j\omega) = r_i + j p_i$  *or*  $\frac{-\pi}{2}$  $\frac{-\pi}{2}$  <  $m_i$  <  $\frac{\pi}{2}$ 

If such a multiplier exists, the value  $\gamma$  is a lower bound on the size of the smallest destabilizing real uncertainties.

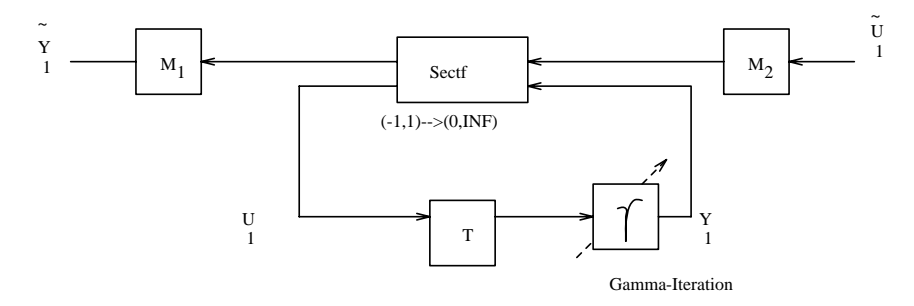

<span id="page-58-0"></span>**Figure 1-24: Real Analysis** 

Now, without loss of generality, we may restrict attention to polynomial multipliers; such multipliers  $M(s) \in M$ ; may be convexly parametrized as

$$
M(s) = X(s^2) + sY(s^2)
$$

where *X*, *Y* are diagonal polynomial matrices and  $X(\omega^2) + X^*(\omega^2) \ge 0, \forall \omega$ .

We call the multipliers in the class *M generalized Popov multipliers*. They have the following special properties.

#### **Properties of the Generalized Popov Multiplier**

- **1** Positive Real: hermitian( $M(s)$ ) =  $\frac{1}{2}(M(s) + M^*(s)) \ge 0$ ,  $\forall s = j\omega$ . de
- **2** For real  $\Delta$ ,  $M\Delta \subset (0,\infty)$  if and only if  $\Delta \subset (0,\infty)$ .

**3**  $M(s) = M_2(-s)^{-T}M_1(s)$ , where  $M_2^{-T}(-s)$ ,  $M_1(s)$  and  $M_1^*(s)$  are stable and minimum phase (i.e., no poles or zeros in the right-half complex *s*-plane).

Note that the classical Popov multiplier  $1 + qs = 0$  is in *M*. It can be shown that the diagonal scaling *D(s*) used in evaluating the *complex* structured singular value is equivalent to using *real* diagonal multipliers  $M(j\omega) = M^*(j\omega) = D^*(j\omega)D(j\omega)$ ; that is,  $M_1(j\omega) = M_2(j\omega) = D(j\omega)$ . Thus, the case of mixed real and complex uncertainty is handled in the multiplier optimization framework by simply imposing the additional restriction that the multipliers corresponding to each complex uncertainty be real. The functions muopt and ssv invoke a simple nonlinear programming routine to compute the optimal multiplier. The optimization is both smooth and convex, so global convergence of the algorithm is assured.

To find such a multiplier, one needs to invoke a nonlinear programming technique, which is beyond this tutorial (see muopt in the reference section for more details).

#### **Real** *KM* **Synthesis**

After understanding the analysis approach, one can formulate and solve the real *KM* synthesis problem as follows (see [Figure 1-25, Real KM Synthesis](#page-60-0)):

*Find the greatest real number* γ *such that for some optimal generalized Popov*   $multiplier\ M(s)$  the infinity norm of the cost function  $T_{\tilde\chi_{1\tilde u_1}}$  is less than or equal  $f_0$  and  $i$  o *to one, i.e.*

$$
\max_{(M_{2}^{*})^{-1}M_{1} \in M, \gamma} \|T_{\tilde{y}_{1}\tilde{u}_{1}}\|_{\infty} \leq 1
$$

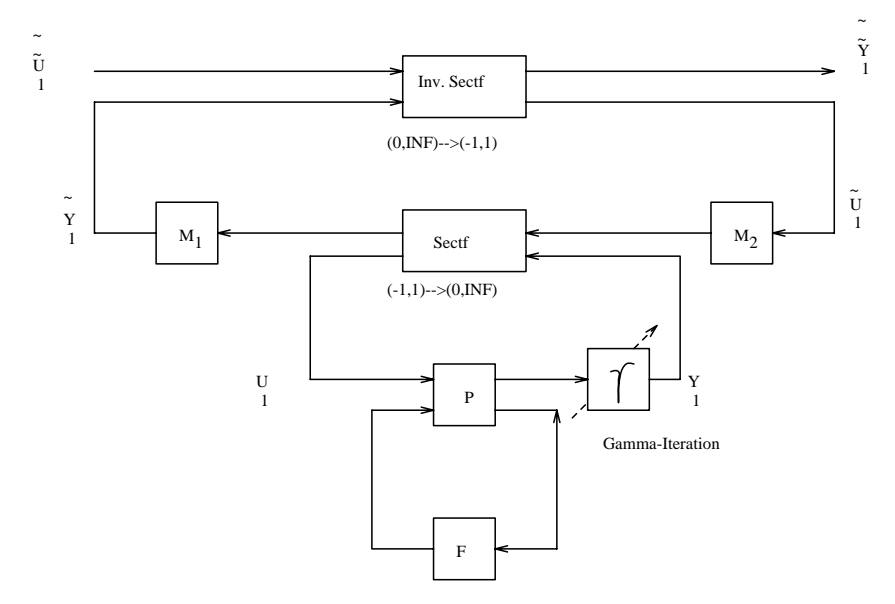

<span id="page-60-0"></span>**Figure 1-25: Real** *KM* **Synthesis**

A possible iterative procedure for solving the real  $K_M$  control synthesis problem is listed as follows (see [Figure 1-25, Real KM Synthesis](#page-60-0)):

- **1** Solve the conventional  $\textbf{H}^{\infty}$  optimal control problem of finding the maximal  $\gamma$  $\text{such that } \min_{F} (\left\| T_{y_1 u_1} \right\|_\infty \leq 1).$
- **2** Compute SSV to get the regular diagonal scaling *D(s*). Initialize  $M(s) = D^T(-s)D(s)$ .
- **3** Apply the sectf function to transform the original sector(-1, 1) to sector  $(0, 0)$ ∞).
- **4** Solve the convex optimization problem of computing an improved  $X(s^2)$  and  $Y(s^2)$  to maximize the margin of  $MT_{\tilde{y}_1\tilde{u}_1}$  positive definiteness of the Hermitian part of, thereby ensuring that the inverse transformed  $T_{\tilde{y}_1\tilde{u}_1}^z$  is strictly less than one with some margin so that  $\gamma$  can be further increased.
- **5** Remove  $F(s)$  from  $T_{\tilde{y}, \tilde{y}}$  and let  $T_{y_1u_1} \leftarrow T_{\tilde{y}, \tilde{u}}$  with the optimal multiplier absorbed in, go back to step 1 for a larger  $\gamma$ .  $T_{\tilde{y}_1\tilde{u}_1}^z$  and let  $T_{y_1u_1}$   $\leftarrow$   $T_{\tilde{y}_1\tilde{u}_1}^z$

The foregoing real  $K_M$  synthesis procedure is not optimal and has not been automated in the Robust Control Toolbox. Of course, like complex *µ* synthesis, it is only a suboptimal procedure, and many possibly more effective variants of the procedure can be conceived. We only mention this to provide some indication of what is possible—and of what future developments are likely to emerge as the theory of robust control advances.

# **Case Studies**

In this section, several design case studies using  $\mathbf{H}^2$ ,  $\mathbf{H}^\infty$  and  $\mu$  synthesis techniques are illustrated. Most of the designs are also included in a demo program rctdemo.

## **Classical Loop-Shaping vs. H**∞ **Synthesis**

Given a plant *G(s*) which is 2nd order with damping 0.05 at 20 rad/sec, find a controller to meet frequency response Bode plot specification depicted by the solid line in Figure 1-26, Second Order Open-Loop Plant  $(\zeta; 0.05, 0.5)$  and the [L \(s\) Spec:](#page-62-0) Below 50 rad/sec we wish to have the compensated loop transfer function singular values above the solid line for good disturbance attenuation. Above 200 rad/sec we wish to have the singualar values below the solid line for good stability margin.

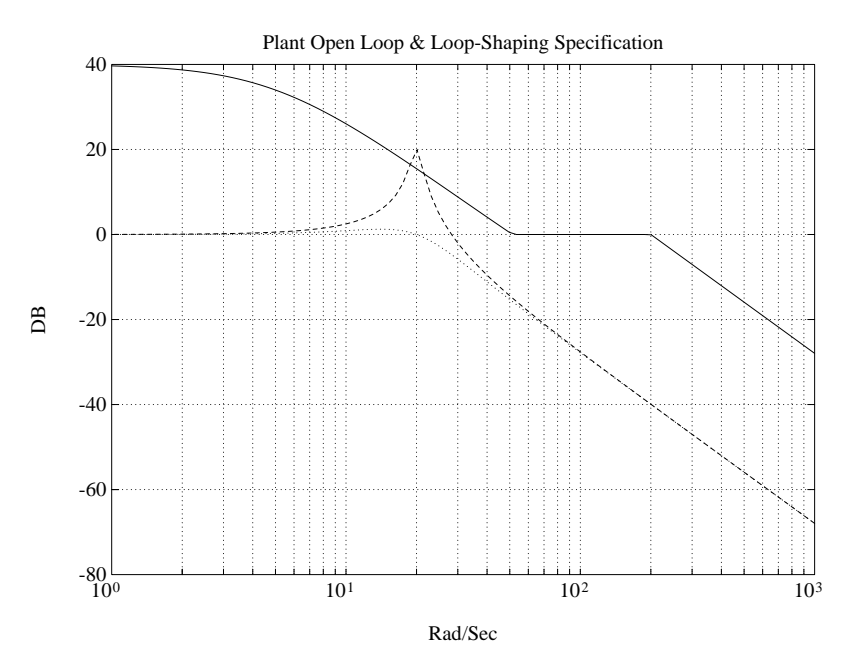

<span id="page-62-0"></span>**Figure 1-26: Second Order Open-Loop Plant (**ζ**: 0.05, 0.5) and the** *L (s*) **Spec**

A classical design might be decomposed into the following (see [Figure 1-27,](#page-63-0)  [Classical Loop-Shaping Block Diagram](#page-63-0)):

- **1** Rate feedback to improve damping.
- **2** Design high frequency (phase margin, BW, roll-off, etc.).
- **3** Design low frequency (DC gain, disturbance rejection, etc.).

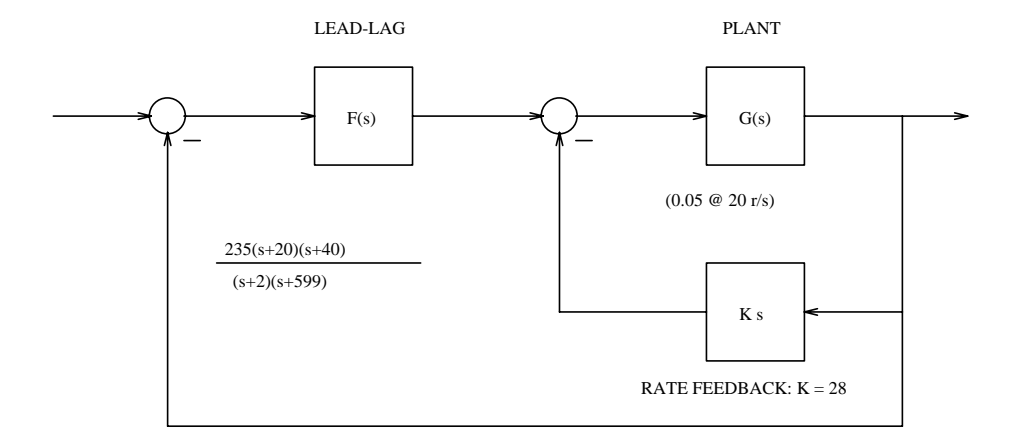

<span id="page-63-0"></span>**Figure 1-27: Classical Loop-Shaping Block Diagram**

The classical result is shown in Figure [1-28, Classical Loop Shaping.](#page-64-0) Now, let's see how **H**<sup>∞</sup>approaches the problem.

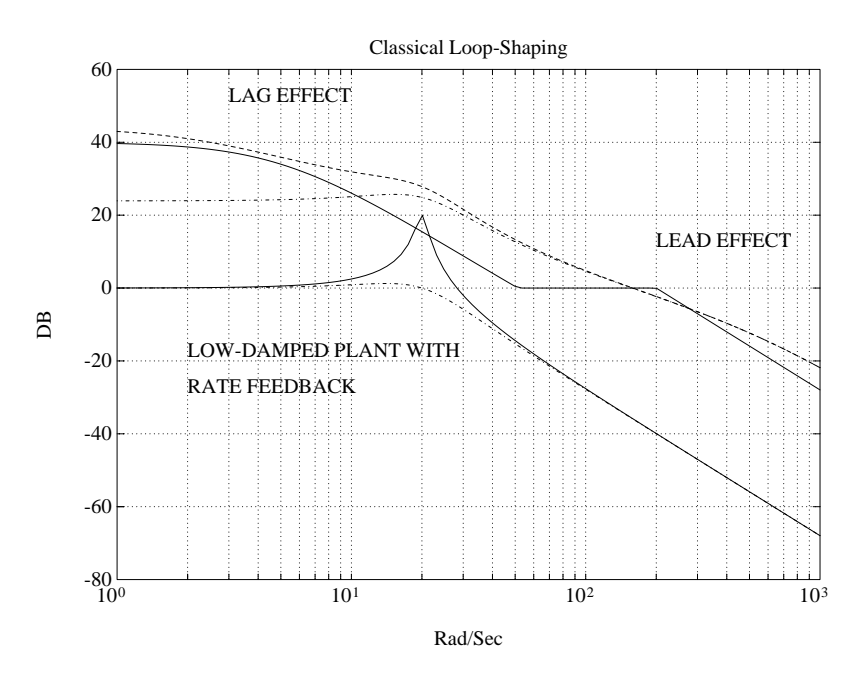

<span id="page-64-0"></span>**Figure 1-28: Classical Loop Shaping**

### **H**∞ **Problem Formulation**

We solve the so-called  $\textbf{H}^{\infty}$  small-gain problem using the numerically robust descriptor 2-Riccati formulae of [\[42\]](#page-108-0). In our example, the frequency domain specification can be represented by the two weights

$$
W_1^{-1} = \gamma^{-1} \frac{(0.2s + 1)^2}{100(0.005s + 1)^2}; \quad W_3^{-1} = \frac{40000}{s^2}
$$

as shown (for  $\gamma$ =1) in Figure 1-29, H∞ Weighting Strategy for Second Order [Problem.](#page-65-0)

The results are shown in Figure 1-30, H∞ [Results for Second Order System](#page-66-0) for several different  $\gamma$ 's. Clearly, in the limit (as  $\gamma$  increases to the optimal value  $\gamma$ = 3.16) the cost function becomes "all-pass". The parameter  $\gamma$  of  $W_1$  is the only parameter on which we iterate for design; the Robust Control Toolbox script-file hinfopt.m automates this iteration.

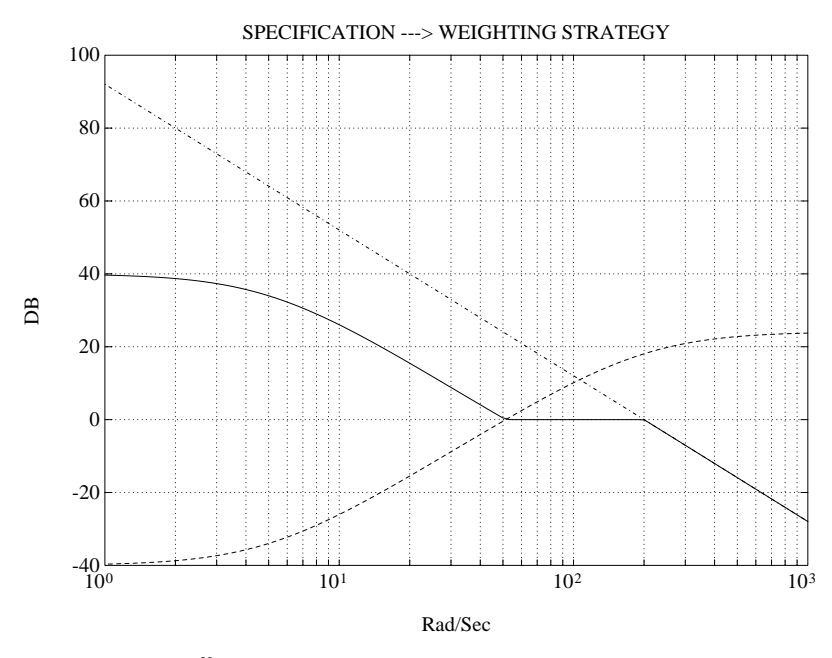

<span id="page-65-0"></span>**Figure 1-29: H**<sup>∞</sup>  **Weighting Strategy for Second Order Problem**

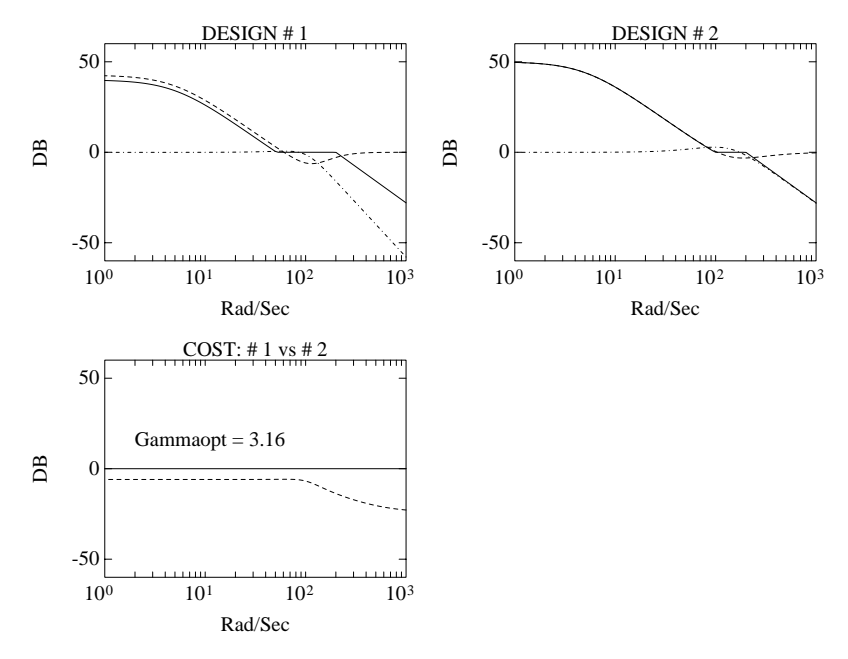

<span id="page-66-0"></span>**Figure 1-30: H**∞ **Results for Second Order System** 

To do such an **H**<sup>∞</sup> control design with the Robust Control Toolbox is relatively simple:

```
nug = 400; dng = [1 2 400];
[ag, bg, cg, dg] = tf2ss(nug, dag);ssg = mksys(ag,bg,cg,dg); 
w1 = [2.5e-5 1.e-2 1; 0.01*14.e-2 4.e-1 1];w2 = [ ]; w3 = [1 \ 0 \ 0; 0 \ 0 \ 40000];
TSS = augtf(ssg,w1,w2,w3);[ssf,ssc1] = himf(TSS);
```

```
Table , shows the output which appears on the screen for a successful run of 
hinf.m. This corresponds to the computation of the \textbf{H}^{\infty} control law for \gamma = 1.
    << H-inf Optimal Control Synthesis >>
               Computing the 4-block H-inf optimal controller 
             using the S-L-C loop-shifting/descriptor formulae 
      Solving for the H-inf controller F(s) using U(s) = 0 (default)
        Solving Riccati equations and performing H-infinity
        existence tests:
           1. Is D11 small enough? OK
           2. Solving state-feedback (P) Riccati ...
                a. No Hamiltonian jw-axis roots? OK
                b. A-B2*F stable (P >= 0)? OK
           3. Solving output-injection (S) Riccati ...
                a. No Hamiltonian jw-axis roots? OK
                b. A-G*C2 stable (S >= 0)? OK
           4. max eig(P*S) < 1 ? OK
             -------------------------------------------------------
          all tests passed -- computing H-inf controller ...
                           DONE!!!
                                            -------------------------------------------------------
```
To compute that optimal **H**∞ control law, you would replace  $[ssf,ssc1] = \text{hinf}(TSS);$  with

 $[rhoof, ssf, sscl] = hinfopt(TSS, 1);$ 

[Table 1-3,](#page-68-0) shows the output which appears on the screen for the result of γ-iteration.

#### <span id="page-68-0"></span>**Table 1-3:**

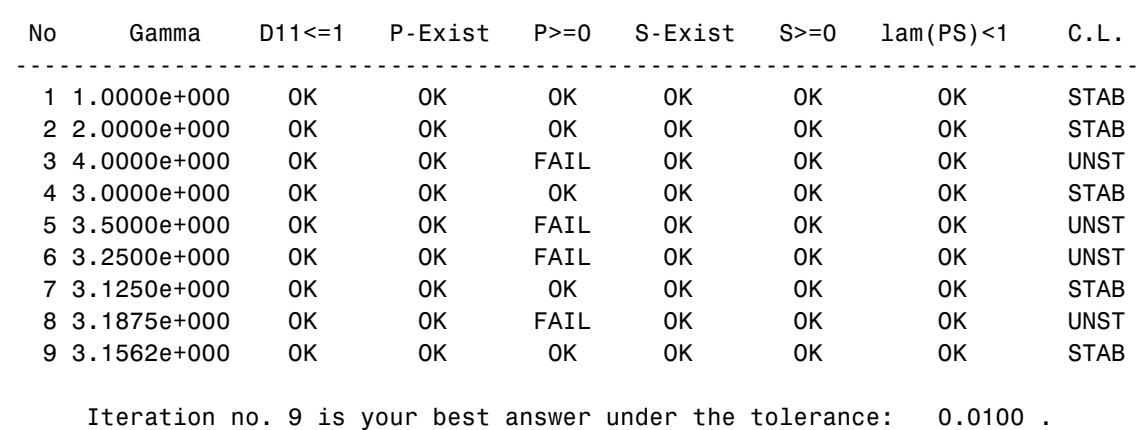

#### << H-Infinity Optimal Control Synthesis >>

## **Fighter H<sup>2</sup> & H**<sup>∞</sup> **Design Example**

#### **Plant Description**

The longitudinal dynamics of an aircraft trimmed at 25000 ft and 0.9 Mach are unstable and have two right half plane phugoid modes. The linear model has state-space realization  $G(s) = C(Is-A)^{-1}B$  where

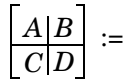

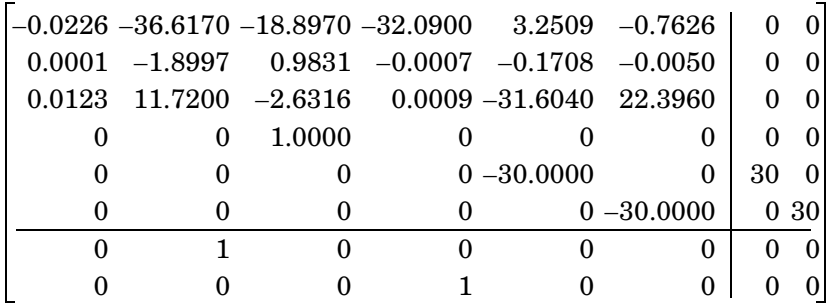

The control variables are elevon and canard actuators (δ*e* and δ*c*). The output variables are angle of attack (α) and attitude angle (θ).

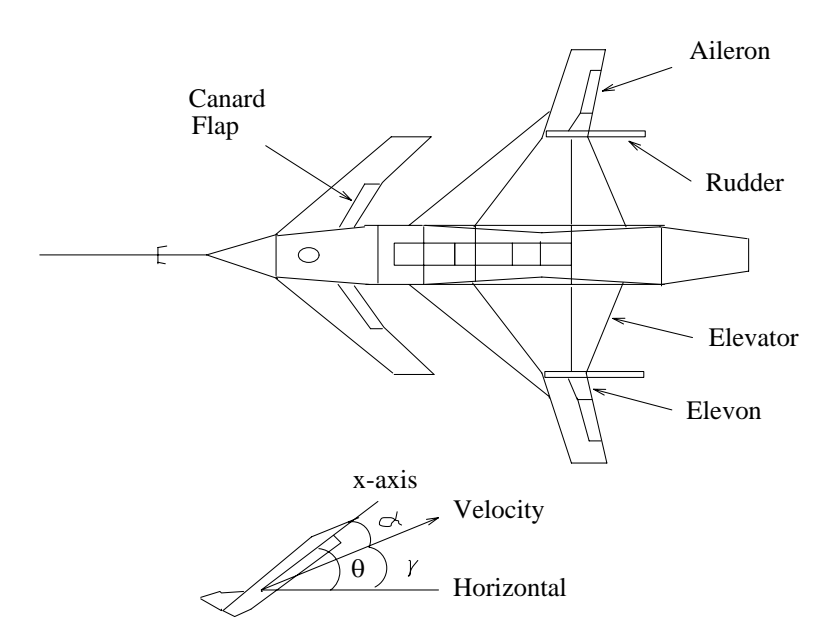

This fighter model is the same as that in [[29,](#page-107-3) [34](#page-107-0)] (see Figure [1-31, Aircraft](#page-70-0)  [Configuration and Vertical Plane Geometry\)](#page-70-0).

<span id="page-70-0"></span>**Figure 1-31: Aircraft Configuration and Vertical Plane Geometry**

#### **Design Specifications**

The singular value design specifications are:

- **1 Robustness Spec**.: –40 db/decade roll-off and at least –20 db at 100 rad/sec
- **2 Performance Spec**.: Minimize the sensitivity function as much as possible.

### **Design Procedure**

**1** Augment the plant  $G(s)$  with weighting functions  $W_1(s)$  and  $W_3(s)$  (design specifications) to form an "augmented plant" *P(s*) as shown in [Figure 1-19,](#page-48-0)  [Weighted Mixed Sensitivity Problem.](#page-48-0) Then, find a state-space realization of *P(s*):

**a** Sensitivity function *S(s*) specification:

$$
W_1(s) := \gamma \begin{bmatrix} \frac{(s+100)}{(100s+1)} & 0\\ 0 & \frac{(s+100)}{(100s+1)} \end{bmatrix}
$$

 $\gamma$  is 1 for the first try, then can be increased or decreased accordingly later.

**b** Complementary sensitivity function  $(I - S)$  specification:

$$
W_3(s) = \left[\frac{s^2}{1000} \frac{0}{s^2 (rs+1)}\right]
$$

where *r* = 0.5msec is selected such that both channels are penalized equally up to  $1/r$  rad/sec. Note that because  $W_3(s)$  is an improper transfer function (i.e., has more zeros than poles), it cannot be realized in state-space form. But,  $W_3(s)G(s)$  is proper and, hence,  $W_3(s)G(s)$  has a state-space realization. This ensures that the  $D_{12}$  matrix of the augmented plant  $P(s)$  is full rank as required by hinf and linf [\[35\]](#page-107-2). (Another way to ensure a full rank would be to include a small third weight  $W_2(s) = \varepsilon I$  – see the documentation for augtf). Because  $W_3(s)$ has no state-space realization, the M-file augtf can be directly employed here [\[34](#page-107-0)].

- **2** Find a stabilizing controller *F(s*) such that the infinity norm of transfer function  $T_{y_1u_1}$  is minimized and is less than or equal to one (see Figure 1-19, [Weighted Mixed Sensitivity Problem](#page-48-0)). We will start with **H**2 synthesis first then apply  $\textbf{H}^{\infty}$  to see the actual design limit (use h2lqq, hinf).
- **3** The  $T_{y_1u_1}$  singular value Bode plot associated with each design will indicate how close the design is to the specifications. For most design problems, you need to iterate on the parameter  $\gamma$  in step 1 several times until a suitable design is obtained. The Robust Control Toolbox function hinfopt automates this iteration.
### **Result**

The results are summarized in Figures [1-32](#page-72-0) through [1-34.](#page-74-0)

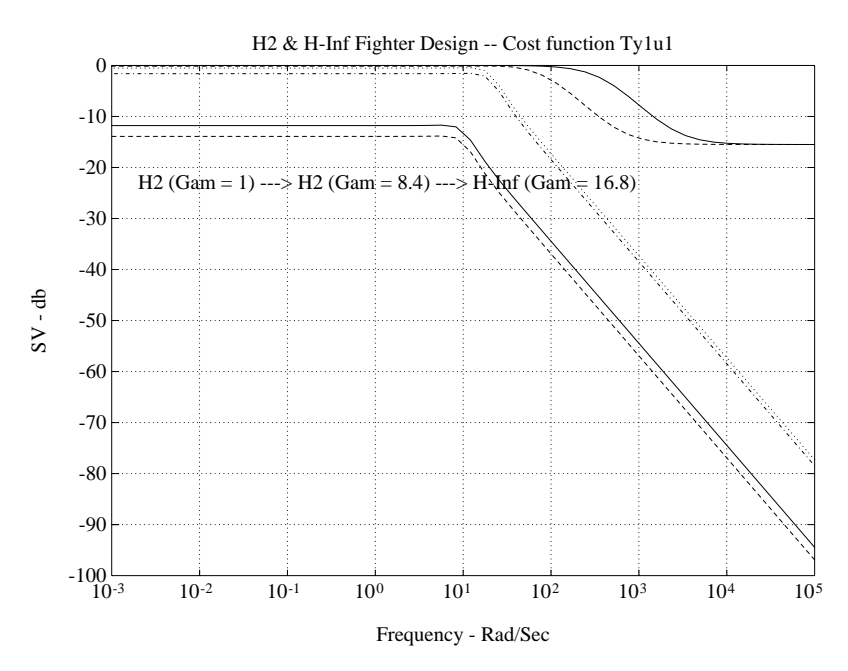

<span id="page-72-0"></span>Figure 1-32: Cost Function  $T_{y_1u_1}(s)$ 

As shown in [Figure 1-32, Cost Function](#page-72-0), the cost function gets pushed to the "all-pass limit" (i.e., to 0 db), the sensitivity function *S* gets pushed down more and more, consequently the complementary sensitivity function *T* approaches to its associated weighting function  $W_3^{-1}$ .

The final  $\mathbf{H}^{\infty}$  controller is stable and has 8 states which is the same as the augmented plant.

A complete flight control design case study for a supermaneuverable fighter flying the Herbst maneuver has been documented in [\[7](#page-105-0)]. A fixed 8-state **H**<sup>∞</sup> controller not only stabilizes the entire maneuver, but also maintains "robust performance" throughout in the presence of all the anticipated structured, unstructured certainties, nonlinearities.

# **Large Space Structure H**∞ **Design Example**

This design example is taken from [[38,](#page-108-0) [43](#page-108-1)].

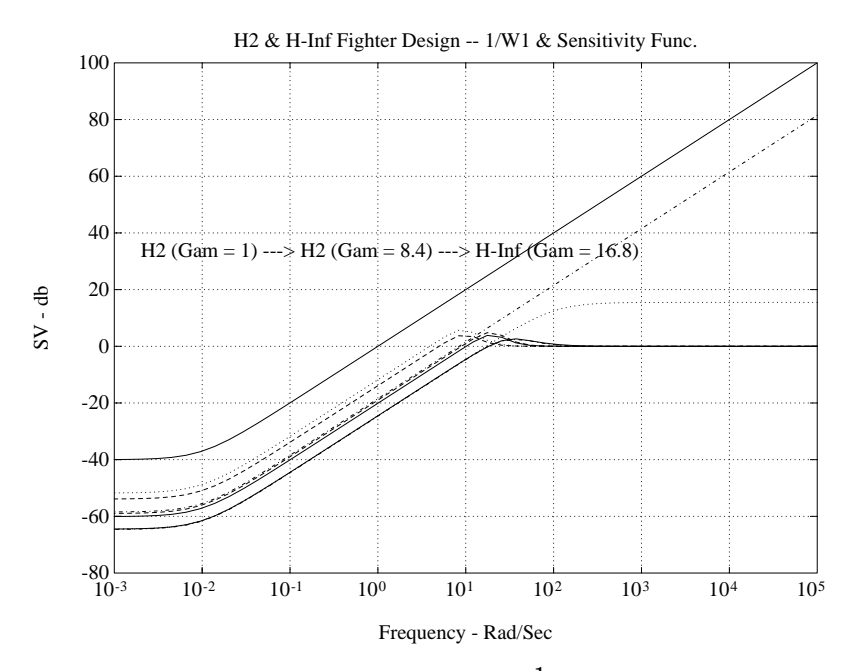

Figure 1-33: Sensitivity Function and  $\mathbf{W}_1^{-1}$  Weighting

### **Plant Description**

The large space structure (LSS) model was generated by the NASTRAN finite element program by TRW Space Technology Group. The model consists of 58 vibrational modes with frequencies ranging from 0.4 Hz to 477 Hz. The damping ratio is 0.3 for the first two modes and 0.002 for the rest of the modes. The structure is controlled by 18 actuators commanded by one central computer with a sampling frequency of 3000 Hz. The actuators are grouped in three locations: 6 are at the primary mirror, 6 at the secondary mirror, and 6 on structural members as shown in [Figure 1-35, Large space structure.](#page-75-0). Twelve disturbances are acting on the top and the bottom of the structure to simulate the real environmental vibration source. There are 20 sensors located at various locations in the structure. The most important sensors are the two *Line-Of-Sight* (LOS) sensors as indicated on the singular value Bode plot of the open-loop plant shown in the Reference section. The remaining 18 sensors are collocated with the 18 control actuators.

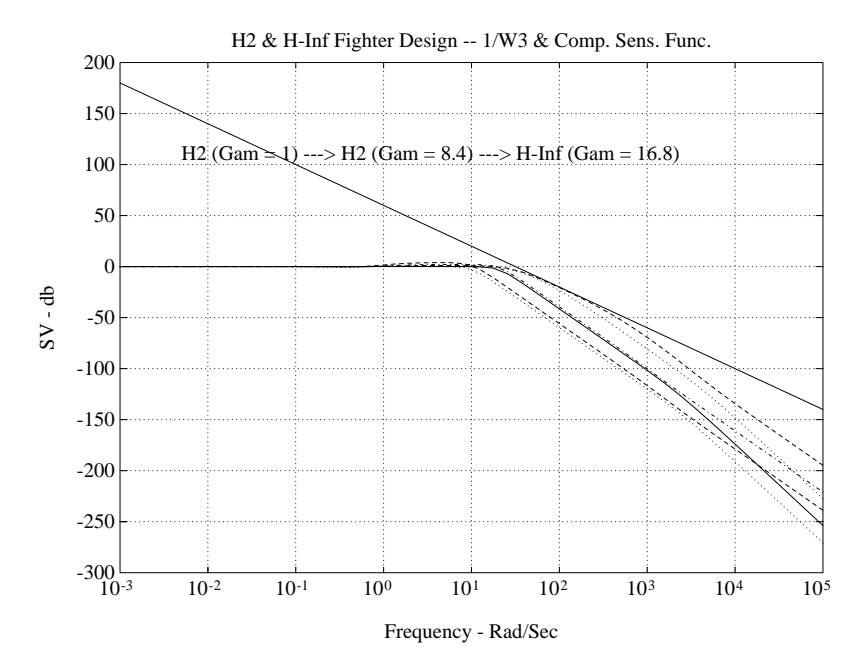

<span id="page-74-0"></span>Figure 1-34: Complementary Sensitivity Function and  $\mathsf{W}_{3}^{-1}$ 

This leads to a state-space representation of the form

where  $A \in \mathfrak{R}^{116 \times 116}$ ,  $B \in \mathfrak{R}^{116 \times 30}$ , and  $C \in \mathfrak{R}^{20 \times 116}$  $\dot{x} = Ax + Bu$ ;  $y = Cx$ 

### **Design Specifications**

The LSS design specification requires the LOS error to be attenuated at least 100:1 at frequencies from 0 to 15 Hz after the feedback control loop is closed. Allowing for a 30 db per decade roll-off beyond 15 Hz places the control loop bandwidth of roughly 300 Hz ( $\approx 2000$  rad/sec). In terms of inequalities to be satisfied by the open-loop singular value Bode plot, these specifications are as depicted in [Figure 1-36, Singular Value Specifications \(Weighting Functions\).](#page-76-0) For our **H**∞ synthesis, these specification lead to the following weighting functions (note that they satisfy inequality (5)):

**1 Robustness Spec**.: –20 db/decade roll-off 2000 above rad/sec:

$$
W_3(s) = \begin{bmatrix} \frac{s}{2000} & 0\\ 0 & \frac{s}{2000} \end{bmatrix}
$$

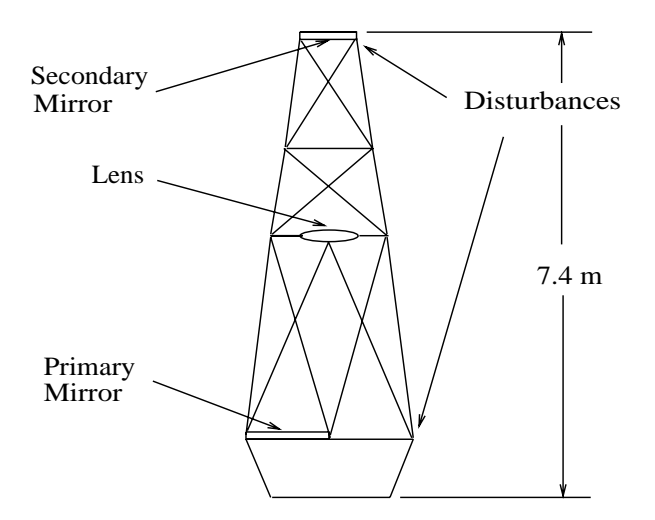

<span id="page-75-0"></span>**Figure 1-35: Large space structure.**

**2 Performance Spec**.: Minimize the sensitivity function.

$$
W_1(s) = \sqrt{\frac{\left(1 + \frac{s}{5000}\right)^2}{0.01\left(1 + \frac{s}{100}\right)^2}} \frac{0}{\left(1 + \frac{s}{5000}\right)^2} \frac{0}{0.01\left(1 + \frac{s}{100}\right)^2}
$$

where in our design  $\gamma$  goes from one to 1.5. As with the fighter example, we use the trick of "absorbing" the improper weight  $W_3$  into the strictly proper plant  $G(s)$  so that the augmented plant has a non-zero  $D_{12}$  matrix, so that the resultant control law will be realizable in the required state-space form.

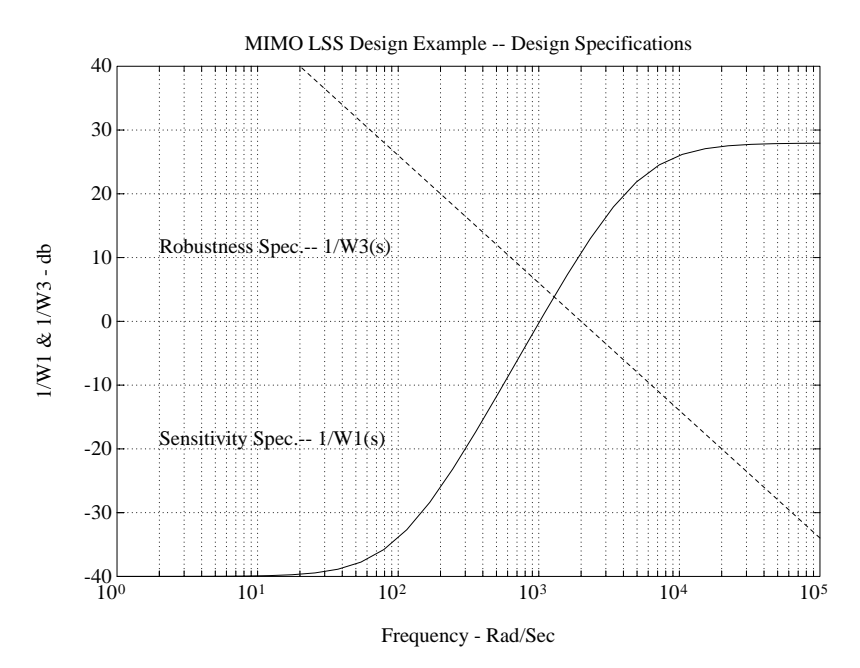

<span id="page-76-0"></span>**Figure 1-36: Singular Value Specifications (Weighting Functions)**

### **Control Actions**

Our design strategy for the LSS's LOS loops is as follows:

- **1** Use collocated rate feedback to damp out the structural modes (inner loops) and to make it possible to use the six primary mirror actuators to control the two LOS outputs (outer loops).
- **2** Use model reduction (aiming at a 4-state reduced order model from the 116-state original plant model).
- **3** Augment the plant with  $W_1$  and  $W_3$  as above, then use the  $\textbf{H}^\infty$  control design method to increase the system bandwidth and to push down the sensitivity.

**4** Digitize the MIMO control law for implementation using bilin to compute the "shifted Tustin transform" of the controller.

### **Model Reduction**

The model reduction algorithms in the toolbox (bstschmr, slowfast, ohklmr, obalreal) were used to find a reduced 4-state model that satisfies the "robustness criterion" (see ["The Robust Control Problem" on page 1-10\)](#page-15-0). The 4-state approximation of the plant with "square-down" filter is  $G(s) = C(Is-A)^{-1}B$  where

$$
A = \begin{bmatrix} -0.990 & 0.0005 & 0.4899 & 1.9219 \\ 0.0009 & -0.9876 & 1.9010 & -0.4918 \\ -04.961 & -1.9005 & -311.7030 & 4.9716 \\ -1.9215 & 0.4907 & -7.7879 & -398.3118 \end{bmatrix}; \quad B = \begin{bmatrix} 0.7827 & -0.6140 \\ 0.6130 & 0.7826 \\ 0.7835 & 0.5960 \\ 0.6069 & -0.7878 \end{bmatrix}
$$

$$
C = \begin{bmatrix} 0.7829 & 0.6128 & -0.7816 & -0.6061 \\ -0.6144 & 0.7820 & -0.5984 & 0.7884 \end{bmatrix}
$$

After augmentation with  $W_1$  and  $W_3$ , the reduced plant model has eight states.

### **Results**

The **H**<sup>∞</sup> controller achieves the specifications in 2 iterations on the parameter  $\gamma$  (Gam). The results are shown in Figures [1-37](#page-78-0) to [1-39.](#page-80-0)

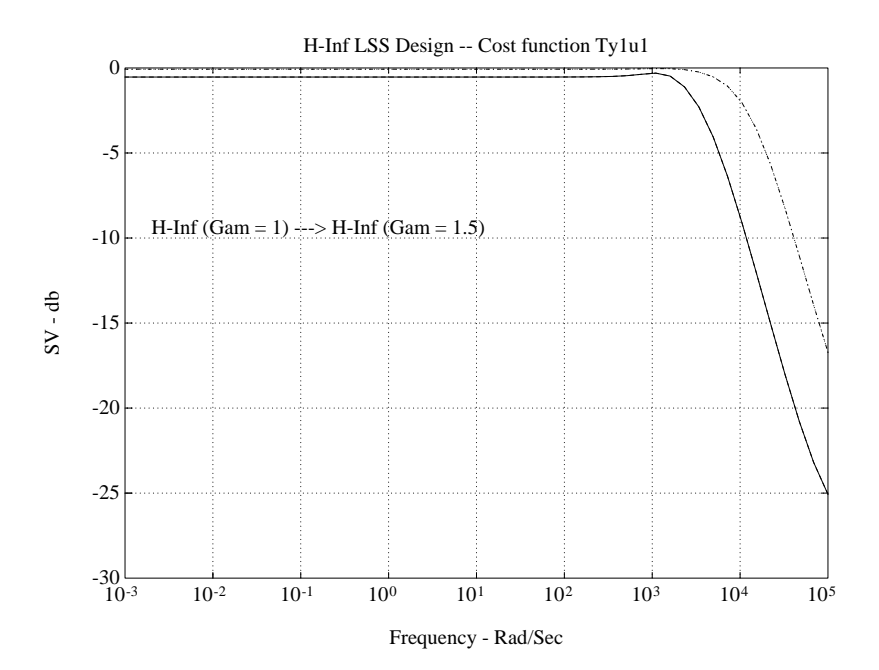

<span id="page-78-0"></span>**Figure 1-37: Cost Function**

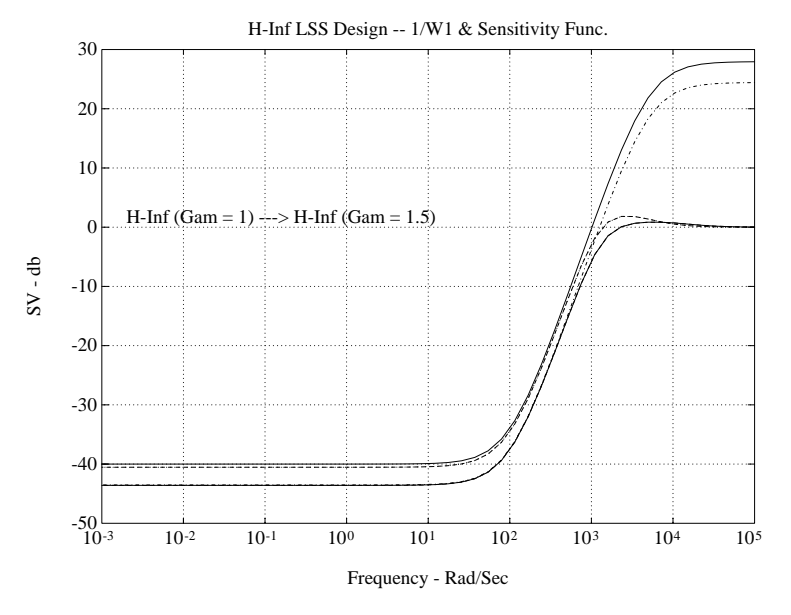

The final  $\textbf{H}^{\infty}$  controller is stable and has 8 states.

**Figure 1-38: Sensitivity Function and Weighting**

# **H**∞ **Synthesis for a Double-Integrator Plant**

A class of plants that is often encountered in modern control applications consists of those containing a double-integrator, for example:

- **•** Rigid body dynamics of a spacecraft ignoring structural effects.
- **•** Laser pointing device mounted on a shaft controlled by motor.

Regardless of the specific application, a double-integrator plant can be stabilized with a robust *mixed sensitivity* **<sup>H</sup>**∞ controller. However, one special feature of the **H**<sup>∞</sup> *mixed sensitivity* approach prevents us from meeting our goal easily:

#### *The plant is not allowed to have j*ω*-axis poles and/or zeros!*

But this does not mean we can not deal with the situation. The following design procedure circumvents the difficulty nicely:

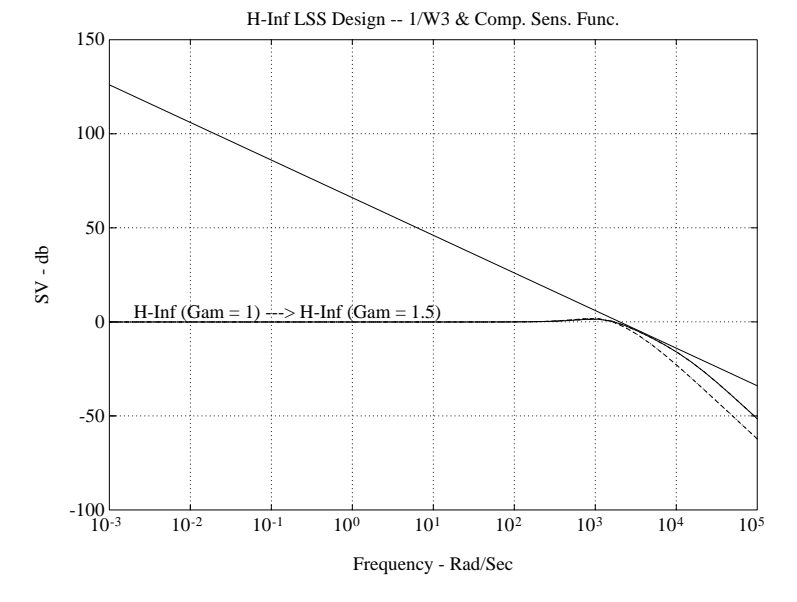

### **1** Transform the double-integrator plant  $G(s) = (ag, bg, cg, dg)$  via a

<span id="page-80-0"></span>Figure 1-39: Complementary Sensitivity Function and  $W\,_{3}^{-1}$ 

special bilinear transform

$$
s = \frac{\tilde{s} + p_1}{\frac{\tilde{s}}{p_2} + 1}
$$

where the circle points  $p_2 = \infty$ , and  $p_1 < 0$ . This is equivalent to simply shifting the  $j\omega$  -axis by  $p_1$  units to the left

$$
ag \leftarrow ag - p_1 * I.
$$

**2** Find a standard mixed-sensitivity  $\textbf{H}^{\infty}$  controller  $F(\tilde{s})$  for the shifted problem.

**3** Shift back the controller  $F(\tilde{s}) = (acp, bcp, ccp, dcp)$  to  $F(s)$ 

 $acp \leftarrow acp + p_1 * I$ .

This *j*ω-axis shifting also guarantees that the controller is proper.

**Example:** The rotational dynamics of a spacecraft rigid body can be modeled as

$$
G(s) = \frac{1}{Js^2}
$$

where  $J = 5700$  denotes the polar moment of inertia. The design goal is to find a stabilizing controller *F(s*) that has a control loop bandwidth 10 rad/sec.

A mixed sensitivity problem can be formulated as follows

$$
\min_{F(s)} \left\| \begin{bmatrix} W_1{(I+GF)}^{-1} \\ W_3GF{(I+GF)}^{-1} \end{bmatrix} \right\|_\infty < 1
$$

and the problem of  $j\omega$ -axis plant poles can be solved via axis shifting technique. But there are still two plant zeros at infinity, which are also on the  $j$ ω-axis. This can be taken care via a clever  $W_3$  weighting

$$
W_3(s) = \frac{s^2}{100}
$$

where the double-differentiator makes the plant full rank at infinity, but also serves as the complementary sensitivity weighting function and limits the control the system bandwidth to 10 rad/sec. The nonproper weight  $W_3$  can be absorbed into the plant via routine augtf.m.

The parameters of a second order  $W_1$  weighting serve as our "design knobs"

$$
W_1(s) = \frac{\beta(\alpha s^2 + 2\zeta_1 \omega_c \sqrt{\alpha} s + \omega_c^2)}{(\beta s^2 + 2\zeta_2 \omega_c \sqrt{\beta} s + \omega_c^2)}
$$

Suitable values for the parameters are

 $\beta = 100$ : DC gain of the filter (controls the disturbance rejection)

 $\alpha = \frac{2}{3}$ : high frequency gain (controls the response peak overshoot) : filter cross-over frequency ω*<sup>c</sup>* = 3

 $\zeta_1, \zeta_2 = 0.7$ : damping ratios of the corner frequencies.

The following commands lead to a robust mixed-sensitivity controller for the double integrator plant (or try dintdemo.m).

```
[ag, bg, cg, dg] = tf2ss(1/5700, [1 0 0]);% Shift the JW-Axis to the left by 0.1 unit: 
ag0 = ag + 0.1*eye(size(ag));w2 = [1; w3 = [1 0 0; 0 0 100];beta = 100; alfa = 2/3; w1c = 3;
zeta1=0.7; zeta2=0.7;
w1 =[beta*[alfa 2*zeta1*w1c*sqrt(alfa) w1c*w1c]; 
[beta 2*zeta2*w1c*sqrt(beta) w1c*w1c]]; 
ssq = mksvs(aq0, bq, cq, dq);
TSS = augtf(ssg,w1,w2,w3);[sscp,sscl,hinfo] = hint(TSS);[acp, bcp, ccp, dcp] = branch(sscp);[acl,bc1,cc1,dc1] = branch(ssc1);% Shift the JW-Axis to the right by 0.1 unit: 
acp = acp - 0.1*eye(size(acp));dinteva % computing the time and frequency responses 
dintplt % plotting
```
The resulting plot shown in Figure [1-40, Results of H• Synthesis for](#page-83-0)  [Double-Integrator Plant](#page-83-0)

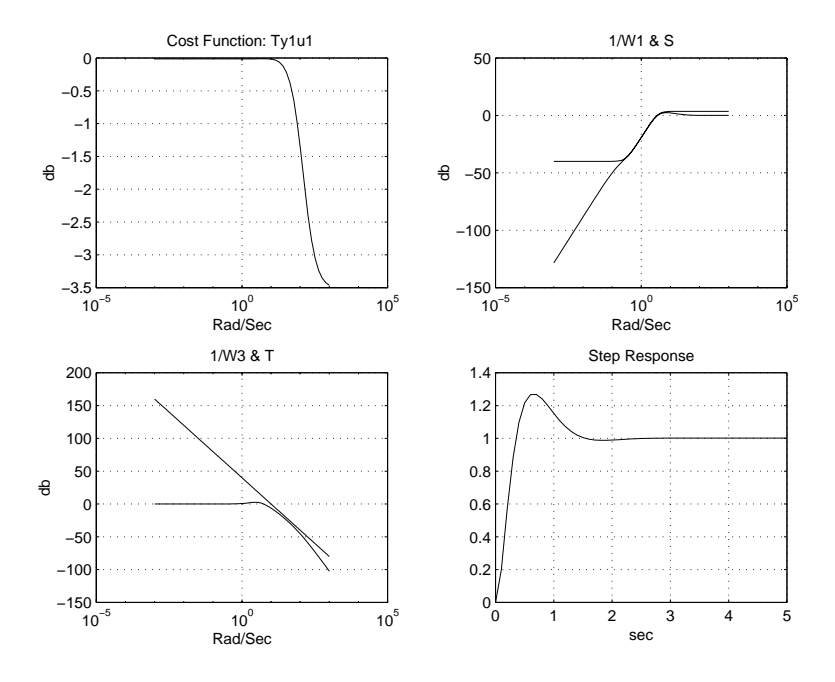

<span id="page-83-0"></span>**Figure 1-40: Results of H**∞ **Synthesis for Double-Integrator Plant**

## **Bilinear Transform + H**∞ **on ACC Benchmark Problem**

The benchmark problem described by Wie and Bernstein [\[49](#page-109-0)] (see [Figure 1-41,](#page-83-1)  [The Benchmark Problem](#page-83-1)) was solved via the bilinear transform and **H**<sup>∞</sup>technique.

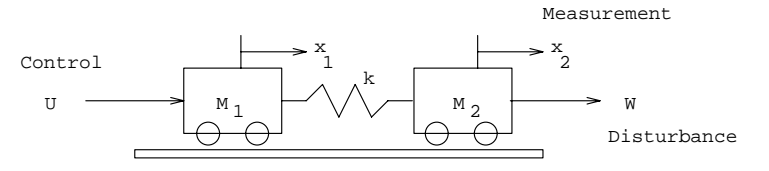

<span id="page-83-1"></span>**Figure 1-41: The Benchmark Problem**

This undamped spring-mass system has the following transfer function

$$
\frac{z}{u} = \frac{k}{m_1 s^2 \left[m_2 s^2 + \left(1 + \frac{m_2}{m_1}\right)k\right]}
$$

where the masses  $m_1$ ,  $m_2$ , and the spring constant *k* take the value 1.0 as nominal, but can be uncertain. In addition, the measurement variable *z* (picked up by the sensor) is not collocated with the actuator signal *u*, which introduces extra phase lag into the system and makes it much harder to control. If we were fortunate enough to have a collocated actuator/sensor set-up, the system would have been "passive" (i.e., not more than  $\pm 90 deg$  phase shift at any frequency) and therefore guaranteed stable with at least *90deg* phase margin for any pure gain negative feedback. However, this is not the case and the plant actually has very large phase lags—this is why the problem is challenging.

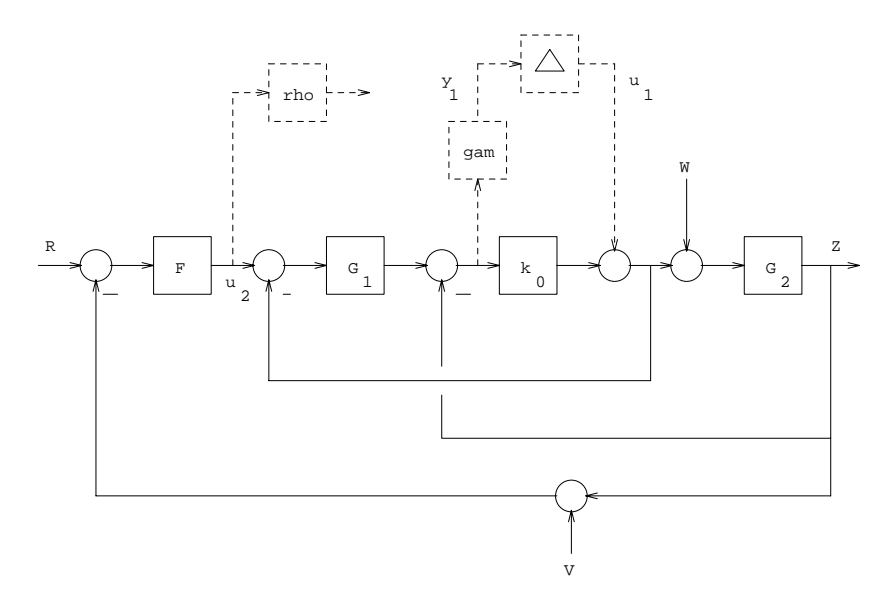

<span id="page-84-0"></span>**Figure 1-42: The Robust Control Problem Formulation**

The design requirement is to find a controller that:

**1** Stabilizes the system with an uncertain spring constant *k* varying between 0.5 and 2, and

- **2** Has an impulse response settling time  $(T_s)$  of the second mass approximately 15 sec, and
- **3** Has reasonable control energy.

We form the problem as shown in [Figure 1-42, The Robust Control Problem](#page-84-0)  [Formulation](#page-84-0). The nominal value of the spring constant *k* was set to 1.25 and the uncertainty ( $||\Delta||_{\infty} \le 1$ ) is scaled by a parameter γ. In parallel, we penalize the control signal by another parameter ρ. Then, we formulate an **H**<sup>∞</sup> small-gain problem.

$$
\left\| \begin{bmatrix} \gamma T_{y1u1} \\ \rho T_{u2u1} \end{bmatrix} \right\|_\infty < 1
$$

The objective here is to maximum the robustness level  $\gamma$  with minimum control energy 1/ρ. As control energy is allowed to increase by decreasing 1/ρ, the maximal achievable robustness level γ increases. The trade-off is shown in[Figure 1-43, Trade-off Between Robustness and Control Energy](#page-85-0) 

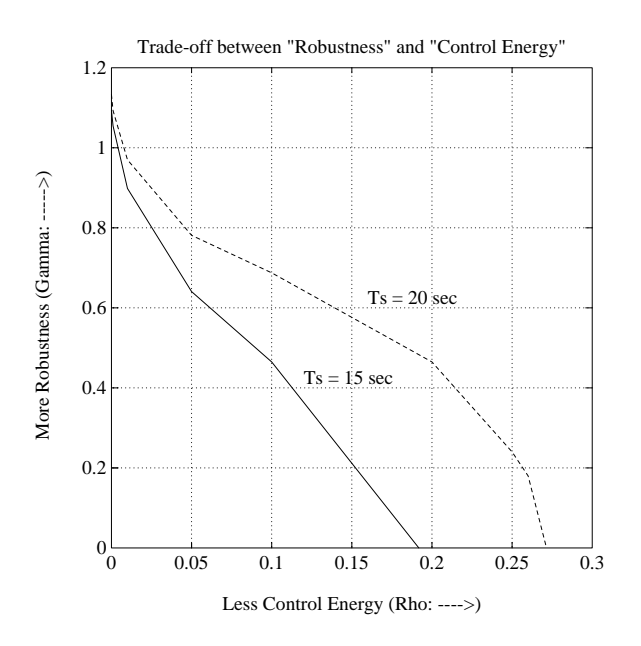

<span id="page-85-0"></span>**Figure 1-43: Trade-off Between Robustness and Control Energy** 

The system settling time  $T_s$  was controlled naturally by the bilinear transform parameter  $p_1$ . For this design, the parameter  $p_1$  of bilinear transform was selected via a simple rule-of-thumb in classical control [[8](#page-105-1)]

$$
T_{set tling} \approx \frac{4}{\zeta \omega_n}
$$

where  $T_{setting} = 15$  sec and the real part of the dominant closed-loop poles is  $p_1 = \zeta \omega_n \approx -0.3$ . Parameter  $p_2 = -100$  was selected to have large magnitude (i.e.,  $|p_2|$  much greater than the control bandwidth).

Figures [1-44](#page-86-0) through [1-46](#page-88-0) show a design with  $p_1 = -0.35$ ,  $p_2 = \infty$ ,  $\gamma = 0$  and  $\rho = 0.01$ . As indicated, this design has met all three requirements.

Notice that  $\gamma = 0$  in this case is all we need to satisfy the robustness require "real" parameter uncertainty.

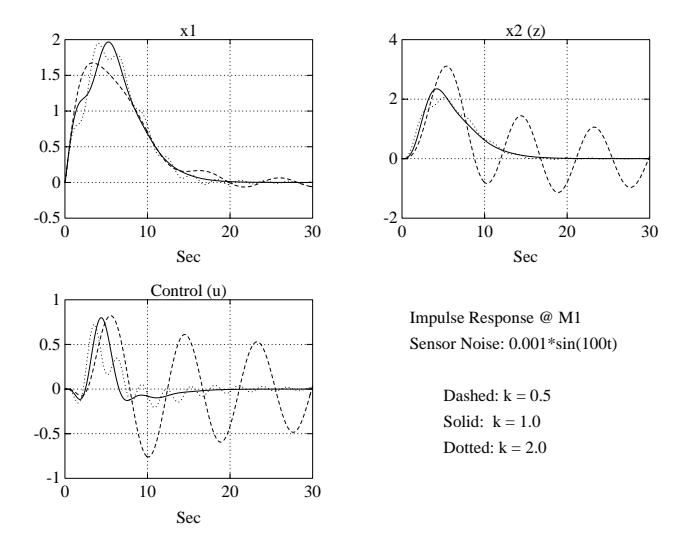

<span id="page-86-0"></span>Figure 1-44: Impulse Response (Settling Time ≈  $15$  Seconds)

### µ **Synthesis Design on ACC Benchmark Problem ACC Benchmark Problem**

The benchmark problem proposed by Wie and Bernstein [\[49](#page-109-0)] was solved for a different requirement, viz., to maximize the MSM on simultaneous  $(M_1, M_2, k)$  variations subject to a settling time constraint  $T_{\text{setting}} = 15 \text{ sec}$ . This falls naturally into the framework of  $\mu$  synthesis.

First, a direct  $\textbf{H}^{\infty}$  design was formulated with additive uncertainties in  $M_1, M_2$ and  $k$  pulled out and penalized as an  $\textbf{H}^{\infty}$  Small-Gain problem. Using the γ-iteration procedure hinfopt, an "optimal" **H**∞ controller was found. The structured-singular-value routine ssv then computed the cost function (MSM) in  $s/\tilde{s}$  -plane as well as the  $3 \times 3$  diagonal scaling  $D(s)$  (see Figures [1-47](#page-88-1) and [1-48\)](#page-89-0). The second step is to curve-fit the diagonal scaling  $D(s)$  using the toolbox function fitd and absorb it into the plant for another **H**∞ design iteration (see [Figure 1-48, Diagonal Scaling D\(s\) and Curve Fitting](#page-89-0) for the curve-fitting). The design was pushed to the limit after one cycle  $\mu$  of synthesis, i.e., no more improvement can be squeezed out of the problem formulation.

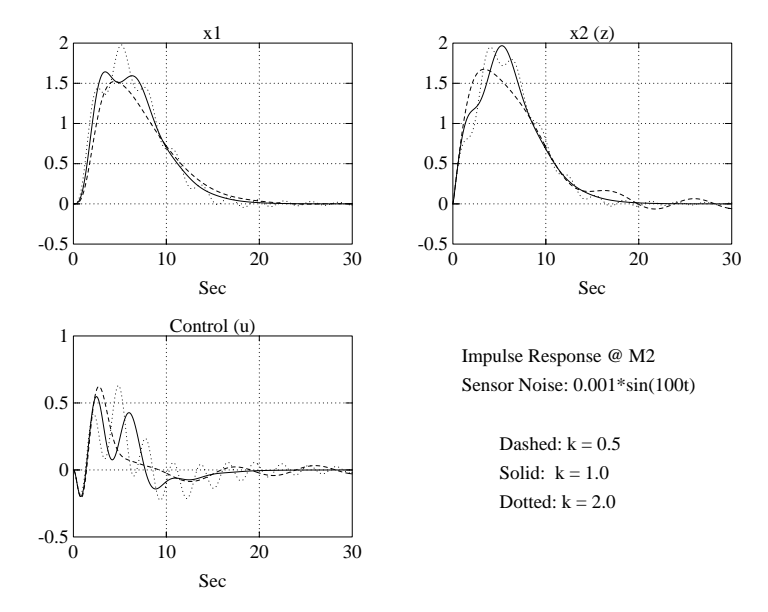

Figure 1-45: Impulse Response (Settling Time ≈  $15$  Seconds)

[Figure 1-49, Impulse Response \(Settling Time Seconds\)](#page-89-1) shows the impulse response excited at Mass 1. The design parameters were chosen to be  $p_1 = -0.4$ and  $p_2 = -100$ . The settling time specification of Mass 2 is met ( $\approx 15$  sec). The system is robust against  $\pm 23\%$  simultaneous plant variations in  $(M_1, M_2, k)$  as well as high frequency sensor noise (0.001*sin*(100*t*)).

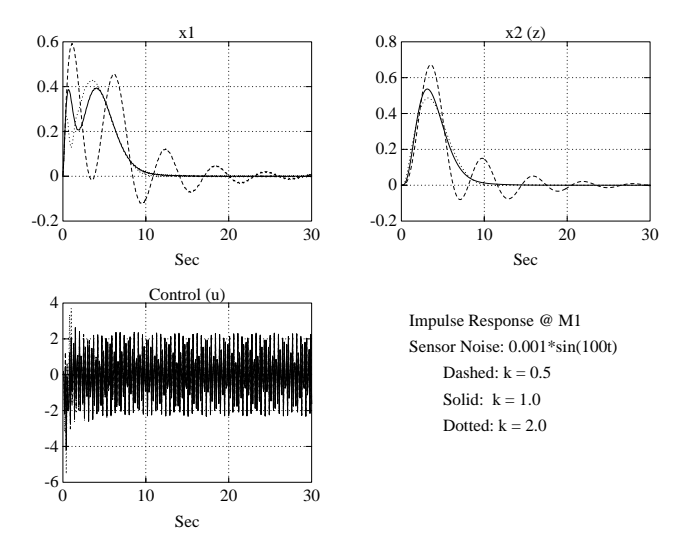

<span id="page-88-0"></span>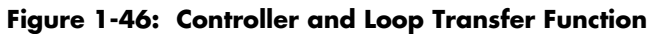

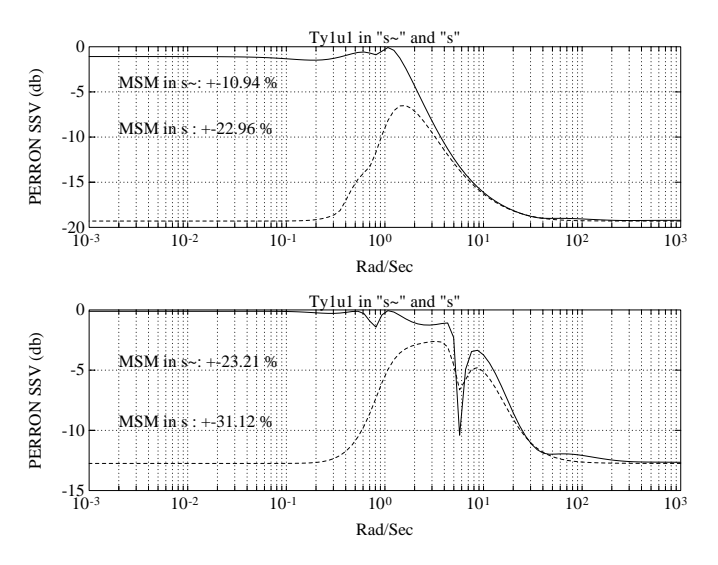

<span id="page-88-1"></span>**Figure 1-47: Structured Singular Values (2 iterations)**

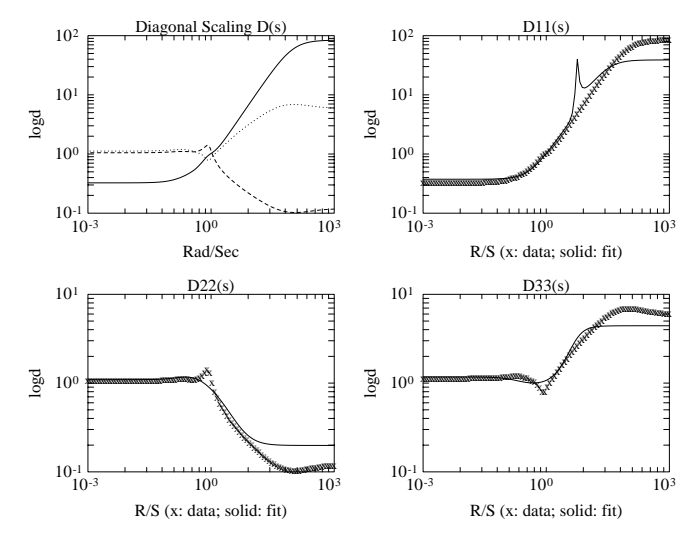

<span id="page-89-0"></span>**Figure 1-48: Diagonal Scaling** *D(s*) **and Curve Fitting**

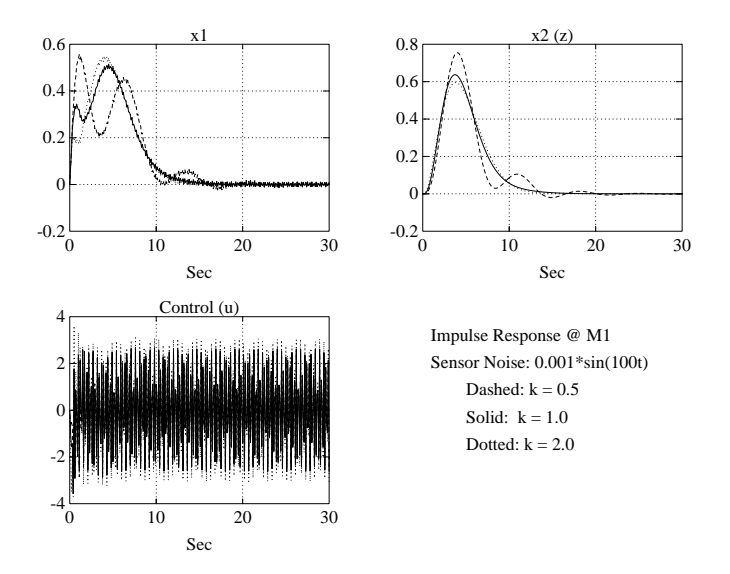

<span id="page-89-1"></span>Figure 1-49: Impulse Response (Settling Time ≈  $15$  Seconds)

# **Model Reduction for Robust Control**

In the design of controllers for complicated systems, model reduction arises in several places:

- **1** It is desirable to simplify the best available model in light of the purpose to which the model is to be used — namely, to design a control system to meet certain specifications.
- **2** In using certain design methods (including the **H**<sup>∞</sup> method implemented in linf), fictitious unobservable/uncontrollable states are generated by the algorithms which must be stripped away by a reliable model reduction algorithm.
- **<sup>3</sup>** Finally, if a modern control method such as LQG or **H**∞ (see h2lqg or hinf) is employed for which the complexity of the control law is not explicitly constrained, the order of the resultant control law is likely to be considerably greater than is truly needed. A good model reduction algorithm applied to the control law can sometimes significantly reduce control law complexity with little change in control system performance.

However, a good model reduction routine has to be both numerically robust and be able to address the closed-loop "robustness" issues.

The Robust Control Toolbox model reduction routines schmr, ohklmr and reschmr all possess the following special features:

- **1** They bypass the ill-conditioned balancing transformation balreal, hence, they can easily deal with the "nonminimal" systems.
- **2** They employ Schur decomposition to robustly compute the orthogonal bases for eigenspaces required in intermediate steps.
- **<sup>3</sup>** They have an **H**∞-norm error bound. The infinity norm of either the *relative error* or the *absolute error* of the reduced order model is bounded by a precomputable positive real number for all frequency.

# **Achievable Bandwidth vs. H**∞ **Modeling Error**

 In modeling, the validity of a given model always depends on the intended use for the model. In doing model reduction for control purposes, singular value

Bode plots of the reduced plant model and the model's error provide the information needed to assure a given reduced model is sufficiently accurate to be used in the design of a control system with a prescribed bandwidth. Using the **H**<sup>∞</sup> error-bound, it is possible to associate a "robust frequency" ( $\omega_{r_A}$  or  $\omega_{r_M}$ ) with a reduced model such that the model may be reliably used for any control design whose bandwidth does not exceed the robust frequency. The remainder of this section elaborates on this point.

## **Additive Model Reduction**

Let  $G(s)$ ,  $\tilde{G}(s) \in C^{n \times n}$  be a "true" plant transfer function matrix and its reduced model, respectively. Then, the *additive modeling error* is defined as (see [Figure 1-50, Additive Plant Uncertainty\)](#page-91-0)

$$
\Delta A := G - \tilde{G}
$$

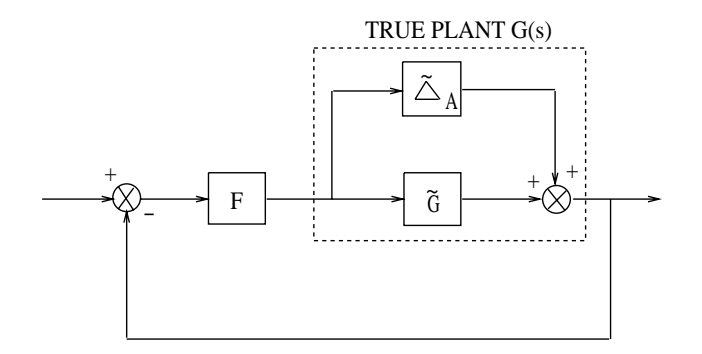

#### <span id="page-91-0"></span>**Figure 1-50: Additive Plant Uncertainty**

 $\tilde{G}$   $\tilde{G}$  and  $\tilde{G}_A$  as above, the *additive robust frequency* is

$$
\omega_{r_A} := max \bigg\{\omega \mid \underline{\sigma}(\tilde{G}(j\omega)) \ge \overline{\sigma}(\tilde{\Delta}A(j\omega))\bigg\}
$$

Loosely speaking, the bandwidth  $\omega_B^{}$  of a control system is the frequency range where the loop transfer function is "big", i.e.,

The bandwidth is also the frequency range over which  $\sigma(S) \ll 1$  and, hence, over which the feedback is effective in attenuating disturbances. The

$$
\underline{\sigma}(\tilde{G}F) \times 1 \quad \forall \omega < \omega_B
$$

significance of the robust frequency in the context of model reduction is that, if  $\overline{\sigma}(\Delta A(jω))$  were the only information available about the modeling error, then the robust frequency  $\omega_{r_A}$  is an upper bound on the bandwidth of any multivariable control system that can be designed without causing the sufficient condition for stability

$$
\frac{\overline{\sigma}(\Delta A)}{\underline{\sigma}(\widetilde{G})} \overline{\sigma} \widetilde{G} F (I + \widetilde{G} F)^{-1} < 1 \tag{1-8}
$$

to be violated at some frequency within the bandwidth. Notice that for  $\omega < \omega_B$  , you have

$$
\bar{\sigma}(\tilde{G}F(I+\tilde{G}F)^{-1})\approx 1
$$

Thus you have the following Additive Error robustness Criterion: [\[38](#page-108-0)]

*If*  $\sigma(\Delta A) \leq \sigma(\tilde{G})$  for  $\omega \leq \omega_f$  and if  $\Delta A$  is open-loop stable, then the closed-loop  $s$ ystem will not be destabilized by  $\Delta A$  provided that the control bandwidth is less than  $\omega_{r_A}$ . (Note: This is only sufficient, not necessary.)

Of course, since the bandwidth is only defined in terms of the fuzzy "much  $greatest''$   $($   $)$  inequality, this is not a theorem in a rigorous mathematical sense.

The implication is that to achieve the bandwidth of, say *2000* rad/sec, it suffices to use any reduced model whose robustness frequency  $\omega_{r_A} > 2000$  rad/sec. Note that our "robustness criterion" requires that *G* be square; this assumption cannot be relaxed. Accordingly, the nonsquare plant must be "squared down" with a suitable pre-compensator before we can apply the "robustness criterion".

### **Additive Model Reduction Methods**

Four methods are available to do the additive error model reduction:

- **1** Ordered balanced realization (obalreal).
- **2** Truncated balanced model reduction (balmr).
- **3** Schur balanced model reduction (schmr).

**4** Optimal Hankel approximation without balancing (ohklmr).

The regular balanced realization (obalreal) is known to be ill-conditioned when the model is nonminimal. The popular truncated version of square-root balancing (balmr) can be ill-conditioned when the system has some modes that are strongly controllable but weakly observable, or vice versa. The most numerically robust methods are schmr and ohklmr. All four methods are discussed further in the Reference section.

Each of the above methods possess the same infinity-norm error bound for a  $k$ -th order reduced order model  $G(s)$  of an *m*-th order system  $G(s)$ :

$$
\overline{\sigma}(G(j\omega) - \tilde{G}(j\omega)) \leq 2 \sum_{i=k+1}^{m} \sigma_i \ \forall \omega
$$

where  $\sigma_i$ , called the *Hankel singular values*, are computed from the observability-reachability grammians of  $G(s)$  as described in the Reference section under obalreal.

## **Multiplicative Model Reduction**

The quantity  $\overline{\sigma(\Delta A)}$  in equation (9) is a crude measure of the *relative*  $rac{\sigma(G+1)}{\sigma(G+1)}$ 

*(multiplicative) error* of a plant *G* defined as (see [Figure 1-51, Multiplicative](#page-94-0)  [Plant Uncertainty\)](#page-94-0)

 $\Delta_M \triangleq (G - \tilde{G}) \tilde{G}^{-1}$ 

<span id="page-93-0"></span>A slightly less conservative sufficient condition for stability than (9) is

$$
\overline{\sigma}(\Delta M) < 1/\overline{\sigma}(GF(I+GF)^{-1})\tag{1-9}
$$

 $\tilde{D}$   $\tilde{D}$   $\tilde{D}$  and  $\tilde{D}$  and  $\tilde{D}$  and  $\Delta M$  as, the *multiplicative robust frequency is* 

$$
\omega_{r_M} := max \bigg\{ \omega \mid \tilde{\sigma}(\Delta M) \le 1 \bigg\}
$$

Loosely speaking, the bandwidth  $\omega_B^{}$  of a control system is the frequency range where the loop transfer function is "big", i.e.,

$$
\underline{\sigma}(\tilde{G}F) \gg 1 \quad \forall \omega < \omega_B
$$

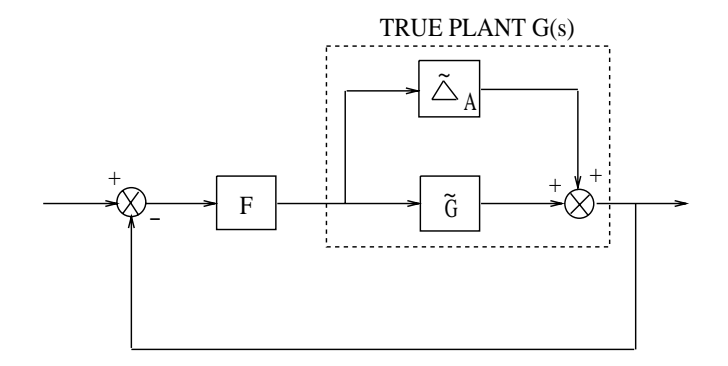

<span id="page-94-0"></span>**Figure 1-51: Multiplicative Plant Uncertainty** 

The significance of the robust frequency in the context of model reduction is that, if  $\sigma(\Delta M(j\omega))$  were the only information available about the modeling error, then the robust frequency  $\omega_{r_M}$  is an upper bound on the bandwidth of any multivariable control system that can be designed without causing the sufficient condition for stability to be violated at any frequency within the bandwidth. Notice that for  $\omega < \omega_B$  where the inequality [\(1-9\)](#page-93-0) is satisfied, you have

<span id="page-94-1"></span>
$$
\overline{\sigma}(\widetilde{G}F(I + \widetilde{G}F)^{-1}) \approx 1
$$
 (1-10)

Thus when a bound on the relative error  $\sigma(\Delta_M)$  is available, you can strengthen the Additive Error Robustness Criterion to the following Multiplicative Error Robustness Criterion:

*If*  $\sigma(\Delta M) \leq 1$  for  $\omega \leq \omega_{r_M}$  and if  $\Delta M$  is open-loop stable, then the closed-loop  $s$ ystem will not be destabilized by  $\Delta M$  provided that the control bandwidth is less than  $\omega_{r_M}.$  (Note: This is only sufficient, not necessary.)

As before, since the bandwidth is only defined in terms of the fuzzy inequality [\(1-10\),](#page-94-1) this is not a theorem in a rigorous mathematical sense.

While [\(1-10\)](#page-94-1) implies that the size of the relative error (viz.,  $\sigma(\Delta_M)$  ) must be less than one throughout the specified control loop bandwidth (viz.,  $\omega \le \omega_B$ ), it is interesting to note that it is not very important how much less than one the relative error bound is. It makes little difference whether the size of the relative error is *0.5* or *0.0005*; it only matters that the relative error is less than one.

Note that you can easily show using the properties of singular values that

$$
\overline{\sigma}(\Delta_M) \ge \frac{\sigma(\Delta_A)}{\underline{\sigma}(G)}
$$

Hence, you always have that  $\omega_{r_M} \geq \omega_{r_A}$ ; that is, the multiplicative error robustness criterion is *always* less conservative than the additive error robustness

### **Multiplicative Model Reduction Method**

A relevant result of *balanced stochastic truncation* (BST) combined with *relative error bound* (REM) has achieved the "optimal" solution for robust model reduction. Reschmr implements the Schur version of the BST-REM theory and enjoys the following "relative-error" and "multiplicative-error" bounds [[47,](#page-108-2) [48\]](#page-108-3):

$$
||G^{-1}(G - \tilde{G})||_{\infty} \leq \text{err}
$$

and

$$
\|\tilde{\boldsymbol{G}}^{-1}(\boldsymbol{G}-\tilde{\boldsymbol{G}})\|_{\infty} \leq \text{err}
$$

<span id="page-95-0"></span>where

$$
\text{err} = \sum_{i=k+1}^{n} \frac{2\sigma_i}{1-\sigma_i} \tag{1-11}
$$

**Example:** Let's compare the model reduction methods via the plant

$$
G(s) = \frac{0.05(s^7 + 801s^6 + 1024s^5 + 599s^4 + 451s^3 + 119s^2 + 49s + 5.55)}{s^7 + 12.6s^6 + 53.48s^5 + 90.94s^4 + 71.83s^3 + 27.22s^2 + 4.75s + 0.3}
$$

If we truncate the system to three states, the results show that the Schur-BST algorithm (bstschmr) is much superior to optimal Hankel model reduction (ohklmr) and Schur balanced truncation (balmr, schmr) — see [Figure 1-52,](#page-97-0)  [Schur BST-REM vs. Schur BT and Hankel](#page-97-0). The relative error bound [\(1-11\)](#page-95-0) equals 20.781.

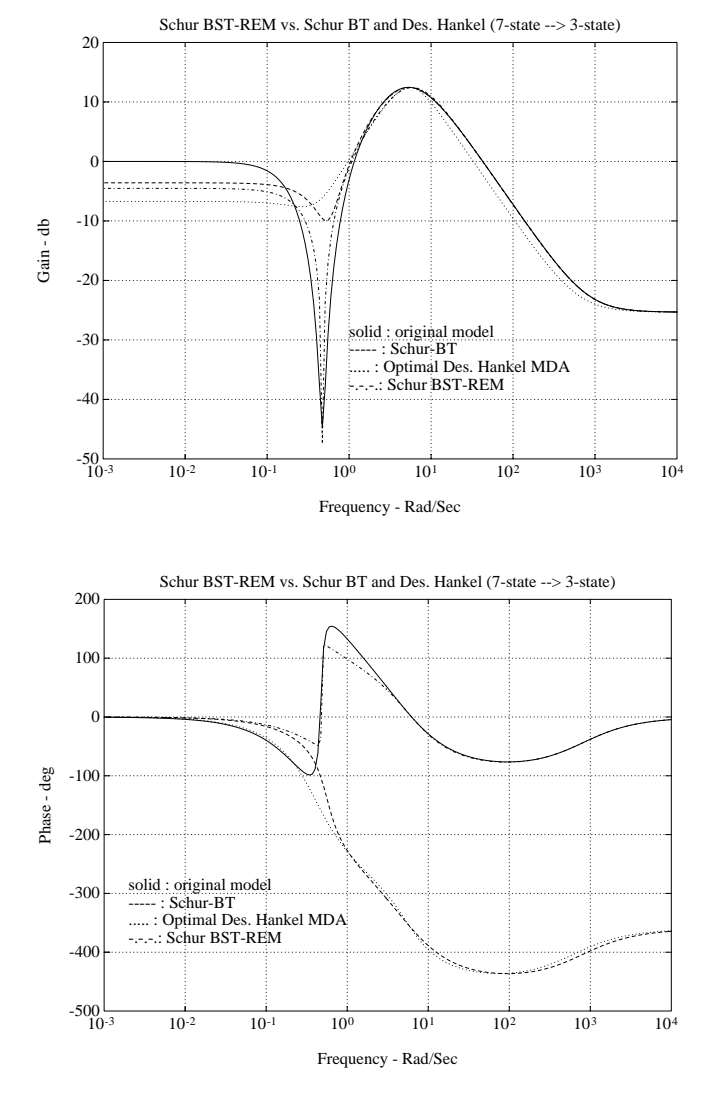

<span id="page-97-0"></span>**Figure 1-52: Schur BST-REM vs. Schur BT and Hankel**

# **Sampled-Data Robust Control**

Nowadays, sampled-data control systems dominate the control industry. The Robust Control Toolbox includes the function bilin to support "singular-value loop shaping" and "robust model reduction" techniques for sampled-data control systems.

The frequency-domain *bilinear transform*

$$
s\to \frac{\alpha s+\delta}{\gamma s+\beta}
$$

plays a role of bridging the gap between continuous **H**∞ control and **H**∞ model reduction theories and their discrete counterparts. The bilinear transform, which includes the popular *Tustin transform*

$$
s = \frac{2}{T} \left( \frac{z-1}{z+1} \right)
$$

as a special case, can be used to transform discrete systems into equivalent continuous systems and back again. A key property of the Tustin transform is that it preserves the **H**∞ norm.

This toolbox implements a multivariable state-space version of the bilinear transform in bilin as [\[35\]](#page-107-0)

$$
\begin{bmatrix} A_b & B_b \ C_b & D_b \end{bmatrix} = \begin{bmatrix} (\beta A - \delta I)(\alpha I - \gamma A)^{-1} & (\alpha \beta - \gamma \delta)(\alpha I - \gamma A)^{-1}B \\ C(\alpha I - \gamma A)^{-1} & D + \gamma C(\alpha I - \gamma A)^{-1}B \end{bmatrix}
$$

# **Robust Control Synthesis**

For stable discrete-time transfer functions matrices  $G(z) \in C^{m \times n}$ ,  $p = \min\{m, n\}$ , the **H<sup>2</sup>**-norm and the **H**<sup>∞</sup>-norm are defined in terms of the  ${\rm frequency\text{-}dependent\,\, singular\,\,values}\,\, \sigma_i(j\omega)$  of  $G(j\omega)$  :

 **Discrete H2-norm**

$$
||G||_2^{\Delta} = \left[ \int_{-\pi}^{\pi} \sum_{i=1}^{P} (\sigma_i(e^{j\omega}))^2 d\omega \right]^{\frac{1}{2}}
$$

**Discrete H**∞**-norm**

$$
||G||_{\infty} \stackrel{\Delta}{=} \sup_{\omega} \overline{\sigma}(G(e^{j\omega})) \quad (sup: the least upper bound)
$$

To design a digital **H<sup>∞</sup> control** system, you can approach it in either of the following two ways (see [Figure 1-53, Sample-Data Robust Control Synthesis\)](#page-100-0):

**1** Design a control law *F(s*) in the *s*-domain using the synthesis methods supported by this toolbox, then map the controller into the *z*-plane via the Tustin transform

$$
F(z) \leftarrow F(s)|_{s = \frac{2}{T}(\frac{z-1}{z+1})}
$$

using bilin. Provided that the sampling frequency is several times higher than the design bandwidth, the resulting sampled-data system will perform about the same as the continuous *s*-plane design.

**2** Add the zero-order-hold and sampler to the sampled plant  $G(z)$ , then map  $G(z)$  into the *w*-plane and proceed with the design methods in the toolbox as if it were in the *s*-plane (watch out for the extra nonminimum phase zero added by the Z.O.H). After the design is done, map the controller back into the *z*-plane via the inverse *w*-transform (use bilin). Then the controller can be implemented in the *z*-domain directly. The **H**∞ norm remains invariant under the Tustin transform, so no degradation of **H**∞ performance measures results in this case.

The Robust Control Toolbox functions dhinf and dhinfopt automate this procedure.

A discussion of how the function bilin was used in the design of a sampled-data  $\mathbf{H}^{\infty}$  controller for a large space structure may be found in [\[38](#page-108-0), [43](#page-108-1)].

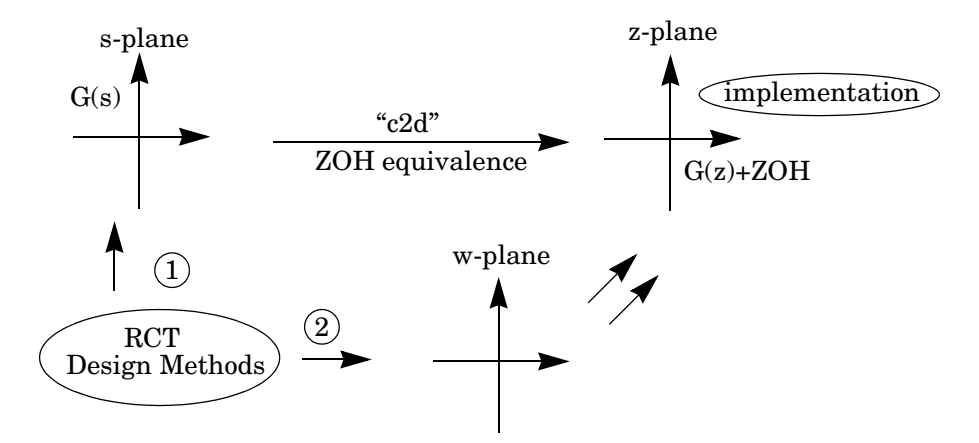

<span id="page-100-0"></span>**Figure 1-53: Sample-Data Robust Control Synthesis** 

The bilinear transform (bilin) can be used equally well in "classical" digital control systems design, which we will leave to the users.

# **Miscellaneous Algorithms**

A number of algorithms are worth mentioning here:

- **1** Ordered Schur Decomposition (rschur, cschur).
- **2** Descriptor to state-space form (des2ss) model conversion.
- **3** Sector transformation (sectf).

### **Ordered Schur Decomposition**

Schur decomposition plays a crucial role in numerical linear algebra, because of its special way of orthogonally triangularizing a square -dimensional real matrix as:

$$
U^{T}AU = T = \begin{bmatrix} \lambda_{11} & \dots & \dots & * \\ 0 & \lambda_{22} & \dots & * \\ \vdots & \vdots & \ddots & \vdots \\ 0 & \dots & 0 & \lambda_{nn} \end{bmatrix}
$$

On the main diagonal are the eigenvalues of matrix *A* which may be ordered, e.g., by real part or by modulus in ascending or descending order (six types of ordering are available in cschur). Moreover, for any integer  $1 \leq k < n$ , the first *k* columns of the *U* matrix form an orthonormal basis for the span of the eigenvectors associated with the first *k* eigenvalues  $_{11},...,$   $\lambda_k$ . Comparing to the regular eigenspace decomposition (eig), this method is numerically much more robust, especially when A is near to a matrix having Jordan blocks of size greater than one.

red Schur decomposition arises as a subroutine used by many of the functions in the Robust Control Toolbox:

- **1** Stable/unstable projection (stabproj).
- **2** Slow/fast decomposition (slowfast).
- **3** Algebraic Riccati solver (aresolv, lqrc).
- **4** Model reduction via Schur balancing (schmr).
- **5** Model reduction via Schur stochastic balancing (bstschml).
- **6** Optimal control synthesis (h2lqg, hinf, hinfopt).

# **Descriptor System**

In "modern" robust control computations, the descriptor system representation

$$
E\dot{x} = Ax + Bu
$$

$$
y = Cx + Du
$$

has become increasingly important because it enables you to circumvent numerical ill-conditioning problems that are often unavoidable when you employ the less flexible state-space representation where  $E = I$ . However, even though the descriptor form may be preferable for numerical robustness inside algorithms, most users still prefer to have the final answer in state-space form. The function des2ss provides the conversion from descriptor form to state-space form. You can say that in the next few years, descriptor system type of operations will arise more and more often in control theory derivations and conceptual problem formulations.

Several functions in the Robust Control Toolbox make use of a descriptor form system representation internally then make use of des2ss as a final step to return answers in the more familiar state-space form. For example:

- **1** Optimal Hankel approximation without balancing (ohklmr).
- **<sup>2</sup>** The "2-Riccati" **H**∞ control solution (hinf, hinfopt); these routines use des2ss to convert the final all-solution controller from the descriptor given in [\[42\]](#page-108-4) to state-space form.

# **Sector Transform**

In robust control theory, conic sector theory plays a key role in transforming one problem to another [\[50\].](#page-109-1) The function sectf enables you to convert from  $sector[a, b]$  to  $sector[0, \infty]$ , or to  $sector[-1, 1]$ , etc. These kinds of transformations can convert a *positive real problem* into a *small-gain problem*, or vice versa [[36\]](#page-107-1). The *small-gain* problem can then be readily solved using the toolbox M-files hinf, linf, or h2lqg, etc.

# **SVD System Realization**

A system identification method proposed by Kung in 1978 [\[21\]](#page-106-0) is coded in function imp2ss. This function takes a discrete impulse response and forms the Hankel matrix Γ. Based on singular value decomposition of Γ, a discrete state-space realization can be created. Details are documented in the reference section under imp2ss.

# **Closing Remarks**

This toolbox is the result of many years of research work, evolving into its present form as the authors were involved in several aerospace and industrial design studies using modern theories such as **H**<sup>∞</sup>, µ synthesis and balanced stochastic truncation model reduction for which commercial software did not previously exist. At the core of the toolbox are the robust model reduction algorithms, the structured singular values routines and the singular value loop shaping synthesis methods, e.g., loop transfer recovery, **H**2 synthesis and **H**<sup>∞</sup> synthesis and curve fitting routines like fitd and fitgain which enable you to extend the  $\textbf{H}^{\infty}$  methodology to do  $\mu$  synthesis.

We have tried our best to ensure that the algorithms are numerically robust and are based on the best theory available. However, as with any other software package, mistakes and oversights are possible. We intend to update this toolbox periodically and welcome user feedback.

There are a number of people to whom we are deeply grateful. David Limebeer and Michael Green at Imperial College and Keith Glover at Cambridge University, and Wes Wang at MathWorks, Inc., and J. C. (Jerry) Juang at National Cheng Kung University we thank for their encouragement and suggestions. Jack Little at MathWorks, Inc., we thank for his foresight and patience while waiting to see this toolbox released.

For technical questions or suggestions, we can be reached at

University of Southern California Dept. of Electrical Engineering — Systems University Park Los Angeles, CA 90089-2563 E-mail: richiang@ampere.usc.edu, msafonov@usc.edu

# **References**

[1] M. Athans, "The Role and Use of the Stochastic Linear-Quadratic-Gaussian Problem in Control System Design," I*EEE Trans. on Automatic Contro*l, AC-16, 6, pp. 529-551, December 1971.

[2] R.Y. Chiang and M. G. Safonov, "The LINF Computer Program for **L**<sup>∞</sup> Controller Design," USC report EECG-0785-1, ver. 1.0 2.0, July, 1986 and 1987.

[3] R. Y. Chiang, *Modern Robust Control Theory*. Ph. D. Dissertation: USC, 1988.

[4] R. Y. Chiang, M. G. Safonov and J. A. Tekawy, "**H**∞ Flight Control Design with Large Parametric Robustness," *Proc. of American Contr. Conf*., San Diego, CA, May, 1989.

[5] R. Y. Chiang and M. G. Safonov, "**H**∞ synthesis using a Bilinear Pole Shifting Transform," *AIAA, J. Guidance, Control and Dynamics*, vol. 15, no. 5, pp. 1111-1117, September–October 1992.

[6] R. Y. Chiang and M. G. Safonov, "Real **K***m* Synthesis Using Generalized Popov Multiplier," *Proc. of American Control Conf*., pp. 2417-2418, Chicago, IL, June 24-26, 1992.

<span id="page-105-0"></span>[7] R. Y. Chiang, M. G. Safonov, K. Haiges, K. Madden, and J. Tekawy, "A Fixed **H**<sup>∞</sup> Controller for a Supermaneuverable Fighter Performing the Herbst Maneuver," *Automatica (Special Issues on Robust Control)*, vol. 29, no. 1, pp. 111-127, January 1993.

<span id="page-105-1"></span>[8] R. C. Dorf, *Modern Control Systems (5th ed.)*. Reading, MA: Addison-Wesley, 1989.

[9] P. Dorato (editor), *Robust Control*. New York: IEEE Press, 1987.

[10] P. Dorato and R. K. Yedavalli (editors), *Recent Advances in Robust Control*. New York: IEEE Press, 1990.

[11] J. C. Doyle, "Robustness of Multiloop Linear Feedback Systems," *Proc. of 1978 IEEE Conf. on Decision and Control*, pp. 12-18, San Diego, CA, January 8-10, 1979.

[12] J. C. Doyle and G. Stein, "Multivariable Feedback Design: Concepts for a Classical/Modern Synthesis," *IEEE Trans. on Automat. Contr.*, AC-26, 1, pp. 4-16, February 1981.

[13] J. C. Doyle, "Analysis of Feedback Systems with Structured Uncertainties," *IEE Proc*., 129 (Pt. D), No. 6, pp. 242-250 November 1982.

[14] J. C. Doyle, J. E. Wall and G. Stein, "Performance and Robustness Analysis for Structured Uncertainty," *Proc. IEEE Conf. on Decision and Control*, pp. 629-636, Orlando, FL, December 1982.

[15] J. C. Doyle, "Synthesis of Robust Controllers and Filters with Structured Plant Uncertainty," *Proc. IEEE Conf. on Decision and Control*, pp. 109-114, San Antonio, TX, December 14-16, 1983.

[16] J. C. Doyle, *Advances in Multivariable Contro*l. Lecture Notes at ONR/Honeywell Workshop. Minneapolis, MN, Oct. 8-10, 1984.

[17] J. C. Doyle, K. Glover, P. Khargonekar and B. Francis, "State Space Solution to Standard **H**2 and **H**∞ Control Problems," *IEEE Trans. on Automatic Contro*l, AC-34, 8, pp. 832-847, August 1989.

[18] B. A. Francis, *A Course in* **<sup>H</sup>**<sup>∞</sup> *Control Theory*, New York: Springer-Verlag, 1987.

[19] K. Glover and J. C. Doyle, "State Space Formulae for All Stabilizing Controllers that Satisfy an **H**∞-Norm Bound and Relations to Risk Sensitivity", *Systems and Control Letters*, 11, pp. 167-172, 1988.

[20] K. Glover, D. J. N. Limebeer, J. C. Doyle, E. M. Kasenally and M. G. Safonov, "A Characterization of All Solutions to the Four Block General Distance Problem," *SIAM J. Control*, 29, 2, pp. 283-324, March 1991.

<span id="page-106-0"></span>[21] S. Y. Kung, "A New Identification and Model Reduction Algorithm via Singular Value Decompositions," *Proc.Twelth Asilomar Conf. on Circuits, Systems and Computers*., pp. 705-714, November 6-8, 1978.

[22] N. A. Lehtomaki, N. R. Sandell, Jr., and M. Athans, "Robustness Results in Linear-Quadratic Gaussian Based Multivariable Control Designs," *IEEE Trans. on Automat. Contr*., vol. AC-26, No. 1, pp. 75-92, Feb. 1981.

[23] D. J. N. Limebeer and E. Kasenally, unpublished notes, 1987.

[24] D. J. N. Limebeer, E. M. Kasenally, I. Jaimouka and M. G. Safonov, "All Solutions to the Four Block General Distance Problem", *Proc. IEEE Conf. on Decision and Control*, Austin, TX, December 7-9, 1988.

[25] I. Postlethwaite and A. G. J. MacFarlane, *A Complex Variable Approach to the Analysis of Linear Multivariable Feedback Systems*. New York: Springer-Verlag, 1979.

[26] I. W. Sandberg, "On the L<sup>2</sup>-Boundedness of Solutions of Nonlinear" Functional Equations," *Bell Syst. Tech*. J., vol. 43, pp.1581-1599, July, 1964.

[27] I. W. Sandberg, "A Frequency-Domain Condition for the Stability of Feedback Systems Containing a Single Time-Varying Nonlinear Element," *Bell Syst. Tech. J*., vol. 43, pp.1601-1608, July, 1964.

[28] M. G. *Safonov, Stability and Robustness of Multivariable Feedback Systems*. Cambridge, MA: MIT Press, 1980. Also, "Robustness and Stability Aspects of Multivariable Feedback System Design," PhD Thesis, MIT, Cambridge, MA, 1977.

[29] M. G. Safonov, A. J. Laub, and G. Hartmann, "Feedback Properties of Multivariable Systems: The Role and Use of Return Difference Matrix," *IEEE Trans. of Automat. Contr*., AC-26, 1, pp. 47-65, February 1981.

[30] M. G. Safonov and M. Athans, "A Multiloop Generalization of the Circle Criterion for Stability Margin Analysis," *IEEE Trans. on Automatic Control*, AC-26, 2, pp. 415-422, April 1981.

[31] M. G. Safonov, "Stability Margins of Diagonally Perturbed Multivariable Feedback Systems," *Proc. IEEE Conf. on Decision and Control*, San Diego, CA December 16-18, 1981.

[32] M. G. Safonov, "Stability Margins of Diagonally Perturbed Multivariable Feedback Systems," *IEE Proc*., 129 (Pt. D), 2, pp. 252-255, November 1982

[33] M. G. Safonov, "**L**∞ Optimization vs. Stability Margin," *Proc. IEEE Conf. on Decision and Control*, San Antonio, TX, December 14-16, 1983.

[34] M. G. Safonov and R. Y. Chiang, "CACSD Using the State-Space **L**∞ Theory — A Design Example", *Proc. IEEE Conf. on CACSD*, Washington D. C., Sep. 24-26, 1986, also *IEEE Trans. on Automat. Contr*., AC-33, No. 5, pp. 477-479, May 1988.

<span id="page-107-0"></span>[35] M. G. Safonov, "Imaginary-Axis Zeros in Multivariable **H**<sup>∞</sup> Optimal Control", *Proc. NATO Advanced Research Workshop on Modeling, Robustness and Sensitivity Reduction in Control Systems*, Groningen, The Netherlands, Dec. 1-5, 1986.

<span id="page-107-1"></span>[36] M. G. Safonov, E. A. Jonckheere, M. Verma and D. J. N. Limebeer, `"Synthesis of Positive Real Multivariable Feedback Systems", *Int. J. Contro*l, vol. 45, no. 3, pp. 817-842, 1987.

[37] M. G. Safonov, R. Y. Chiang, and D. J. N. Limebeer, "Hankel Model Reduction without Balancing — A Descriptor Approach," *Proc. IEEE Conf. on Decision and Contro*l, Los Angeles, CA, Dec. 9-11, 1987.
[38] M. G. Safonov, R. Y. Chiang and H. Flashner, "**H**∞ Control Synthesis for a Large Space Structure," *Proc. of American Contr. Conf*., Atlanta, GA. June 15-17, 1988.

[39] M. G. Safonov and R. Y. Chiang, "A Schur Method for Balanced Model Reduction," *IEEE Trans. on Automat. Contr.*, vol. AC-34, no. 7, pp. 729-733, July 1989.

[40] M. G. Safonov and R. Y. Chiang, "Model Reduction for Robust Control: A Schur Relative-Error Method," *Proc. American Contr. Con*f., June 15-17, 1988.

[41] M. G. Safonov and R. Y. Chiang, "CACSD Using the State-Space **L**∞ Theory— A Design Example," *IEEE Trans. on Automatic Contro*l, AC-33, 5, pp. 477-479, 1988.

[42] M. G. Safonov, D. J. N. Limebeer and R. Y. Chiang, "Simplifying the **H**<sup>∞</sup> Theory via Loop Shifting, Matrix Pencil and Descriptor Concepts," *Int. J. Control,* 50, 6, pp. 2467-2488, 1989.

[43] M. G. Safonov, R. Y. Chiang and H. Flashner, "H<sup>∞</sup> Control Synthesis for a Large Space Structure," *AIAA J. Guidance, Control and Dynamics*, 14, 3, pp. 513-520, May/June 1991.

[44] M. G. Safonov and Peng-Hin Lee, "A Multiplier Method for Computing Real Multivariable Stability Margins," in *Proc. IFAC World Congress*, Sydney, Australia, July 1993.

[45] D. C. Youla, J. J. Bongiorno and H. A. Jabr, "Modern Wiener-Hopf Design of Optimal Controllers — Part I: The Single-Input-Output Case," *IEEE Trans. on Automatic Contro*l, AC-21, 1, pp. 3-13, 1976.

[46] D. C. Youla, H. A. Jabr and J. J. Bongiorno, "Modern Wiener-Hopf Design of Optimal Controllers — Part II: The Multivariable Case," *IEEE Trans. on Automatic Contro*l, AC-21, 3, pp. 319-338, 1976.

[47] W. Wang and M. G. Safonov, "A Tighter Relative-Error Bound for Balanced Stochastic Truncation," *Systems and Control Letters*, 14, pp. 307-317, 1990.

[48] W. Wang and M. G. Safonov, "Multiplicative-Error Bound for Balanced Stochastic Truncation," *IEEE Trans. on Automatic Control*, AC-37 no 8, pp. 1265-1267, August 1992.

[49] B. Wie and D. S. Bernstein, "A Benchmark Problem for Robust Controller Design," *Proc. American Control Conf*., San Diego, CA May 23-25, 1990; also Boston, MA, June 26-28, 1991.

[50] G. Zames, "On the Input-Output Stability of Time-Varying Nonlinear Feedback Systems," Parts I and II, *IEEE Trans. on Automatic Contro*l, AC-11, 2 3, pp. 228-238 465-476, 1966.

# **2**

# Function Reference

[Functions — By Category \(p. 2-2\)](#page-111-0)

[Functions — Alphabetical List \(p. 2-7\)](#page-116-0)

# <span id="page-111-0"></span>**Functions — By Category**

This section contains detailed descriptions of the main functions in the Robust Control Toolbox. It begins with a listing of entries grouped by subject area and continues with the reference entries in alphabetical order. Information is also available through the on-line help facility.

For easy use, most functions have several default arguments. In a reference entry under Synopsis, we first list the function with all necessary input arguments and then with all possible input arguments. The functions can be used with any number of arguments between these extremes, the rule being that missing, trailing arguments are given default values, as defined in the manual.

As always in MATLAB, all output arguments of functions do not have to be specified, and are then not returned to the user. For functions with several output arguments, missing arguments are as a rule not computed in order to save time.

# **Optional System Data Structures**

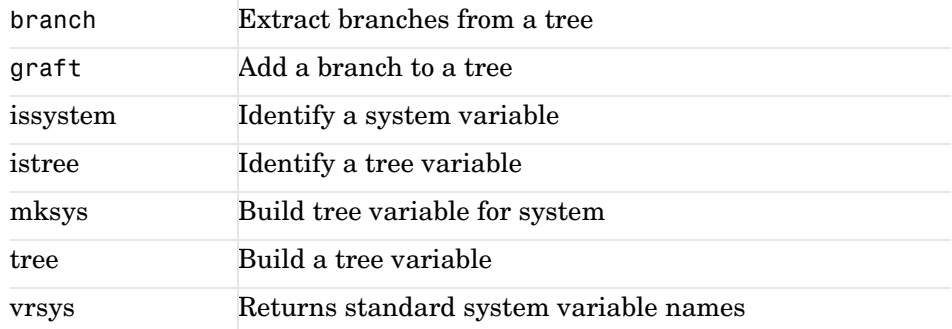

# **Model Building**

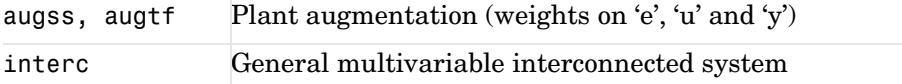

# **Model Conversions**

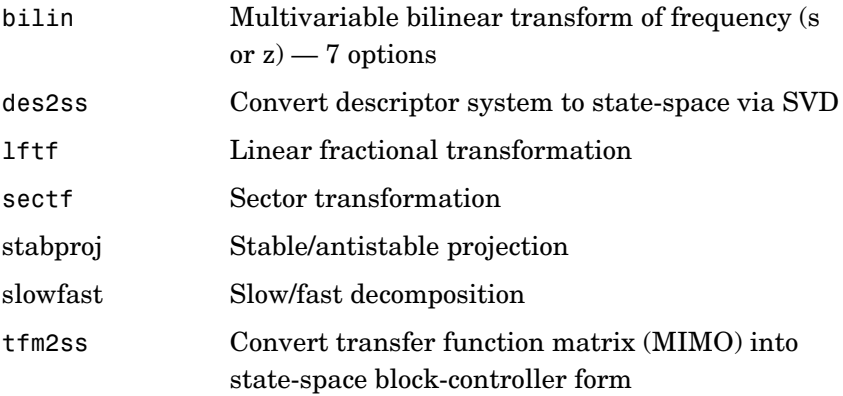

# **Utility**

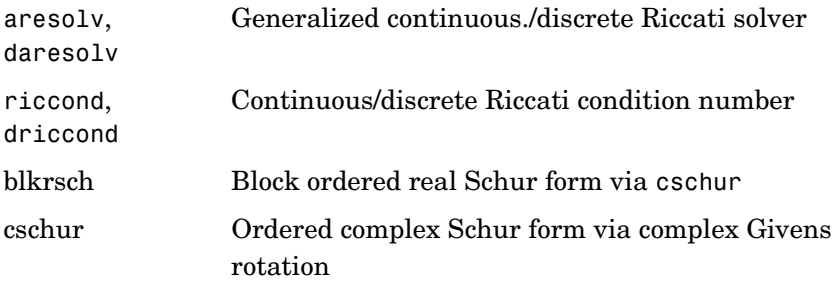

# **Multivariable Bode Plots**

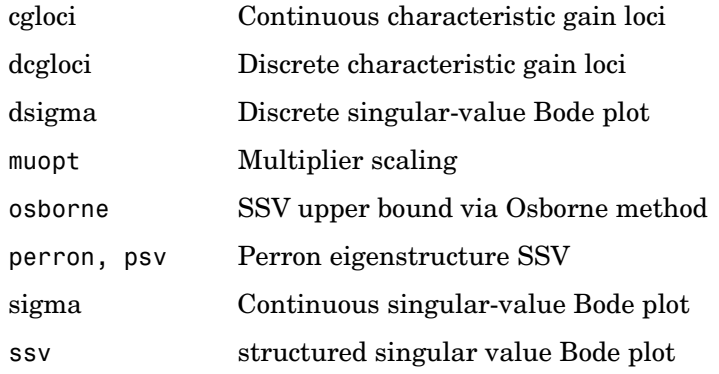

# **Factorization Techniques**

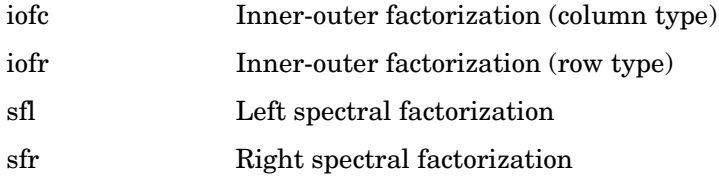

### **Model Reduction Methods**

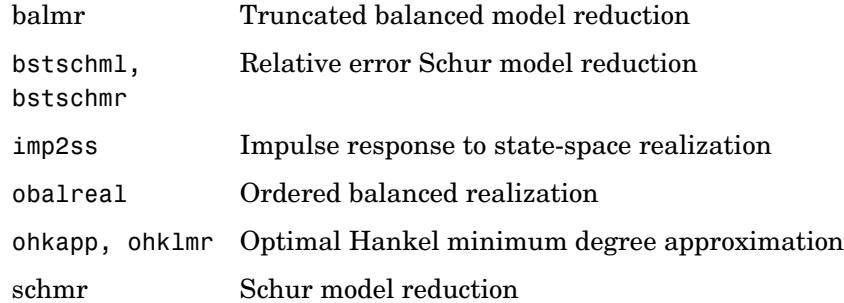

# **Robust Control Synthesis Methods**

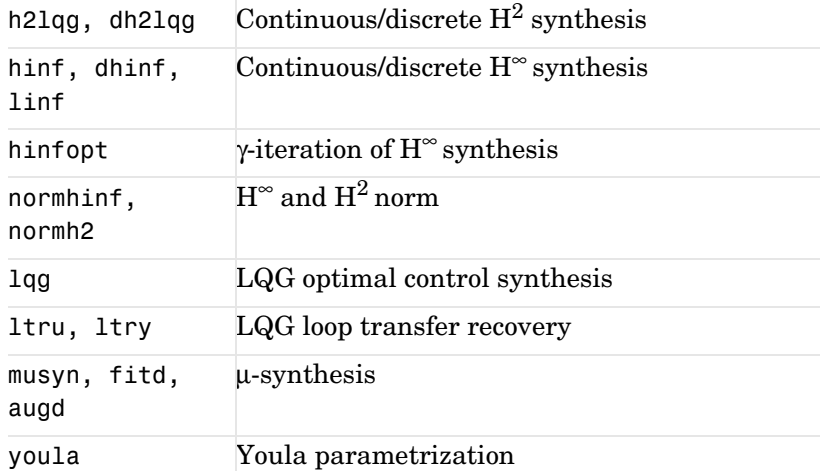

## **Demonstration**

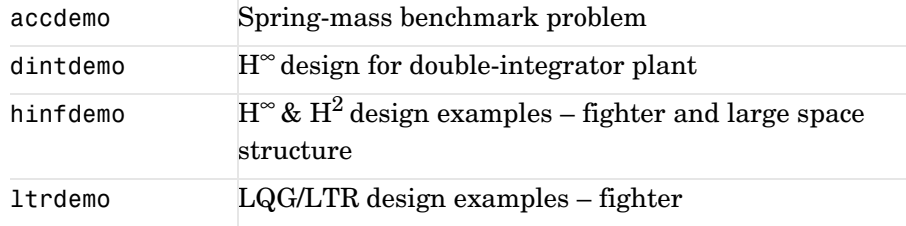

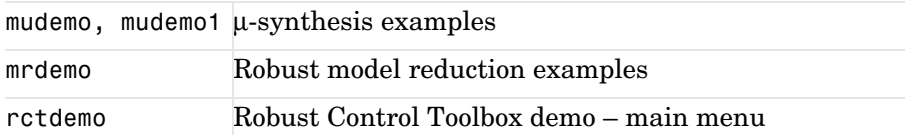

# <span id="page-116-0"></span>**Functions - Alphabetical List**

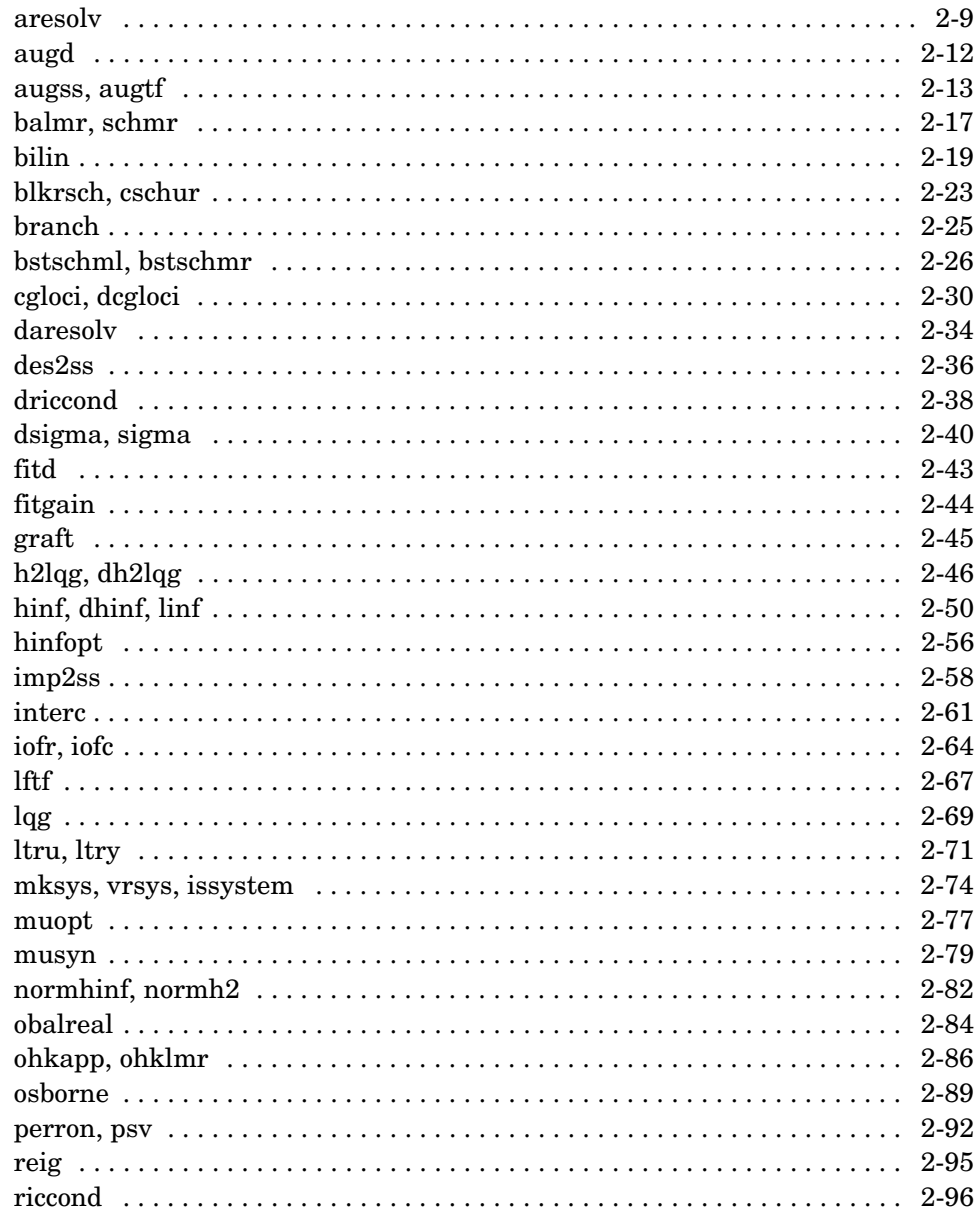

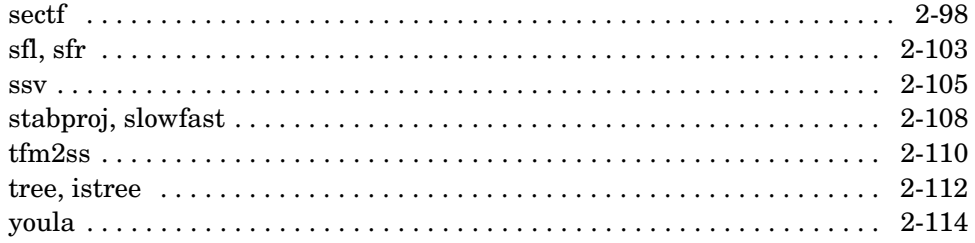

<span id="page-118-1"></span><span id="page-118-0"></span>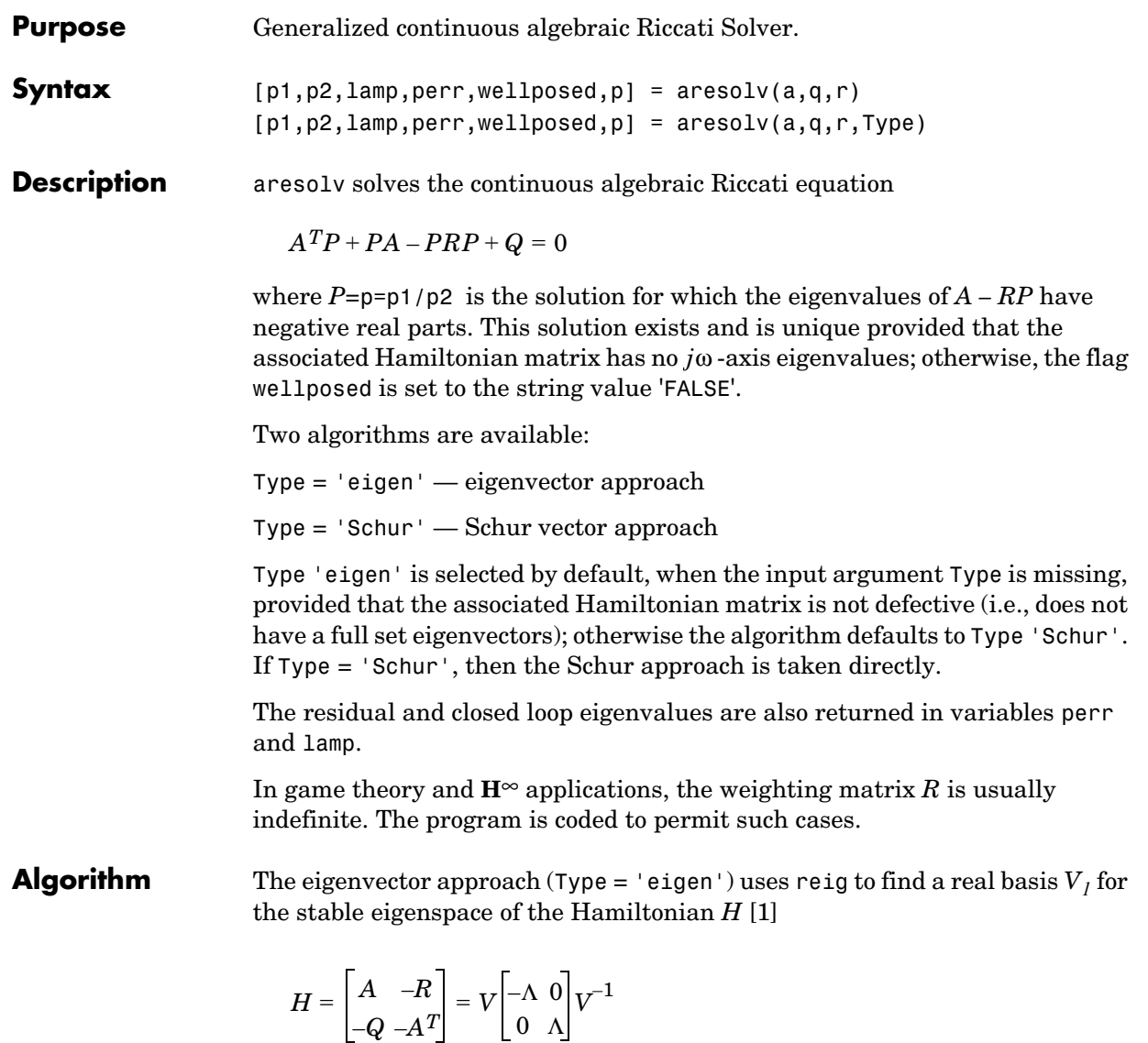

where  $\Lambda = diag(\lambda_1, \lambda_2, ..., \lambda_n)$  and

$$
V = \begin{bmatrix} V_1 & V_2 \end{bmatrix} = \begin{bmatrix} V_{11} & V_{12} \\ V_{21} & V_{22} \end{bmatrix}
$$

The first n columns  $(V_1)$  of the matrix V that form the stable eigenspace of *H* also provide the desired solution of ARE:

$$
P = V_{21}V_{11}^{-1}
$$

where  $V_{21}$  =  $p2$  and  $V_{11}$  =  $p1$  respectively. This algorithm requires about  $120n<sup>3</sup>$ flops.

The eigenvector approach can be numerically unstable when the Hamiltonian matrix is close to *defective*, as can occur some cases in which *H* is close to a matrix whose Jordan form has ones above its main diagonal. In this case, the matrix  $V_{11}$  will be ill-conditioned. However, the ill-conditioning of  $V_{11}$  is independent of the conditioning of the Riccati equation (ref. riccond, where six types of Riccati condition numbers are provided).

To circumvent the ill-conditioning problems associated with a defective Hamiltonian matrix, you can span the same stable eigenspace of Hamiltonian with Schur vectors [2]. In this approach the Hamiltonian *H* is orthogonally transformed into the ordered Schur form instead of modal form:

$$
H = U \begin{bmatrix} T_{11} & T_{12} \\ 0 & T_{22} \end{bmatrix} U^T
$$

where eigenvalues of  $T_{11}$  are stable and those of  $T_{22}$  are unstable.

The orthogonal matrix *U* can be partitioned as

$$
U = \begin{bmatrix} U_{11} \ U_{12} \\ U_{21} \ U_{22} \end{bmatrix}
$$

where the first n column vectors span the same stable eigenspace as  $V_1$  matrix. It is proved in [2] that the desired solution of ARE is  $P = U_{21}U_{11}^{-1}$ .

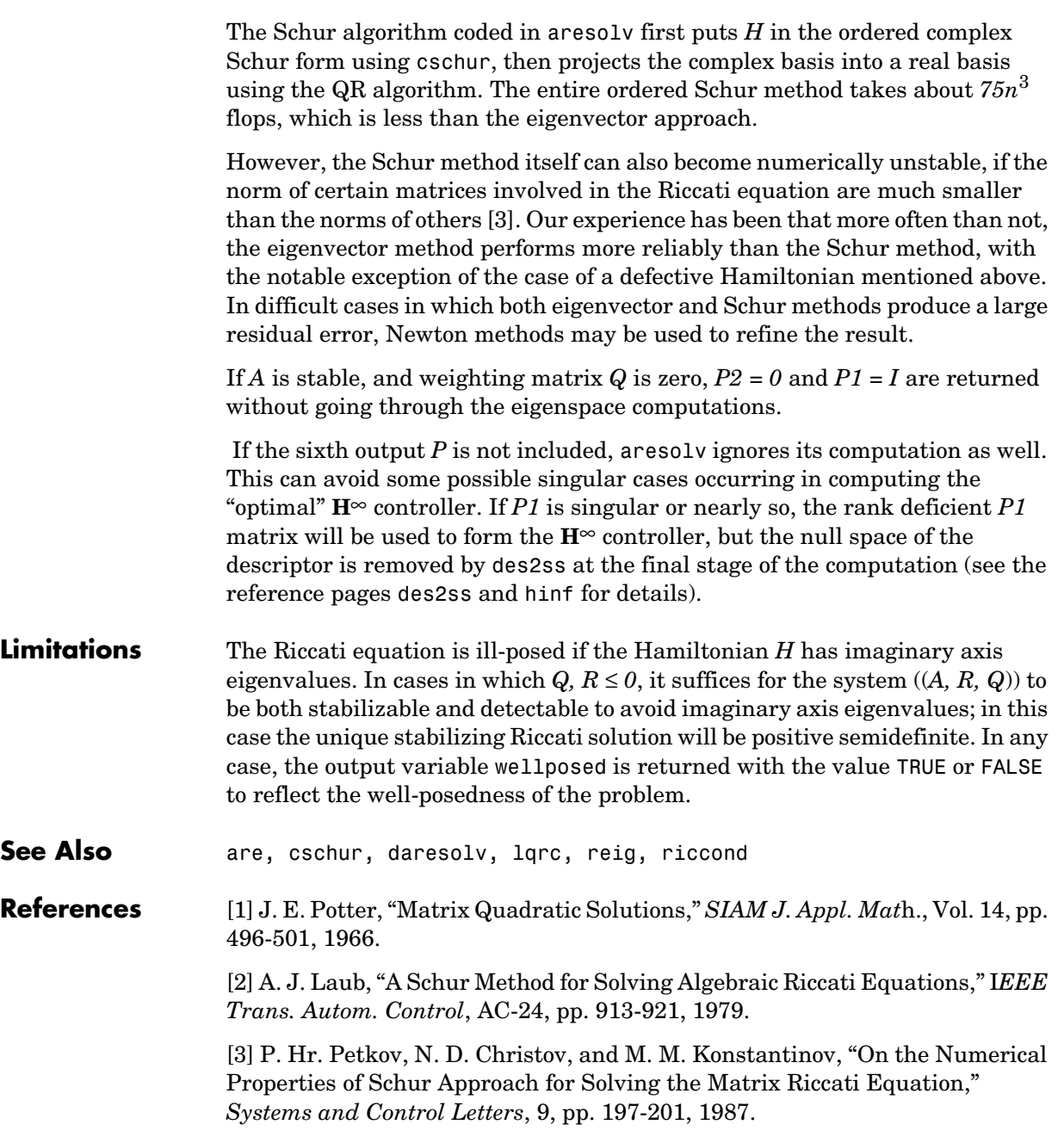

<span id="page-121-1"></span><span id="page-121-0"></span>**Purpose** Augment the two-port plant with diagonal scaling.

**Syntax**  $[AD, BD1, BD2, CD1, CD2, DD11, DD12, DD21, DD22] = ...$ augd(a,b1,b2,c1,c2,d11,d12,d21,d22,ad,bd,cd,dd)  $[TSSD] = augd(TSS, ssd)$ 

**Description** Augd augments the original two-port plant *P*(*S*) used in **H**∞ synthesis with the diagonal scaling matrix *D*(*s*) (see [Figure 2-1, Augment with Diagonal Scaling\)](#page-121-2). ssd is a state-space realization of the optimal diagonal scaling that computes the structured singular value upper bound of *P(s)*

The two-port plant *P*(*s*) after scaling becomes

$$
D(s)P(s){D(s)}^{-1}=\begin{bmatrix}DP_{11}D^{-1} & DP_{12}\\[0.4em]P_{21}D^{-1} & P_{22}\end{bmatrix}
$$

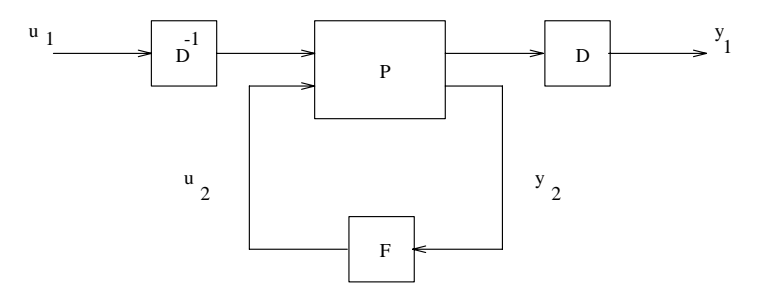

**Figure 2-1: Augment with Diagonal Scaling**

<span id="page-121-2"></span>**See Also** fitd, hinf, musyn, ssv

<span id="page-122-1"></span><span id="page-122-0"></span>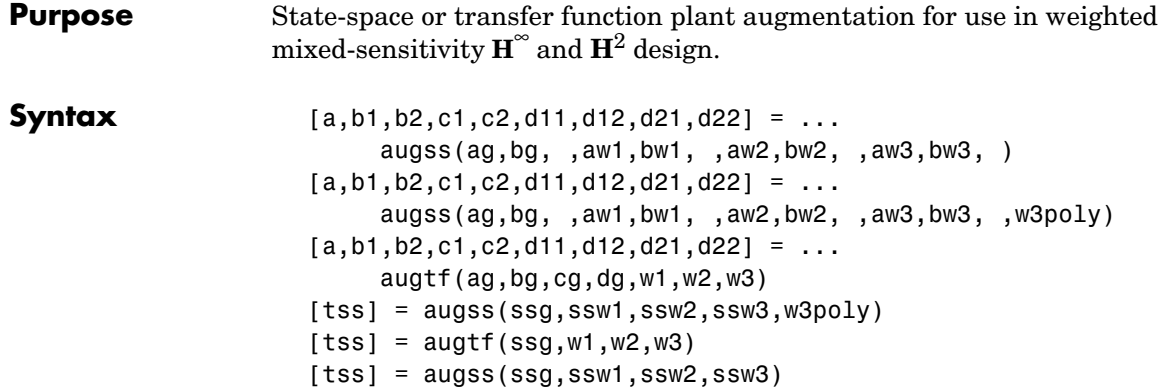

augss computes a state-space model of an augmented plant *P*(*s*) with weighting functions  $W_1(s)$ ,  $W_2(s)$ , and  $W_3(s)$  penalizing the error signal, control signal and output signal respectively (see block diagram) so that the closed-loop transfer function matrix is the weighted mixed sensitivity

$$
T_{y_1u_1} \triangleq \begin{bmatrix} W_1S \\ W_2R \\ W_3T \end{bmatrix}
$$

where *S, R* and *T* are given by

$$
S = (I + GF)^{-1}
$$

$$
R = F(I + GF)^{-1}
$$

$$
T = GF(I + GF)^{-1}
$$

*The matrices S(s)* and *T(s)* are the sensitivity and complementary sensitivity, respectively

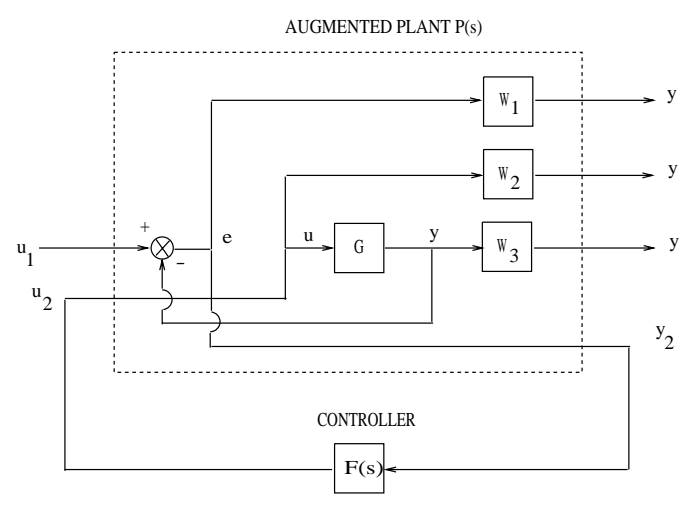

**Figure 2-2: Plant Augmentation.**

The transfer functions  $G(s)$ ,  $W_1(s)$  and  $W_3(s)G(s)$  must be proper, i.e., bounded as  $s \rightarrow \infty$ . However,  $W_3(s)$  may be improper. Input data of augss are the state-space system matrices of  $G(s)$ ,  $W_1(s)$ ,  $W_2(s)$  and  $W_3(s)$ :

$$
ssg := \left[\frac{A_g \mid B_g}{C_g \mid D_g}\right] = mksys(ag, bg, cg, dg);
$$
  

$$
ssw1 := \left[\frac{A w_1 \mid B w_1}{C w_1 \mid D w_1}\right] = mksys(aw1, bw1, cw1, dw1);...etc.
$$

The possibly improper transfer function matrix

$$
W_3(s) = C_{W_3}(Is - A_{W_3})^{-1}B_{W_3} + D_{W_3} + P_n s^n + \dots + P_1 s + P_0
$$

is input to augss as

$$
ssw3 = \left[\frac{A_{W_3} | B_{W_3}}{C_{W_3} | D_{W_3}}\right] = mksys(aw3, bw3, cw3, dw3);
$$
  

$$
w3poly = [P_n, ..., P_1, P_0]
$$

If one of the weighting functions is absent, e.g.,  $W_2(s) = 0$ , then simply assign  $ssw2 = [ ]$ .

augtf does the plant augmentation as well, except the weighting functions *W*1, *W*2 and *W*3 are input as *diagonal* transfer function matrices. The numerator and denominator of each diagonal entry of the transfer functions are entered as rows of the weighting matrix. For example, the weightings

$$
W_1(s) = \begin{bmatrix} \frac{(s+100)}{(100s+1)} & 0\\ 0 & \frac{(s+100)}{(100s+1)} \end{bmatrix}; \ W_2 = \begin{bmatrix} 1; & W_3(s) = \begin{bmatrix} \frac{s^3}{1000} & 0\\ 0 & \frac{s^3(s+1)}{1000} \end{bmatrix} \end{bmatrix}
$$

used in the **H**∞fighter design presented in the *Tutorial* chapter are entered as

$$
W1 = \begin{bmatrix} 1 & 100 \\ 100 & 1 \\ 1 & 100 \\ 100 & 1 \end{bmatrix}; \ W2 = [1]; \ W3 = \begin{bmatrix} 1 & 0 & 0 & 0 \\ 0 & 0 & 0 & 1000 \\ 100 & 1 & 0 & 0 \\ 0 & 0 & 0 & 1000 \end{bmatrix};
$$

**Algorithm** The augmented plant *P(s)* produced by augss is

 $\overline{a}$ 

$$
P(s) = \begin{bmatrix} W_1 & -W_1G \\ 0 & W_2 \\ 0 & W_3G \\ \hline I & -G \end{bmatrix}
$$

 $\overline{a}$ 

with state-space realization

$$
P(s) := \begin{bmatrix} A & B_1 & B_2 \\ C_1 & D_{11} & D_{12} \\ C_2 & D_{21} & D_{22} \end{bmatrix}
$$
  
= 
$$
\begin{bmatrix} A_G & 0 & 0 & 0 & 0 \\ -B_{W_1}C_G & A_{W_1} & 0 & 0 & B_W \\ 0 & 0 & A_{W_2} & 0 & 0 \\ 0 & 0 & A_{W_3} & 0 & 0 \\ -D_{W_1}D_G & C_{W_1} & 0 & 0 & D_{W_1}D_G \\ 0 & 0 & C_{W_2} & 0 & 0 & D_{W_1} \\
C_G + D_{W_3}C_G & 0 & 0 & C_{W_3} & 0 \\ \frac{C_G + D_{W_3}C_G & 0 & 0 & C_{W_3} & 0 \\ -C_G & 0 & 0 & 0 & 1 & -D_G \end{bmatrix}
$$

where

$$
\tilde{C}_G = P_0 D_G + P_1 C_G A_G + \dots + P_n C_G A_G^n B_G
$$
  

$$
\tilde{D}_G = P_0 D_G + P_1 C_G B_G + \dots + P_n C_G A_G^{n-1} B_G
$$

augtf calls augss internally after a series of transfer function to state-space transformations on *W*1, *W*2*,* and *W*3.

**Limitations** Note that if the augmented plant is to be used for **H**∞ synthesis via hinf or linf, then it is essential that the weights  $W_1$ ,  $W_2$  and  $W_3$  be selected so that the augmented plant has a "*D*12" matrix of full column rank. An easy way to ensure that this is the case is to choose a  $W_2(s)$  with an invertible "*D*-matrix", e.g.,  $W_2(s) = \varepsilon I$  where  $\varepsilon$  is any non-zero number.

**See Also** h2lqg, hinf, hinfdemo, linf, linfdemo, dh2lqg, dhinf

<span id="page-126-1"></span>**Purpose** Balanced model reduction via truncated and Schur methods.

**Syntax** [am,bm,cm,dm,totbnd,svh] = balmr(a,b,c,d,Type)  $\lceil am, bm, cm, dm, tothnd, svh \rceil = balmr(a, b, c, d, Type, aug)$ [am,bm,cm,dm,totbnd,svh] = schmr(a,b,c,d,Type)  $[am,bm,cm,dm,totbnd,svh] = schmr(a,b,c,d,Type,aug)$  $[ssm, tothnd, svh] = balmr(ss, Type, aug)$ [ssm,totbnd,svh] = schmr(ss,Type,aug)

**Description** Both balmr and schmr compute a  $k^{th}$  order reduced model

<span id="page-126-0"></span>
$$
G_m(s) = C_m (Is + A_m)^{-1} B_m + D_m
$$

of a possibly non-minimal and not necessarily stable, *nth* order system

$$
G(s) = C(Is - A)^{-1}B + D
$$

such that

*G j*( ) <sup>ω</sup> – *Gm*( ) *<sup>j</sup>*<sup>ω</sup> <sup>∞</sup> <sup>≤</sup> *totbnd*, *totbnd* = 2 *svh i k* = + 1 *n* ∑ ( )*<sup>i</sup>*

The n-vector svh contains the Hankel singular values of the stable and antistable projections of  $G(j\omega)$ , i.e., the square-roots of eigenvalues of their reachability and observability grammians.

Three options are provided for both functions:

- **1** Type = 1, aug = k, size of reduced order model.
- **2** Type = 2, aug = tol, find a  $k^{th}$  order reduced model such that the total error totbnd is less than tol.
- **3** Type = 3, display svh and prompt for k. In this case, there is no need to assign a value for aug.

# **balmr, schmr**

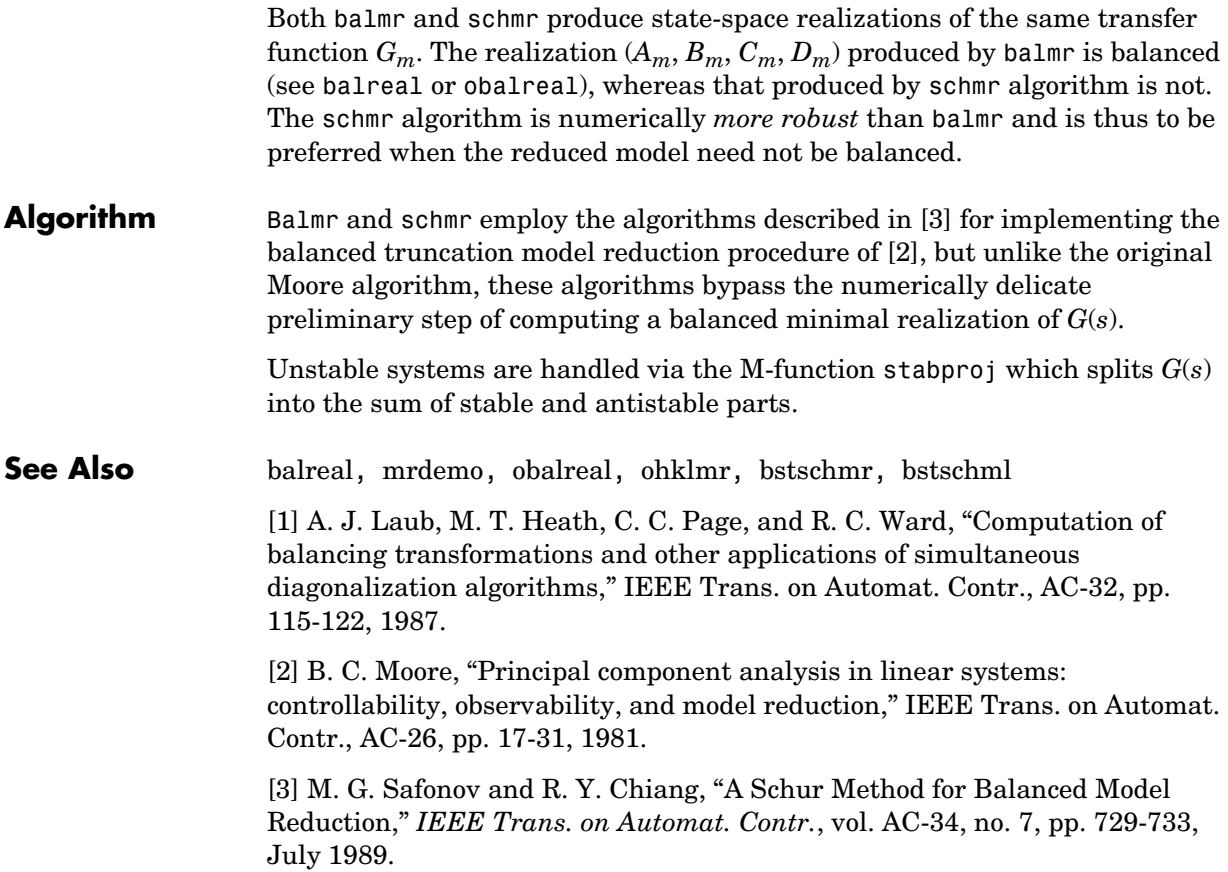

<span id="page-128-1"></span><span id="page-128-0"></span>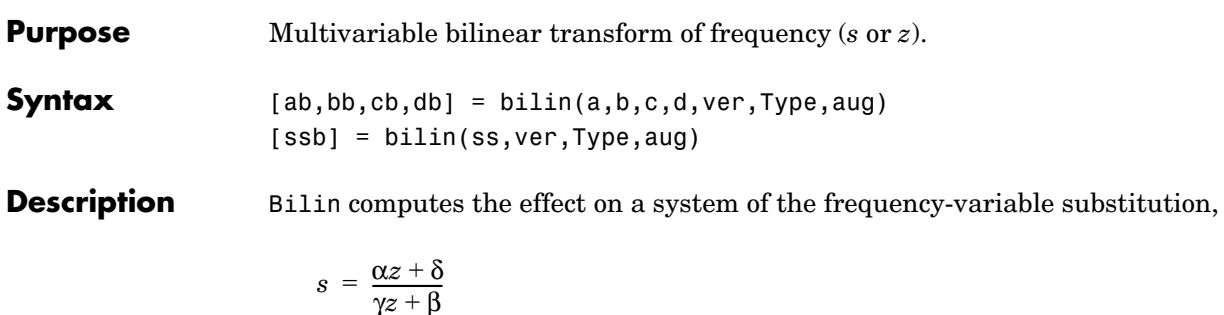

The variable Ver denotes the transformation direction:

Ver= 1, forward transform  $(s \rightarrow z)$ .

Ver= $-1$ , inverse transform  $(z \rightarrow s)$ .

This transformation maps lines and circles to circles and lines in the complex plane. People often use this transformation to do sampled-data control system design [1] or, in general, to do shifting of *j*ω modes [2], [3], [4].

Bilin computes several state-space bilinear transformations such as Tustin, prewarped Tustin, etc., based on the Type you select:

**1** Type = 'Tustin', Tustin transform:

$$
s = \frac{2}{T} \left( \frac{z-1}{z+1} \right)
$$

aug =  $T$ , the sampling period.

**2** Type = 'P\_Tust', prewarped Tustin:

$$
s = \frac{\omega_0}{\tan((\omega_0 T)/2)} \left(\frac{z-1}{z+1}\right)
$$

aug =  $[T \omega_0]$ ,  $\omega_0$  is the prewarped frequency.

**3** Type = 'BwdRec', backward rectangular:

$$
s = \frac{z-1}{Tz}
$$

aug  $= T$ , the sampling period.

**4** Type = 'FwdRec', forward rectangular:

$$
s = \frac{z-1}{T}
$$

aug  $= T$ , the sampling period.

**5** Type = 'S\_Tust', shifted Tustin:

$$
s = \frac{2}{T} \left( \frac{z-1}{\frac{z}{h}+1} \right)
$$

aug =  $[T h]$ , is the "shift" coefficient.

**6** Type = 'S\_ftjw', shifted *j*ω-axis bilinear:

$$
s=\frac{z+p_1}{1+z/p_2}
$$

aug =  $[p_2 p_1]$ .

**7** Type = 'G Bilin', general bilinear:

$$
s = \frac{\alpha z + \delta}{\gamma z + \beta}
$$

aug = [α β γ δ].

**Examples** Consider the following continuous-time plant (sampled at 20 Hz)

$$
A = \begin{bmatrix} -1 & 1 \\ 0 & -2 \end{bmatrix}, \ B = \begin{bmatrix} 1 & 0 \\ 1 & 1 \end{bmatrix}, \ C = \begin{bmatrix} 1 & 0 \\ 0 & 1 \end{bmatrix}, \ D = \begin{bmatrix} 0 & 0 \\ 0 & 0 \end{bmatrix}
$$

Following is an example of four common "continuous to discrete" bilin transformations for the sampled plant:

```
ss = mksys(a,b,c,d); %use system data structure 
[sst] = bilin(ss,1,'Tustin',0.05);[ssp] = bilin(ss,1,'P Tust',[0.05 40]);[ssb] = bilin(ss,1,'BwdRec',0.05);[ssf] = \text{biline}(ss,1,'FwdRec',0.05);w = \text{logspace}(-2, 3, 100) %frequency
svt = disigma(sst, 0.05, w);svp = dsigma(ssp,0.05,w);svb = disigma(ssb,0.05,w);svf = disigma(ssf,0.05,w);
```
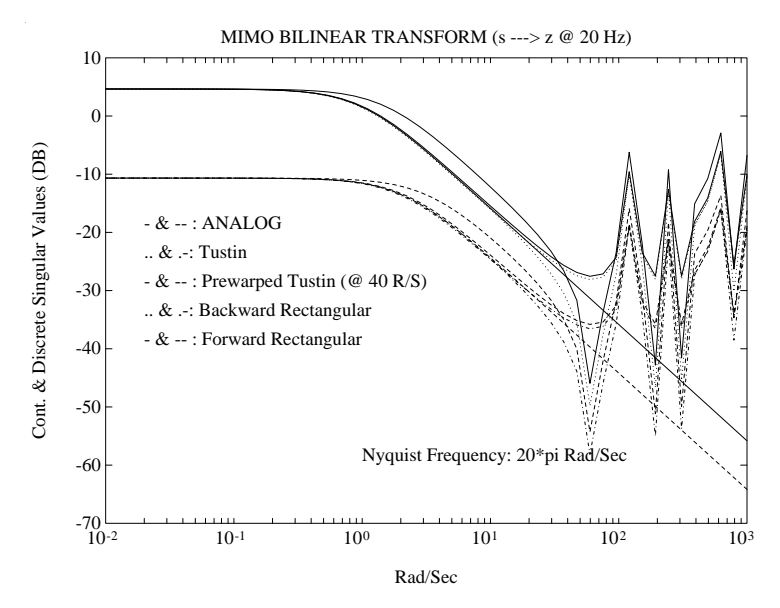

<span id="page-130-0"></span>**Figure 2-3: Comparison of 4 Bilinear Transforms.**

you can generate the continuous and discrete singular value Bode plots as shown in the [Figure 2-3, Comparison of 4 Bilinear Transforms..](#page-130-0)

Note that the Nyquist frequency is at *20*π rad/sec.

**Algorithm** bilin employs the state-space formulae in [3]:

$$
\left[\frac{A_b|B_b}{C_b|D_b}\right] = \left[\frac{(\beta A - \delta I)(\alpha I + \gamma A)^{-1}}{C(\alpha I - \gamma A)^{-1}} \right] \frac{(\alpha \beta - \gamma \delta)(\alpha I - \gamma A)^{-1}B}{D + \gamma C(\alpha I - \gamma A)^{-1}B}\right]
$$

**See Also** lftf, sectf

[1] G. F. Franklin and J. D. Powell, *Digital Control of Dynamics System*, Addison-Wesley, 1980.

[2]M. G. Safonov, R. Y. Chiang and H. Flashner, "**H**∞ Control Synthesis for a Large Space Structure," *AIAA J. Guidance, Control and Dynamics*, 14, 3, pp. 513-520, May/June 1991.

[3] M. G. Safonov, "Imaginary-Axis Zeros in Multivariable **H**∞Optimal Control", in R. F. Curtain (editor), *Modelling, Robustness and Sensitivity Reduction in Control Systems*, pp. 71-81, Springer-Verlag, Berlin, 1987. *Proc. NATO Advanced Research Workshop on Modeling, Robustness and Sensitivity Reduction in Control Systems*, Groningen, The Netherlands, Dec. 1-5, 1986.

[4] R. Y. Chiang and M. G. Safonov, "**H**∞ Synthesis using a Bilinear Pole Shifting Transform," *AIAA, J. Guidance, Control and Dynamics*, vol. 15, no. 5, pp. 1111-1117, September–October 1992.

**Purpose** Block ordered real Schur form.

<span id="page-132-1"></span><span id="page-132-0"></span>Ordered complex Schur form via complex Givens rotation.

**Syntax** [v,t,m] = blkrsch(a,Type,cut)  $[v,t,m,swap] = cschur(a,Type)$ 

**Description** Cschur computes a unitary similarity transformation *V* and a complex upper triangular matrix *T* for a real or complex matrix *A* such that

$$
\boldsymbol{V}^T \boldsymbol{A} \, \boldsymbol{V} = \boldsymbol{T} = \begin{bmatrix} \boldsymbol{T}_1 & \boldsymbol{T}_{12} \\ \boldsymbol{0} & \boldsymbol{T}_2 \end{bmatrix}
$$

where *T* has the eigenvalues  $\lambda_1(A)$  ordered on the diagonal according to the value of the variable Type:

- **1** Type =  $1 Re(\lambda_i(T_1)) < 0$ ,  $Re(\lambda_i(T_2)) > 0$ .
- **2** Type =  $2 Re(\lambda_i(T_1)) > 0$ ,  $Re(\lambda_i(T_2)) < 0$ .
- **3** Type = 3 eigenvalue real parts in descending order.
- **4** Type = 4 eigenvalue real parts in ascending order.
- **5** Type = 5 modulus of eigenvalues in descending order.
- **6** Type = 6 modulus of eigenvalues in ascending order.

 Variable swap records the number of Givens rotations swaps it takes and variable m returns the number of "stable" eigenvalues of *A* (see rsf2csf or cgivens).

Blkrsch computes a block ordered real Schur form such that the resulting *T* matrix has four blocks

$$
V^T A V = T = \begin{bmatrix} B_1 & B_{12} \\ 0 & B_2 \end{bmatrix}
$$

The input variable cut is the dimension of the square block  $B_1$ . If Type is 1, cut is automatically set to m — the number of eigenvalues of *A* with negative real parts.

Six options are available:

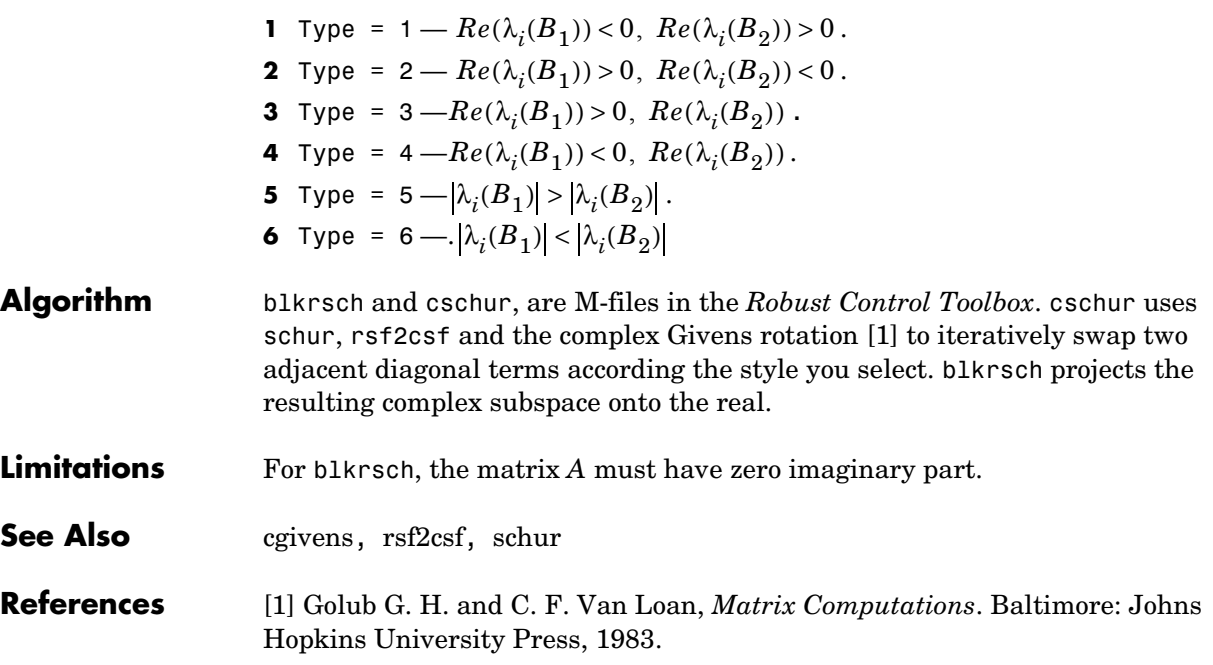

<span id="page-134-1"></span><span id="page-134-0"></span>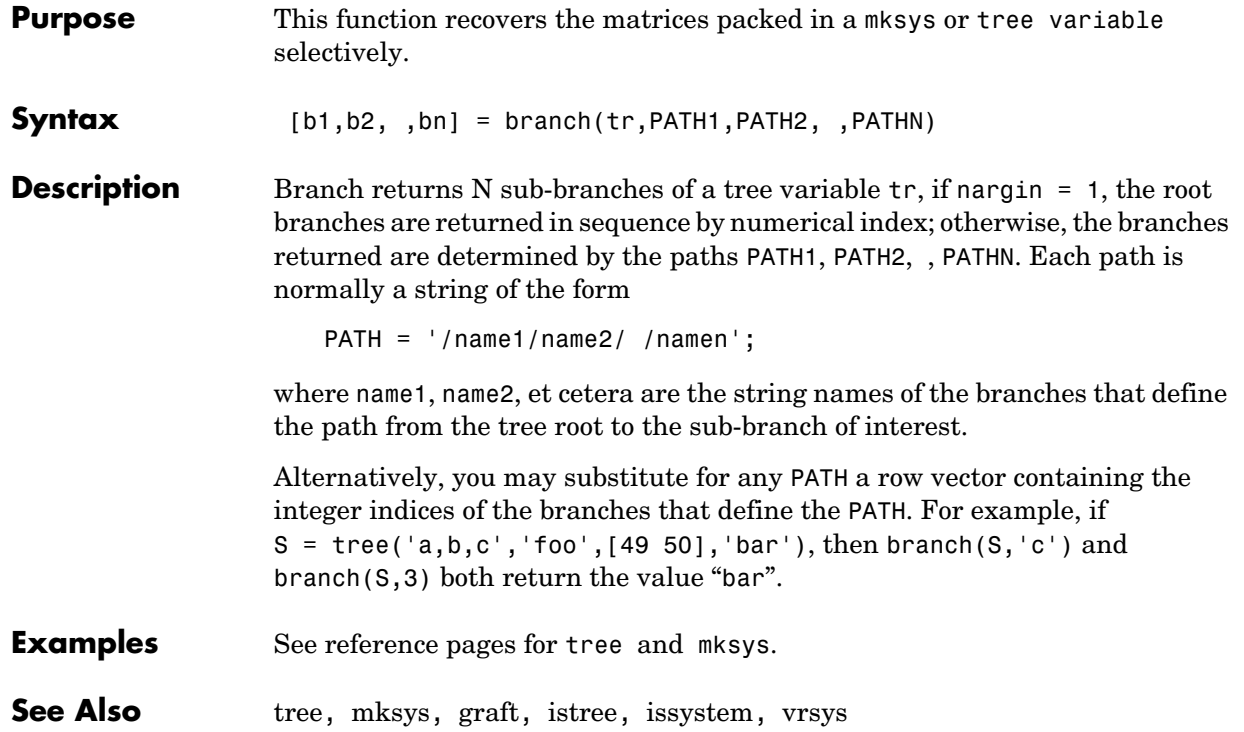

# **bstschml, bstschmr**

<span id="page-135-1"></span><span id="page-135-0"></span>**Purpose** Relative error model reduction via Schur balanced stochastic truncation.

**Syntax** [ared,bred,cred,dred,aug,svh] = bstschmr(A,B,C,D,Type) [ared,bred,cred,dred,aug,svh] = bstschmr(A,B,C,D,Type,no) [ared,bred,cred,dred,aug,svh] = bstschmr(A,B,C,D,Type,no,info) [ssred,aug,svh] = bstschmr(SS,Type) [ssred,aug,svh] = bstschmr(SS,Type,no) [ssred,aug,svh] = bstschmr(SS,Type,no,info)

The same syntax applies to "bstschml"

**Description** Given an *n<sup>th</sup>* order stable plant

$$
G(s):=\left[\begin{array}{c|c}A&B\\ \hline C&D\end{array}\right]
$$

bstschmr computes a *kth* order reduced model

$$
\overline{G}(s) := \begin{bmatrix} \hat{A} & \hat{B} \\ \overline{C} & D \end{bmatrix}
$$

such that the *multiplicative error* between  $G(s)$  and  $G(s)$  is bounded as follows [9]

$$
\|\overline{G}^{-1}(G-\overline{G})\|_{\infty} \leq 2 \sum_{i=k+1}^{n} \frac{\sigma_i}{1-\sigma_i}
$$

and the *relative error* of  $G(s)$  and  $G(s)$  also enjoys the same error bound [6]:

$$
||G^{-1}(G - \overline{G})||_{\infty} \le 2 \sum_{i=k+1}^{n} \frac{\sigma_i}{1 - \sigma_i}
$$

where σ*i* are the Hankel singular values of the *all-pass* phase matrix  $(W^*(s))^{-1}G(s)$ , and

$$
W(s):=\begin{bmatrix} A_W\end{bmatrix}\begin{bmatrix} B_W \\ \hline C_W\end{bmatrix}\begin{bmatrix} B_W \\ \hline W\end{bmatrix}
$$

is a *minimum phase* left spectral factor of  $\Phi = G(s)G^T(-s) = \overline{W}^T(-s)W(s)$  .

Three options are provided:

- **1** Type = 1, no =  $k$ , size of reduced order model.
- **2** Type = 2, no = *to*l, a relative tolerance band in *db* such that the  $k^{th}$  order  $f$  reduced model  $G(j\omega) \subset G(j\omega) \pm tol$  for all frequencies.
- **3** Type = 3, display svh and prompt for k. In this case, no need to assign a value for no.

Variable aug(1,1) returns the number of states that have been removed, while aug(1,2) returns the relative error bound.

Bstschml solves the "dual" problem of bstschmr with the same error bound

Relative Error: 
$$
||(G - \overline{G})G^{-1}||_{\infty} \le 2 \sum_{i=k+1}^{n} \frac{\sigma_i}{1 - \sigma_i}
$$
  
\nMultiplicative Error:  $||(G - \overline{G})\overline{G}^{-1}||_{\infty} \le 2 \sum_{i=k+1}^{n} \frac{\sigma_i}{1 - \sigma_i}$ 

For a given discrete  $G(z)$ , you can still apply the functions bstschmr and bstschml via bilinear transform bilin to get a reduced order  $G(z)$  [8], i.e.,

*bilin*  $G(z) \to G(w) \qquad \to \qquad \overline{G}(w) \to \overline{G}(z)$ *bstschmr bilin*

The resultant reduced order model  $G(z)$  enjoys the same relative and multiplicative error bound as the continuous case [7, 9]. A direct discrete BST/REM algorithm without using the bilinear transform is not available at this time.

**Algorithm** bstschmr implements the BST model reduction algorithm of [1], but using the Schur method of [4] to bypass the numerical sensitive balancing step. The BST relative error bound is due to Wang and Safonov [6, 9]. The complete algorithm of bstschml and bstschmr is presented in [5].

bstschmr computes the reachability grammian  $P$  of  $G(s)$  and the observability grammian *Q* of *W*(*s*) via the equations

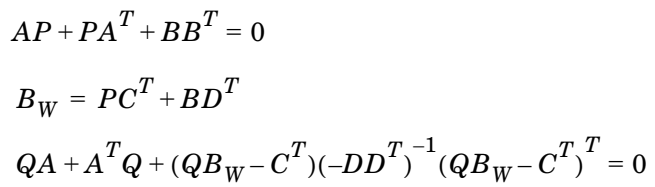

A Schur algorithm, analogous to that in [4], is then applied to the product of the grammians  $PQ$  to reliably compute the BST reduced model  $\overline{G}(s)$  . Note that the particular realization of  $\overline{G}(s)$  , viz. (Ared, Bred, Cred, Dred), will not in general be stochastically balanced.

The BST model reduction procedure produces similar relative error bounds and is closely related to the optimal Hankel norm phase matching model results of [2] and [3].

Bstschml is completely analogous and simply applies the "dual" BST/REM theory. It can also be called by bstschmr with an additional input variable info= "left".

**Limitations** The BST model reduction theory requires that *D* be full rank, for otherwise the Riccati solver fails. For any problem with strictly proper plant, you can shift the *j*ω-axis via bilin such that BST/REM approximation can be achieved up to a particular frequency range of interest. Alternatively, you can attach a small but full rank *D* matrix to the original problem but remove the matrix of the reduced order model afterwards. As long as the size of *D* matrix is insignificant inside the control bandwidth, the reduced order model should be fairly close to the true model.

#### **See Also** balmr, mrdemo, ohklmr, schmr

### **References** [1] U. B. Desai and D. Pal, "A Transformation Approach to Stochastic Model Reduction," *IEEE Trans. on Automat. Contr*., AC-29, 12, 1984.

[2] K. Glover, "Multiplicative Approximation of Linear Systems with  $L^{\infty}$  Error Bounds," *Proc. American Contr. Conf*., Seattle, WA, June 18-20, 1986.

[3] E. A. Jonckheere and R. Li, "L $^{\infty}$  Error Bound for Phase Matching Approximation — The One-Step-At-A-Time Hankel Norm Model Reduction," *Int. J. Control*, Vol. 46, no. 4, pp. 1343-1354, 1987.

[4] M. G. Safonov and R. Y. Chiang, "A Schur Method for Balanced Model Reduction," *IEEE Trans. on Automat. Contr.*, vol. AC-34, no. 7, pp. 729-733, July 1989.

[5] M. G. Safonov and R. Y. Chiang, "Model Reduction for Robust Control: A Schur Relative-Error Method," *Proc. American Contr. Conf*., June 15-17, 1988.

[6] W. Wang and M. G. Safonov, "A Tighter Relative-Error Bound for Balanced Stochastic Truncation," *Systems and Control Letters*, 14, No. 4, pp. 307-317, 1990.

[7] W. Wang and M. G. Safonov, "A Relative Error Bound for Discrete Balanced Stochastic Truncation," *Int. J. of Contro*l, Vol. 54, No. 3, 1990.

[8] W. Wang and M. G. Safonov, "Comparison between Continuous and Discrete Balanced Stochastic Truncation Model Reduction," *Proc. of Contr. and Decision Conf*., Honolulu, Hawaii, 1990.

[9] W. Wang and M. G. Safonov, "Multiplicative-Error Bound for Balanced Stochastic Truncation Model Reduction," *IEEE Trans. on Automat. Contr,* vol. AC-37, no. 8, pp1265-1267, August 1992.

# **cgloci, dcgloci**

<span id="page-139-0"></span>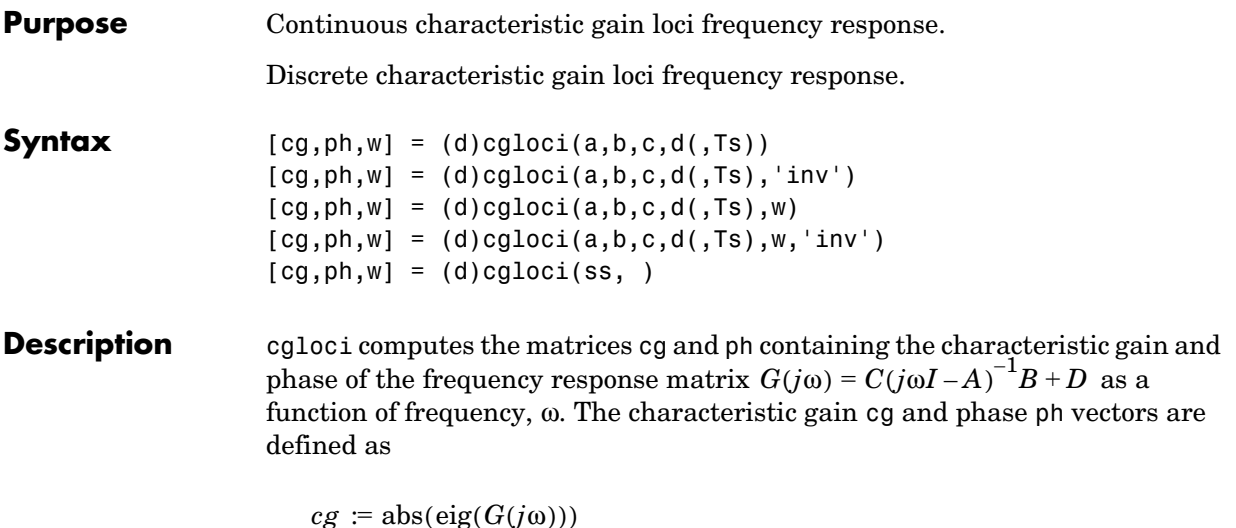

 $ph := \left(\frac{180^{\circ}}{\pi}\right) \angle \text{eig}(G(j\omega))$ 

When invoked without lefthand arguments, cgloci produces a characteristic gain and phase Bode plot on the screen. The frequency range is chosen automatically and incorporates more points where the plot is changing rapidly.

cgloci(a,b,c,d,'inv') plots the characteristic gain and phase loci of the  $i$ nverse system  $G(s)^{-1}$ .

When the frequency vector w is supplied, the vector w specifies the frequencies in radians/sec at which the char. loci will be computed. See logspace to generate frequency vectors that are equally spaced logarithmically in frequency.

When invoked with lefthand arguments,

 $[ga,ph,w] = cgloci()$ 

returns the gain, phase matrices and the frequency point in the vector w.

dcgloci computes the discrete version of the characteristic loci by replacing  $G(j\omega)$  by  $G(e^{j\omega T_s})$  . The variable Ts is the sampling period.

#### **Cautionary Note** Nyquist loci and Bode plots of characteristic gain loci can produce a misleadingly optimistic picture of the stability margins multiloop systems. For this reason, it is usually a good idea when using cgloci to also examine the singular value Bode plots in assessing stability robustness. See sigma and dsigma.

**Examples** Let's consider a 2 by 2 transfer function matrix of the plant [1]

$$
G(s) = \frac{\begin{vmatrix} -47s+2 & 56s \\ (s+1)(s+2) & (s+1)(s+2) \end{vmatrix}}{\begin{vmatrix} -42s & 50s+2 \\ (s+1)(s+2) & (s+1)(s+2) \end{vmatrix}}
$$

with model decomposition

$$
G(s) = X\Lambda(s)X^{-1} = \begin{bmatrix} 7 & -8 \\ -6 & 7 \end{bmatrix} \begin{bmatrix} \frac{1}{s+1} & 0 \\ 0 & \frac{2}{s+2} \end{bmatrix} \begin{bmatrix} 7 & 8 \\ 6 & 7 \end{bmatrix}
$$

The controller is a diagonal constant gain matrix

 $K = \begin{bmatrix} K_1 & 0 \end{bmatrix}$  $0\ K_{2}$  $=\begin{bmatrix} K_1 & 0 \\ 0 & K_2 \end{bmatrix} = \begin{bmatrix} 1 & 0 \\ 0 & 1 \end{bmatrix}$ 

The characteristic gain loci containing in Λ(*s*) *seem* to imply that the system has infinity gain margin and  $\pm$  180 degree phase margin in each of the feedback loop. However, if you slightly perturb the gains  $K_1$  and  $K_2$  to  $K_1$  + 0.13 and  $K_2$  – 0.12 simultaneously, the system becomes unstable!

On the other hand, the singular value Bode plot of the complementary sensitivity  $T(s) = G(s)(I + G(s))^{-1}$  (MATLAB command: sigma) easily predicts the system robustness (see *Tutorial*). See [Figure 2-4, Singular Value](#page-141-0)  [vs. Characteristic Gain Loci..](#page-141-0)

The resonance peak of the maximum singular value ( $\approx$  16.2695) predicts that the multiplicative uncertainty can only be as large as  $\frac{1}{10,0005}$  = 6.15% before instability occurs.  $\frac{1}{16.2695}$  = 6.15%

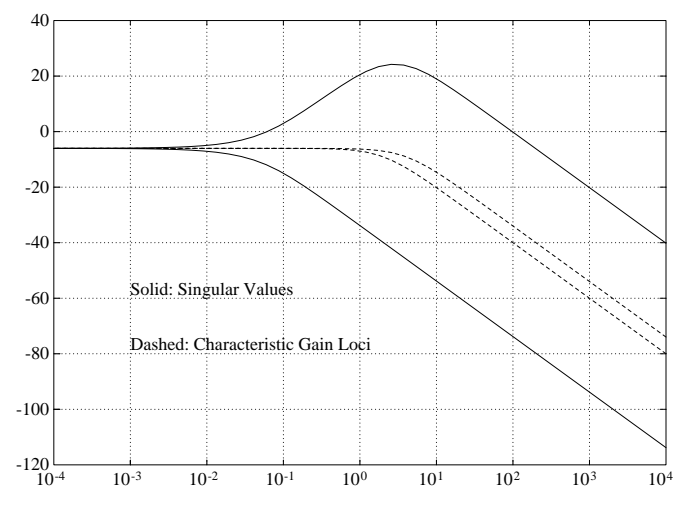

<span id="page-141-0"></span>**Figure 2-4: Singular Value vs. Characteristic Gain Loci.** 

Alternatively, you can compute *guaranteed stability margins* using the formulae given in *Singular-Value Loop-Sharing: The Mixed-Sensitivity Approach* [2]

Guaranteed GM = 
$$
1 \pm \frac{1}{\|T\|_{\infty}} = 0.94
$$
 to 1.062  
Guaranteed PM =  $\pm 2 \sin^{-1} \left( \frac{1}{2\|T\|_{\infty}} \right) \pm 3.52$  deg

which clearly predict the poor robustness of the system. These guaranteed stability margins provide a tolerance such that you can vary both gain and phase simultaneously in all the feedback loops.

**See Also** bode, dsigma, dbode, logspace, sigma [1] J. C. Doyle, "Robustness of Multiloop Linear Feedback Systems," *Proc. IEEE Conf. on Decision and Control*, San Diego, CA, Jan. 10-12, 1979

[2] N. A. Lehtomaki, N. R. Sandell, Jr., and M. Athans, "Robustness Results in Linear-Quadratic Gaussian Based Multivariable Control Designs," *IEEE Trans. on Automat. Contr*., vol. AC-26, No. 1, pp. 75-92, Feb. 1981.

[3] I. Postlethwaite and A. G. J. MacFarlane, *A Complex Variable Approach to the Analysis of Linear Multivariable Feedback Systems*, Springer-Verlag, 1979.

# **daresolv**

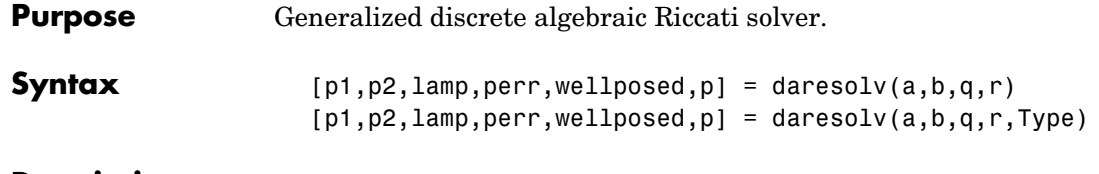

**Description** Daresoly solves the discrete algebraic Riccati equation

<span id="page-143-1"></span><span id="page-143-0"></span>
$$
A^TPA-P-A^TPB(R+B^TPB)^{-1}B^TPA+Q=0\\
$$

where  $P = P2/P1$  is the solution for which the eigenvalues of  $A - RP$  are inside the unit disk. This solution exists and is unique provided that the associated discrete Hamiltonian matrix

$$
H = \left[ \!\! \begin{array}{c} A + BR^{-1}B^T\!A^{-T}Q\,\, -BR^{-1}B^T\!A^{-T} \\ \!\!\!\!\! -A^{-T}Q\!\! \!\! & A^{-T} \end{array} \!\!\! \right]
$$

has no eigenvalues on the unit circle; otherwise, the flag wellposed is set to the string value 'FALSE'.

The input variables and output variables are otherwise identical to the continuous time case—see aresolv. If Type = 1 the eigenvector approach is used. If Type = 2 the Schur vector approach is used. The eigenvector approach is selected by default when no Type is specified, unless the Hamiltonian matrix is defective in which case the algorithm defaults to the Schur approach. The residual and closed loop eigenvalues are returned in variables perr and lamp.

#### **Algorithm** The algorithm is essentially the same as that employed for the continuous version of this function, save for the difference in the discrete Hamiltonian. The matrices *P1* and *P2* are computed such that the columns of

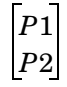

form a basis for the stable eigenspace of the discrete Hamiltonian, i.e., the space spanned by the eigenvectors corresponding to eigenvalues in the unit disk. See aresolv.
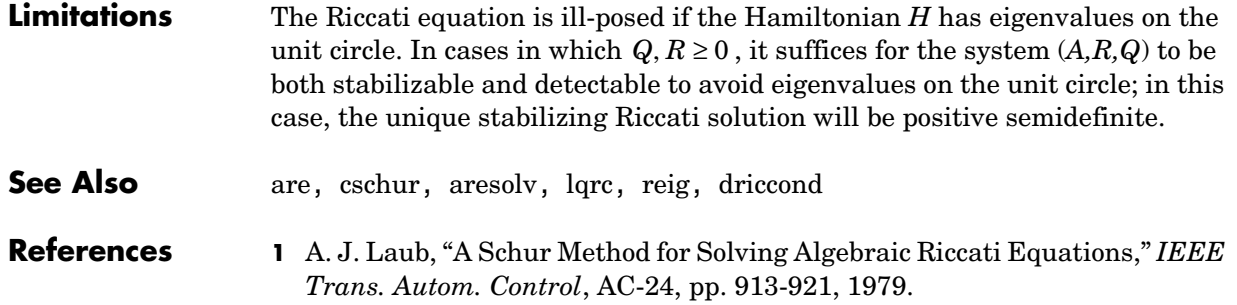

## **des2ss**

**Purpose** Convert descriptor system into SVD state-space form.

**Syntax** [aa,bb,cc,dd] = des2ss(a,b,c,d,E,k)  $[ss1] = des2ss(ss,E,k)$ 

**Description** des2ss converts a descriptor system [1]

$$
G_1:=\left[\begin{array}{c|c}E s+A&B\\ \hline C&D\end{array}\right]
$$

into state-space form  $G_2(s)$ :

$$
\left[ \begin{array}{c|c} -I s + \Sigma^{-\mathrm{1/2}} (A_{11} - A_{12} A_{22}^{-1} A_{21}) \Sigma^{-\mathrm{1/2}} & \Sigma^{-\mathrm{1/2}} (B_{1} - A_{12} A_{22}^{-1} B_{2}) \\ \hline & (C_{1} - C_{2} A_{22}^{-1} A_{21}) \Sigma^{-\mathrm{1/2}} & D - C_{2} A_{22}^{-1} B_{2} \end{array} \right]
$$

via the *singular value decomposition* (SVD) of the matrix E (E may be singular with  $n - rank(E) = \langle n \rangle$ 

$$
E = U \begin{bmatrix} \Sigma & 0 \\ 0 & 0 \end{bmatrix} V^T = \begin{bmatrix} U_1 & U_2 \end{bmatrix} \begin{bmatrix} \Sigma & 0 \\ 0 & 0 \end{bmatrix} \begin{bmatrix} V_1^T \\ V_2^T \end{bmatrix}
$$

where

**Algorithm** Converting descriptor system into SVD coordinates can be carried out easily by applying a series of strict system equivalence (s.s.e.) transformations to the Rosenbrock system matrix [2]. **See Also** ohklmr, hinf, linf **References** [1] D. G. Luenberger, "Dynamic Equations in Descriptor Form", *IEEE Trans. on Automat. Contr*., AC-22, No. 3, Jun. 1977. [2] M. G. Safonov, R. Y. Chiang, and D. J. N. Limebeer, "Hankel Model Reduction without Balancing -- A Descriptor Approach," *Proc. IEEE Conf. on Decision and Control*, Los Angeles, CA, Dec. 9-11, 1987. *k* := *dimension of null space of the matrix E A*<sup>11</sup> *A*<sup>12</sup> *A*<sup>21</sup> *A*<sup>22</sup>  $U_1^T$  $=\begin{bmatrix} 0 & 1 \\ U_2^T & 0 \end{bmatrix}$  *A*[*V*<sub>1</sub> *V*<sub>2</sub>] *B*1  $B_{2}$  $U_1^T$  $U^T_2$  $=$   $\begin{bmatrix} 1 & B \\ 1 & B \end{bmatrix}$  $[C_1 \ C_2] = C[V_1 \ V_2]$ 

## **driccond**

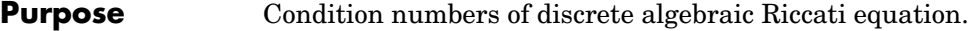

**Syntax** [tot] = driccond(a,b,q,r,p1,p2)

**Description** driccond provides the condition numbers of discrete Riccati equation

$$
A^TPA-P+Q-A^TPB(R+B^TPB)^{-1}B^TPA=0\\
$$

where  $P = P2/PI$  is the positive definite solution of ARE, and  $[P2; P1]$  spans the stable eigenspace of the Hamiltonian

$$
H = \begin{bmatrix} A + SA^{-T}Q & -SA^{-T} \\ -A^{T}Q & A^{-T} \end{bmatrix}
$$

where  $S = BR^{-1}B^T$ .

Several measurements are provided:

- **1** Frobenius norm of matrices  $A$ ,  $Q$ , and  $BR^{-1}B^{T}$  (norA, norQ, norRc).
- **2** condition number of *R* (conR).
- **3** condition number of *P1* (conP1).
- **4** Byers' condition number (conBey) [1].
- **5** residual of Riccati equation (res).

The output variable tot puts the above measurements in a column vector

```
tot= [norA,norQ,norRc,conR,conP1,conBey,res]'
```
For an ill-conditioned problem, one or more of the above measurements could become large. Together, they should give a general information of the Riccati problem.m

**Algorithm** Byers' Riccati condition number is computed as [1]

$$
\text{conBey} \; = \; \frac{\left\|Q_c\right\|_F + 2\left\|A_c\right\|_F^2\!\!\left\|P\right\|_F + \left\|A\right\|_F^2\!\!\left\|S\right\|_F\!\!\left\|P\right\|_F}{\left\|P\right\|_F\,\text{sep}(A'_{cl},\;A_{cl})}
$$

where  $A_{cl} = (I_n + SP)^{-1} A$  and

$$
\text{sep}(A_{cl}^T, A_{cl}) = \min_i \sigma_i[A_c^T \otimes A_c^T - I_{n^2}]
$$

See Also are, aresolv, daresolv, riccond

[1] R. Byers, "Hamiltonian and Symplectic Algorithms for the Algebraic Riccati Equation," Ph.D. dissertation, Dept. of Comp. Sci., Cornell University, Ithaca, NY, 1983.

## **dsigma, sigma**

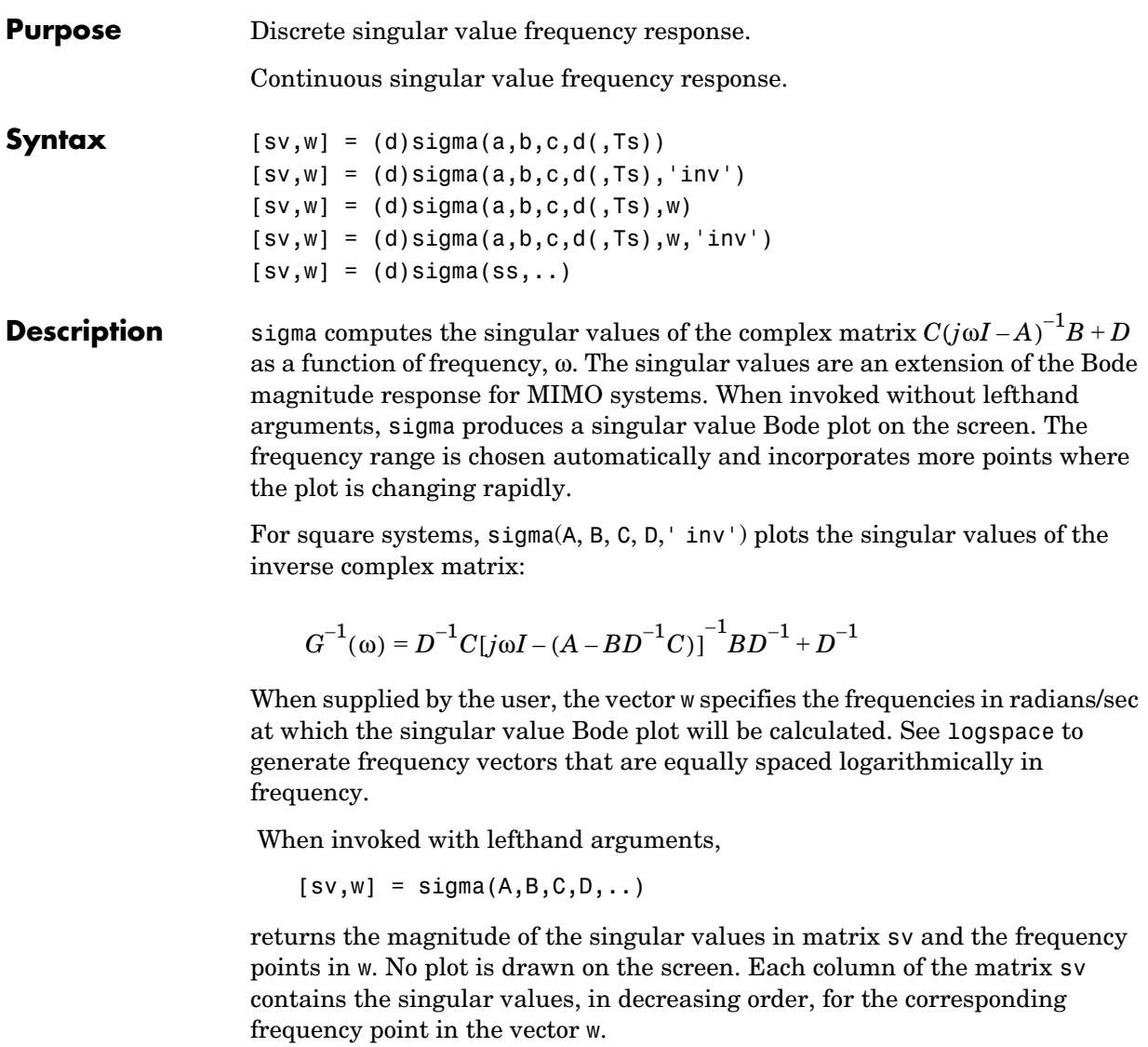

Dsigma computes the discrete version of the singular value Bode plot by substituting  $G(e^{j\omega T_s})$  for  $G(j\omega)$ . The variable Ts is the sampling period.

For robustness analysis, the singular values of particular transfer matrices are analyzed. The table below shows which input-output combinations and associated MATLAB commands achieve the desired transfer matrices:

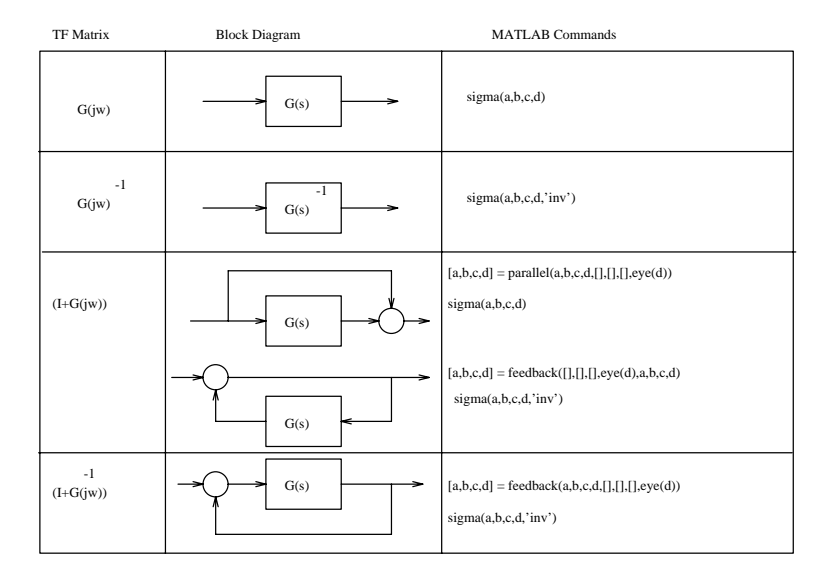

The singular value response of a SISO system is identical to the Bode magnitude response of that system.

**Examples** [Figure 2-5, Singular Value Bode Plot of LSS.](#page-151-0) shows the singular value Bode plot of the open loop large space structure in [1]. There are 58 vibrational

modes (116 states) with damping ratio 0.3 to 0.002 scattered in the frequency range from 0.4 **H**z to 477 **H**z, 18 control actuators and 20 sensors.

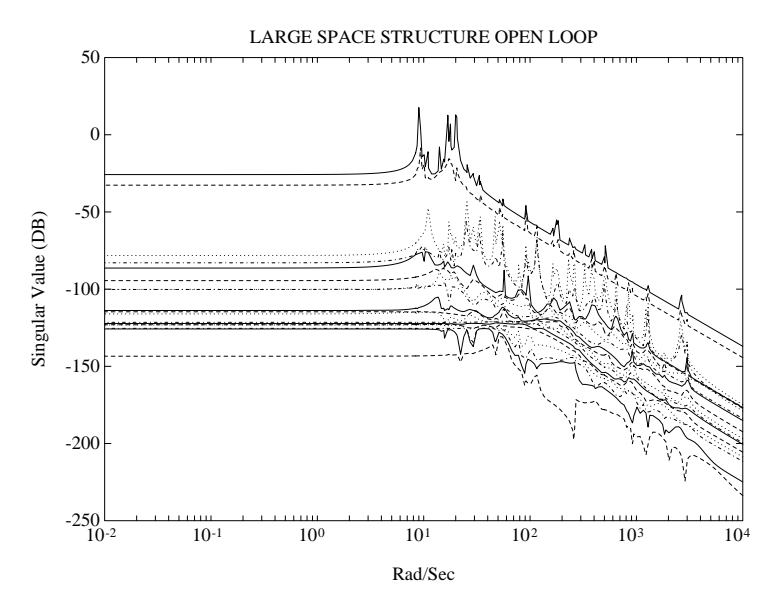

**Figure 2-5: Singular Value Bode Plot of LSS.**

<span id="page-151-0"></span>**Algorithm** Sigma and dsigma use the svd function in MATLAB.

**See Also** bode, cgloci, dcgloci, dbode, logspace

**References** [1] M. G. Safonov, R. Y. Chiang and H. Flashner, "**H**∞ Control Synthesis for a Large Space Structure," *AIAA J. Guidance, Control and Dynamics*, 14, 3, pp. 513-520, May/June 1991.

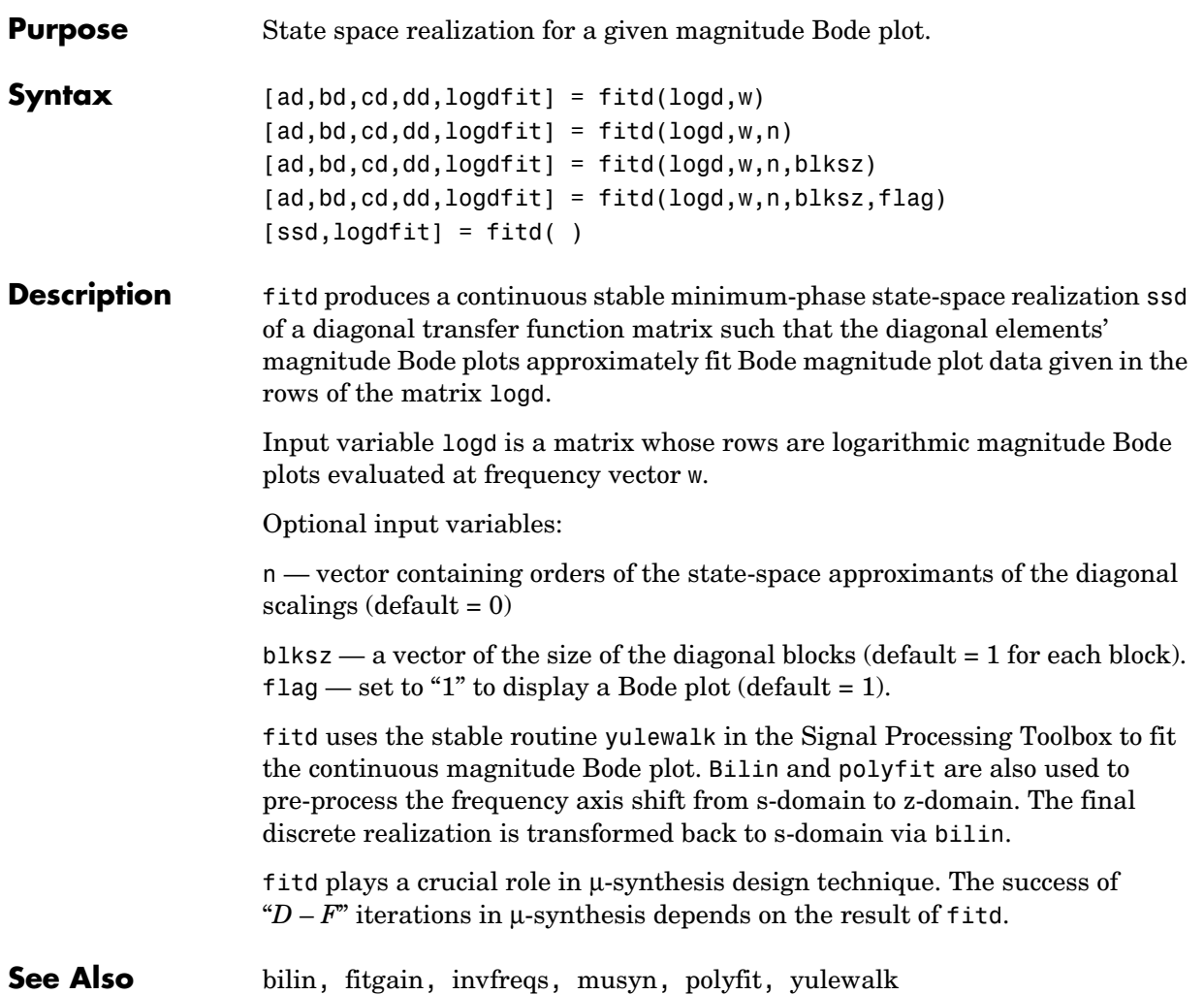

# **fitgain**

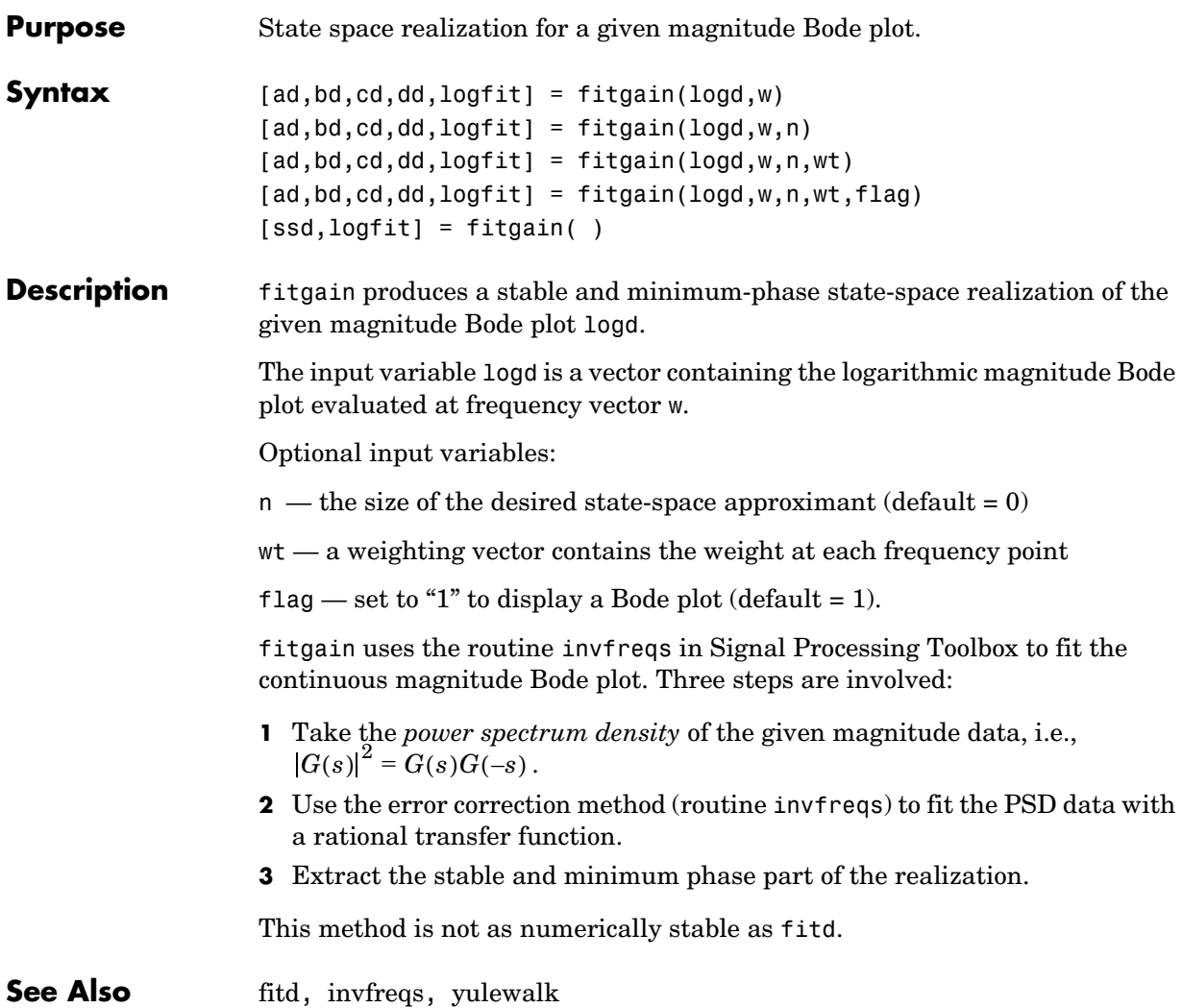

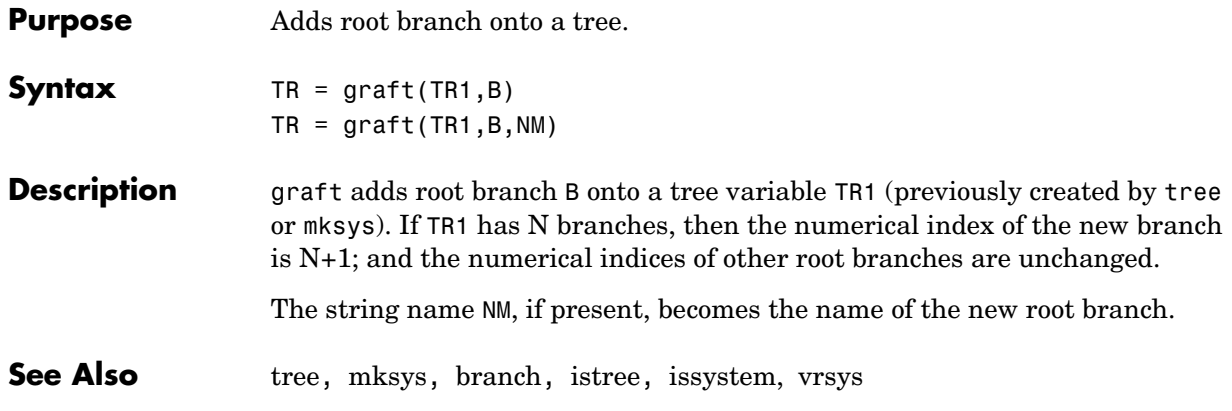

# **h2lqg, dh2lqg**

**Purpose H**<sup>2</sup> optimal control synthesis (continuous and discrete).

**Syntax** [acp,bcp,ccp,dcp,acl,bcl,ccl,dcl] = (d)h2lqg(A,B1,B2, ,D22)  $[acp, bcp, ccp, dcp, ac1, bc1, cc1, dc1] = (d) h21qg(A, B1, B2, .D22, are type)$  $[sscp,sscl] = (d)h2lgg(TSS)$ [sscp,sscl] = (d)h2lqg(TSS,aretype)

**Description** h2lqg solves **H**<sup>2</sup> optimal control problem; i.e., find a stabilizing *positive-feedback* controller for an "augmented" system

$$
P(s) := \begin{bmatrix} A & B_1 & B_2 \\ \hline C_1 & D_{11} & D_{12} \\ C_2 & D_{21} & D_{22} \end{bmatrix}
$$

 $\text{such that the } \mathbf{H}^2\text{-norm of the closed-loop transfer function matrix } T_{y_1u_1}(s) \text{ is }$ minimized:

$$
\min_{F(s)}\|T_{y_1u_1}\|_2 := \min_{F(s)}\left(\frac{1}{\pi}\int_0^\infty\text{trace}(T_{y_1u_1}(j\omega))T_{y_1u_1}(j\omega))d\omega\right)^{1/2}
$$

The stabilizing feedback law  $F(s)$  and the closed-loop transfer function  $T_{y_1u_1}(s)$ are returned as

 $F(s) := (acp, bcp, ccp, dcp)$  $T_{y_1u_1}(s) := (acl, \; bcl, \; ccl, \; dcl)$ 

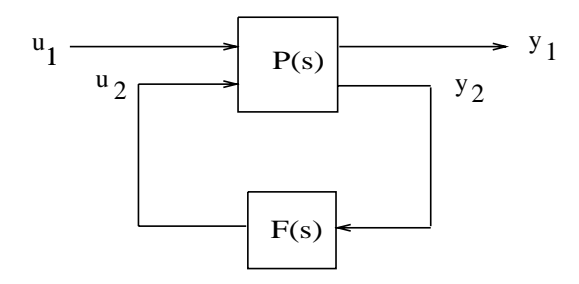

## **Figure 2-6: H2 Control Synthesis.**

The optional input aretype determines the method used by ARE solver aresolv. It can be either "eigen" (default), or "Schur".

dh2lqg solves the discrete counterpart of the problem by directly forming two discrete ARE's and solve them via daresolv. Note that in contrast to the **H**<sup>∞</sup> case, the bilinear transform technique does not apply in the  $H^2$  case. This is because the  $\mathbf{H}^2$  norm, unlike the  $\mathbf{H}^{\infty}$  norm, is not invariant under bilinear transformation.

**Examples** See the *Tutorial* chapter for design examples and demonstrations. Especially, see the comparison between  $\mathbf{H}^2$  synthesis and  $\mathbf{H}^{\infty}$ synthesis in the *Fighter*  $\mathbf{H}^2$ and **H**∞*Design Example* in the Tutorial section.

**Algorithm** H2lqg solves the **H**2-*norm optimal control problem* by observing that it is equivalent to a conventional *Linear-Quadratic Gaussian optimal control problem* involving cost

$$
J_{LQG} = \lim_{T \to \infty} E \left\{ \frac{1}{T} \int_0^T y_1^T y_1 dt \right\}
$$
  
= 
$$
\lim_{T \to \infty} E \left\{ \frac{1}{T} \int_0^T [x^T u_2^T] \begin{bmatrix} Q & N_c \\ N_c^T R \end{bmatrix} \begin{bmatrix} x \\ u_2 \end{bmatrix} dt \right\}
$$
  
= 
$$
\lim_{T \to \infty} E \left\{ \frac{1}{T} \int_0^T [x^T u_2^T] \begin{bmatrix} C_1^T \\ D_{12}^T \end{bmatrix} [C_1 D_{12}] \begin{bmatrix} x \\ u_2 \end{bmatrix} dt \right\}
$$

with correlated white plant noise ξ and white measurement noise θ entering the system via the channel  $\left[ B_{1}\,D_{21}\right] ^{T}$  and having joint correlation function

$$
E\left\{\begin{bmatrix} \xi(t) \\ \theta(t) \end{bmatrix} \begin{bmatrix} \xi(\tau) & \theta(\tau) \end{bmatrix}^T \right\} = \begin{bmatrix} \Xi & N_f \\ N_f^T & \Theta \end{bmatrix} = \begin{bmatrix} B_1 \\ D_{21} \end{bmatrix} \begin{bmatrix} B_1^T & D_{21}^T \end{bmatrix} \delta(t - \tau)
$$

$$
= \begin{bmatrix} B_1 B_1^T & B_1 D_{21}^T \\ D_{21} B_1^T & D_{21} D_{21}^T \end{bmatrix} \delta(t - \tau)
$$

The  $\mathbf{H}^2$  optimal controller  $F(s)$  is thus realizable in the usual LQG manner as a full-state feedback  $K_c$  and a Kalman filter with residual gain matrix  $K_{f^{\ast}}$ 

### **1 Kalman Filter**

$$
\begin{array}{l} \hat{x} = A\hat{x} + B_2 u_2 + K_f (y_2 - C_2 \hat{x} - D_{22} u_2) \\ \\ K_f = (\Sigma C_2^T + N_f) \Theta^{-1} = (\Sigma C_2^T + B_1 D_{21}^T) (D_{21} D_{21}^T)^{-1} \end{array}
$$

where  $\Sigma = \Sigma^T$  and satisfies ARE

$$
\Sigma A^T + A \Sigma - (\Sigma C_2^T + N_f) \Theta^{-1} (C_2 \Sigma + N_f^T) + \Xi = 0
$$

### **2 Full-State Feedback**

$$
u_2 = K_c \hat{x}
$$
  

$$
K_c = R^{-1} (B_2^T P + N_c^T) = (D_{12}^T D_{12})^{-1} (B_2^T P + D_{12}^T C_1)
$$

where  $P = P^T$  and satisfies ARE

$$
A^T P + P A - (P B_2 + N_c) R^{-1} (B_2^T P + N_c^T) + Q = 0
$$

The final *positive*-feedback  $\mathbf{H}^2$  optimal controller  $u_2 = F(s)y_2$  has a familiar closed-form

$$
F(s) := \left[ \frac{A - K_f C_2 - B_2 K_c + K_f D_{22} K_c}{-K_c} \middle| \begin{array}{c} K_f \\ 0 \end{array} \right];
$$

It can be easily shown that by letting  $D_{21} \rightarrow 0\,$  the  ${\rm\bf H}^2\text{-optimal LQG}$  problem is essentially equivalent to LQ *full-state feedback loop transfer recovery* (see 1tru). Dually, as  $D_{12} \rightarrow 0$  you obtain *Kalman filter loop transfer recovery* [1] (see ltry).

## **Limitations 1**  $(A, B_2, C_2)$  must be *stabilizable and detectable.*

- **2**  $D_{11}$  must be zero, otherwise the  $\mathbf{H}^2$  optimal control problem is ill-posed. If a nonzero  $D_{11}$  is given, the algorithm ignores it and computes the  $\mathbf{H}^2$  optimal control as if  $D_{11}$  were zero.
- **3**  $D_{12}$  and  $D_{21}^T$  must both have full column rank.

See Also **hinf, dhinf, 1qg, 1tru, 1try, aresolv**, daresolv

### **References** [1] J. Doyle and G. Stein, "Multivariable Feedback Design: Concepts for a Classical/Modern Synthesis," *IEEE Trans. on Automat. Cont*r., AC-26, pp. 4-16, 1981.

[2] J. Doyle, *Advances in Multivariable Control*. Lecture Notes at ONR/Honeywell Workshop. Minneapolis, MN, Oct. 8-10, 1984.

[3] M. G. Safonov, A. J. Laub, and G. Hartmann, "Feedback Properties of Multivariable Systems: The Role and Use of Return Difference Matrix," *IEEE Trans. of Automat. Contr*., AC-26, pp. 47-65, 1981.

[4] G. Stein and M. Athans, "The LQG/LTR Procedure for Multivariable Feedback Control Design," *IEEE Trans. on Automat. Contr*., AC-32, pp. 105-114, 1987.

## **hinf, dhinf, linf**

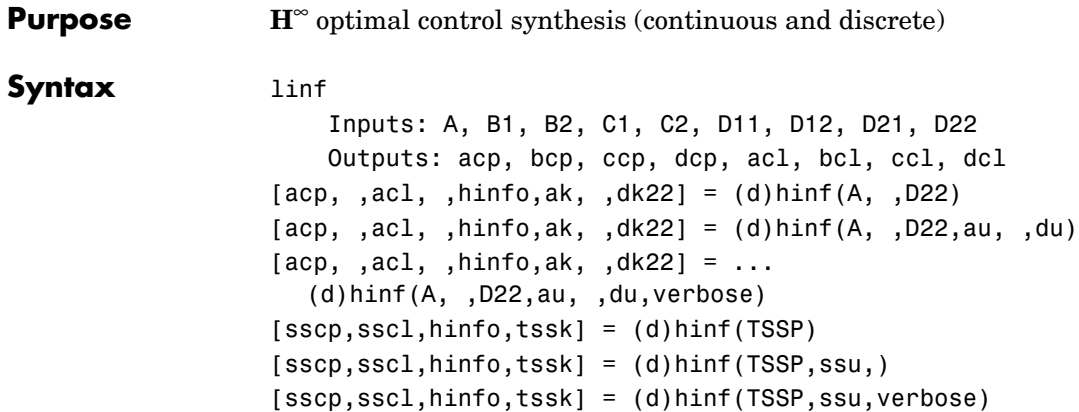

## **Description** linf and hinf solve the small-gain infinity-norm robust control problem; i.e., find a stabilizing controller  $F(s)$  for a system

$$
P(s) := \begin{bmatrix} A & B_1 & B_2 \\ \hline C_1 & D_{11} & D_{12} \\ C_2 & D_{21} & D_{22} \end{bmatrix}
$$

such that the closed-loop transfer function satisfies the infinity-norm inequality

$$
||T_{y_1u_1}||_{\infty} \xrightarrow{\Delta} \text{supp}_{max}(T_{y_1u_1}(j\omega)) < 1
$$
  
 
$$
u_1 \xrightarrow{u_2} P(s) \xrightarrow{y_1} y_2
$$
  
 
$$
F(s)
$$

**Figure 2-7: Particular** *F***(***s***)**

State-space matrices for a particular solution *F*(*s*) and the corresponding  $T_{y\,\,u_i}\!\!\left( s \right) \,$  are returned as

$$
F(s) := (acp, \text{ bcp}, \text{ ccp}, \text{ dcp}) \text{ or } s\text{ scp}
$$
  

$$
T_{y_1u_1}(s) := (acl, \text{ bcl}, \text{ ccl}, \text{ dcl}) \text{ or } s\text{ scl}
$$

linf finds the solution *F*(*s*) using the *Hankel approximation* algorithm outlined in [15], whereas hinf uses a more recent *two-Riccati* algorithm [18, 8, 9, 3, 5, 6, 17].

In general, the solution to the infinity-norm optimal control problem is non-unique. Whereas linf computes only a particular *F*(*s*), hinf computes in addition the all- solution controller parameterization *K*(*s*) such that all solutions to the infinity-norm control problem are parameterized by a free stable contraction map  $U(s)$  constrained by  $(\|U(s)\|_{\infty} < 1)$  (see Figure 2-8, All-solution  $F(s)$ ). By default hinf will set  $U(s) = 0$ , if no  $U(s)$  is supplied. But if you specify

 $U(s) := (au, bu, cu, du)$  in advance, hinf will compute the corresponding  $F(s)$  as shown in Figure 2-8, All-solution  $F(s)$ .

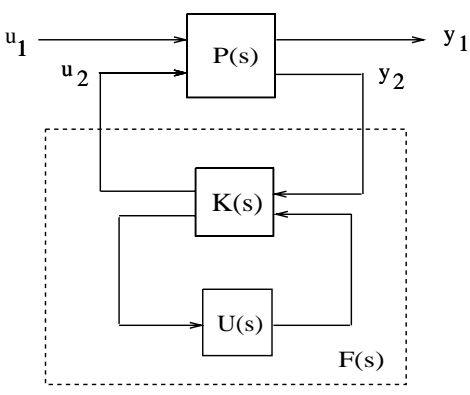

<span id="page-160-0"></span>**Figure 2-8: All-solution** *F***(***s***)**

An important use of the infinity-norm control theory is for direct shaping of closed-loop singular value Bode plots of control systems. In such cases, the system *P*(*s*) will typically be the plant augmented with suitable loop-shaping filters — see augss and augtf.

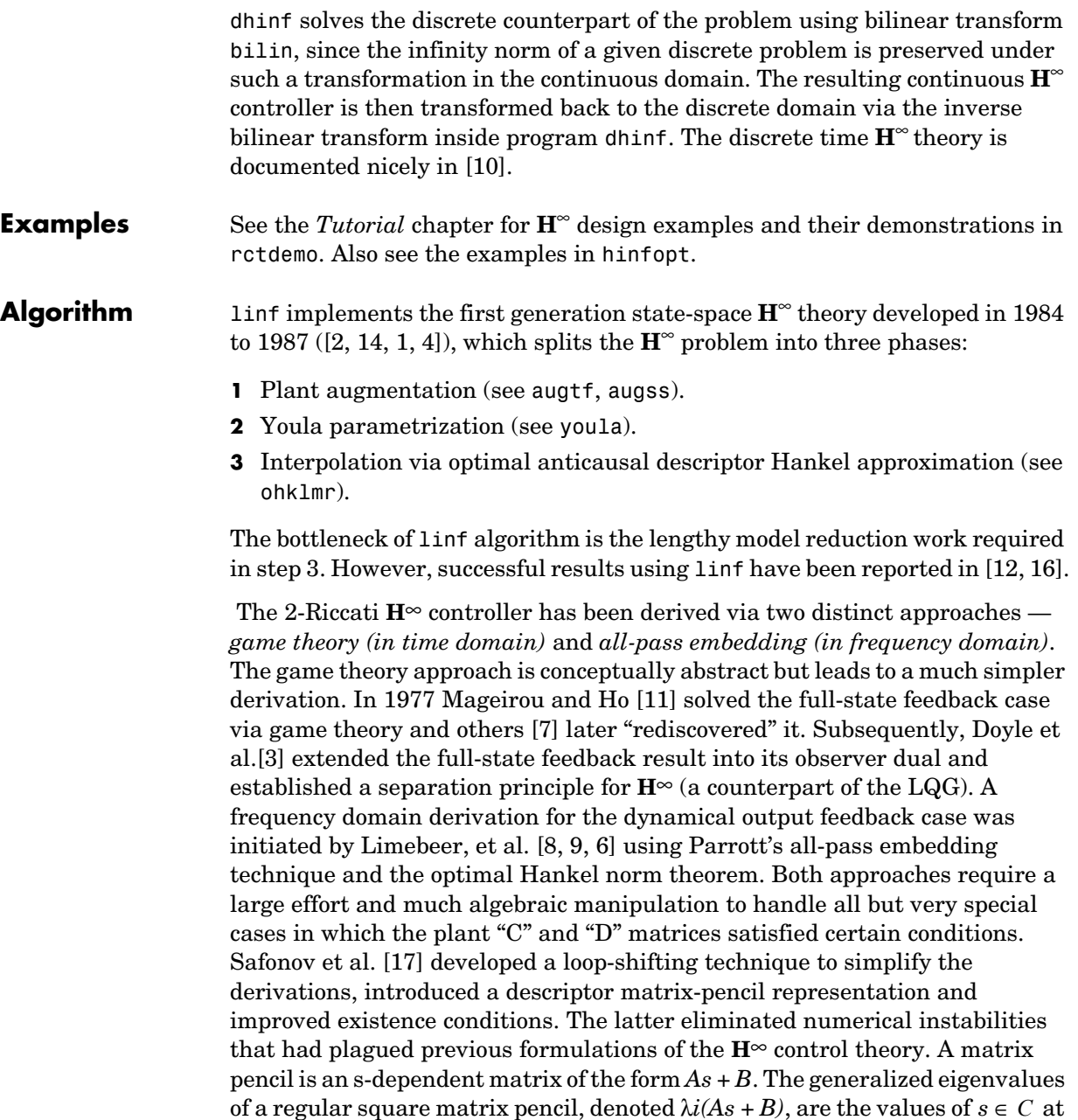

which the determinant of the pencil vanishes; numerically robust algorithms exist for computing the generalized eigenvalues and associated eigenspaces.

hinf implements the loop-shifting "two-Riccati" formulae for the infinity-norm control [17]. The chief advantage of hinf over linf is that the lengthy numerically sensitive model reduction work is completely eliminated. Instead, hinf produces an  $H^{\infty}$  controller with the same state dimension as the augmented plant *P*(*s*).

**Limitations** In contrast to the **H**<sup>2</sup> problem, a solution to the infinity-norm control problem does not exist for every *P*(*s*). Error messages such as "*Riccati solver fails*" are possible indications that the augmented system *P*(*s*) arises from singular-value Bode plot specifications that are infeasible or, possibly, that certain other well-posedness conditions have been violated. In particular, the algorithms linf and hinf require that the following conditions hold: [13]

 $rank(D_{12}) = dim(u_2) \leq dim(y_1)$ 

that is,  $D_{12}$  must be a "tall" matrix with full "column" rank.

 $rank(D_{21}) = dim(y_2) \leq dim(u_1)$ 

that is,  $D_{21}$  must be a "fat" matrix with full "row" rank.

Careful problem formulations can avoid some numerically or physically ill-posed **H**<sup>∞</sup> problems. For example,

- **1** Always include a proper control weighting  $W_2$  to ensure that  $D_{12}$  is a full column rank (ref. augtf)
- **2** Form a standard mix-sensitivity problem with  $D_{21}$  square. This formulation has solved a lot of real world control problems (flight control, large space structure, spacecraft attitude control, etc.).
- **3** Use some classical loop-shaping judgments to penalize your physical variables.
- **4** If still no solution is found, try γ-Iteration hinfopt on the problem.

If you have exhausted all the above possibilities, you can always call the authors for help.

# **hinf, dhinf, linf**

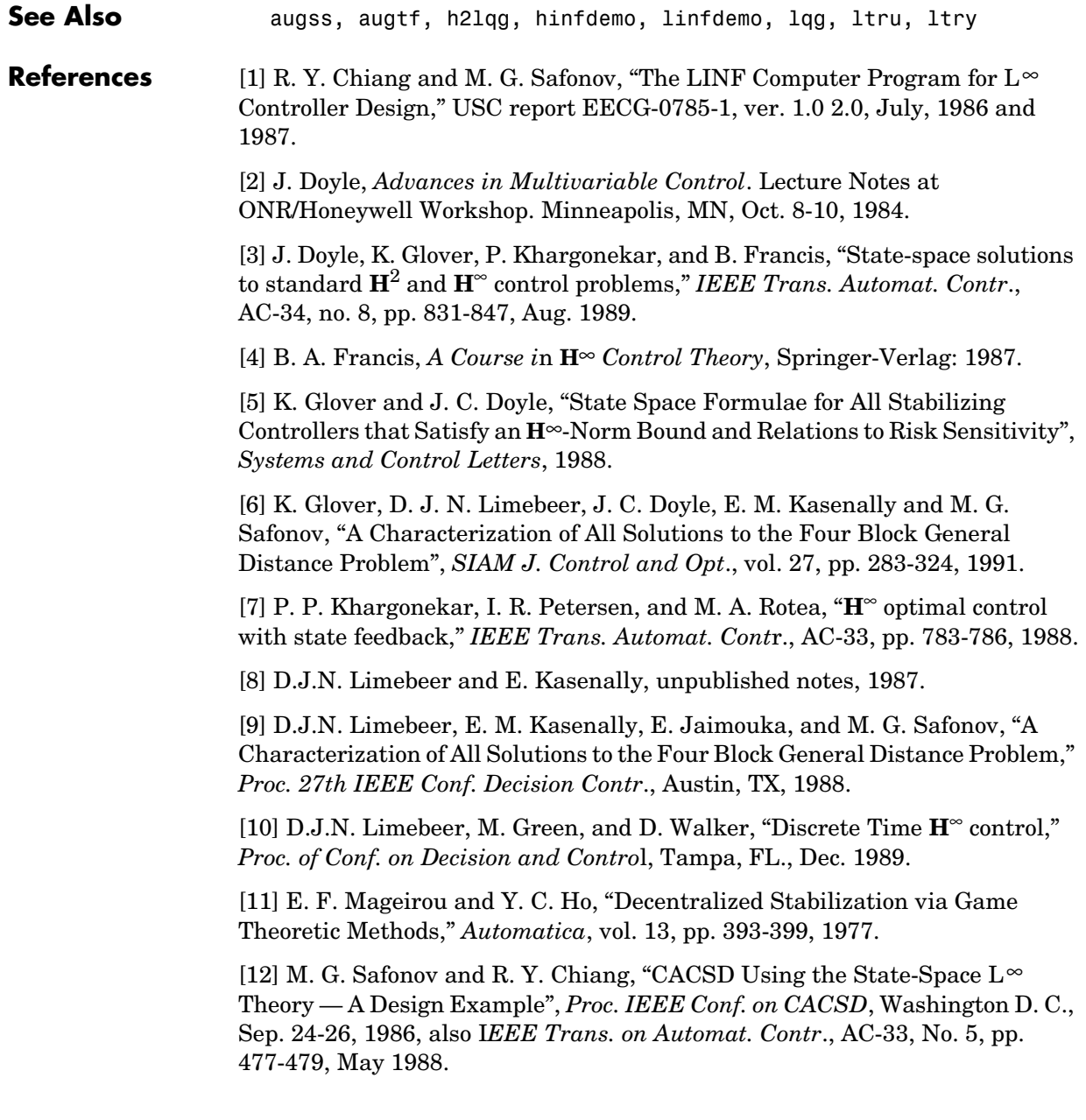

[13]M. G. Safonov, "Imaginary-Axis Zeros in Multivariable **H**∞Optimal Control", in R. F. Curtain (editor), *Modelling, Robustness and Sensitivity Reduction in Control Systems*, pp. 71-81, Springer-Verlag, Berlin, 1987. *Proc. NATO Advanced Research Workshop on Modeling, Robustness and Sensitivity Reduction in Control Systems*, Groningen, The Netherlands, Dec. 1-5, 1986.

[14] M. G. Safonov, E. A. Jonckheere, M. Verma and D. J. N. Limebeer, "Synthesis of Positive Real Multivariable Feedback Systems", I*nt. J. Contro*l, vol. 45, no. 3, pp. 817-842, 1987.

[15] M. G. Safonov, R. Y. Chiang, and D. J. N. Limebeer, "Hankel Model Reduction without Balancing – A Descriptor Approach," P*roc. IEEE Conf. on Decision and Control*, Los Angeles, CA, Dec. 9-11, 1987.

[16] M. G. Safonov, R. Y. Chiang and H. Flashner, "**H**∞ Control Synthesis for a Large Space Structure," *AIAA J. Guidance, Control and Dynamics*, 14, 3, pp. 513-520, May/June 1991.

[17] M. G. Safonov, D. J. N. Limebeer and R. Y. Chiang, "Simplifying the **H**∞ Theory via Loop Shifting, Matrix Pencil and Descriptor Concepts", *Int. J. Contr.*, vol. 50, no. 6, pp. 2467-2488, 1989.

[18] G. Stein, *Lecture Notes, Tutorial Workshop on* **H**∞ *Control Theory*, Los Angeles, CA, Dec. 7-8, 1987.

# **hinfopt**

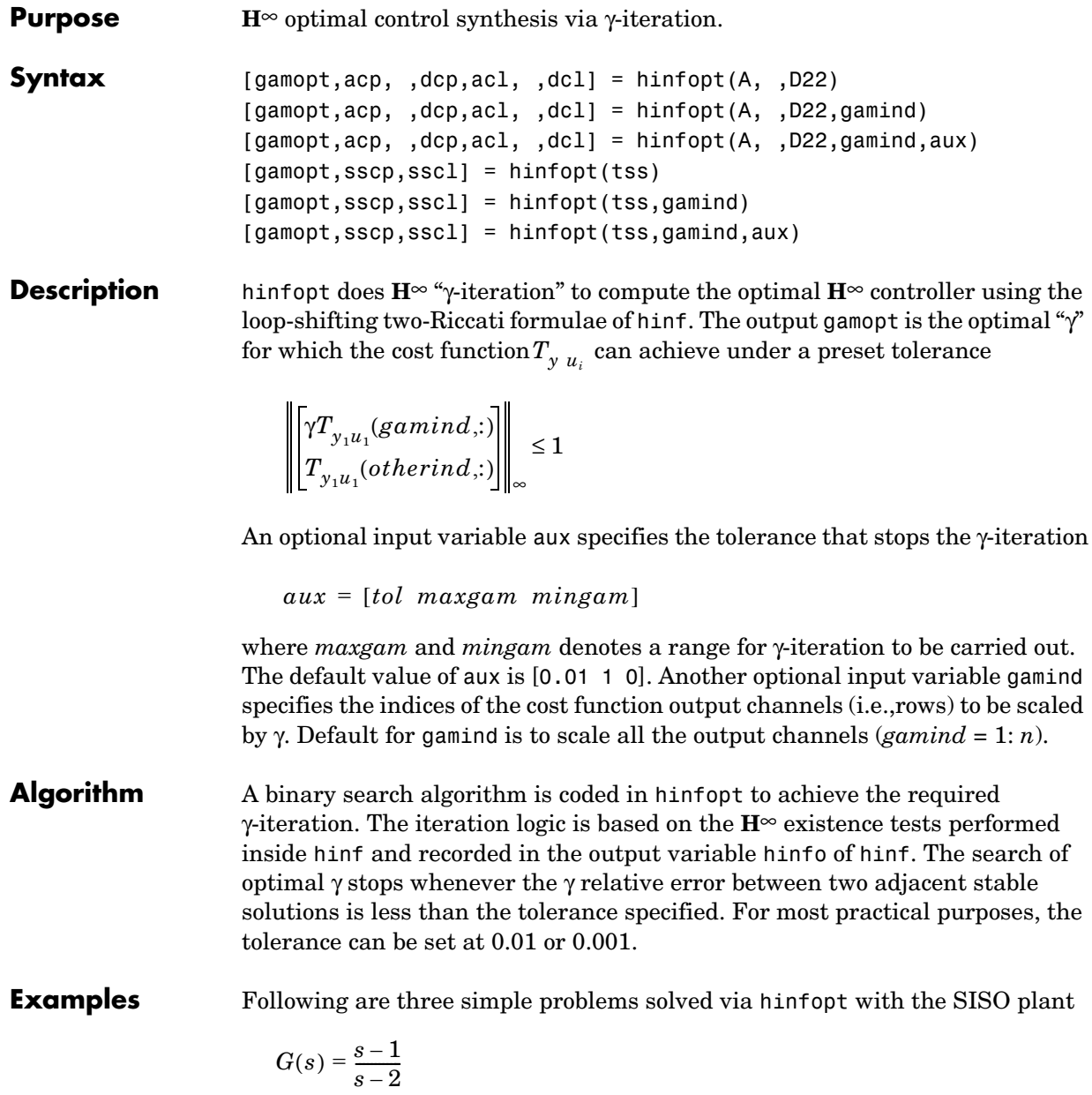

```
Problem 1: Mixed-Sensitivity W_1 = \frac{0.1(s + 1000)}{100s + 1}, W_2 = 0.1, no W_3.
  [ag, bg, cg, dg] = tf2ss([1 -1], [1 -2]);ssg = mksys(ag, bg, cg, dg);
  w1 = [0.1*[1 100];[100 1]]; w2 = [0.1;1]; w3 = []; 
  [TSS] = augtf(ssg,w1,w2,w3);[gamma, sscp, ssc1] = hinfopt(TSS, [1:2], [0.001, 1, 0]);
```
In this case,  $\gamma_{opt} = 1.5146$ .

Problem 2:  $W_1$  is removed.

 $w1 = [ ]$ ;  $[TSS] = augtf(ssg,w1,w2,w3);$  $[gamma, sscp, ssc1] = hinfopt(TSS, 1, [0.001, 1, 0])$ ;

In this case,  $\gamma_{opt} = 2.5, F(s) = -4/3.$ 

Problem 3:  $W_1 = \frac{s+1}{10s+1}$ ,  $W_2$  is removed.  $w1 = [1 1; 10 1]; w2 = []$ ;  $[TSS] = \text{augtf}(\text{ssg}, w1, w2, w3)$ ;  $[gamma, sscp, ssc1] = hinfopt(TSS, 1, [0.001, 1, 0])$ ;

For this problem,  $F(s) \approx \infty$ ,  $\gamma_{opt} = 11/6$ .

These three very simple problems can be also solved analytically using the interpolation technique of [1], augmented in the case of problem 1 with the "two-block to one-block" embedding technique of [2]. The results of hinfopt match the exact solutions very well.

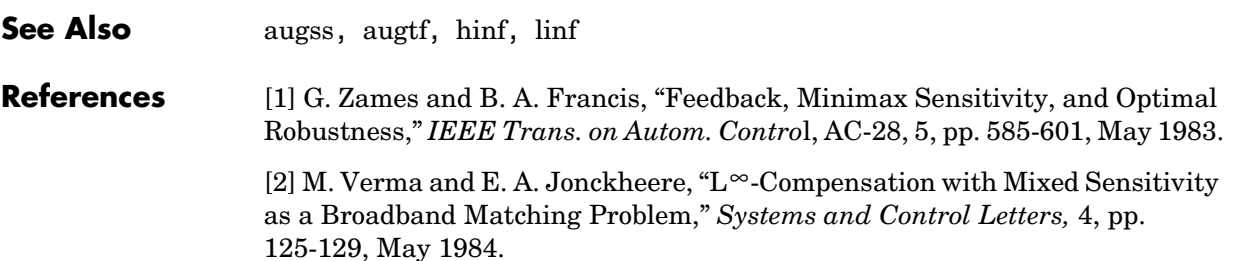

## **imp2ss**

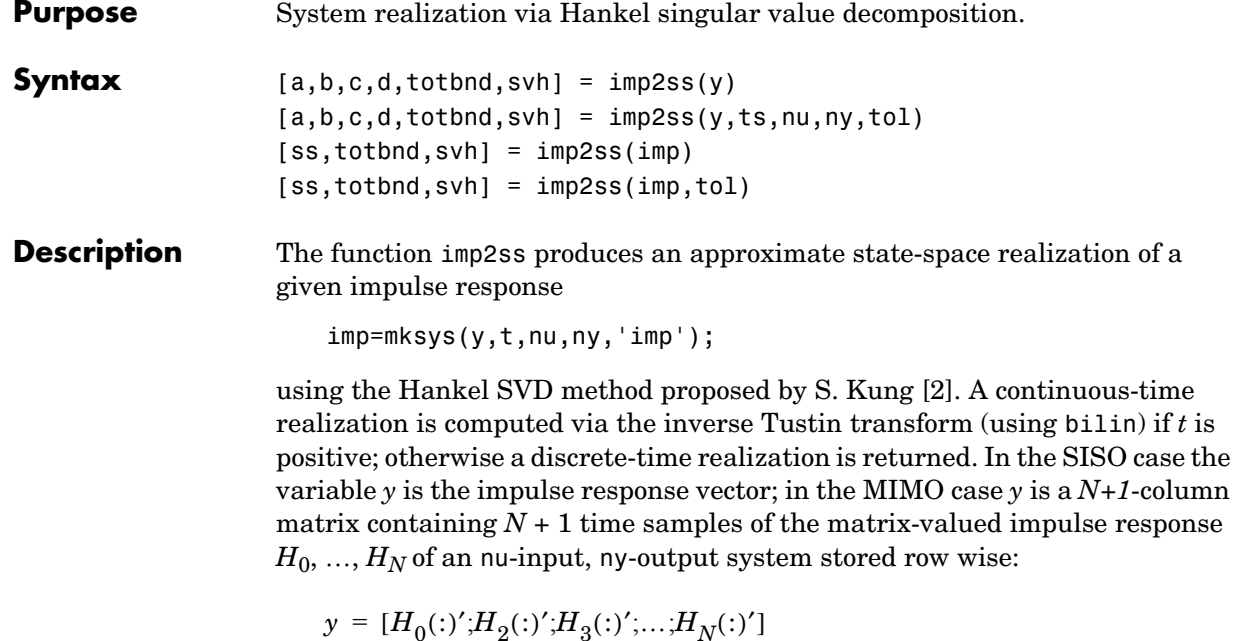

The variable *tol* bounds the  $H^{\infty}$  norm of the error between the approximate realization  $(a, b, c, d)$  and an exact realization of *y*; the order, say *n*, of the realization  $(a, b, c, d)$  is determined by the infinity norm error bound specified by the input variable *to*l. The inputs ts, nu, ny, tol are optional; if not present they default to the values  $ts = 0$ ,  $nu = 1$ ,  $ny = (no. of rows of y)/nu$ ,  $tol = 0.01\sigma_1$ . The output svh =  $[\sigma_1, \sigma_2,...]'$  returns the singular values (arranged in descending order of magnitude) of the Hankel matrix:

$$
\Gamma = \begin{bmatrix} H_1 & H_2 & H_3 & \dots & H_N \\ H_2 & H_3 & H_4 & \dots & 0 \\ H_3 & H_4 & H_5 & \dots & 0 \\ \vdots & \vdots & \vdots & \ddots & \vdots \\ H_N & 0 & \dots & \dots & 0s \end{bmatrix}
$$

Denoting by  $G_N$  a high-order exact realization of y, the low-order approximate model *G* enjoys the  $H^{\infty}$  norm bound

$$
\left\|G-G_N\right\|_\infty\leq \text{tothnd}
$$

where

$$
\text{totbnd} = 2 \sum_{i = n + 1}^{N} \overline{\sigma}_{i}
$$

**Algorithm** The realization  $(a, b, c, d)$  is computed using the Hankel SVD procedure proposed by Kung [2] as a method for approximately implementing the classical Hankel factorization realization algorithm. Kung's SVD realization procedure was subsequently shown to be equivalent to doing balanced truncation (balmr) on an exact state space realization of the finite impulse response  $\{y(1),...,y(N)\}$  [3]. The infinity norm error bound for discrete balanced truncation was later derived by Al-Saggaf and Franklin [1]. The algorithm is as follows:

- **1** Form the Hankel matrix Γ from the data *y*.
- **2** Perform SVD on the Hankel matrix

$$
\Gamma = U \Sigma V^* = [U_1 U_2] \begin{bmatrix} \Sigma_1 & 0 \\ 0 & \Sigma_2 \end{bmatrix} \begin{bmatrix} V^*_{1} \\ V^*_{2} \end{bmatrix} = U_1 \Sigma_1 V^*_{1}
$$

where  $\Sigma_1$  has dimension  $n \times n$  and the entries of  $\Sigma_2$  are nearly zero.  $U_1$  and  $V_1$ have *ny* and *nu* columns, respectively.

**3** Partition the matrices  $U_1$  and  $V_1$  into three matrix blocks:

$$
U_1 = \begin{bmatrix} U_{11} \\ U_{12} \\ U_{13} \end{bmatrix};\ \begin{bmatrix} V_{11} \\ V_{12} \\ V_{13} \end{bmatrix}
$$

where  $U_{11}$ ,  $U_{13} \in C^{ny \times n}$  and  $V_{11}$ ,  $V_{13} \in C^{nu \times n}$ .

**4** A discrete state-space realization is computed as

$$
A = \Sigma_1^{-1/2} \overline{U} \Sigma_1^{1/2}
$$

$$
B = \Sigma_1^{-1/2} V^*_{11}
$$

$$
C = U_{11} \Sigma_1^{-1/2}
$$

$$
D = H_0
$$

where

$$
\overline{U} = \begin{bmatrix} U_{11} \\ U_{12} \end{bmatrix}' \begin{bmatrix} U_{12} \\ U_{13} \end{bmatrix}
$$

**5** If the sampling time *t* is greater than zero, then the realization is converted to continuous time via the inverse of the Tustin transform

$$
s=\frac{2z-1}{tz+1};
$$

otherwise, this step is omitted and the discrete-time realization calculated in Step 4 is returned.

**See Also** ohklmr, schmr, balmr, bstschmr

**References** [1] U. M. Al-Saggaf and G. F. Franklin, "An Error Bound for a Discrete Reduced Order Model of a Linear Multivariable System," *IEEE Trans. on Autom. Contr*., AC-32, pp. 815-819, 1987.

> [2] S. Y. Kung, "A New Identification and Model Reduction Algorithm via Singular Value Decompositions," *Proc.Twelth Asilomar Conf. on Circuits, Systems and Computers*., pp. 705-714, November 6-8, 1978.

[3] L. M. Silverman and M. Bettayeb, "Optimal Approximation of Linear Systems," *Proc. American Control Conf*., San Francisco, CA, 1980.

**Purpose** General multivariable interconnected system.

**Syntax** [acl,bcl,ccl,dcl] = interc(a,b,c,d,m,n,f)  $[ssc] = \text{interc}(ss,m,n,f)$ 

**Description** interc computes state-space realization of a multivariable interconnected system closed loop, given system  $P(s) := C(Is-A)^{-1}B+D$  and constant blocks *M*, *N*, and *F* representing the interconnections (see block diagram).

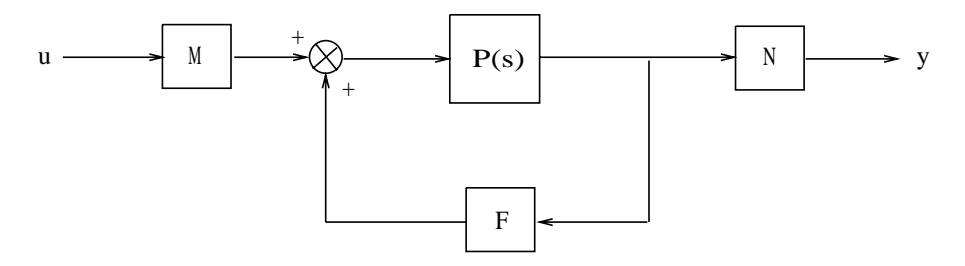

### **Figure 2-9: General MIMO Interconnection.**

The resulting system closed-loop is

$$
\begin{bmatrix} A_{cl} & B_{cl} \\ C_{cl} & D_{cl} \end{bmatrix} := \begin{bmatrix} A + BFXC & B(M + FXDM) \\ NXC & NXDM \end{bmatrix}
$$

where  $X = (I - DF)^{-1}$ .

### **Examples** Consider a system with three subsystems  $(G_1, G_2, G_3)$  where each of the subsystems has its own state-space representation  $(A_x, B_x, C_x, D_x)$ . If the overall system is interconnected as shown in the [Figure 2-10, Example of](#page-171-0)  [MIMO Interconnection.](#page-171-0), then

$$
P(s) = \begin{pmatrix} G_1(s) & 0 & 0 \\ 0 & G_2(s) & 0 \\ 0 & 0 & G_3(s) \end{pmatrix}
$$

and the associated constant blocks *M*, *N*, *F* and for this problem are

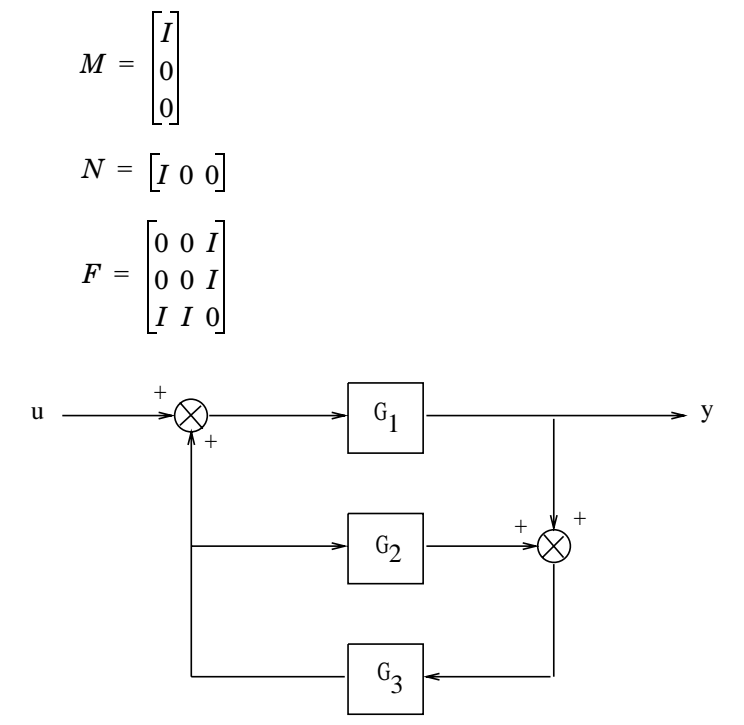

<span id="page-171-0"></span>**Figure 2-10: Example of MIMO Interconnection.**

Using the following MATLAB commands, you can easily get a state-space realization of *P*(*s*) as

 $[AA, BB, CC, DD] = append(A1, B1, C1, D1, A2, B2, C2, D2)$ ;  $[AA, BB, CC, DD] = append(AA, BB, CC, DD, A3, B3, C3, D3);$ 

Then, the state-space representation (*Acl*, *Bcl*, *Ccl*, *Dcl*) of the whole system from  $u \rightarrow y$  is

[Acl,Bcl,Ccl,Dcl] = interc(AA,BB,CC,DD,M,N,F);

Note that the resulting system is *not necessarily minimal*; for example, pole-zero cancellations that arise as a result of the interconnection lead to such a nonminimal state-space realization. Model reduction routines such as

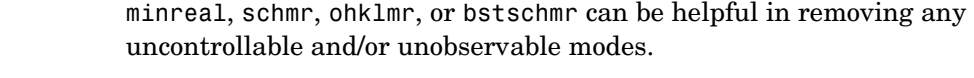

**See Also** append, feedback, lftf, sectf, tfm2ss

## **iofr, iofc**

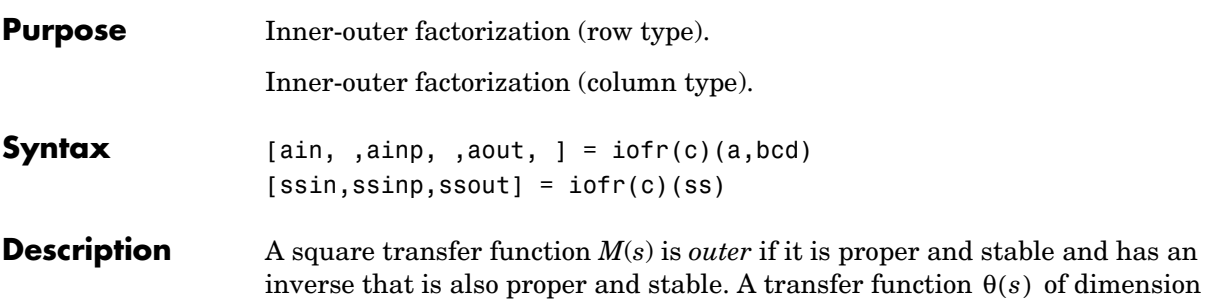

*m* by *n* is *inner* if it is stable and satisfies

$$
\theta^T(-s)\theta(s) = I, \ \forall s, \ if \ m \ge n, \ (row \ type)
$$

or

$$
\theta(s)\theta^T(-s) = I, \ \forall s, \ if \ m \geq n, \ (column \ type)
$$

When  $m \neq n$ ,  $\theta(s)$  has a *complementary inner* (or *all-pass extension*)  $\theta^{\perp}(s)$ 

 $\text{such that}[\theta(s)|\theta^{\perp}(s)]$  or  $\left|\begin{array}{c} \theta(s) \\ \theta(s) \end{array}\right|$  is square and inner.  $\overline{\theta^\perp}(s)$ 

Iofr computes an inner-outer factorization for a stable transfer function  $G(s) := (A, B, C, D)$  for which  $m \ge n$  such that

$$
G = [\theta \ \theta^{\perp}] \begin{bmatrix} M \\ 0 \end{bmatrix}
$$

The output variables are defined as

$$
\sin \triangleq \theta(s) := \begin{bmatrix} A_{\theta} & B_{\theta} \\ C_{\theta} & D_{\theta} \end{bmatrix}
$$

$$
\text{ssimp} \triangleq \theta^{\perp}(s) := \begin{bmatrix} A_{\theta \perp} & B_{\perp \theta} \\ C_{\theta \perp} & D_{\theta \perp} \end{bmatrix}
$$

 $\text{ssout} \triangleq \begin{bmatrix} M(s) \\ 0 \end{bmatrix} := \begin{bmatrix} A_M & B_M \ B_M & 0 \end{bmatrix}$ *CM DM* =

iofc computes an inner-outer factorization for the case of  $m < n$  via duality by applying iofr to  $G^{T}(s)$ , then transposing the result.

## **Algorithm** iofr implements the algorithm described in [1], where it is shown that inner-outer factorization relates closely to the standard *optimal LQ control problem* as follows:

Given a transfer function  $G(s) := (A, B, C, D)$  of dimension  $m \times n$  ( $m \ge n$ ), the LQR optimal control  $u = -Fx = -R^{-1}(XB + N)^{T}x$  stabilizes the system and minimizes the quadratic cost function

$$
J = \frac{1}{2} \left( x^T(t_f) P_1 x(t_f) + \int_{t_0}^{t_f} \left[ x^T u^T \right] \begin{bmatrix} Q & N \\ N^T & R \end{bmatrix} \begin{bmatrix} x \\ u \end{bmatrix} dt \right)
$$

as  $t_f \rightarrow \infty$ , where  $X = X^T > 0$  , satisfies the algebraic Riccati equation

$$
A^T X + XA - (XB + N)R^{-1} (XB + N)^T + Q = 0
$$

Moreover, the optimal return difference  $I + L(s) = I + F(Is - A)^{-1}B$  satisfies the *optimal LQ return difference equality*:

$$
(I+L)^*R(I+L) = [\Phi^*I] \begin{bmatrix} Q & N \\ N^T & R \end{bmatrix} \begin{bmatrix} \Phi \\ I \end{bmatrix}
$$

where 
$$
\Phi(s) = (Is - A)^{-1}B
$$
,  $\Phi^*(s) = \Phi^T(-s)$ , and  

$$
\begin{bmatrix} Q & N \\ N^T & R \end{bmatrix} = \begin{bmatrix} C^T \\ D^T \end{bmatrix} [C \ D]
$$

It may be easily shown [1] that the return difference equality implies that an inner-outer factorization of  $G(s)$  is given by

$$
[\theta(s)|\theta^{\perp}(s)] = \left[\begin{array}{c|c}A-BF & BR^{-1/2} & -X^{-1}C^{T}D^{\perp} \\ \hline C-DF & DR^{-1/2} & D^{\perp} \end{array}\right]
$$

and

$$
M^{-1}(s) = \n\begin{bmatrix}\nA - BF & BR^{-1/2} \\
-F & R^{-1/2}\n\end{bmatrix}
$$

The variables *X* and *F* are computed via the MATLAB command:

 $[F, X] = \text{lgr}(A, B, Q, R, N) = \text{lgr}(A, B, C^* C, D^* D, C^* D).$ 

The matrix  $X^1$  is a generalized inverse (e.g., a pseudoinverse). Although  $X$  may  $X^{-1}C^{T}D^{\perp}$  is well defined since the left null-space of  $C^{T}D^{\perp}$ includes the left null-space of *X* [1].

Iofc applies iofr to  $G<sup>T</sup>(s)$ , then transposes the result.

**Limitations** The inner-outer factorization requires the system  $G(s)$  to be stable and to have neither poles nor transmission zeros on the *j*ω-axis or at ∞. In particular *D* must have full column rank for iofr or full row rank for iofc.

See Also sfl, sfr

### **References** [1] J. Doyle, *Advances in Multivariable Control*. Lecture Notes at ONR/Honeywell Workshop. Minneapolis, MN, Oct. 8-10, 1984.

[2] M. G. Safonov, E. A. Jonckheere, M. Verma and D. J. N. Limebeer, "Synthesis of Positive Real Multivariable Feedback Systems", I*nt. J. Contro*l, vol. 45, no. 3, pp. 817-842, 1987.

**Purpose** Two-port or one-port state-space linear fractional transformation.

```
Syntax [a, b1, b2, c1, c2, d11, d12, d21, d22] =lftf(A,B1,B2, ,a,b1,b2, ) 
                  [aa, bb, cc, dd] =lftf(a,b1,b2,c1,c2,d11,d12,d21,d22,aw,bw,cw,dw) 
                  [aa, bb, cc, dd] =lftf(aw,bw,cw,dw,a,b1,b2,c1,c2,d11,d12,d21,d22) 
                  tss = 1ftf(tss1, tss2)ss = 1ftf(tss1,ss2)ss = 1ftf(sst, tss2)
```
**Description** lftf computes a state-space closed loop transfer function from input  $u_1$  to output (see [Figure 2-11, Two-Port Linear Fractional Transformation.\)](#page-177-0), given the open loop transfer function from  $u_1$  to  $y_1$ 

$$
tss1 := \begin{bmatrix} A & B_1 & B_2 \\ \hline C_1 & D_{11} & D_{12} \\ C_2 & D_{21} & D_{22} \end{bmatrix}
$$

and the transfer function  $\text{d}ss2$  from  $u_2$  to  $y_2$ 

$$
tss2 := \begin{bmatrix} a & b_1 & b_2 \\ c_1 & d_{11} & d_{12} \\ d_2 & d_{21} & d_{22} \end{bmatrix}
$$

Either of the systems (*tss*1 or *tss*2) can be "one-port" state space or "two-port." lftf also handles the case when some of the A, B or C matrices are empty.

The output variables will be returned in state-space form or, if the inputs are in the optional mksys form, then the returned outputs will likewise be in mksys form.

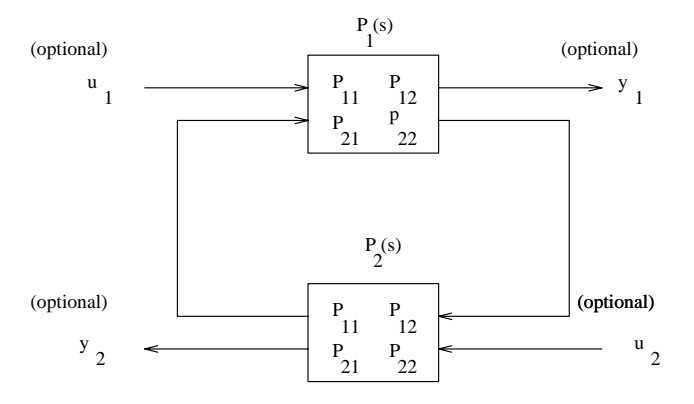

**Figure 2-11: Two-Port Linear Fractional Transformation.**

<span id="page-177-0"></span>**Algorithm** 1ftf implements the formulae in [1] for (aa, bb, cc, dd), when the second input system is a "one-port"  $A$ ,  $B$ ,  $C$ ,  $D$ :

$$
\begin{bmatrix} A + B_2 DXC_2 & B_2(\tilde{C} + DXD_{22}\tilde{C}) & B_1 + B_2 DXD_{21} \\ \tilde{B}XC_2 & A + \tilde{B}XD_{22}\tilde{C} & BXD_{21} \\ C_1 + D_{12} \tilde{D}XC_2 & d_{12}(\tilde{C} + DXD_{22}\tilde{C}) & D_{11} + D_{12} \tilde{D}XD_{21} \end{bmatrix}
$$
  
where  $X = (I - D_{22}\tilde{D})^{-1}$ .

The formula for the other cases are similar.

**See Also** interc, sectf

**References 1** M. G. Safonov, E. A. Jonckheere, M. Verma and D. J. N. Limebeer, "Synthesis of Positive Real Multivariable Feedback Systems," *Int. J. Contro*l, vol. 45, no. 3, pp. 817-842, 1987.

**Purpose** LQG optimal control synthesis.

**Syntax**  $[af, bf, cf, df] = \text{lg}(A, B, C, D, W, V)$  $[ssf] = \text{lgq}(ss,w,v)$ 

**Description** lqg computes an optimal computes an optimal controller to stabilize the plant *G*(*s*)

> $\dot{x} = Ax + Bu + \xi$  $y = Cx + Du + \theta$

and minimize the quadratic cost function

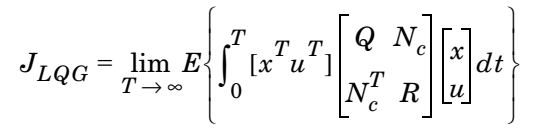

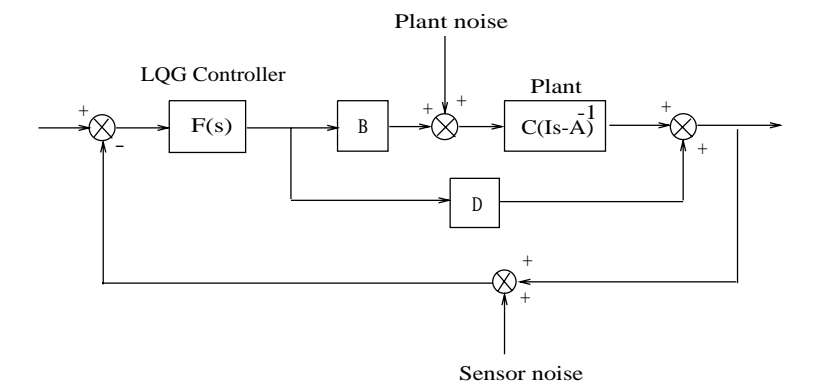

**Figure 2-12: LQG Synthesis.**

The plant noise  $\xi$  and measurement noise  $\theta$  are white and Gaussian with joint correlation function

$$
E\left\{\begin{bmatrix} \xi(t) \\ \theta(r) \end{bmatrix} [\xi(t)\theta(r)]^T\right\} = \begin{bmatrix} \Xi & N_f \\ N_f^T & \Theta \end{bmatrix} \delta(t-r)
$$

The input variables W and V are

$$
W = \begin{bmatrix} Q & N_c \\ N_c^T & R \end{bmatrix}; \ \ V = \begin{bmatrix} \Xi & N_f \\ N_f^T & \Theta \end{bmatrix}
$$

The LQG controller is returned as  $F(s) := (af, bf, cf, df)$ .

**Algorithm** The solution of the LQG problem is a combination of the solutions of *Kalman filtering and full-state feedback* problems based on the so-called *separation principl*e. The individual problems are explained under lqe and lqr in the *Control System Toolbox.* The final *negative*-feedback controller  $u = -F(s)y$ has the form  $(e.g. [1])$ 

$$
F(s) := \left[ \frac{A - K_f C_2 - B_2 K_c + K_f D_{22} K_c}{K_c} \middle| \begin{array}{c} K_f \\ 0 \end{array} \right]
$$

Note that the sign of  $F(s)$  is minus that in the function h2lqg; this is because by convention 1qg feedback is negative (i.e,  $u = -F(s)y$ ) while the h21qg is positive (i.e,  $u = F(s)y$ ). The 1qg feedback can also be realized as a full-state feedback and Kalman filter:

 $u = -K_a \hat{x}$  (full-state feedback)  $\hat{x} = A\hat{x} + Bu + K_f(y - C\hat{x} - Du)$  (Kalman feedback)

## **See Also** h2lqg, hinf, hinfdemo, linf, linfdemo, ltru, ltry

**References** [1] M. Athans, "The Role and Use of the Stochastic Linear-Quadratic-Gaussian Problem in Control System Design," *IEEE Trans. Automat. Cont*r., AC-16, pp. 529-552, Dec. 1971.
**Purpose** LQG loop transfer recovery.

**Syntax** [af,bf,cf,df,svl] = ltru(A,B,C,D,Kc,Xi,Th,r,w)  $[af, bf, cf, df, sv1] = 1try(A, B, C, D, Kf, Q, R, q, w)$  $[ssf,sv1] = 1$ tru $(ss, Kc, Xi, Th, r, w, svk)$  $[ssf,sv1] = \text{ltry}(ss,Kf,Q,R,q,w,svk)$ 

**Description** Given a plant with transfer function  $G(s) = D + C(Is - A)^{-1}B$ , 1tru implements the Doyle-Stein procedure for recovering full-state-feedback loop transfer function

$$
L(s) = K_c (Is - A)^{-1} B
$$

via a Kalman-filter-reconstructed state feedback with fictitious plant noise. Singular-value Bode plots of the reconstructed-state loop transfer function matrix

$$
L_r(s) = F(s)G(s) = \left[K_c(Is - A + BK_c + K_f C - K_f D K_c\right]^{-1} K_f]G(s)
$$

are computed and displayed for each value of the fictitious noise intensity parameter r, so that you can observe the loop-transfer recovery as r increases,

 $\lim_{r \to \infty} L_r(j\omega) = L(j\omega)$ 

Input variables are:

 $A,B,C,D := \begin{bmatrix} A & B \\ C & C \end{bmatrix}$ , (the plant) ss = optional system matrix form *C D*

Kc — full-state feedback gain matrix

Xi — nominal plant noise intensity

Th — measurement noise intensity

 $r$  — row vector of intensities of fictitious plant noise

ω — frequencies for Bode plot

The row vector  $\mathbf r$  contains a set of "recovery" gains (e.g.,  $[1, 1. \cdot e5 \ldots, 1. \cdot e15]$ ). ltru will iteratively compute the singular-value Bode plot of the loop gain  $F(s)G(s)$  and plot the associated curves in front of the user, until the gain vector r runs out of its entries.

The controller *F*(*s*) corresponding to the last value of r is returned in state-space (af,bf,cf,df). All the singular values (MIMO case) or the Nyquist loci (SISO case) will be returned in variable svl. The frequency response of *L*(*j*ω) is stored in svk which can be passed into ltru as an optional input and displayed superimposed on the frequency plots of *Lr*(*j*ω).

ltry does the "dual" problem, i.e., recovery of the observer loop transfer function

$$
L_q(s) = C(Is - A)^{-1}K_f
$$

**Examples** Consider the fighter design example in [2]. Apply the LTR procedure 1try to the plant model, and let the observer be a Kalman-Bucy filter.

The initial cost and recovery gains used in this example are

$$
\Xi = BB^T, \ \Theta = I, \ Q = qC^TC, \ R = I,
$$

 $q = [1, 1e5, 1e10, 1e15]$ 

The singular value Bode plot is shown in [Figure 2-13, Example of LQG/LTR at](#page-182-0)  [Plant Output..](#page-182-0)

The LQG/LTR loop transfer function converges in the limit (as *q* increases to  $\infty$ ) to *C* (*Is* − *A*)<sup>-1</sup>  $\bar{K_f}$ , which is the KBF loop transfer function.

**Algorithm** The controller F(s) is computed as

$$
F(s) = K_c (Is - A + BK_c + K_f C - K_f D K_c)^{-1} K_f
$$

where, in 1tru, the Kalman filter gain is  $K_f^{}$  =  $\Sigma C^T \Theta^{-1}$  and  $\Sigma$  satisfies the Kalman filter Riccati equation

$$
0 = \Sigma A^T + A\Sigma - \Sigma C^T \Theta^{-1} C\Sigma + \Xi + rBB^T
$$

In 1try gain Kc is computed as  $K_c = R^{-1}B^T P$  where *P* satisfies the full-state Riccati equation

$$
0 = PA + ATP - PBR-1BTP + Q + qCTC
$$

The theory is documented in [1].

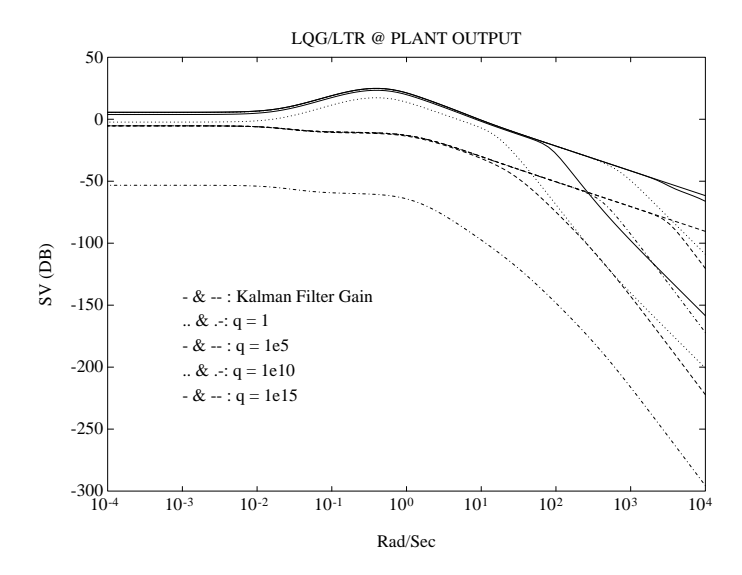

**Figure 2-13: Example of LQG/LTR at Plant Output.**

<span id="page-182-0"></span>**Limitations** The 1tru procedure may fail for nonminimum phase plants or for plants with number of control inputs exceeds the number of measurement outputs. The dual procedure ltry may fail for nonminimum phase plants or for plants with fewer inputs than outputs.

**See Also** h2lqg, hinf, hinfdemo, lqg, ltrdemo

**References** [1] J. Doyle and G. Stein "Multivariable Feedback Design: Concepts for a Classical/Modern Synthesis," *IEEE Trans. on Automat. Contr*., AC-26, pp. 4-16, 1981.

> [2] M. G. Safonov, A. J. Laub, and G. Hartmann, "Feedback Properties of Multivariable Systems: The Role and Use of Return Difference Matrix," *IEEE Trans. of Automat. Contr*., AC-26, pp. 47-65, 1981.

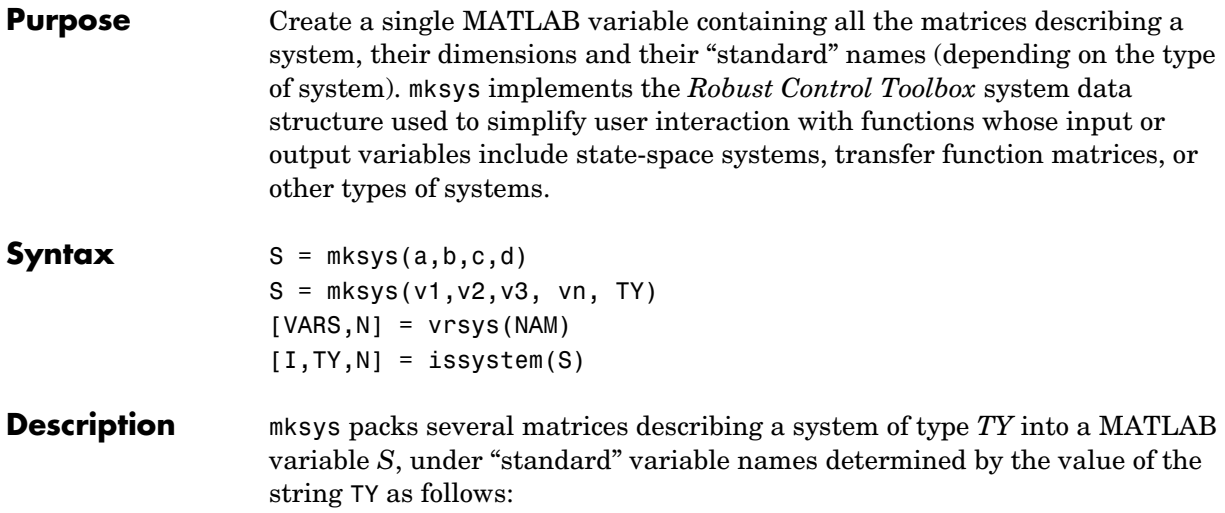

| <b>Type</b> | $V_1, V_2, , V_n$                                | <b>Description</b>               |
|-------------|--------------------------------------------------|----------------------------------|
| 'ss'        | (a, b, c, d, ty)                                 | Standard state-space (default)   |
| 'des'       | (a, b, c, d, e, ty)                              | Descriptor system                |
| 'tss'       | $(a, b1, b2, c1, c2, d11, d12, d21, d22, e, ty)$ | Two port state-space             |
| 'tdes'      | $(a, b1, b2, c1, c2, d11, d12, d21, d22, e, ty)$ | Two-port descriptor              |
| 'gss'       | (sm,dimx,dimu,dimy,ty)                           | General state-space              |
| 'gdes'      | (e, sm, dimx, dimu, dimy, ty)                    | General descriptor               |
| 'gpsm'      | (psm, deg, dimx, dimu, dimy, ty)                 | General polynomial system matrix |
| 'tf'        | (num, den, ty)                                   | Transfer function                |
| 'tfm'       | (num, den, m, n, ty)                             | Transfer function matrix         |
| $'$ imp $'$ | (v, ts, nu, nv)                                  | Impulse response                 |

**Table 1-1 Table of System Names**

The value of TY is packed into S under the name ty.

The function branch recovers the individual matrices packed into the system S; e.g.,

 $[a,b,c,d]=branch(ssg);$ 

See branch and tree for further details.

vrsys returns a string VARS and an integer N where VARS contains the list (separated by commas) of the N names of the matrices associated with a system described by the string name *NAM*. Valid values for the string NAM are strings of the form

[TY '\_' SUF]

where SUF is a suffix string which is appended to the standard variable names determined from the table above by the string TY. For example, the MATLAB command  $[var, n] = vrsys('ss g'); returns the following:$ 

var

```
= 'ag,bg,cg,dg'
```

```
n
```
 $= 4.$ 

issystem returns a value for i of either 1 (true) or 0 (false) depending on whether or not the variable S is a system created by the function mksys. Also returned is the type of system TY and the number N of variable names associated with a system of type TY, except that if S is not a system then TY =  $[ ]$ ; and  $N = 0$ .

**Examples** The following MATLAB commands pack and recover the state-space matrices of any system easily.

```
% Pack the state-space (ag,bg,cg,dg) into ssg: 
% (no need to specify 'ss' in this case) 
ssg = mksys(ag, bg, cg, dg);
% Pack a massive two-port state-space into tss: 
tss = mksys(A,B1,B2,C1,C2,D11,D12,D21,D22,'tss''); 
% Pack the descriptor state-space (ag,bg,cg,dg,eg)
% into desg: 
desg = mksys(ag,bg,cg,dg,eg,'des');
```
Now, you can extract any matrix or matrices out of the system variable using branch:

% Extract ag, dg out of system variable  $%$  ss  $g$  :  $[ag, dg] = branch(ssg, 'ag, dg')$ ; % Extract D22,C1,C2 out of system variable  $%$  tss : [D22,C1,C2] = branch(tss,'D22,C1,C2'); % Extract ag,eg out of system variable % des\_g :  $[ag, eg] = branch(desg, 'ag, eg')$ ;

**See Also** tree, branch, graft, issystem, istree, vrsys

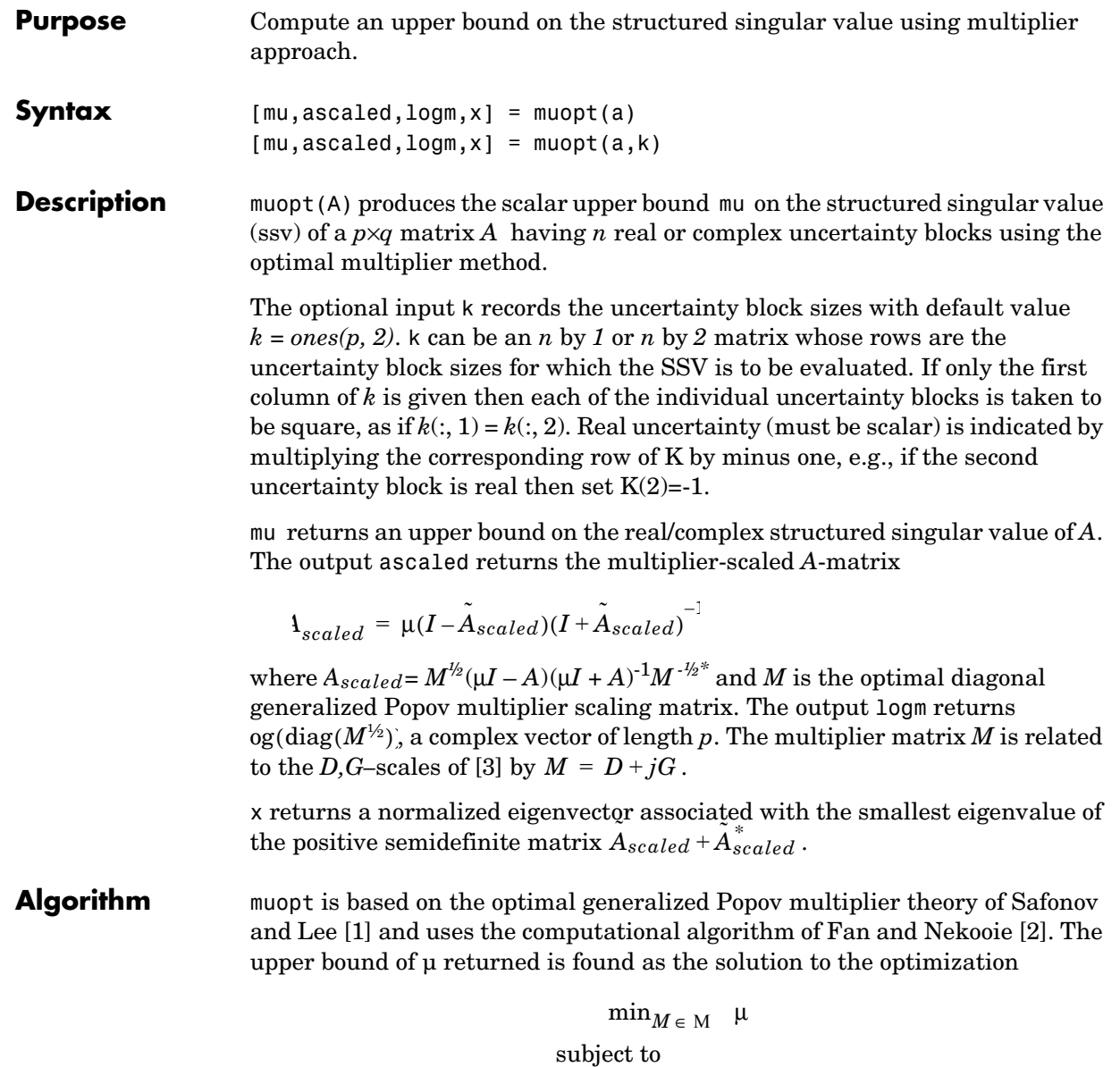

 $\tilde{A}_{scaled} + \tilde{A}_{scaled}^{*} \ge 0$ 

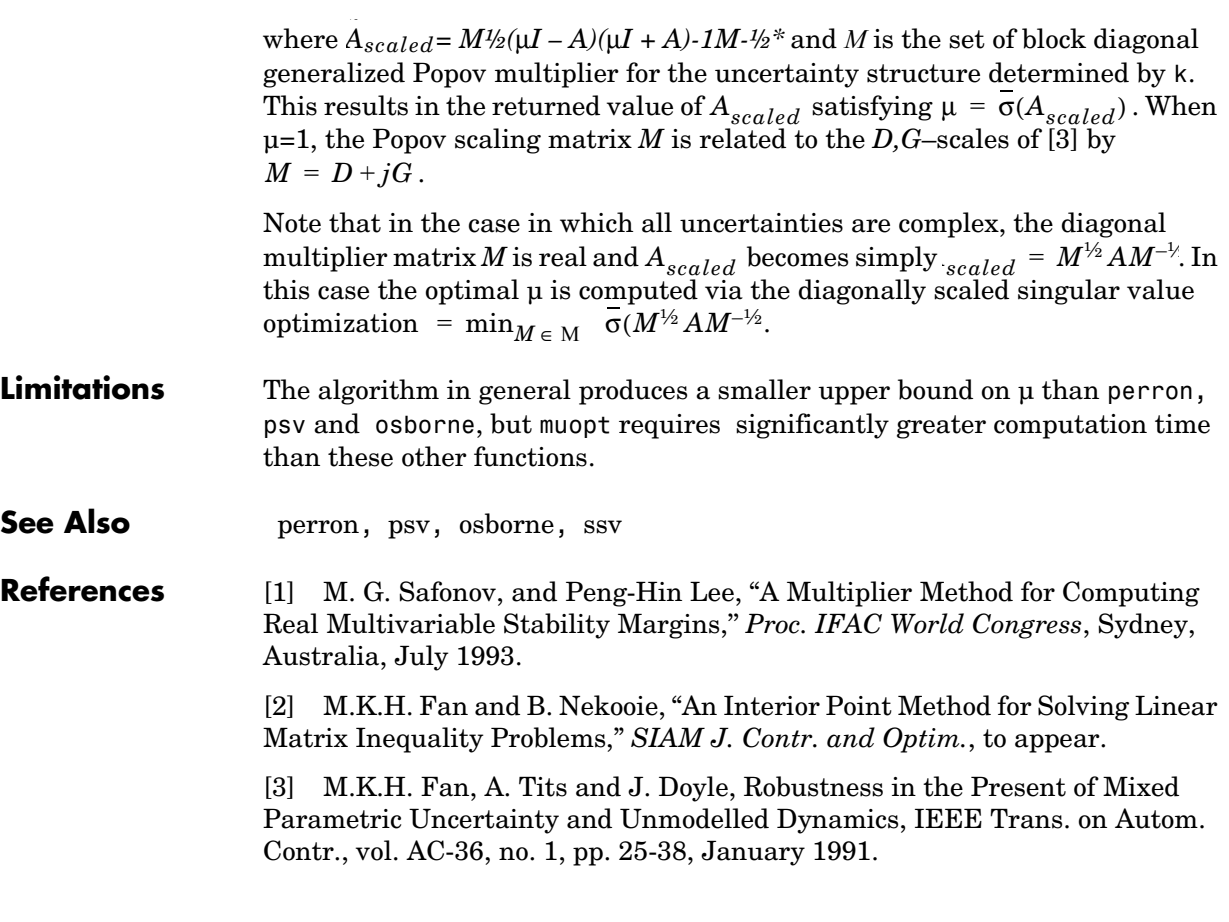

**Purpose**  $\mu$  synthesis procedure.

**Syntax** [acp, ,dcp,mu,logd,ad, ,dd,gam] = musyn(A,B1,B2, ,D22,w)  $[acp, ,dcp, mu, logd, ad, ,dd, gam] = ...$ musyn(A,B1,B2, ,D22,w,gammaind,aux,logd0,n,blksz,flag) [sscp,mu,logd,ssd,gam] = musyn(tss,w)  $[sscp, mu, logd, ssd, gam] = ...$ musyn(tss,w,gammaind,aux,logd0,n,blksz,flag)

**Description** Given a two-port plant state space (in its regular form mksys data form tss):

$$
P(s) := \begin{bmatrix} A & B_1 & B_2 \\ \hline C_1 & D_{11} & D_{12} \\ C_2 & D_{21} & D_{22} \end{bmatrix}
$$

musyn automates the  $\mu$  synthesis  $D - F$  iteration procedure that iteratively applies hinfopt and fitd to find a control law

$$
F(s):=\begin{bmatrix} A_{cp} & B_{cp} \\ C_{cp} & D_{cp} \end{bmatrix}
$$

and a diagonal scaling matrix  $D(s) = diag(d_1(s)I_{k_1},...,d_n(s)I_{k_n})$  that attempts to satisfy the *robust performance* objective

$$
\left\|D T_{y_1 u_1} D^{-1}\right\|_\infty < 1
$$

Here the identity matrices  $I_{k_1},...,I_{k_n}$  are of dimensions determined by the input variable blksz described below.  $I_{\c{k}_1},\ldots,\c{I}_{\c{k}_n}$ 

The resulting structured singular value upper bound  $\mu$  is returned together with the control law  $F(s)$  (sscp). The variable logd returns as its rows the log magnitude frequency response of the diagonal entries of the diagonal scaling matrix  $D(s)$ .

Also returned is a state-space realization of the *D*(*s*) used in the hinfopt portion of the last  $D - F$  iteration along with the corresponding optimal value

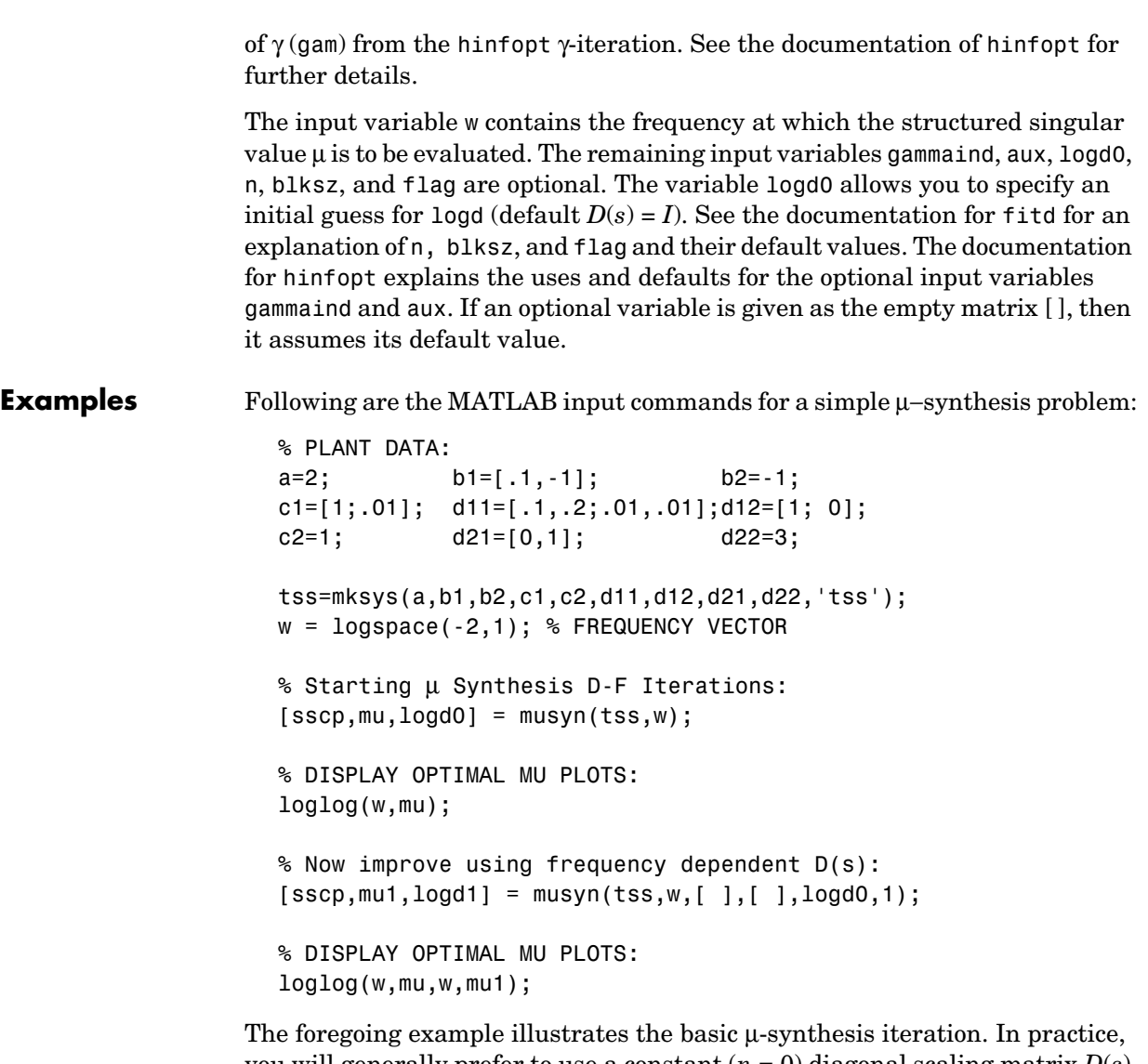

you will generally prefer to use a constant  $(n = 0)$  diagonal scaling matrix  $D(s)$ because it leads to a much lower order control law. It may also be necessary to experiment with the frequency range w, adjusting it so that it coincides roughly with the frequency range over which the value of  $\mu$  returned by ssv is

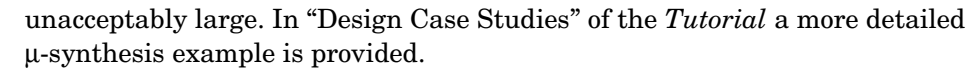

**Algorithm** The  $D - F$  iteration procedure is as follows [1, 2]:

**Initialize**: If the input variable logd0 is present, go to Step 3; otherwise set  $D(s) = I$  and continue.

- **1** Use the **H**∞ control method (hinf) to find an  $F(s)$  which minimizes the cost  ${\left\| {D{T_{y_1 u_1 }D^{ - 1} } } \right\|_\infty }$  .
- **2** Use ssv to estimate the structured singular value Bode plot and the corresponding frequency response of logd. The function ssv computes an upper bound on the structured singular value µ and produces the corresponding *D*(*s*) by attempting, at each frequency ω, to solve the  $\min$ minimization  $\mu = \min_{D(j\omega)} \overline{\sigma}(D(j\omega)T_{y_1u_1}(j\omega)D^{-1}(j\omega)).$
- **3** If the cost is small enough stop; otherwise continue.
- **4** Using fitd, curve fit an order n rational approximation to each of the diagonal elements of the *D*(*s*) obtained in Step 2 and, using augd, augment the plant tss with the fitted  $D(s)$ . Go to Step 1.

See the *Tutorial* chapter "Design Case Studies" for further discussion.

The order of the  $\mu$ -synthesis controller can be large when a frequency dependent *D*(*s*) is employed. The order in general is equal to the order of the plant plus twice the order of  $D(s)$ . For example, if the plant tss has six states and  $D(s)$  has six states, then the order of the u-synthesis control law will be18, i.e., three times the order of the original plant. This highly limits the potential of practical applications and hardware implementations. Therefore, it is desirable to use as low an order  $D(s)$  as is possible; preferably a constant  $D(s)$ . The combined  $D - F$  iteration procedure is not *convex*, so in general the  $\mu$ synthesis controller resulting from the  $D - F$  iteration is suboptimal.

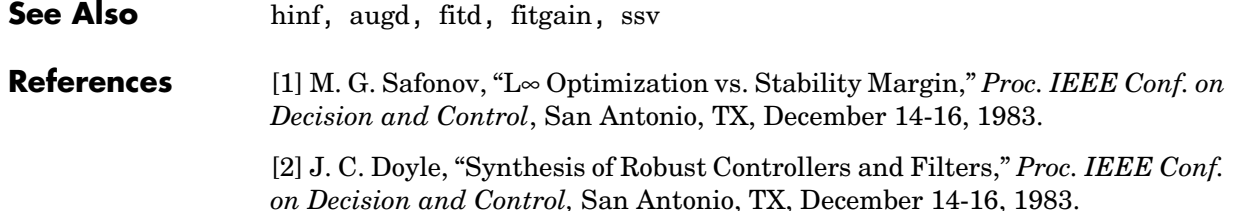

# **normhinf, normh2**

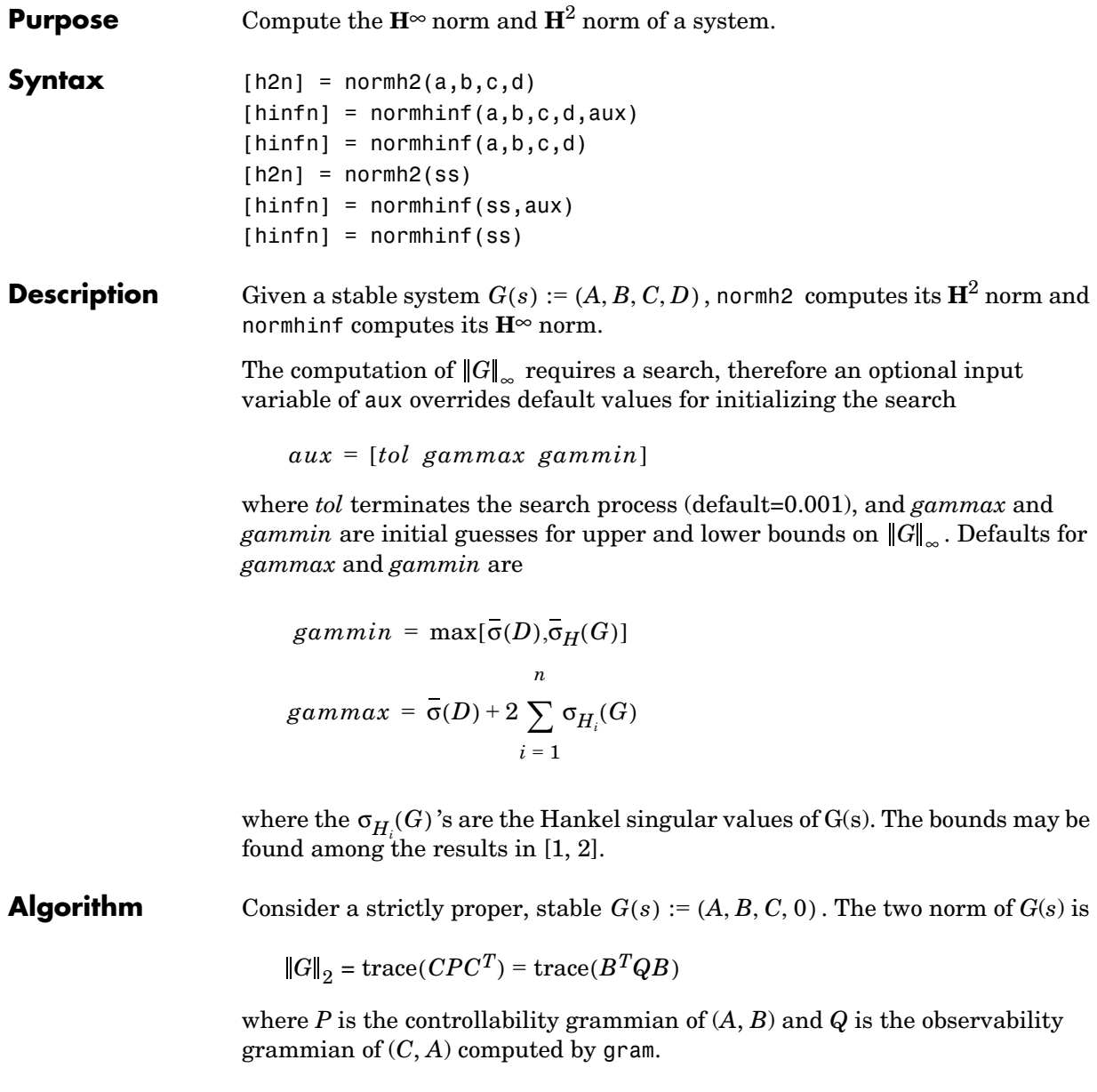

For computing the  $H^{\infty}$  norm, consider the following fact:

*Given a* γ>0,  $||G||_{\infty}$  < γ, *if and only if the right spectral factorization (cf.* sfr.m) *Hamiltonian matrix*

$$
H_{\gamma} = \begin{bmatrix} A + BR^{-1}D^TC & -BR^{-1}B^T \\ C^T(I + DR^{-1}D^T)C & -(A + BR^{-1}D^TC)^T \end{bmatrix}
$$

*has no imaginary eigenvalues; here*  $R = \gamma^2 I - D^T D > 0$ .

normhinf uses a standard binary search to find the optimal  $\gamma$  similar to the algorithm used in hinfopt.

**See Also** gram, hinf, hinfopt

**References** [1] K. Glover, "All Optimal Hankel Norm Approximations of Linear Multivariable Systems, and Their L<sup>∞</sup> -Error Bounds," *Int. J. Control*, vol. 39, no. 6, pp. 1145-1193, 1984.

> [2] S. Boyd, V. Balakrishnan, and P. Kabamba, "In Computing the  $H^{\infty}$  Norm of a Transfer Matrix," *Mathematics of Control, Signals, and Systems*, 1988.

# **obalreal**

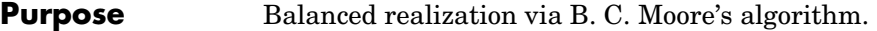

**Syntax** [abal,bbal,cbal,g,t] = obalreal(a,b,c)

**Description** This M-file does functionally the same thing as balreal, but the balanced reachability and observability grammians (*P* and *Q*) are *ordered* and  $P = Q = diag(g)$ . The similarity transformations are accumulated in the variable t. Moore's [1]  $k^{th}$ -order reduced model  $G_k(s)$  can be simply extracted from the balanced state-space

$$
\begin{bmatrix} A_k & |B_k \\ C_k & |D \end{bmatrix} := \begin{bmatrix} Abal(1:k, 1:k) & Bbal(1:k, :) \\ Cbal(:, 1:k) & |D \end{bmatrix}
$$

obalreal is an M-file that implements the algorithm of [1]. Balreal uses the Cholesky decomposition to find the associated left and right eigenspaces of *PQ*. Obalreal is superior to the existing balreal M-file in two ways:

- **1** Grammians are ordered.
- **2** Transformations are carried out using reliable SVD's.

What makes balanced realization important is not only its structure but also  $L$ ∞ the norm error bound associated with its  $k^{th}$  order reduced model ([2] and [3]):

$$
||G(s) - G_k(s)||_{\infty} \le 2\left(\sum_{i=k+1}^n \sigma_i\right)
$$

Therefore, you can anticipate how big an error the reduced model will have before actually doing the model reduction.

**Limitations** The original system (*A, B, C, D*) has to be *minimal*, otherwise the balancing algorithm in either obalreal [1] or balreal [4] breaks down. See schmr and balmr for robust methods for computing  $G_k$  without balancing.

## **See Also** balreal, balmr, schmr, schbal, ohklmr, ohkapp, reschmr

### **References** [1] B. C. Moore, "Principal Component Analysis in Linear Systems: Controllability, Observability and Model Reduction," *IEEE Trans. on Automat. Contr*., AC-26, pp. 17-31, February 1981.

[2] D. F. Enns, "Model Reduction with Balanced Realizations: An Error Bound and Frequency-Weighted Generalization," *Proc. IEEE Conf. on Decision and Control*, Las Vegas, NV, Dec. 12-14, 1984.

[3] K. Glover, "All Optimal Hankel Norm Approximations of Linear Multivariable Systems, and Their **L<sup>∞</sup>**-error Bounds," *Int. J. Control*, vol. 39, no. 6, pp. 1145-1193, 1984.

[4] A. J. Laub, M. T. Heath, C. C. Page, and R. C. Ward, "Computation of balancing transformations and other applications of simultaneous diagonalization algorithms," *IEEE Trans. on Automat. Contr*., AC-32, pp. 115-122, 1987.

[5] M. G. Safonov and R. Y. Chiang, "A Schur Method for Balanced Model Reduction," *IEEE Trans. on Automat. Cont*r., vol. AC-34, no. 7, pp. 729-733, July 1989.

# **ohkapp, ohklmr**

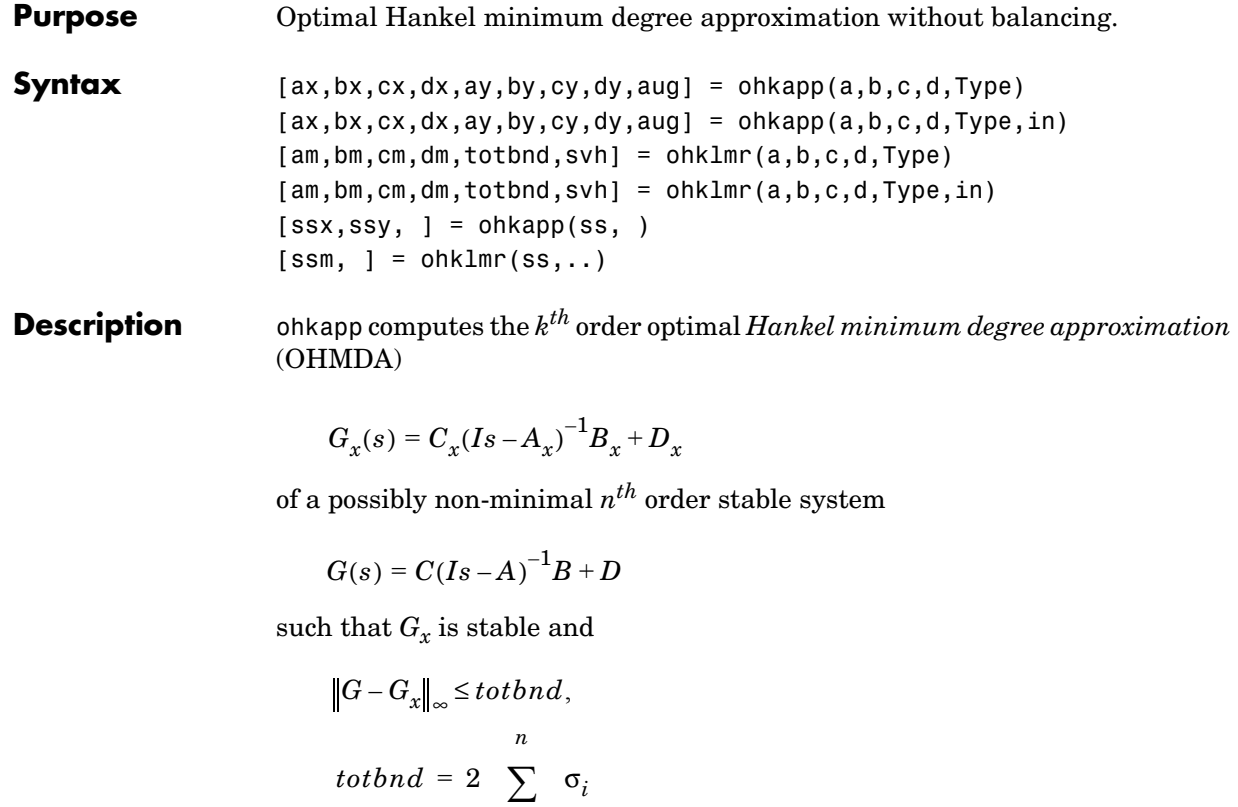

where  $\sigma_1 \geq \sigma_2 \geq ... \geq \sigma_n$  denote Hankel singular values of *G*(*s*), i.e., the square roots of eigenvalues of *PQ*, where *P* and *Q* are the reachability and observability grammians of (*A*, *B*, *C*, *D*).

An anticausal  $G_y(s)$  is also returned in  $(A_y, B_y, C_y, D_y)$ . Together  $G_x(s)$  and  $G_y(s)$ possess the following important property

$$
\left\|G-G_x-G_y\right\|_\infty\leq \sigma_{k+1}
$$

 $i = k + 1$ 

 $[ax,bx,cx,dx,ay,by,cy,dy,aug] = ohkapp(a,b,c,d,1,0)$  computes the *zeroth order* OHMDA, i.e., the *anticausal* OHMDA of a stable system, which is an important intermediate step of the **L**∞ control synthesis.

Variable aug contains the following information:

```
aug(1,1) = \sigma_1aug(1,2) = number of states removedaug(1,3) = totbndaug(4:4+n-1) = [\sigma_1, \sigma_2, ..., \sigma_n].
```
ohklmr also computes the  $k_{th}$  order OHMDA, but allows the system to be unstable. It works by applying ohkapp to the stable and antistable parts of  $G(s)$ (obtained via stabproj), then applying addss. Totbnd returns the  $L^{\infty}$  norm error bound of the approximation. Variable svh returns the Hankel singular values  $\sigma_i^-$  of  $[G(s)]$ – (stable part) and  $\sigma_i^+$  of  $[G(-s)]$ + (reversed antistable part), i.e.,

$$
svh = [\sigma_1^-, \sigma_2^-, ..., \sigma_m^-, \sigma_1^+, \sigma_2^+, \sigma_{n-m}^+]^T
$$

where *m* denotes the number of stable roots, *n*– *m* denotes the number of unstable roots.

Both ohkapp and ohklmr provide three options:

- **1** Type = 1, in =  $k$ , size of reduced order model.
- **2** Type = 2, in = *tol*, find a  $k^{th}$  order reduced model such that the total error totbnd is less than *tol*.
- **3** Type = 3, display svh and prompt for *k* + 1. In this case, there is no need to assign a value for in.

## **Algorithm** ohkapp and ohklmr employ the algorithm described in [3], which is a "basis-free" descriptor system implementation of the OHMDA. The descriptor formulae bypass the numerically ill-conditioned balanced realization step required by the earlier state-space formulae [1, 2].

ohklmr uses the M-function stabproj to split *G*(*s*) into the sum of stable and antistable parts, then applies ohkapp to each part.

### **See Also** balmr, mrdemo, obalreal, bstschmr, schmr, stabproj

**References** [1] M. Bettayeb, L. M. Silverman and M. G. Safonov, "Optimal Approximation of Continuous Time Systems," *IEEE Conf. on Decision and Control*, Albuquerque, NM, Dec. 10-12, 1981.

> [2] K. Glover, "All Optimal Hankel Norm Approximation of Linear Multivariable Systems, and Their **L**∞-error Bounds," *Int. J. Control*, vol. 39, no. 6, pp. 1145-1193, 1984.

> [3] M. G. Safonov, R. Y. Chiang, and D. J. N. Limebeer, "Hankel Model Reduction without Balancing — A Descriptor Approach," *Proc. IEEE Conf. on Decision and Control*, Los Angeles, CA, Dec. 9-11, 1987, also "Optimal Hankel Model Reduction for Nonminimal Systems," *IEEE Trans. on Automat. Contr.*, vol. 34, no. 4, pp. 496-502, 1990.

## **Purpose** Compute an upper bound on the structured singular value via the Osborne method. **Syntax** [mu,ascaled,logd] = osborne(a)  $[mu,ascaled,logd] = osborne(a,k)$ **Description** osborne computes a block-diagonal scaling that minimizes the Frobenius norm of a *p* by *q* matrix a. The maximum singular value of the scaled matrix is returned as mu; it is a scalar upper bound on the Structured Singular Value (SSV) of the matrix a. Also returned are the diagonally scaled matrix ascaled and the logarithm of the Osborne diagonal scaling logd. The optional input k records the uncertainty block sizes with default value  $k = ones(p, 2)$ . The variable k can be an *n* by 1 or *n* by 2 matrix whose rows are the uncertainty block sizes for which the SSV is to be evaluated. If only the first column of *k* is given then each individual uncertainty block is taken to be square, as if  $k(:, 1) = k(:, 2)$ .

# **osborne**

**Algorithm** The Osborne iteration algorithm is as follows:

- **1** Partition the given matrix a according to its pre-determined uncertainty block size k.
- **2** Form the *n* by *n* matrix *F* whose elements are the largest singular values of the blocks of the matrix *A*.
- **3** Compute the diagonal scaling *D* that minimizes the Frobenius norm of *DFD*-1 via the following algorithm:

```
% Initialize D scaling
D = eye(n);for i = 1 : nwhile abs(D(i) 1) < 1.e 6
      offrow(i) = sum(norm(off-diagonal terms of ith row));
      offcol(i) = sum(norm(off-diagonal terms of ith column));D(i) = offrow (i)/o f f col(i);F(i, :) = F(i, :)/D(i);F(:, i) = F(:, i * D(i);end
end
```
**Limitations** The Osborne algorithm is ill-posed when the matrix *F* is reducible [1]; as sometimes is the case when some of the matrix' entries are zero. This problem is solved in osborne by slightly perturbing the zero entries, to create a nearby irreducible matrix.

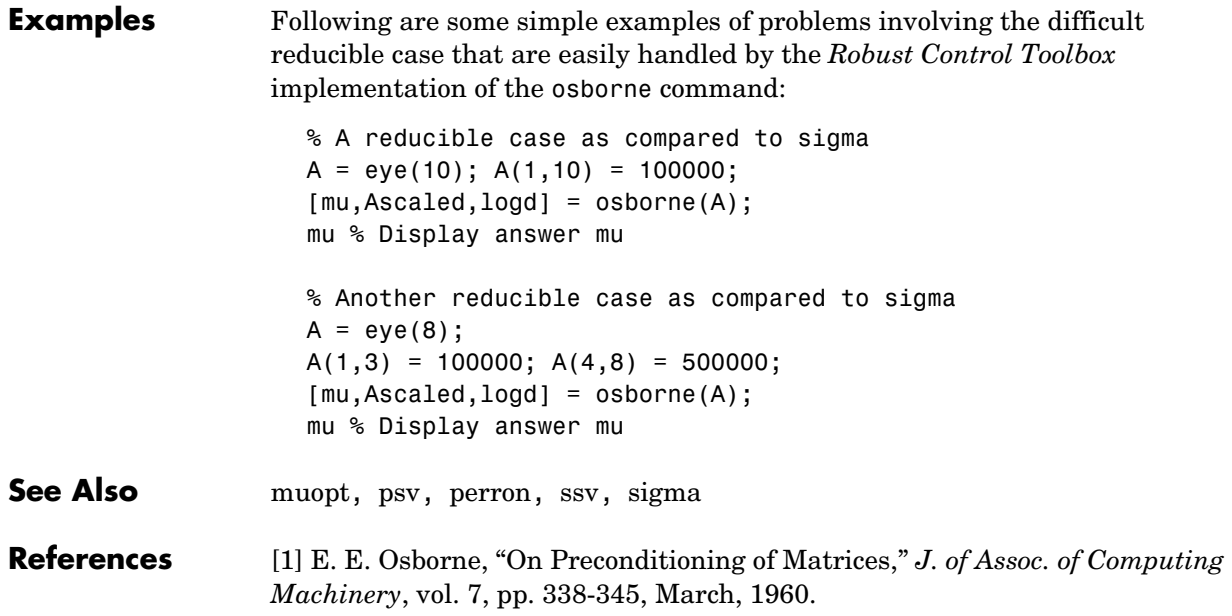

## **perron, psv**

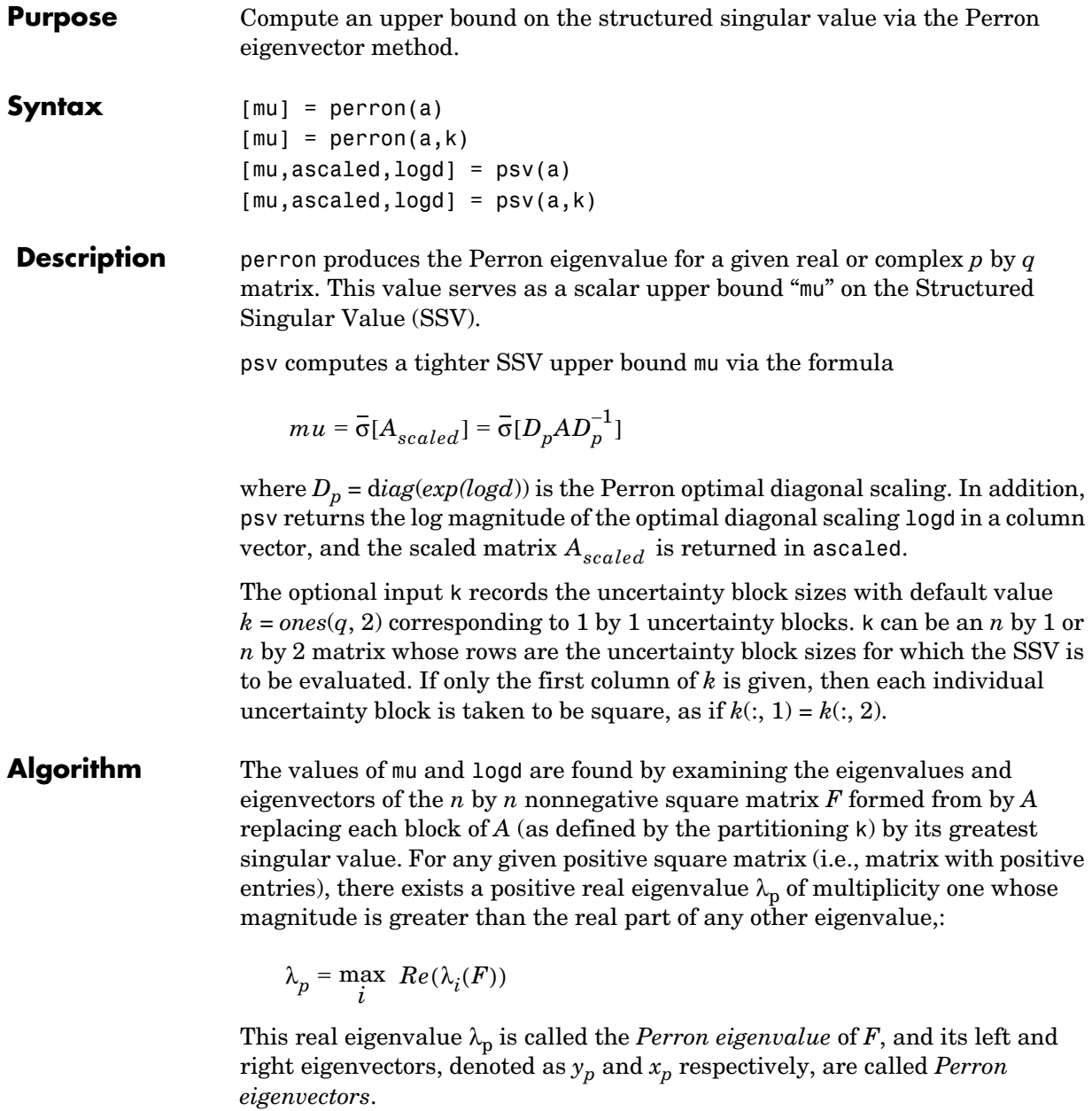

In 1982, Safonov [1] showed that the Perron eigenvalue is a good upper bound on the structured singular value µ, i.e.,

$$
\mu(A) \le \inf_{D \in D} \|DAD^{-1}\|_{\infty} \le \|D_p A D_p^{-1}\|_{\infty} \le \lambda_p(F)
$$

is the Perron optimal scaling matrix  $D_p \in D$ 

$$
D_p = diag(d_1, d_2, ..., d_n)
$$

and

$$
d_i = \left| \sqrt{\frac{y_{p_i}}{x_{p_i}}} \right|
$$

Moreover, the above inequalities become equalities when  $A = F$  so that, in the case in which *A* is a positive matrix and the uncertainty blocks are scalar, the Perron eigenvalue bound on  $\mu$  is tight.

For reducible matrices the Perron optimal scaling matrix  $D_p$  can be singular, which would lead to numerical instability if corrective action were not taken. This problem is solved in psv (in the same fashion as it is in the function osborne) by very slightly perturbing the matrix  $F$  to a nearby irreducible matrix which has a slightly greater Perron eigenvalue. See osborne for further details and examples. Perturbation is not required with the perron function since  $D_p$  is not computed.

 As compared to Osborne or nonlinear programming techniques, Perron eigenvector algorithms implemented by perron and psv require no iteration and so tend to be faster.

## **perron, psv**

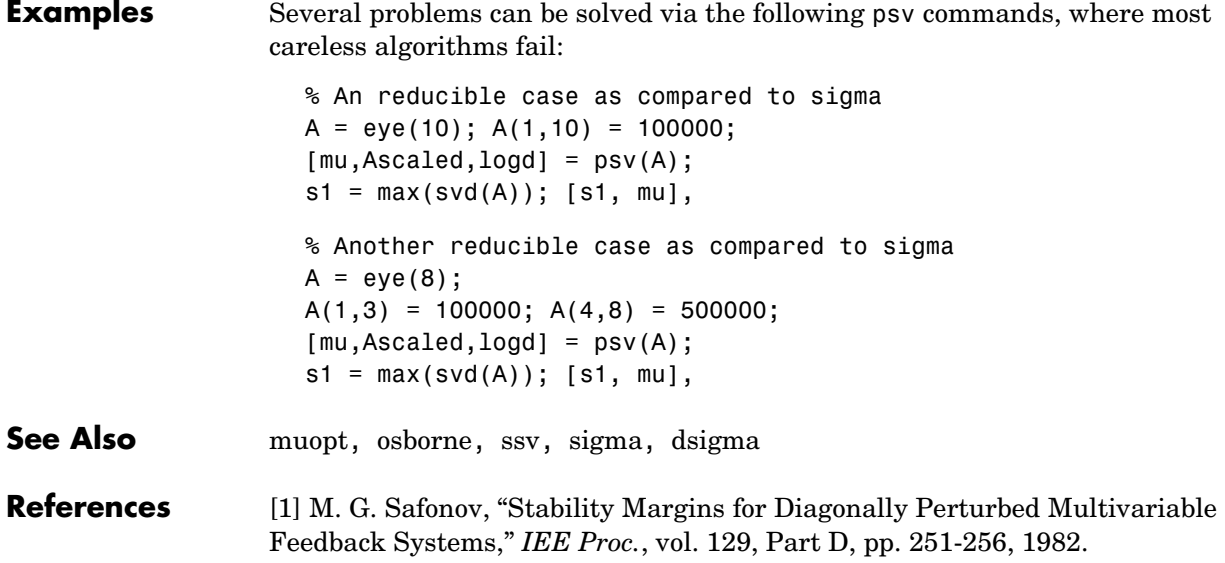

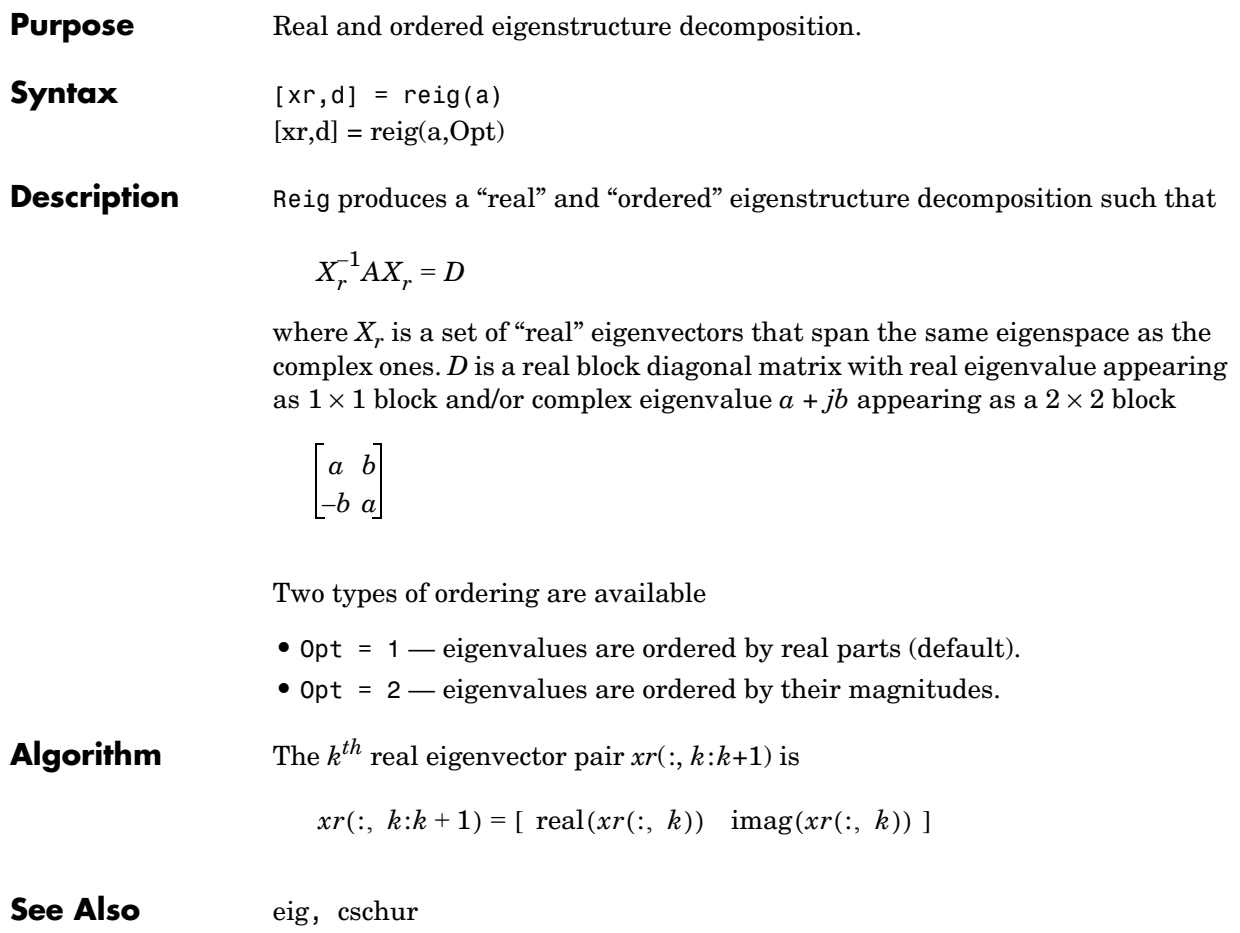

# **riccond**

**Purpose** Condition numbers of continuous algebraic Riccati equation.

**Syntax** [tot] = riccond(a,b,qrn,p1,p2)

**Description** Riccond provides the condition numbers of continuous Riccati equation. The input variable qrn contains the weighting matrix

$$
qrn = \begin{bmatrix} Q & N \\ N' & R \end{bmatrix}
$$

for the Riccati equation

 $A'P + PA - (PB + N)R^{-1}(B'P + N') + Q = 0$ 

where  $P = P2/P1$  is the positive definite solution of ARE, and  $[P2; P1]$  spans the stable eigenspace of the Hamiltonian

$$
H = \begin{bmatrix} A_c & -R_c \\ -Q_c & -A'c \end{bmatrix} = \begin{bmatrix} (A - BR^{-1}N') & -BR^{-1}B' \\ -(Q - NR^{-1}N') & -(A - BR^{-1}N') \end{bmatrix}
$$

Several measurements are provided:

- Frobenius norms norAc, norQc, norRc of matrices  $A_c$ ,  $Q_c$ , and  $Rc$ , respectively.
- **•** condition number conR of *R*.
- **•** condition number conP1 of *P*1.
- **•** Arnold and Laub's Riccati condition number (conArn) [1].
- **•** Byers condition number (conBey) [2].
- **•** residual of Riccati equation (res).

The output variable tot puts the above measurements in a column vector

tot= [norA,norQ,norRc,conR,conP1,conBey,res]'

For an ill-conditioned problem, one or more of the above measurements could become large. Together, these measurements give a general sense of the Riccati problem conditioning issues.

**Algorithm** Arnold and Laub's Riccati condition number is computed as follows [1]:

$$
conArr = \frac{\|Q_c\|_F}{\|P\|_F sep(A'_{cl'}-A_{cl})}
$$

where  $A_{cl} = A_c - R_cP$  and

$$
sep(A'_{cl'}-A_{cl}) = \min_{i} \sigma_i[I_n \otimes A'_{cl} + A'_{cl} \otimes I_n]
$$

Byers' Riccati condition number is computed as [2]

$$
conBye = \frac{\|Q_c\|_F + 2\|A_c\|_F \|P\|_F + \|R_c\|_F \|P\|^2_F}{\|P\|_F sep(A'_{cl'} - A_{cl})}
$$

**See Also** are, aresolv, daresolv, driccond

**References** [1] W. F. Arnold, III and A. Laub, "Generalized Eigenproblem Algorithms and Software for Algebraic Riccati Equations," *Proceedings of the IEEE*, Vol. 72, No. 12, Dec. 1984.

> [2] R. Byers, "Hamiltonian and Symplectic Algorithms for the Algebraic Riccati Equation," Ph.D. dissertation, Dept. of Comp. Sci., Cornell University, Ithaca, NY, 1983.

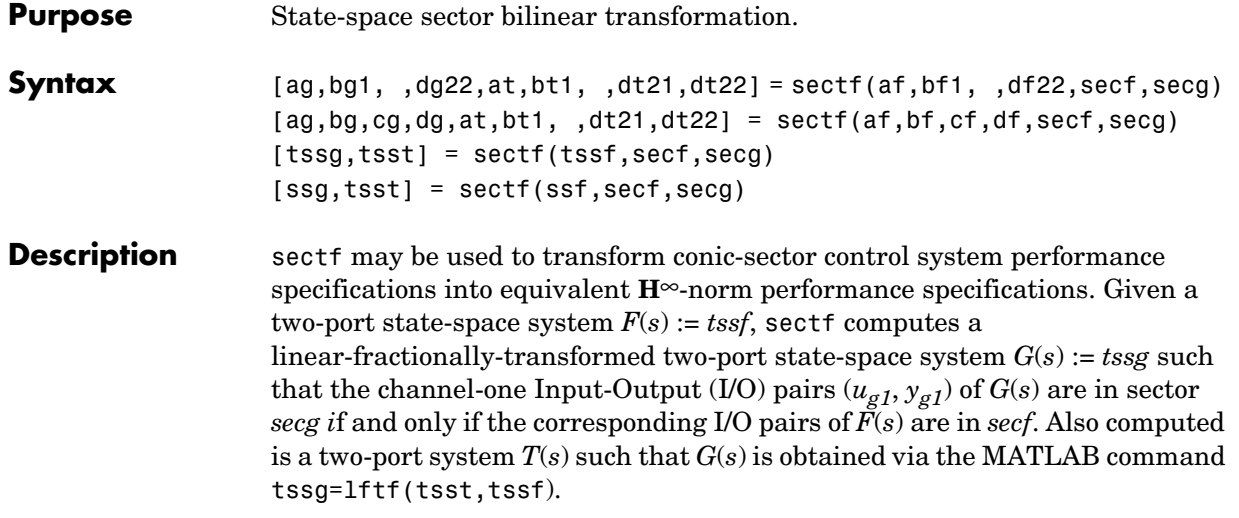

## **Input variables are:**

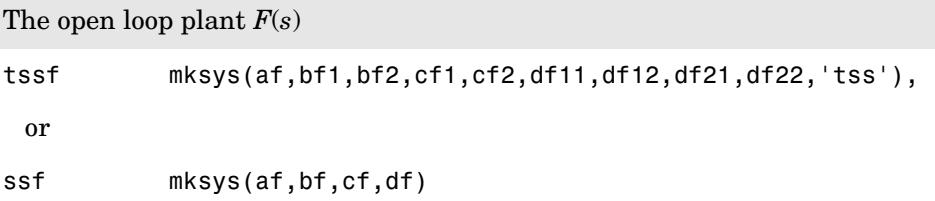

Conic sector specifications for *F*(*s)* and *G*(*s*), respectively, in one of the following forms:

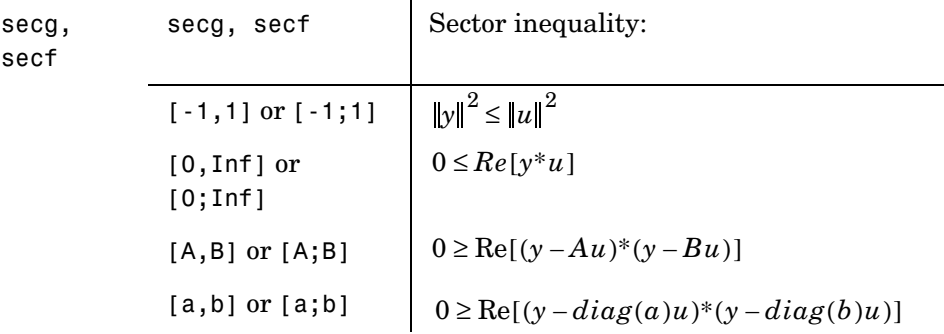

S  
\n
$$
0 \ge \text{Re}[(S_{11}u + S_{12}y)^*(S_{21}u + S_{22}y)]
$$
\ntss  
\n
$$
0 \ge \text{Re}[(S_{11}u + S_{12}y)^*(S_{21}u + S_{22}y)]
$$

where A,B are scalars in  $[-\infty, \infty]$  or square matrices; a, b are vectors; S=[S11] S12; S21, S22] is a square matrix whose blocks S11, S12, S21, S22 are either scalars or square matrices; tsss is a two-port system tsss=mksys(a,b1,b2, ,'tss') with transfer function

 $\blacksquare$ 

$$
S(s) = \begin{bmatrix} S_{11}(s) & S_{12}(s) \\ S_{21}(s) & S_{22}(s) \end{bmatrix}
$$

**Output variables** are:

Here tssf, tsst, and tssg are two-port state-space representations of *F*(*s*), *T*(*s*), and *G*(*s*). If the input *F*(*s*) is specified as a standard state-space system ssf, then the sector transformation is performed on *all* channels of *F*(*s*), so that the output *G*(*s*) will likewise be returned in standard state-space form ssg. **Examples** The statement  $G(j\omega)$  inside *sector* [–1, 1] is equivalent to the  $H^{\infty}$  inequality Given a two-port open-loop plant  $P(s) := t s s p 1$ , the command tssp1 =  $sectf(tssp, [0, Inf], [-1, 1])$  computes a transformed  $P(s) := tssp1$ such that an  $\mathbf{H}^{\infty}$  feedback  $K(s)$ , which places the closed-loop transformed The transformed plant *G(s)*: tssg mksys(ag,bg1,bg2,cg1,cg2,dg11,dg12,dg21,dg22,**'**tss**'**), or ssg mksys(ag,bg,cg,dg) The linear fractional transformation *T*(*s*): tsst mksys(at,bt1,bt2,ct1,ct2,dt11,dt12,dt21,dt22,'tss')  $\sup_{\omega} \sigma(G(j\omega)) = ||G||_{\infty} \leq 1$ 

system inside *sector* [-1, 1], also places the original system inside *sector* [0,  $\infty$ ]. See [Figure 2-14, Sector Transform Block Diagram.](#page-209-0).

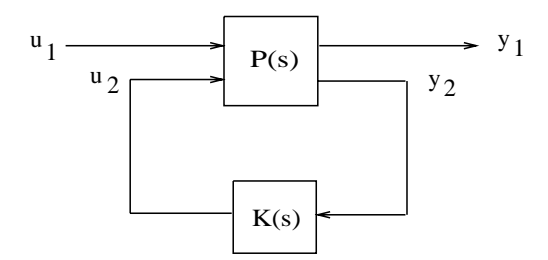

<span id="page-209-0"></span>**Figure 2-14: Sector Transform Block Diagram.**

Here is a simple example of the sector transform.

$$
P(s) = \frac{1}{s+1} \in sector[-1, 1] \to P_1(s) = \frac{s+2}{s} \in sector[0, \infty].
$$

You can compute this by simply executing the following commands:

 $[A, B, C, D] = tf2ss(1, [1 1]);$  $[a,b,c,d] = \text{sectf}(A,B,C,D, [-1,1], [0,Inf])$ ;

The Nyquist plots for this transformation are depicted in [Figure 2-15, Example](#page-210-0)  [of Sector Transform.](#page-210-0). The condition  $P_1(s)$  inside  $[0, \infty]$  implies that  $P_1(s)$  is stable and  $P_1(j\omega)$  is *positive real*, i.e.,

 $P_1^*(j\omega) + P_1(j\omega) \geq 0 \quad \forall \omega$ 

sectf is a M-file in the *Robust Control Toolbox* that uses the generalization of the sector concept of [3] described by [1]. First the sector input data Sf= secf and Sg=secg is converted to two-port state-space form; non-dynamical sectors are handled with empty *a*, *b1*, *b2*, *c1*, *c2* matrices. Next the equation

$$
S_g(s) \begin{bmatrix} u_{g_1} \\ y_{g_1} \end{bmatrix} = S_f(s) \begin{bmatrix} u_{f_1} \\ y_{f_1} \end{bmatrix}
$$

is solved for the two-port transfer function  $T(s)$  from  $u_{g_1}y_{f_1}$  to  $u_{f_1}y_{g_1}$ . Finally, the function lftf is used to compute  $G(s)$  via one of the following:

```
tssg=lftf(tsst,tssg) 
ssg=lftf(tsst,ssg).
```
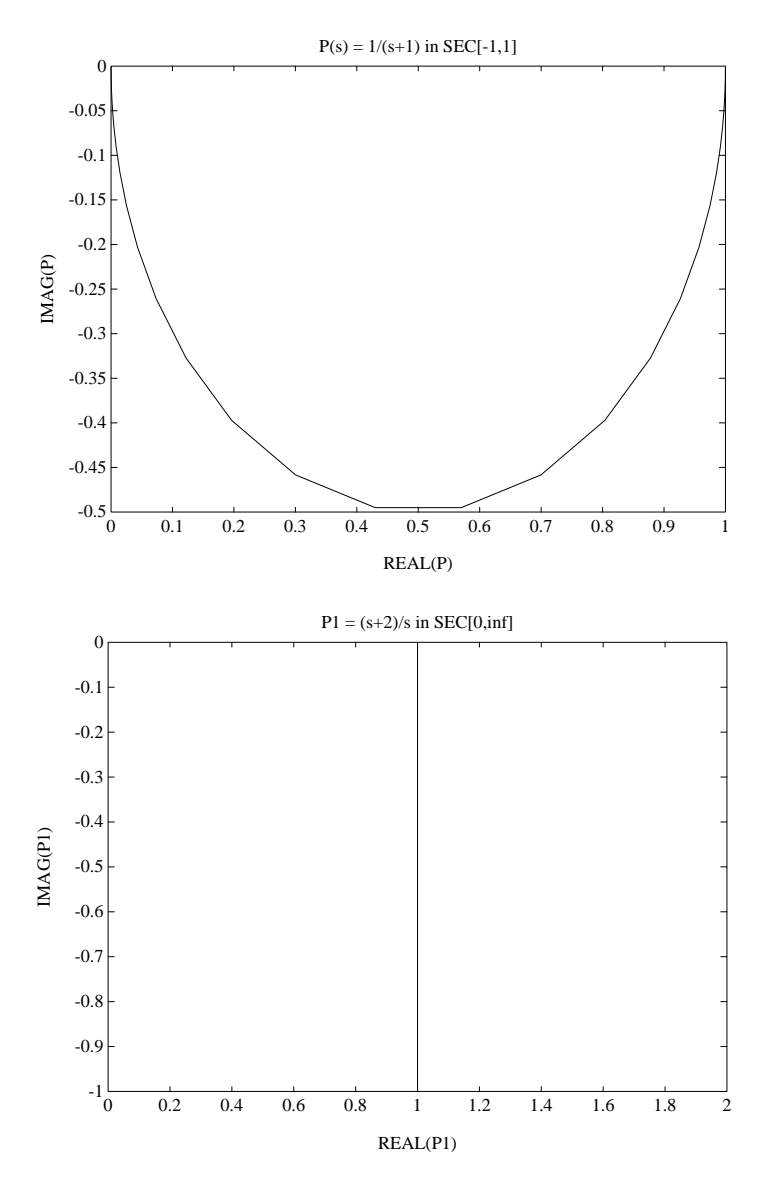

<span id="page-210-0"></span>**Figure 2-15: Example of Sector Transform.**

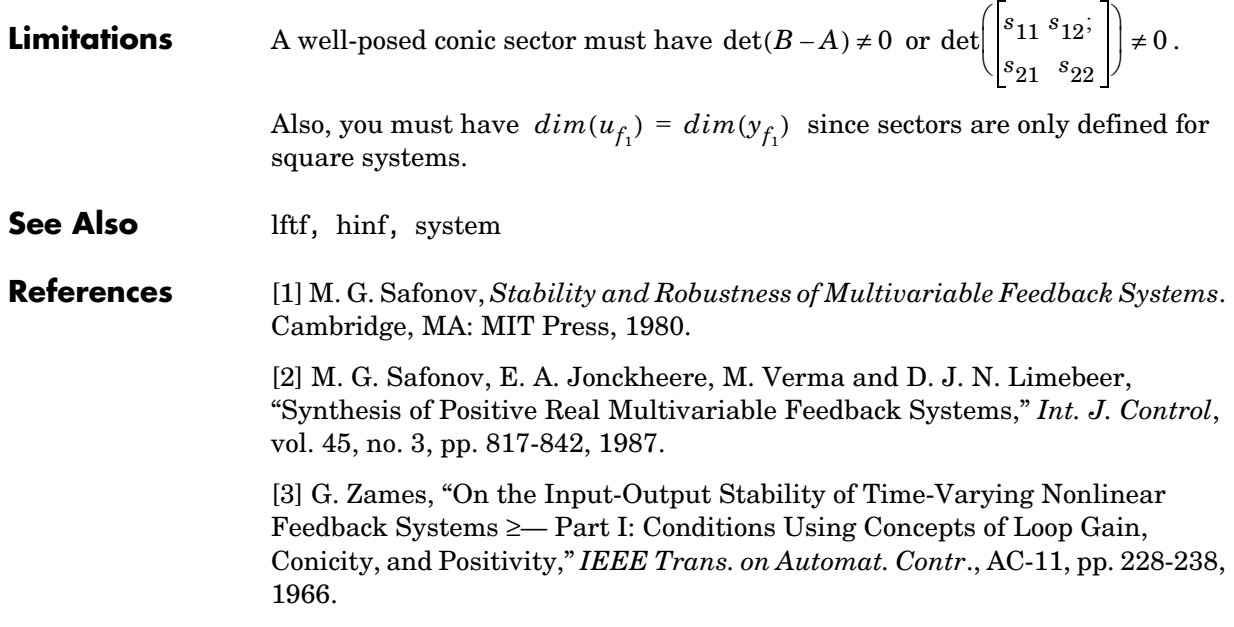

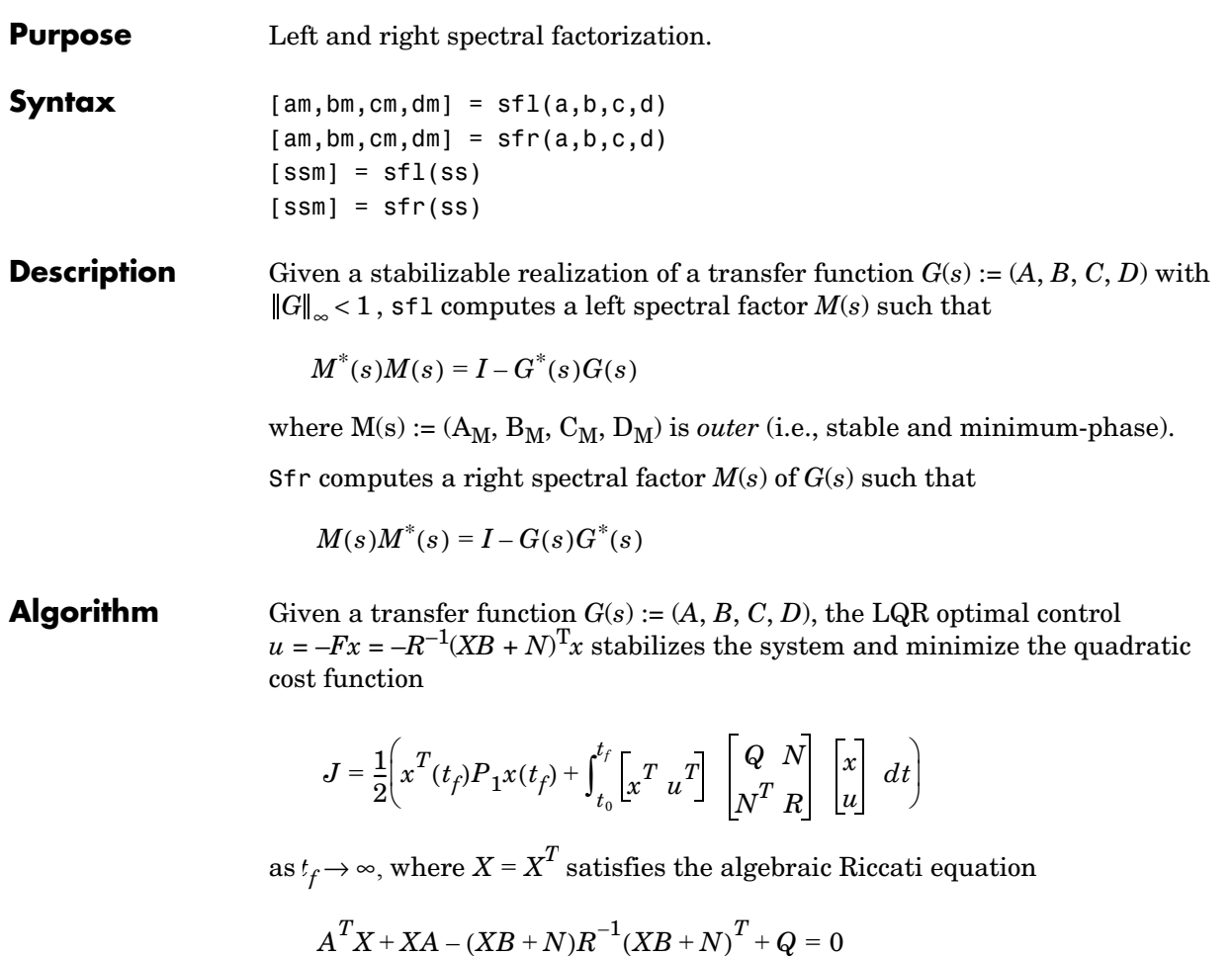

Moreover, the optimal return difference  $I + L(s) = I + F(Is - A)^{-1}B$  satisfies the *optimal LQ return difference equality*:

$$
(I+L)^*R(I+L) = \begin{bmatrix} \Phi & I \end{bmatrix} \begin{bmatrix} Q & N \\ N^T & R \end{bmatrix} \begin{bmatrix} \Phi \\ I \end{bmatrix}
$$

where  $\Phi(s) = (Is - A)^{-1}B$ , and  $\Phi^*(s) = \Phi^T(-s)$ . Taking

$$
\begin{bmatrix} Q & N \\ N^T & R \end{bmatrix} = \begin{bmatrix} 0 & 0 \\ 0 & I \end{bmatrix} - \begin{bmatrix} C^T \\ D^T \end{bmatrix} \begin{bmatrix} C & D \end{bmatrix},
$$

the return difference equality reduces to

 $(I + L)*R(I + L) = I - G*G$ 

so that a minimum phase, but not necessarily stable, spectral factor is

$$
\tilde{M}(s) := R^{\frac{1}{2}}(I+L) = R^{\frac{1}{2}}(I + F(Is - A)^{-1}B)
$$

where *X* and *F* can simply be obtained by the command:

 $[F, X] = \text{lgr}(A, B, Q, R, N) =$  $lqr(A,B,-C' * C,(I-D' * D),-C' * D)$ .

Finally, to get the stable spectral factor, we take *M*(*s*) to be the inverse of the outer factor of  $\tilde{\bm{M}}^{-1}(s)$  . The routine <code>iofr</code> is used to compute the outer factor.

**Limitations** The spectral factorization algorithm employed in sfl and sfr requires the system  $G(s)$  to have  $||G||_{\infty} < 1$  and to have no  $j\omega$  -axis poles. If the condition  $G\|_{\infty}$  < 1 fails to hold, the Riccati subroutine (aresolv) will normally produce the message

> WARNING: THERE ARE jω-AXIS POLES... RESULTS MAY BE INCORRECT !!

This happens because the Hamiltonian matrix associated with the LQR optimal control problem has j $\omega$ -axis eigenvalues if and only if  $||G||_{\infty} < 1$ . An interesting implication is that you could use sfl or sfr to check whether  $G\|_{\infty}$  < 1 without the need to actually compute the singular value Bode plot of  $G(j\omega)$ .

See Also iofc, iofr

### **Purpose** Compute the structured singular value (multivariable stability margin) Bode plot.

### **Syntax**  $[\text{mu}, \text{logd}] = \text{ssv}(a, b, c, d, w)$  $[mu, \log d] = \text{ssv}(a, b, c, d, w, k)$  $[mu, \log d] = \text{ssv}(a, b, c, d, w, k, \text{opt})$  $[mu, \text{logd}] = \text{ssv}(\text{ss}, )$

**Description** ssv produces the row vector mu containing an upper bound on the structured singular value (SSV) of  $p \times q$  a transfer function matrix

 $G(j\omega) = C(j\omega I - A)^{-1}B + DB$ 

evaluated at frequency points in vector ω.

Several methods are included via the following input options:

opt — options for method used in computing SSV:

'osborne' Osborne method

'psv' optimal diagonal scaled Perron eigenvalue (default)

'perron' Perron eigenvalue (if only mu output specified).

'muopt' Multiplier approach for pure real, pure complex and mixed real/complex uncertainties. If there exists real uncertainty, 'muopt' will be used (default for systems with mixed uncertainty).

k — uncertainty block sizes (default: k=ones(q,2)); k can be an  $n \times 1$  or  $n \times 2$ matrix whose rows are the uncertainty block sizes for which the SSV is to be evaluated. If only the first column of k is given, then the uncertainty blocks are taken to be square, as if  $k(:,1) = k(:,2)$ . If a  $1 \times 1$  uncertainty block is real (say, the *i th* block), then you should assign

 $k(i,:) = [-1, -1];$ 

and set the input argument opt to 'muopt' to invoke the multiplier nonlinear programming algorithm to compute a less conservative SSV upper bound.

The output variables are:

mu — the Bode plot of the SSV

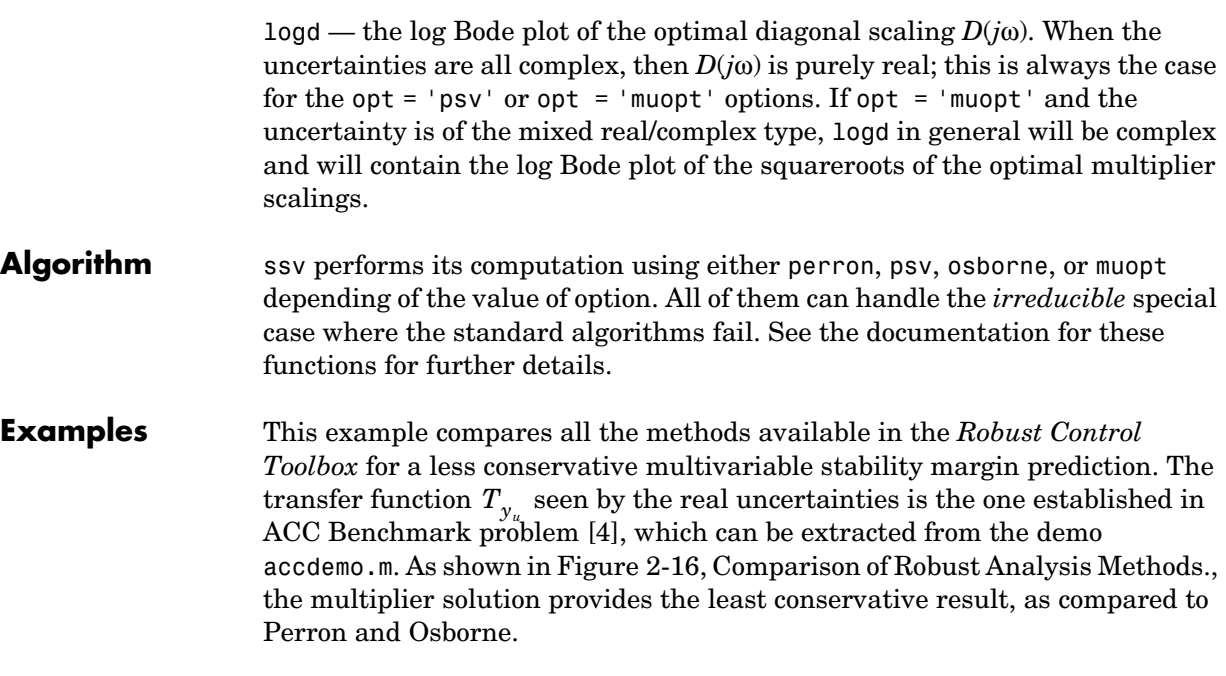
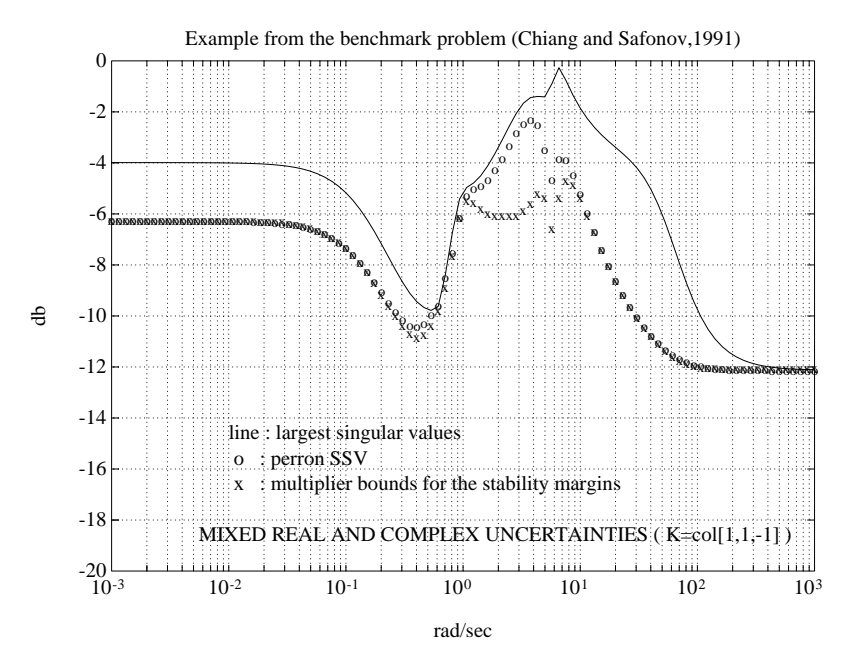

**Figure 2-16: Comparison of Robust Analysis Methods.** 

**See Also** muopt, perron, psv, osborne

**References** [1] E. E. Osborne, "On Preconditioning of Matrices,'' *J. of Assoc. of Computing Machinery*, vol. 7, pp. 338-345, March 1960.

> [2] M. G. Safonov, "Stability Margins for Diagonally Perturbed Multivariable Feedback Systems,'' *IEE Proc*., vol. 129, Part D, pp. 251-256, 1982.

> [3] M. G. Safonov, and Peng-Hin Lee, "A Multiplier Method for Computing Real Multivariable Stability Margins,'' unpublished report, Electrical Eng. Dept., University of Southern Calif., Los Angeles, CA 90089-2563, July 1992; submitted to *1993 IFAC World Congress*, Sydney, Australia.

[4] B. Wie and D. S. Bernstein, "A Benchmark Problem for Robust Controller Design," *Proc. American Control Conf*., San Diego, CA May 23-25, 1990; also Boston, MA, June 26-28, 1991.

# **stabproj, slowfast**

<span id="page-217-3"></span><span id="page-217-2"></span><span id="page-217-1"></span><span id="page-217-0"></span>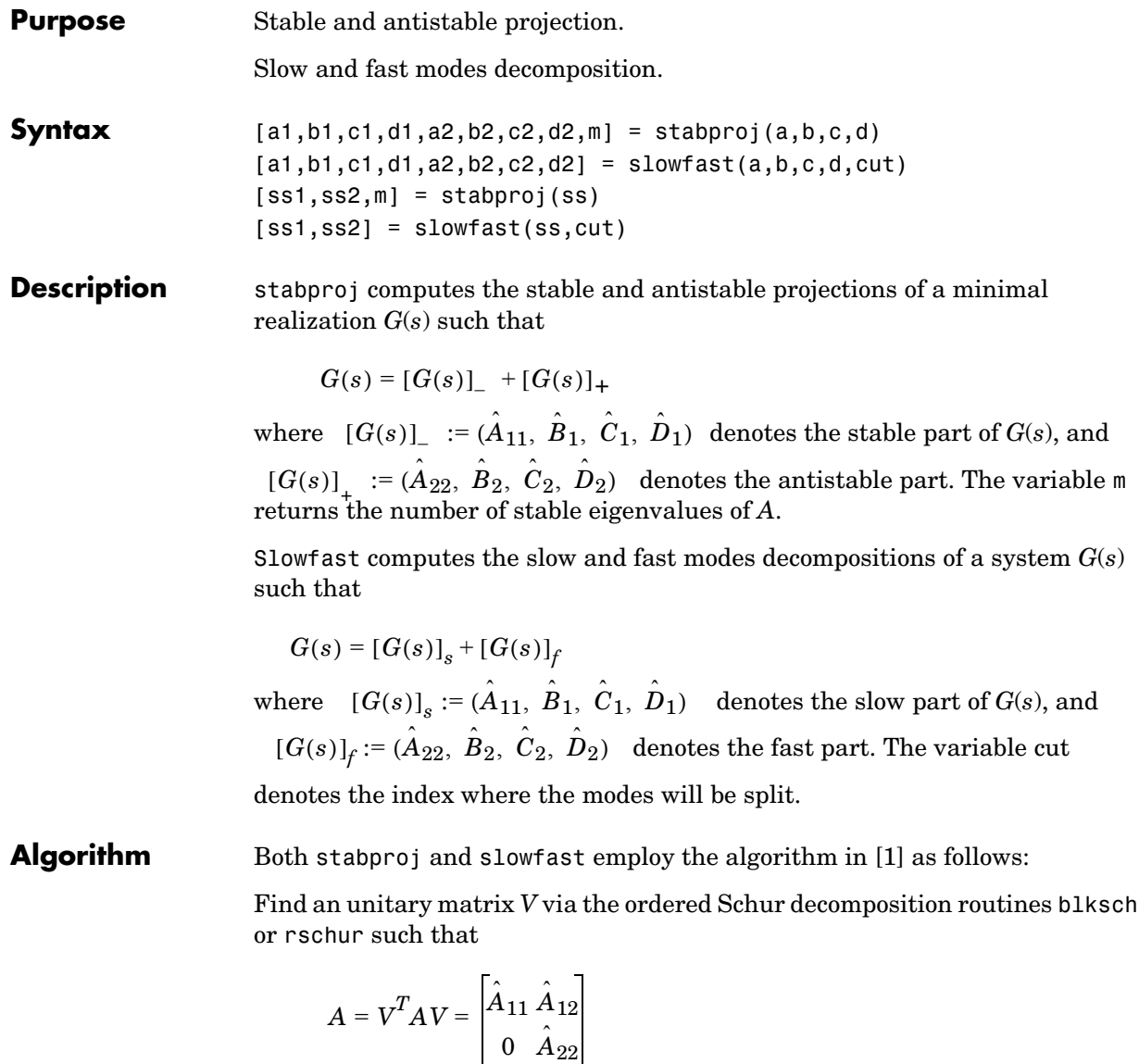

Based on the style of ordered Schur form, you can get a stable  $\hat A_{11}$  and an antistable  $\hat{A}_{22}$  for the case of stabproj;  $|\lambda_i(\hat{A}_{11})| < |\lambda_i(\hat{A}_{22})|$  for the case of slowfast.

Finally solving the matrix equation for *X*

 $\hat{A}_{11}X - X\hat{A}_{22} + \hat{A}_{12} = 0$ 

you get the state-space projections

$$
[G(s)]_{-} \quad or \quad [G(s)]_{s} := \left[\begin{array}{c|c}\hat{A}_{11} & \hat{B}_{1} \\
\hline C_{1} & 0\end{array}\right]
$$

$$
[G(s)]_{+} \quad or \quad [G(s)]_{f} := \left[\begin{array}{c|c}\hat{A}_{22} & \hat{B}_{2} \\
\hline C_{2} & D\end{array}\right]
$$

where

$$
\begin{bmatrix} \hat{B}_1 \\ \hat{B}_2 \end{bmatrix} := \begin{bmatrix} I & -X \\ 0 & I \end{bmatrix} \quad VB
$$

and

$$
\left[\hat{\boldsymbol{C}}_1 \right] \hat{\boldsymbol{C}}_2 \right] \coloneqq \boldsymbol{C} \boldsymbol{V}^T \hspace{-1mm} \begin{bmatrix} I \,\,\boldsymbol{X} \\ \boldsymbol{0} \,\,\boldsymbol{I} \end{bmatrix}
$$

See Also blkrsch, cschur, rschur, schur

**References** [1] M. G. Safonov, E. A. Jonckheere, M. Verma and D. J. N. Limebeer, "Synthesis of Positive Real Multivariable Feedback Systems", *Int. J. Control*, vol. 45, no. 3, pp. 817-842, 1987.

## **tfm2ss**

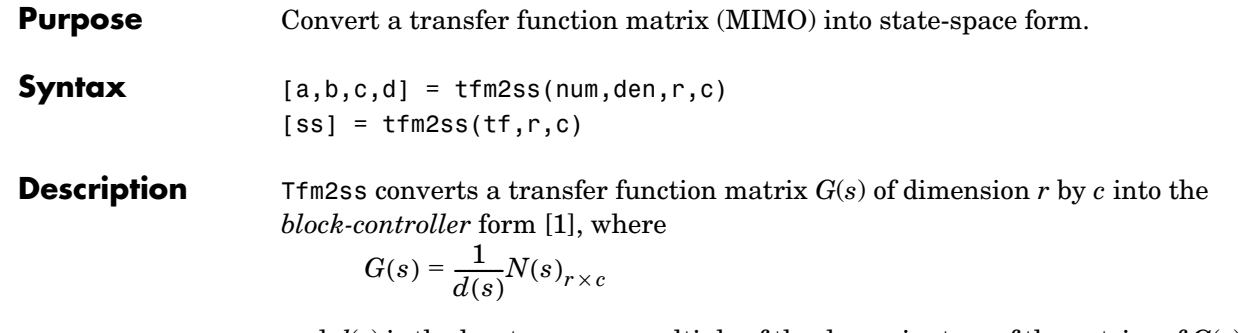

<span id="page-219-0"></span>and  $d(s)$  is the least common multiple of the denominators of the entries of  $G(s)$ 

<span id="page-219-2"></span>
$$
d(s) = \alpha_0 s^n + \alpha_1 s^{n-1} + \alpha_2 s^{n-2} + \dots + \alpha_n
$$

and the entry in the  $i^{th}$  row,  $j^{th}$  column of the numerator matrix

$$
[N(s)]_{ij} = \beta_{ij_0} s^n + \beta_{ij_1} s^{n-1} + \dots + \beta_{ij_n}
$$

The input variables num and den are of the following forms

$$
num := \begin{bmatrix} N_{11} \\ \vdots \\ N_{r1} \\ \vdots \\ N_{1c} \\ \vdots \\ N_{rc} \end{bmatrix}
$$
  
den :=  $[\alpha_0 \alpha_1 \alpha_2 ... \alpha_n]$ 

<span id="page-219-1"></span>where  $N_{ij} = [\beta_{ij_0}, \beta_{ij_1}, ..., \beta_{ij_n}]$ .

A dual realization *lock-observer* form can simply be obtained by applying tfm2ss to  $G<sup>T</sup>(s)$ , then taking the transpose of the resulting state-space system.

Note that the resulting system has *n* by *c* states and is *not necessarily minimal*. Model reduction routines such as minreal, schmr, ohklmr, or bstschmr can be helpful in removing any uncontrollable and unobservable modes.

**See Also** minreal, obalreal, ohklmr, bstschmr, schmr, ss2tf, tf2ss

**References** [1] T. Kailath, *Linear Systems*, Prentice-Hall, 1980, pp. 346-349.

# **tree, istree**

<span id="page-221-1"></span><span id="page-221-0"></span>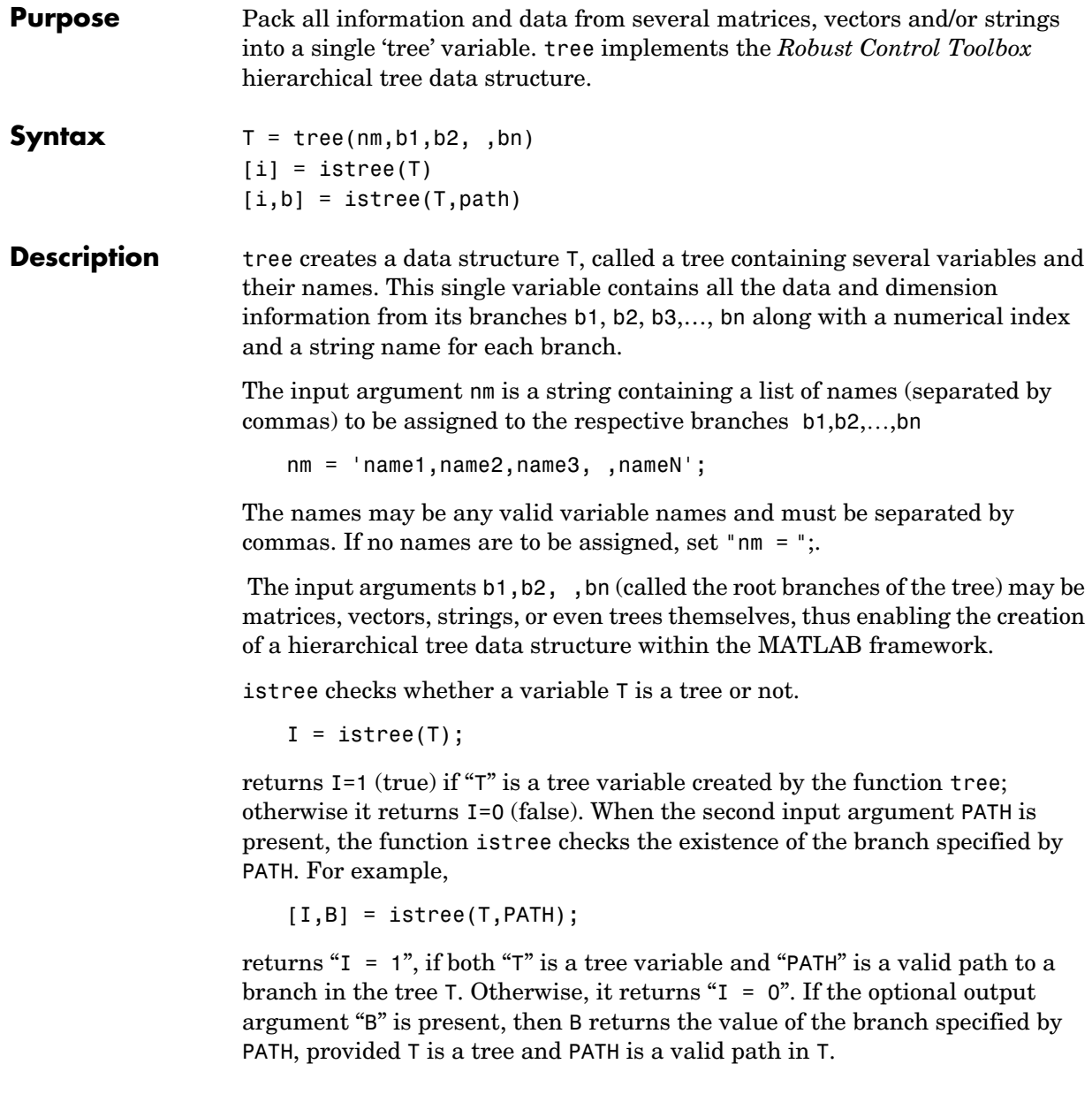

Related functions include the following:

branch: returns branches of a tree.  $branch(T,0): returns nm, the list of branch names.$ T(1): returns the number N of the root branches.

**Examples** A hierarchical tree structure shown in Figure 2-17, Example of Tree Structure. can be built as follows

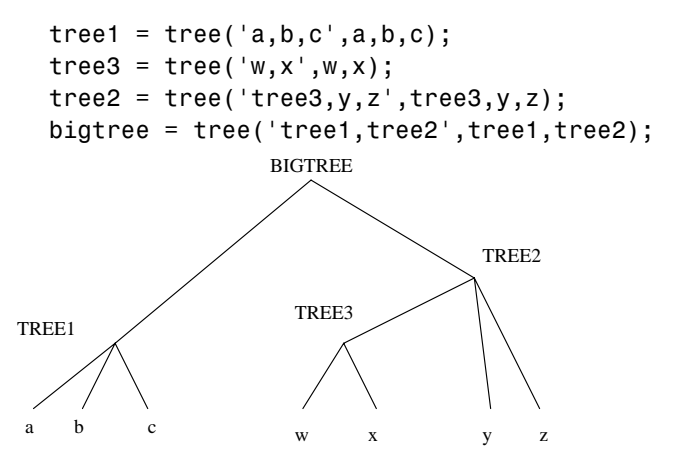

<span id="page-222-0"></span>**Figure 2-17: Example of Tree Structure.**

To extract a variable from a tree, simply use the branch function:

```
[tree1, tree2] = branch(bigtree);% getting variable w: 
w = branch(biatree,'tree2/tree3/w');% getting several variables: 
[w,b] = branch(bigtree,'tree2/tree3/w,tree1/b');
```
Paths in a tree are also determined by the numerical indices of the branches which lead to the branch of interest. For example, the last line above is equivalent to

```
[w, b] = branch(bigtree, '2/1/1, 1/2');
```
See branch for further details.

**See Also** branch, mksys, graft, istree, issystem, vrsys

## **youla**

**Purpose** Parametrization of all realizable stable closed-loop systems for use in infinity-norm controller synthesis.

<span id="page-223-0"></span>**Syntax** youla Inputs: A, B1, B2, C1, C2, D11, D12, D21, D22 Outputs: at11, bt11, ct11, dt11 at12, bt12, ct12, dt12, at1p, bt1p, ct1p, dt1p at21, bt21, ct21, dt21, at2p, bt2p, ct2p, dt2p kx, x, ky, y, f, h

**Description** youla is a script M-file used as a subroutine by the script M-file linf. Given an "augmented plant" *P*(*s*) having state-space matrices

$$
\begin{bmatrix} A & B_1 & B_2 \\ \hline C_1 & D_{11} & D_{12} \\ C_2 & D_{21} & D_{22} \end{bmatrix}
$$

youla computes an LQG controller  $K(s)$  such that the closed-loop system  $T(s)$ shown in [Figure 2-18, Youla Parametrization.](#page-224-0) has the form

$$
T(s):=\begin{bmatrix} T_{11}(s) \ T_{12}(s) \\ T_{21}(s) \ T_{22}(s) \end{bmatrix}\equiv\begin{bmatrix} T_{11}(s) \ T_{12}(s) \\ T_{21}(s) \quad 0 \end{bmatrix}
$$

with  $T_{12}$  and  $T_{21}$  *inner*, i.e.

$$
T_{12}^T(-s)T_{12}(s)=I,\quad T_{21}(s)T_{21}^T(-s)=I
$$

You1a also computes complementary inner-factors  $T_{12}^\perp$  and  $T_{21}^\perp$  such that  $T_{12}(s)$ ,  $T_{21}^{\perp}(s)$  and  $\left|T_{21}(s)\right|$  are square and inner. A realization for  $T_{21}^{\perp}(s)$ 

 $T_{11}$ ,  $T_{12}$ ,  $T_{12}^{\perp}$ ,  $T_{21}$ ,  $T_{21}^{\perp}$  is returned as

$$
T_{11}(s):=ss11,\ T_{12}(s):=ss12,\ T_{12}^\perp(s):=ss12p,
$$

$$
T_{21}(s) := ss21, \ T_{21}^{\perp}(s) := ss21p
$$

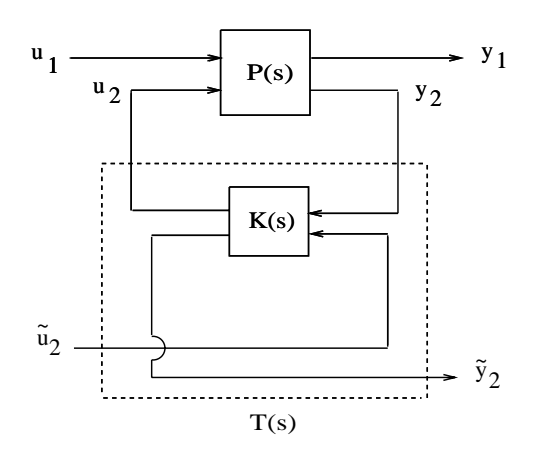

#### <span id="page-224-1"></span><span id="page-224-0"></span>**Figure 2-18: Youla Parametrization.**

The LQG controller has realization

$$
\begin{aligned} \hat{\dot{x}} &= A\hat{x} + B_2u_2 - H\tilde{y}_2\\ u_2 &= F\hat{x} + \tilde{u}_2\\ \tilde{y}_2 &= y_2 - C_2\hat{x} + D_{22}u_2 \end{aligned}
$$

The state-feedback Riccati solution and the Kalman-Bucy filter Riccati equation are returned as x and y respectively. Also returned are the associated gain matrices f and h.

As shown by [3], the closed-loop transfer function of the system in [Figure 2-19,](#page-225-0)  [Q-Parametrization.](#page-225-0) is the Youla parameterization of the set of realizable stable closed-loop transfer functions, viz.,

$$
T_{y_1u_1} = T_{11}(s) + T_{12}(s)Q(s)T_{21}(s)
$$

where *Q*(*s*) is any stable transfer function matrix.

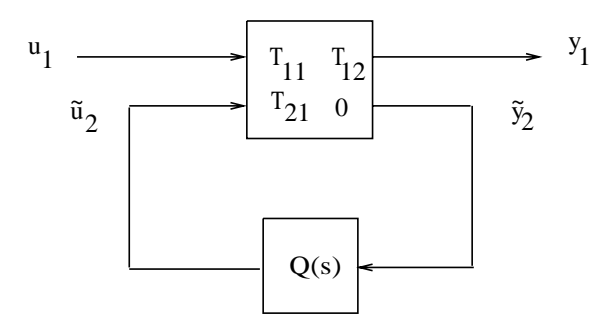

**Figure 2-19: Q-Parametrization.**

<span id="page-225-0"></span>**Algorithm** We employ the formulae of [2], as reported in the paper [4]:

$$
\begin{bmatrix}\nT_{11} T_{12} T_{12}^{\perp} \\
T_{21} 0 0 \\
T_{21}^{\perp} 0 0\n\end{bmatrix} :=
$$
\n
$$
\begin{bmatrix}\nA + \tilde{B}_2 F & -B_2 F & B_1 & \tilde{B}_2 - X^{-1} C_1^T C_{12}^{\perp} \\
0 & A + H\tilde{C}_2 & B_1 + H\tilde{D}_{21} & 0 & 0 \\
\hline\nC_1 + \tilde{D}_{12} F & -\tilde{D}_{12} F & D_{11} & \tilde{D}_{12} & \tilde{D}_{12}^{\perp} \\
0 & -\tilde{C}_2 & -\tilde{D}_{21} & 0 & 0 \\
0 & D_{21}^{\perp} B_1^T Y^{-1} & -D_{21}^{\perp} & 0 & 0\n\end{bmatrix}.
$$

where  $X^{-1}$  and  $Y^{-1}$  are pseudo inverses, and

$$
\begin{aligned}\n\tilde{D}_{12} &= D_{12} (D_{12}^T D_{12})^{-\frac{1}{2}} , & \tilde{D}_{21} &= (D_{21} D_{21}^T)^{-\frac{1}{2}} D_{21} \\
\tilde{B}_2 &= B_2 (D_{12}^T D_{12})^{-\frac{1}{2}} , & \tilde{C}_2 &= (D_{21} D_{21}^T)^{-\frac{1}{2}} C_2\n\end{aligned}
$$

and  $D_{12}^\perp$  and  $D_{21}^\perp$  are computed using ortc and ortr such that

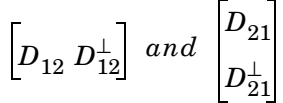

are both unitary. The variables  $f, x, h, y$  are computed as the solution of LQ optimal control problems via the MATLAB commands:

```
[kx,x] = lqrc(A,B2,C1'*C1,D12'*D12,C1'*D12);
[ky,y] = lqrc(A',C2',B1*B1',D21*D21',B1*D21'); 
f = -kx;
h = -ky';
```
**See Also** h2lqg, hinf, hinfdemo, linf, linfdemo

**References** [1] C. A. Desoer, R. W. Liu, J. Murray and R. Saeks, "Feedback System Design: The Fractional Representation Approach to Analysis and Synthesis," *IEEE Trans. on Automat. Control*, June, 1980.

> [2] J. Doyle, *Advances in Multivariable Control*. Lecture Notes at ONR/Honeywell Workshop. Minneapolis, MN, Oct. 8-10, 1984.

[3] C. N. Nett, C. A. Jacobson, and M. J. Balas, "A Connection Between State-Space and Doubly Coprime Fractional Representations," *IEEE Trans. on Automat. Control*, AC-29, Sep. 1984.

[4] M. G. Safonov, E. A. Jonckheere, M. Verma and D. J. N. Limebeer, "Synthesis of Positive Real Multivariable Feedback Systems", *Int. J. Contro*l, vol. 45, no. 3, pp. 817-842, 1987.

# **youla**

# **Index**

### **A**

[ACC benchmark problem 1-49,](#page-55-0) [1-77](#page-83-0) achievable bandwidth vs. **H**∞ [Modeling Error](#page-90-0)  [1-84](#page-90-0) [additive and multiplicative unstructured](#page-17-0)  uncertainty 1-11 [additive error robustness criterion 1-86](#page-92-0) [additive model reduction methods 1-86](#page-92-1) [additive plant perturbations 1-36](#page-42-0) [algebraic Riccati Solver 2-9](#page-118-0) [all-pass embedding 2-52](#page-161-0) aresolv [2-9](#page-118-1) [Arnold and Laub's Riccati condition number 2-96](#page-205-0) augd [2-12](#page-121-0) augss [2-13](#page-122-0) augtf [2-13](#page-122-0)

#### **B**

[backward rectangular 2-19](#page-128-0) [balanced realization 2-84](#page-193-0) [balanced stochastic truncation 1-98,](#page-104-0) [2-26](#page-135-0) balmr [2-17](#page-126-0) bilin [2-19](#page-128-1) [bilinear transform 1-47](#page-53-0) [binary search algorithm 2-56](#page-165-0) blkrsch [2-23](#page-132-0) [block ordered real Schur form 2-23](#page-132-0) [block-controller form 2-110](#page-219-0) [block-observer form 2-110](#page-219-1) branch [2-25](#page-134-0) bstschml [2-26](#page-135-1) bstschmr [2-26](#page-135-2) [Byers's condition number 2-38,](#page-147-0) [2-96](#page-205-1)

#### **C**

cgloci [2-30](#page-139-0) [characteristic gain loci 1-22,](#page-28-0) [2-30](#page-139-1) [classical loop-shaping 1-56](#page-62-0) [condition numbers of ARE 2-38,](#page-147-1) [2-96](#page-205-2) [conic-sector 2-98](#page-207-0) [continuous algebraic Riccati solver 1-35](#page-41-0) cschur [2-23](#page-132-1) [curve fitting method 1-44](#page-50-0)

#### **D**

[D – F iteration procedure 2-79](#page-188-0) daresolv [2-34](#page-143-0) dcgloci [2-30](#page-139-0) des2ss [2-36](#page-145-0) [descriptor system 2-36](#page-145-1) dh2lqg [2-46](#page-155-0) dhinf [2-50](#page-159-0) [diagonal scaling 1-46,](#page-52-0) [2-43](#page-152-0) [diagonally perturbed multivariable stability](#page-16-0)  margin 1-10 discrete **H**∞ [-norm 1-93](#page-99-0) discrete **H**2 -nor[m 1-93](#page-99-1) [disturbance attenuation 1-36](#page-42-1) driccond [2-38](#page-147-1) dsigma [2-40](#page-149-0)

#### **E**

existence of **H**∞ [controllers 1-34](#page-40-0)

#### **F**

fitd [2-43](#page-152-1) fitgain [2-44](#page-153-0) [forward rectangular 2-20](#page-129-0)

#### **G**

[gain margin 1-20](#page-26-0) [gain reduction tolerance 1-40](#page-46-0) [generalized Nyquist stability theorem 1-22](#page-28-1) γ[-iteration 1-2,](#page-7-0) [1-33,](#page-39-0) [1-62](#page-68-0) araft  $2-45$ [guaranteed gain/phase margins in MIMO](#page-45-0)  systems 1-39

#### **H**

**H**∞ [-norm 1-8,](#page-14-0) [2-98](#page-207-1)  $H^{\infty}$  [optimal control synthesis 1-31](#page-37-0) **H**∞ [small gain problem 1-32](#page-38-0) **H**[2 -norm 1-8,](#page-14-1) [2-82](#page-191-0) **H**2 [optimal control synthesis 1-31](#page-37-0) h2lqg [2-46](#page-155-0) [hierarchical data structure 1-3](#page-9-0) hinf [2-50](#page-159-0) hinfopt [2-56](#page-165-1)[, 2-56](#page-165-2)

#### **I**

imp2ss [2-58](#page-167-0) interc [2-61](#page-170-0) iofc [2-64](#page-173-0) iofr [2-64](#page-173-0) issystem [2-74](#page-183-0) istree [2-112](#page-221-0)

#### **K**

*Km* [upper bounds 1-11,](#page-17-1) [1-26](#page-32-0)

#### **L**

lftf [2-67](#page-176-0) [linear fractional transformation 2-67](#page-176-1) [linear quadratic Gaussian optimal control](#page-178-0)  synthesis 2-69 linf [2-50](#page-159-0) [loop transfer function matrix 1-36](#page-42-2) lqg [2-69](#page-178-1) [LQG loop transfer recovery 1-30,](#page-36-0) [2-71](#page-180-0) ltru [2-71](#page-180-1) ltry [2-71](#page-180-2)

#### **M**

[mixed-sensitivity approach 1-41](#page-47-0) mksys [2-74](#page-183-0) [modeling nonlinear uncertainty 1-19](#page-25-0) [modeling unstructured uncertainty 1-15](#page-21-0) µ[-synthesis design technique 2-43](#page-152-2) [multiplicative error bound 2-27](#page-136-0) [multiplicative error robustness criterion 1-88](#page-94-0) [multiplicative plant perturbations 1-36](#page-42-3) [multiplicative uncertainty 1-42](#page-48-0) [multivariable interconnected system 2-61](#page-170-1) [multivariable loop shaping 1-30](#page-36-1) [multivariable stability margin 1-25,](#page-31-0) [2-105](#page-214-0) muopt [2-77](#page-186-0) musyn [2-79](#page-188-1)

#### **N**

normh2 [2-82](#page-191-1) normhinf [2-82](#page-191-2)

#### **O**

obalreal [2-84](#page-193-1)

ohkapp [2-86](#page-195-0) ohklmr [2-86](#page-195-1) [optimal Hankel approximation without balancing](#page-93-0)  [1-87,](#page-93-0) [1-96,](#page-102-0) [2-86](#page-195-2) [ordered balanced realization 1-86](#page-92-2) [ordered Schur decomposition 1-95](#page-101-0) osborne [2-89](#page-198-0) [Osborne diagonal scaling 1-28,](#page-34-0) [2-89](#page-198-1)

#### **P**

[pack matrices 1-3](#page-9-1) perron [2-92](#page-201-0) [Perron diagonal scaling 1-28](#page-34-1) [Perron eigenvector method 2-92](#page-201-1) [Perron optimal scaling matrix 1-11,](#page-17-2) [2-93](#page-202-0) [phase margin 1-20](#page-26-1) [plant augmentation 2-13](#page-122-1) [prewarped Tustin 2-19](#page-128-2) properties of H∞ [controllers 1-33](#page-39-1) properties of  $K_m$  or  $\mu$  [1-26](#page-32-1) [properties of singular values 1-7](#page-13-0) psv [2-92](#page-201-2) [pull out the uncertainty channels 1-14](#page-20-0)

#### **R**

[real and ordered eigenstructure decomposition](#page-204-0)  2-95 [reducible matrices 2-93](#page-202-1) reig [2-95](#page-204-1) [relative error bound 2-27](#page-136-1) [return difference equality 2-65](#page-174-0) riccond [2-96](#page-205-2) [robust analysis — classical approach 1-20](#page-26-2) [robust analysis — modern approach 1-24](#page-30-0) [robust control problem 1-9](#page-15-0)

[robust performance 1-11](#page-17-3) [robust stability problem. 1-10](#page-16-1) [root branches 1-5](#page-11-0)

#### **S**

[sampled-data robust control 1-92](#page-98-0) [Sandberg-Zames' small gain theorem 1-24](#page-30-1) schmr [2-17](#page-126-0) [Schur balanced model reduction 1-86](#page-92-3) sectf [2-98](#page-207-2) [sector bilinear transformation 2-98](#page-207-3) [sector transform 1-13,](#page-19-0) [1-51,](#page-57-0) [1-96](#page-102-1) sfl [2-103](#page-212-0) sfr [2-103](#page-212-1) shifted *jw*[-axis bilinear 2-20](#page-129-1) [shifted Tustin 2-20](#page-129-2) sigma [2-40](#page-149-1) [singular value frequency response 2-40](#page-149-2) [singular value loop shaping 1-30](#page-36-2) [singular-value decomposition 1-7](#page-13-1) [singular-value stability robustness theorem 1-24](#page-30-2) [slow and fast modes decomposition 2-108](#page-217-0) slowfast [2-108](#page-217-1) [spectral factorization 2-103](#page-212-2) ssv [2-105](#page-214-1) [stable and antistable projections 2-108](#page-217-2) stabproj [2-108](#page-217-3) [structured singular value 1-10,](#page-16-2) [2-105](#page-214-2) [structured uncertainty 1-16](#page-22-0) [SVD system realization 1-97,](#page-103-0) [2-58](#page-167-1) [system data structure 2-74](#page-183-1)

#### **T**

tfm2ss [2-110](#page-219-2) tree [2-112](#page-221-0)

[tree data structure 1-3,](#page-9-2) [2-112](#page-221-1) [truncated balanced model reduction 1-86](#page-92-4) [Tustin transform 2-19](#page-128-3)

#### **U**

[uncertainty 1-13](#page-19-1) [uncertainty model 1-14](#page-20-1) [unstructured uncertainty 1-11](#page-17-4)

#### **V**

vrsys [2-74](#page-183-0)

#### **W**

[weighted mixed sensitivity problem 1-42](#page-48-1) [Wiener-Hopf/LQG optimal control theory 1-9](#page-15-1) [w-transform 1-93](#page-99-2)

#### **Y**

youla [2-114](#page-223-0) [Youla parametrization 2-115](#page-224-1)